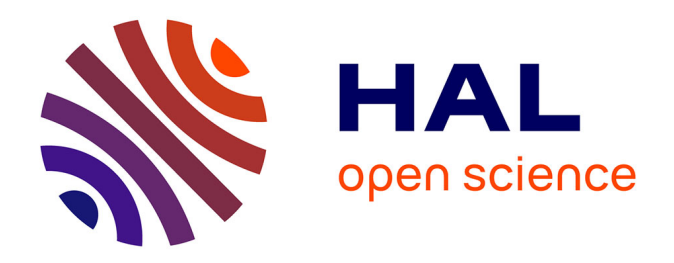

## **Etude de l'organisation spatiale du tissu conjonctif par analyse d'images basée sur une approche multiéchelles. Application à la prédiction de la tendreté de la viande bovine**

Mohammed El Jabri

## **To cite this version:**

Mohammed El Jabri. Etude de l'organisation spatiale du tissu conjonctif par analyse d'images basée sur une approche multiéchelles. Application à la prédiction de la tendreté de la viande bovine. Analyse fonctionnelle [math.FA]. Université Blaise Pascal - Clermont-Ferrand II, 2008. Français. NNT : 2008CLF21831, tel-00728810

## **HAL Id: tel-00728810 <https://theses.hal.science/tel-00728810>**

Submitted on 6 Sep 2012

**HAL** is a multi-disciplinary open access archive for the deposit and dissemination of scientific research documents, whether they are published or not. The documents may come from teaching and research institutions in France or abroad, or from public or private research centers.

L'archive ouverte pluridisciplinaire **HAL**, est destinée au dépôt et à la diffusion de documents scientifiques de niveau recherche, publiés ou non, émanant des établissements d'enseignement et de recherche français ou étrangers, des laboratoires publics ou privés.

 $N<sup>o</sup>$  d'ordre : D.U. 1831

# UNIVERSITE´ BLAISE PASCAL

(U.F.R. Sciences et Technologies)

### ÉCOLE DOCTORALE DES SCIENCES FONDAMENTALES  $\mathrm{N}^o:556$

# **THÈSE**

présentée pour obtenir le grade de

## DOCTEUR D'UNIVERSITÉ Spécialité : MATHÉMATIQUES APPLIQUÉES

par

#### Mohammed EL JABRI

DESS Statistiques et traitement du signal

### ETUDE DE L'ORGANISATION SPATIALE DU TISSU CONJONCTIF PAR ANALYSE D'IMAGES BASEE SUR UNE ´ APPROCHE MULTIÉCHELLE. APPLICATION À LA PRÉDICTION DE LA TENDRETE DE LA VIANDE BOVINE.

Soutenue publiquement le 22 Mai 2008 devant la commission d'examen

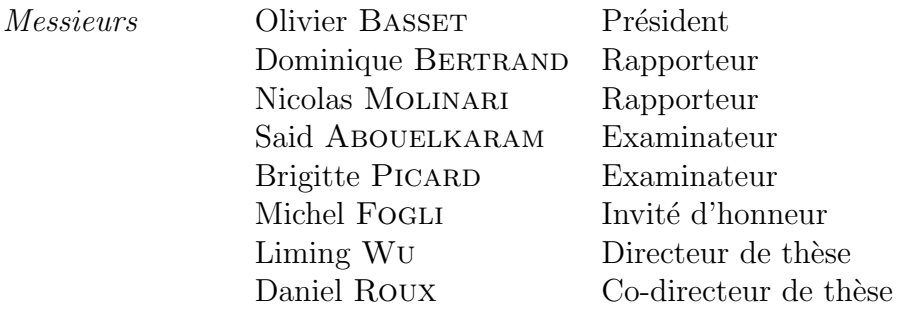

# Table des matières

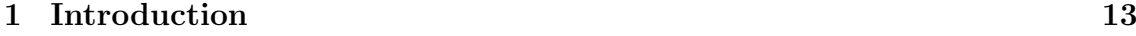

## I Bibliographie 17

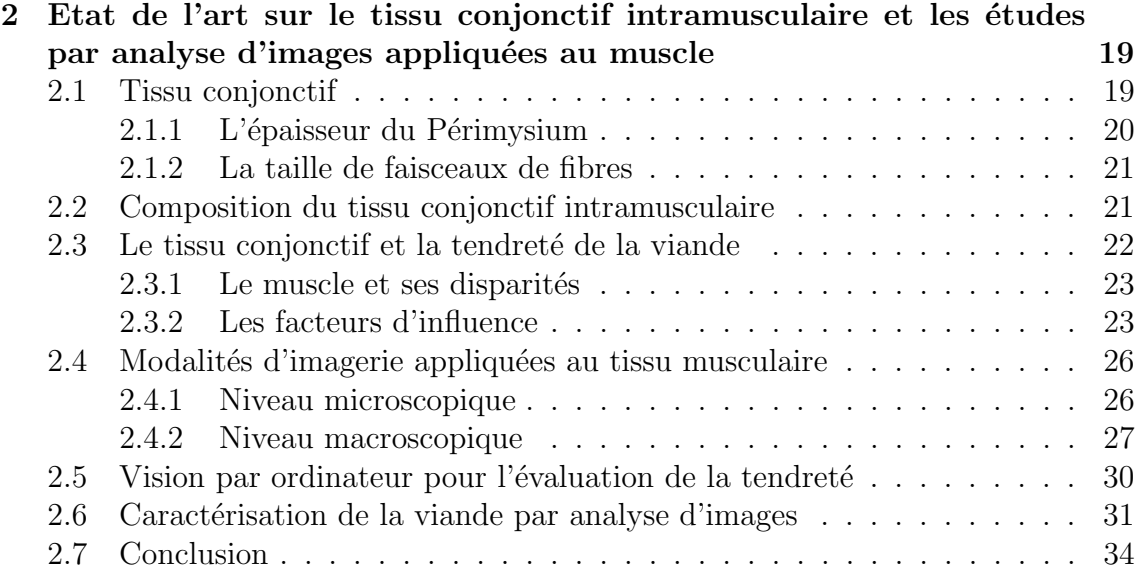

## II Analyse d'images 43

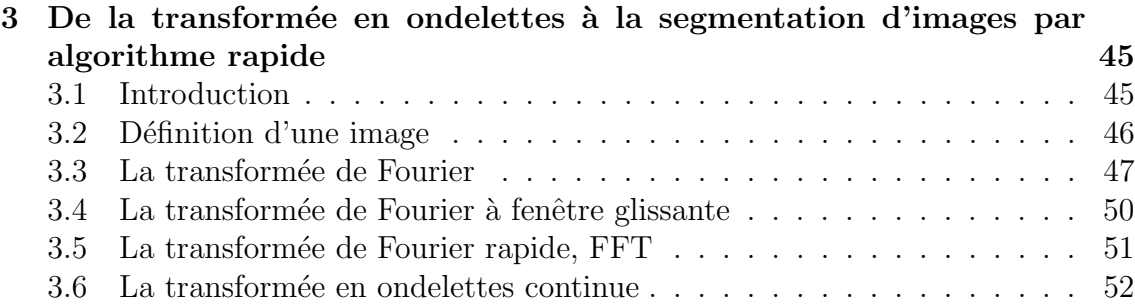

## ${\bf TABLE \,\, DES\,\, MATIÈRES} \hspace{4cm} 4$

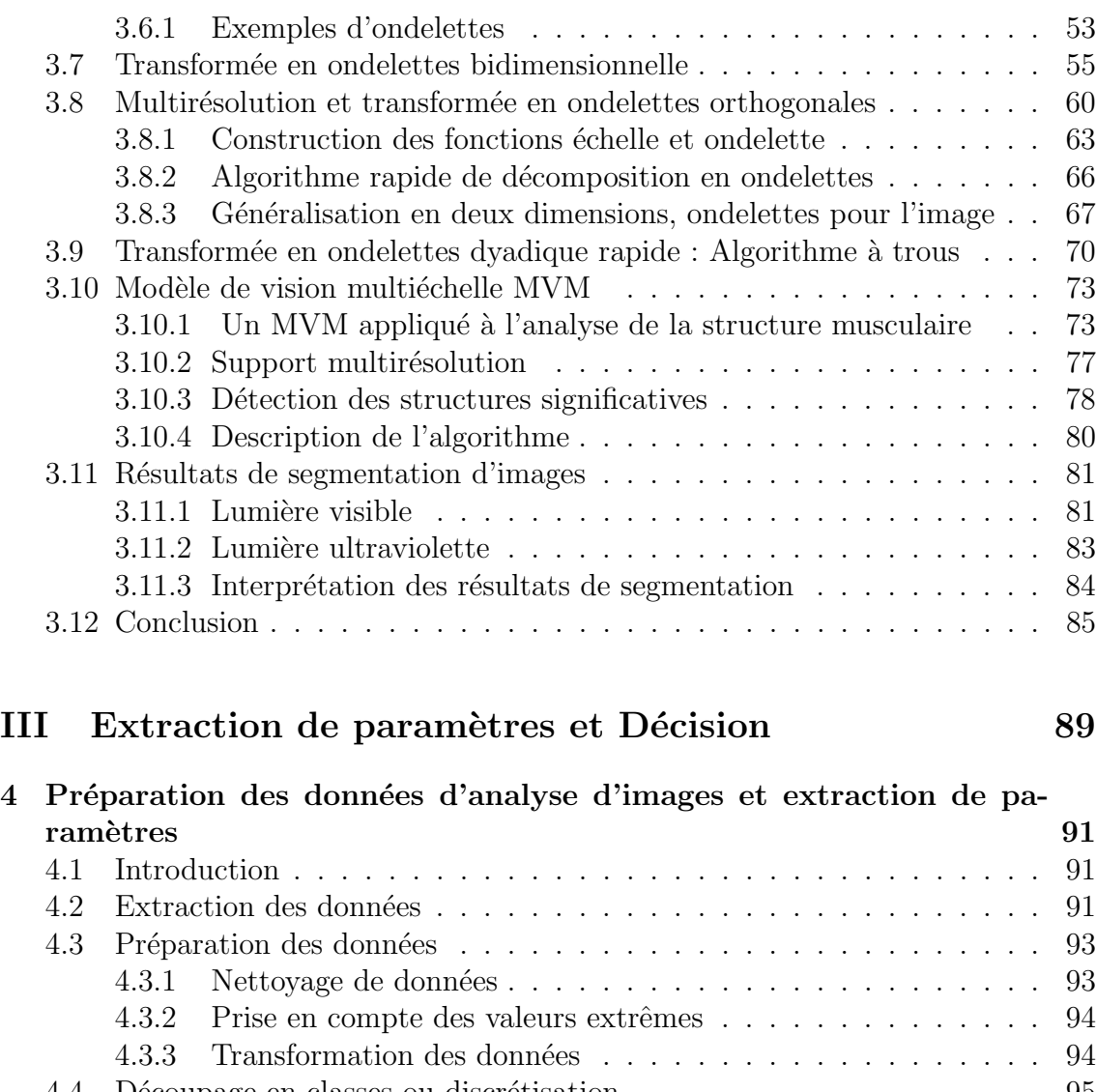

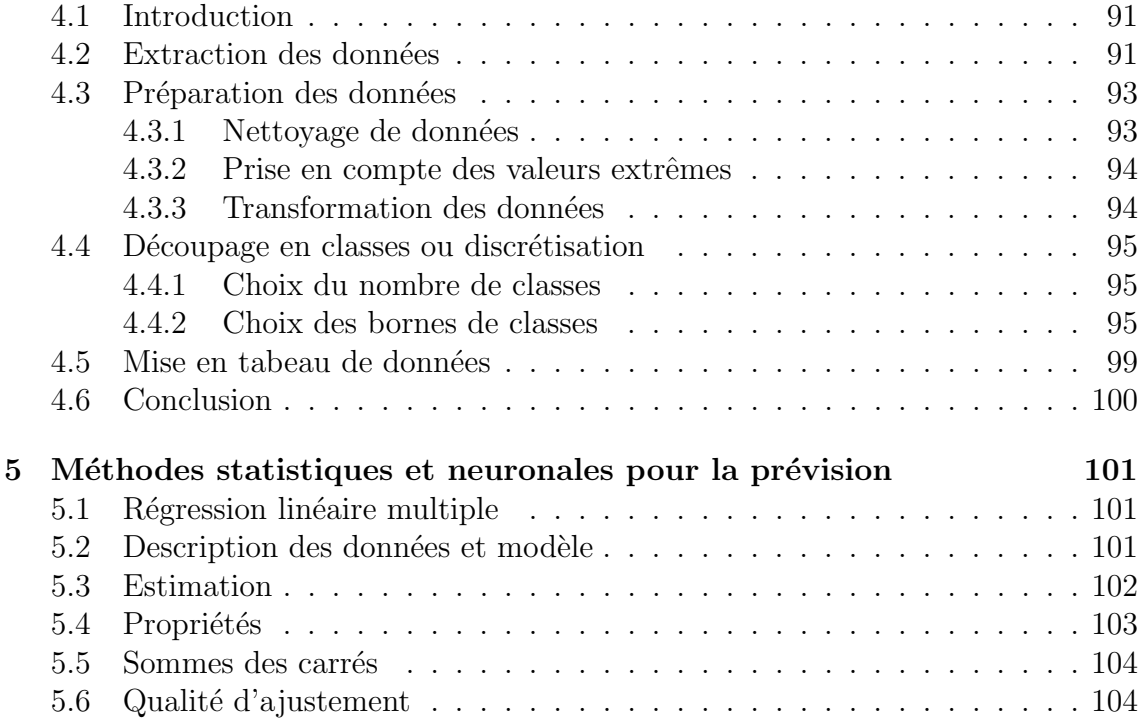

# TABLE DES MATIÈRES 5

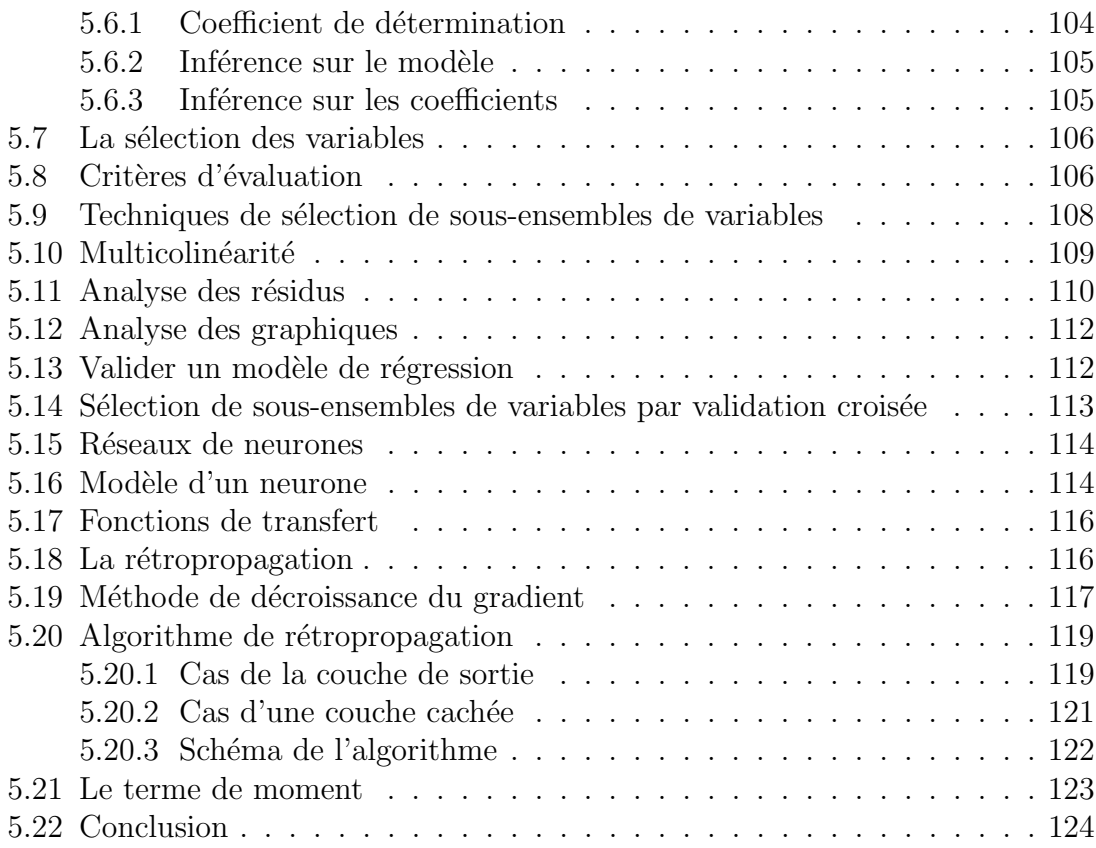

## IV Applications 129

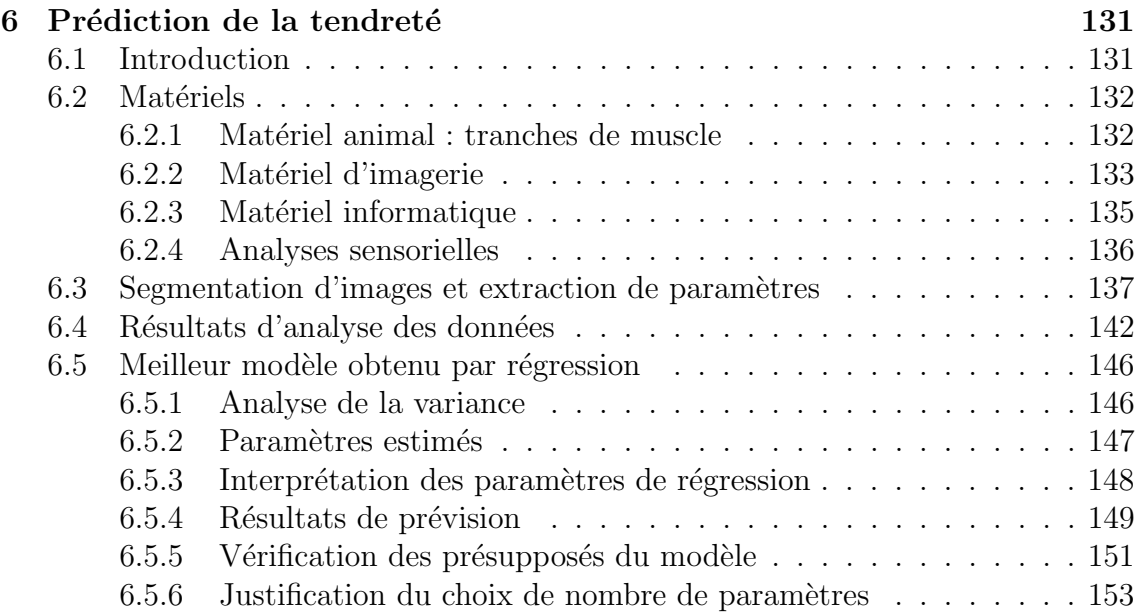

# TABLE DES MATIÈRES 6

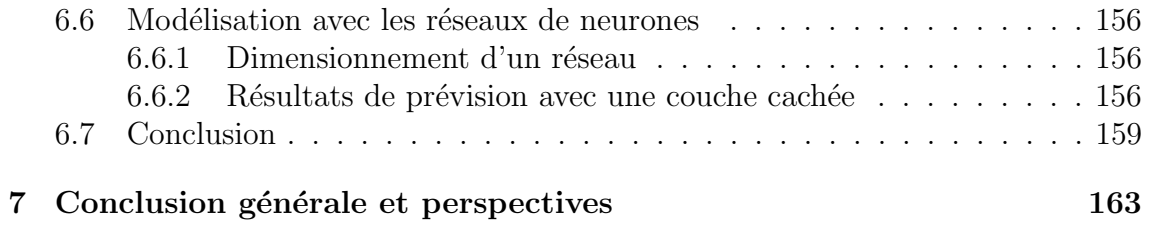

# Liste des tableaux

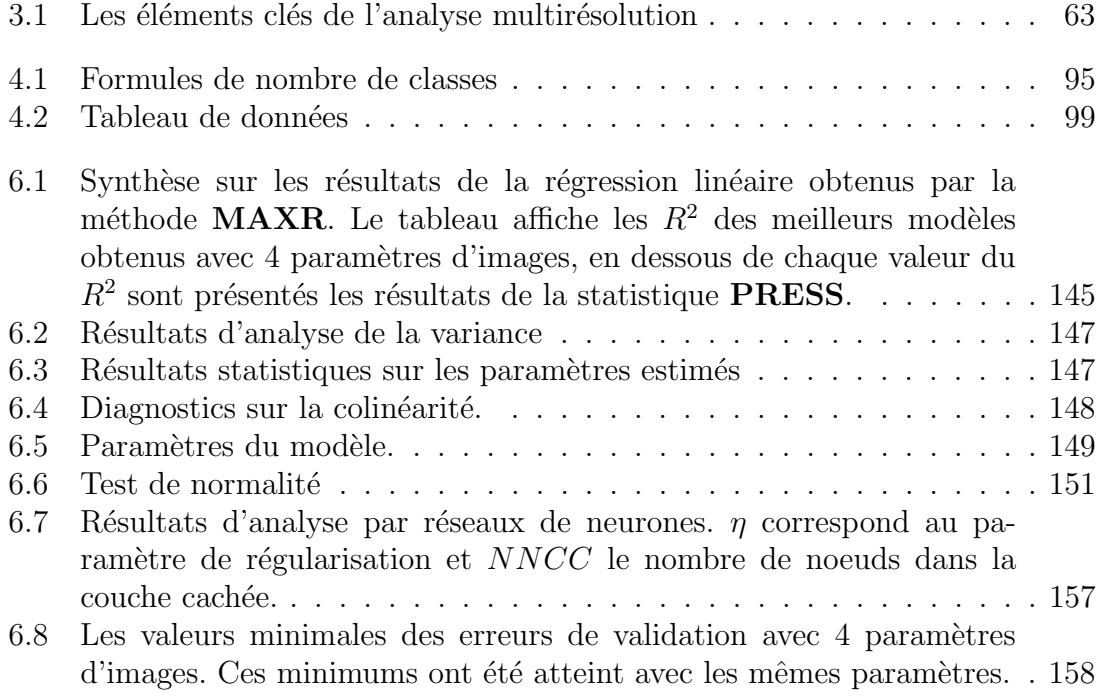

# Table des figures

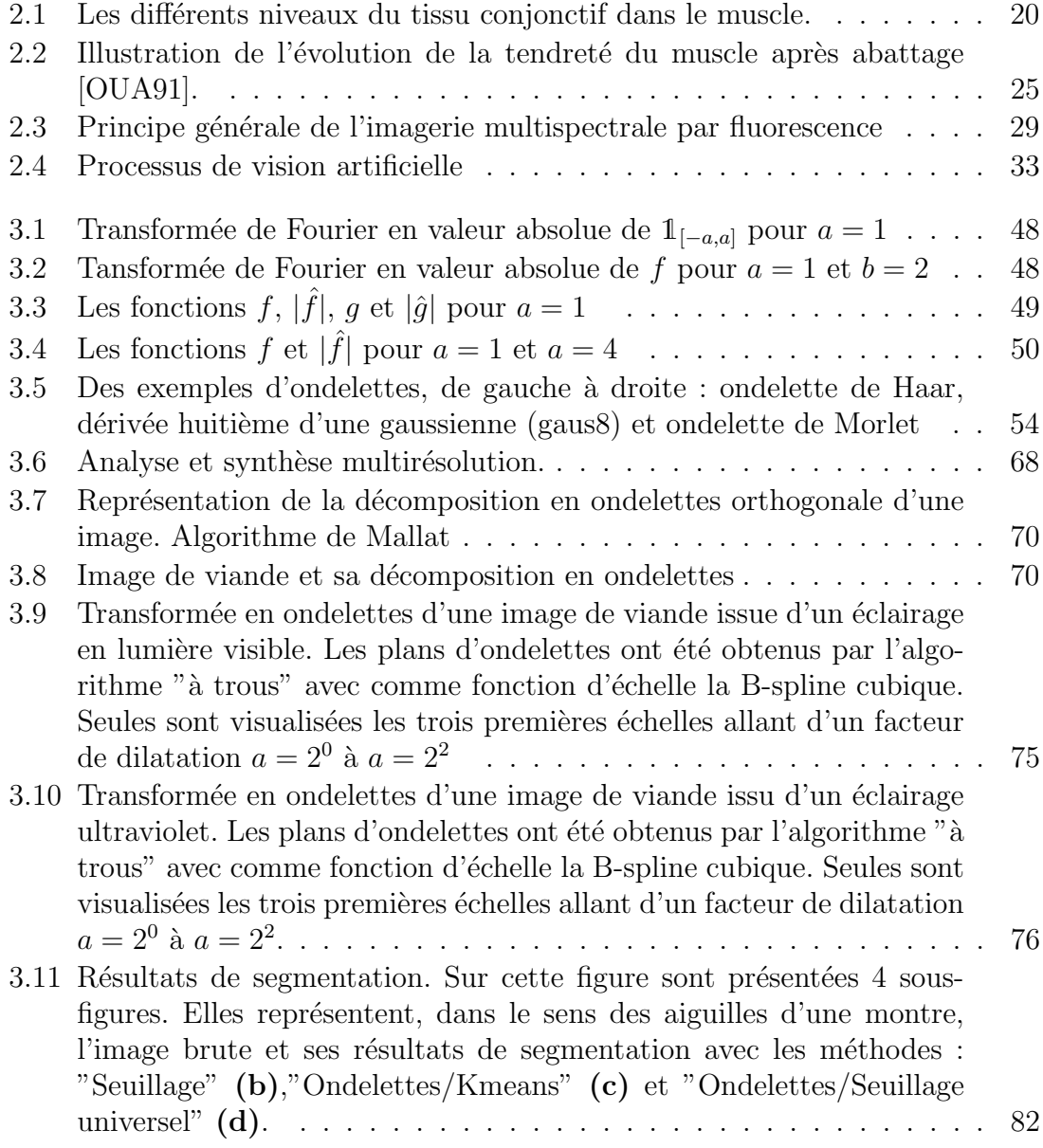

### TABLE DES FIGURES 10

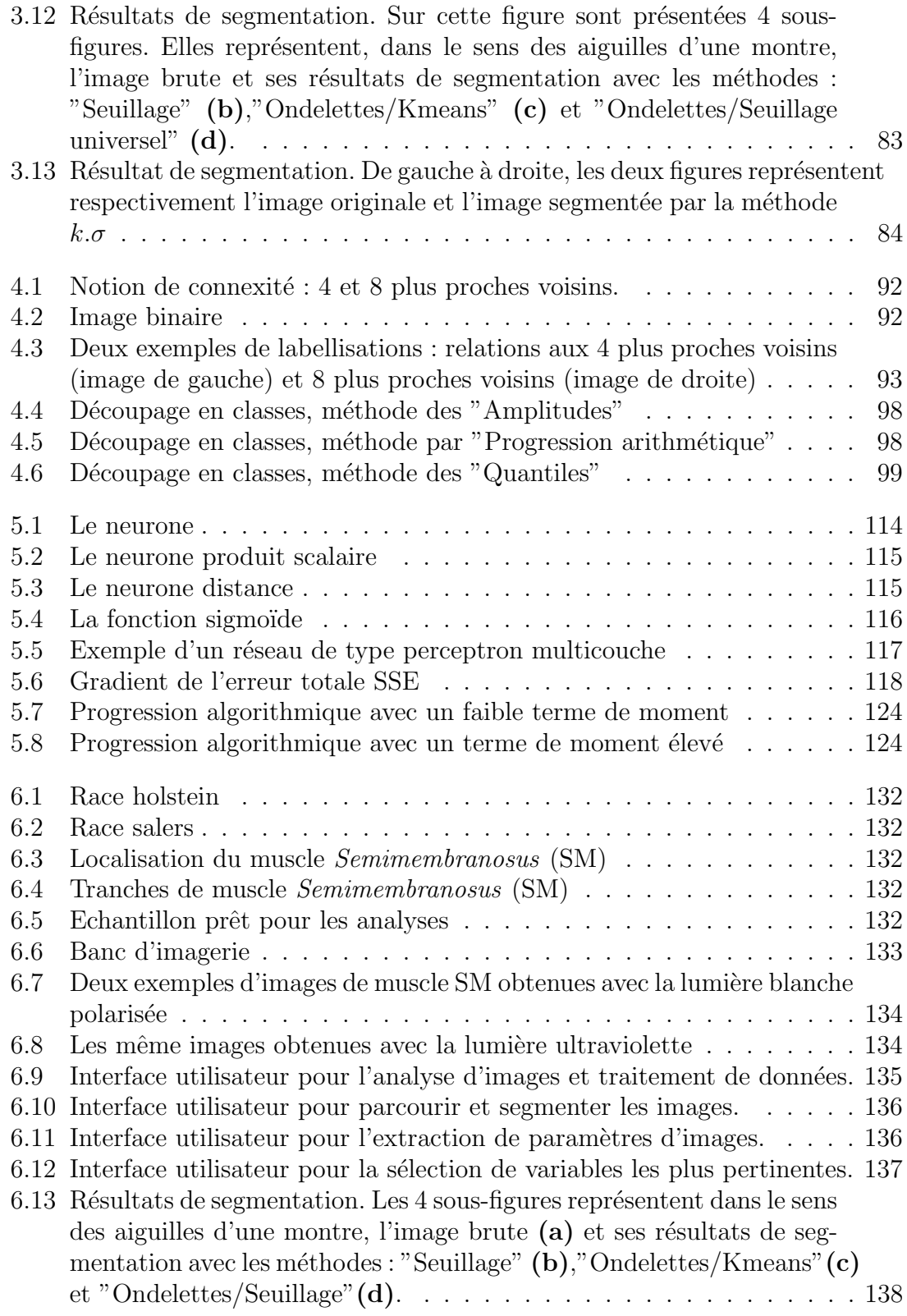

### TABLE DES FIGURES 11

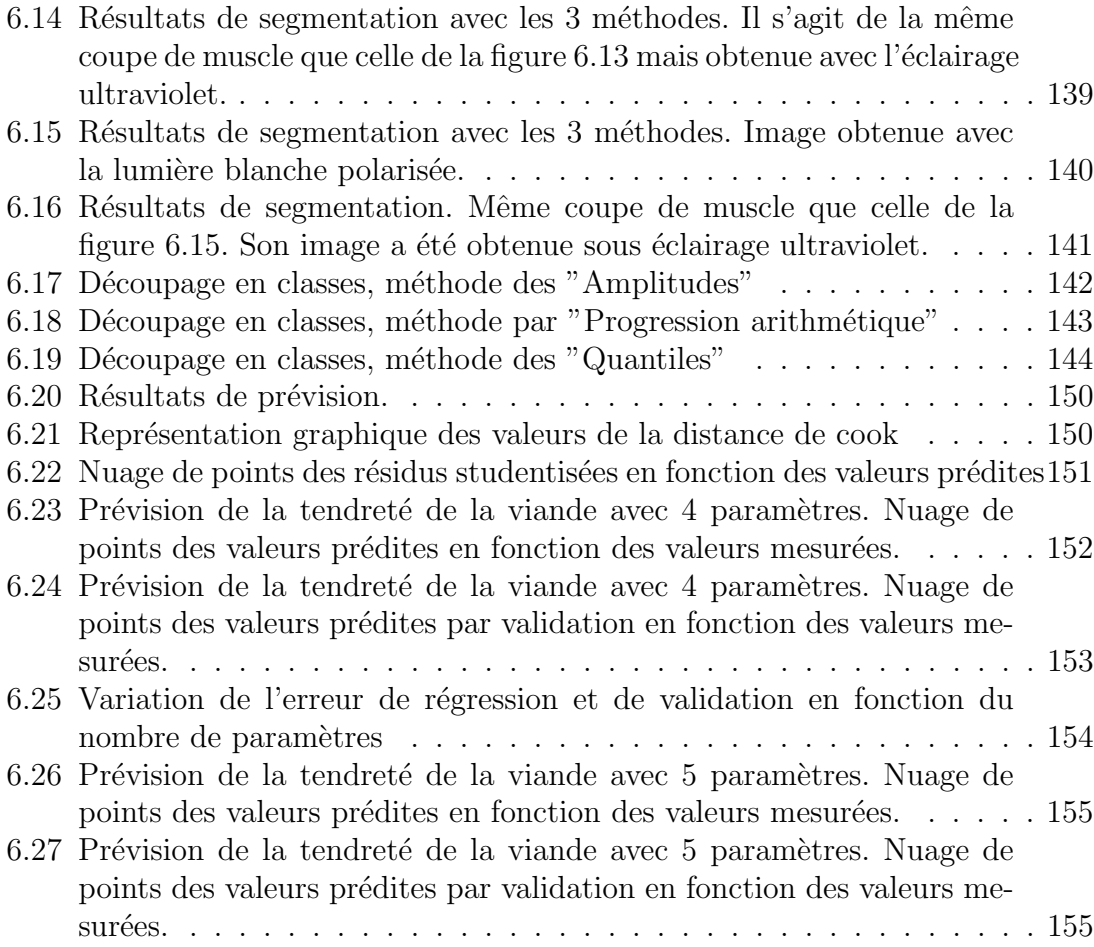

# Chapitre 1 Introduction

La qualité de la viande bovine englobe une multitude de propriétés d'origines diverses plus ou moins bien maîtrisées par le producteur, le transformateur et même le consommateur lors de la préparation de la viande. Pour la majorité des consommateurs, le principal critère de qualité est la tendreté de viande de boeuf fraîche concernant surtout les morceaux à griller. A l'inverse du steak haché, le beefsteak conserve l'hétérogénéité originelle due aux différents systèmes de production (sexe, ˆage, race, syst`eme d'´elevage) et il est encore difficile de maˆıtriser un processus de maturation qui garantisse une tendreté satisfaisante et constante du produit (variabilité d'un muscle à l'autre, d'un animal à l'autre). La dureté de la viande résulte de la résistance mécanique des deux principales composantes structurales du muscle : les fibres contractiles musculaires et le tissu conjonctif. En maîtrisant le conditionnement post mortem, la part de la dureté liée aux fibres musculaires peut être contrôlée. En revanche, le tissu conjonctif engendre la dureté intrinsèque du muscle. Sa teneur, sa composition et sa structure varient énormément selon le muscle, la race et l'âge de l'animal.

Ce travail de thèse a pour but de caractériser le tissu musculaire en évaluant la qualité à partir de données d'imagerie. Les méthodes et analyses exploitées font partie du domaine de la vision artificielle, qui peut comprendre les différentes parties suivantes :

a) L'acquisition d'images, depuis le positionnement de capteurs optiques jusqu'à la prise d'images et leur prétraitement.

b) Le traitement d'images, pour extraire les paramètres essentiels qui caractérisent le tissu étudié.

c) Système de décision, analyse de données exploitant les propriétés des images en vue de résoudre les problèmes posés (déterminer la qualité en regard des paramètres estimés).

Notre contribution s'inscrit dans les deux dernières parties de la chaîne de mesure. Après l'étape d'acquisition d'images, nous intervenons principalement sur l'aspect traitement d'images, qui a pour but de décrire sur le plan structural les images sur lesquelles des techniques de segmentation ont été utilisées afin d'en extraire les propriétés. Un autre volet de ce travail a porté sur l'exploitation des paramètres extraits des images. Il concerne la partie décision de la chaîne de mesure, qui relève du traitement statistique de données. Cette étape représente une part importante dans le processus de vision artificielle et permet de fournir à l'opérateur des informations pertinentes sur la qualité du produit analysé. Pour cela, un travail de mise en place des outils statistiques exploitant au mieux nos données s'est avérée indispensable. Avant de traiter les étapes de la chaîne de vision artificielle, il nous semble essentiel de décrire la structure musculaire. Au cours du **deuxième chapitre**, "Etat de l'art sur le tissu conjonctif intramusculaire et les études par analyse d'images appliquées au muscle", nous exprimerons, par une synthèse non exhaustive des publications, le rôle que joue les principales composantes structurales du muscle sur la qualité de la viande, en particulier celui du tissu conjonctif. Ce chapitre consiste aussi en une revue bibliographique sur les principales techniques d'analyse d'images qui ont pour but la quantification des composantes du muscle en vue d'en évaluer sa qualité.

Dans le cadre de ce travail de doctorat, nous nous sommes attachés à développer des outils de prédiction de la tendreté de la viande basée sur la vision par ordinateur. Cette prédiction doit permettre d'orienter les différents morceaux de viande vers une utilisation plus adéquate, en étudiant le tissu conjonctif intramusculaire qui engendre la dureté basale du muscle. Les premiers résultats par analyse d'images ([ABO06], [ELJ06]) montrent qu'il est nécessaire d'améliorer l'extraction de la trame conjonctive par segmentation en régions. Notre analyse est basée sur une approche de segmentation par ondelettes. C'est pourquoi dans le troisième chapitre "De la transformée en ondelettes à la segmentation d'images par algorithme rapide" Après une introduction sur la transformée de Fourier et ses limites, nous verrons ce qu'est une ondelette ainsi que ses principales propriétés avant de passer à la transform´ee en ondelettes proprement dite. Divers algorithmes rapides de la transformée en ondelettes seront exposés en commençant par la transformée continue. La transformée en ondelettes discrète conduit principalement à deux algorithmes : l'algorithme de décomposition et l'algorithme à trous. Dans le cadre de l'analyse d'images, nous présentons une méthode de segmentation basée sur l'algorithme à trous la plus adaptative à nos images et qui caractérise au mieux la trame conjonctive de la viande. Nous montrons les résultats de cette approche de segmentation sur des images issues des modalités d'acquisition distinctes, en la comparant avec une autre technique de segmentation issue d'un seuillage. Nous nous sommes intéressés, plus particuli`erement, `a la relation entre la texture de la viande bovine analys´ee d'une manière subjective (analyse sensorielle effectuée par un jury de dégustateurs entraîné) et les caractéristiques du tissu conjonctif. Nous avons cherché à répondre à cette problématique par une approche statistique, en extrayant, à partir des surfaces d'objets quantifiées par analyse d'image, des paramètres relatifs à l'organisation spatiale du tissu conjonctif. Le quatrième chapitre "Préparation des données d'ana $lyses\ d'images\ et\ extraction\ de\ paramètres\ d'évoile cette approche. La quantification$ 

des objets, après l'étape segmentation, a été basée sur une notion de voisinage pixel (8 plus proche voisins). Ce sont des donn´ees brutes que nous pensons significatives pour notre étude. Nous commençons par une étape préparation de données, suivie d'une discrétisation en terme de tailles d'objets, éléments de la trame conjonctive de viande. L'information retenu est la distribution de ces tailles. Les données ainsi extraites sont mises dans des différents tableaux de données en fonction du type de discrétisation choisi. La relation entre la tendreté de la viande et les paramètres issus de l'analyse d'images sera modélisée linéairement grâce à la méthode de régression linéaire multiple, c'est pour celà dans le cinquième chapitre "Méthodes statistiques et neuronales pour la prévision" nous présentons les aspects essentiels de la régression linéaire ainsi que de nouveaux regards sur cette ancienne méthode de modélisation statistique. Nous présentons en détail la technique de l'estimation et la prévision par les réseaux de neurones. Nous voulons voir s'il existe une relation non linéaire parmi les paramètres retenus, donnant une amélioration significative des résultats par rapport au meilleur modèle obtenu avec la méthode de régression linéaire. Dans le sixième chapitre "Prédiction de la tendreté", nous indiquerons comment nous retenons les param`etres les plus pertinents qui constituent une information prépondérante pour une prédiction assez fiable de la tendreté de la viande. Nous montrons également, les résultats d'analyses statistiques de données appliquées à l'échantillon testé lors de cette étude. Ces résultats montrent l'existence d'une corrélation significative entre la variable cible (**Tendreté**) et les paramètres d'images. Cette étude nous a permis de retenir les classes de tailles d'objets les plus pertinentes, leur combinaison linéaire permet une bonne estimation de la tendreté.

Première partie Bibliographie

# Chapitre 2

# Etat de l'art sur le tissu conjonctif intramusculaire et les études par analyse d'images appliquées au muscle

## 2.1 Tissu conjonctif

Le tissu conjonctif intramusculaire  $IMCT<sup>1</sup>$  forme dans le muscle un réseau continu, hiérarchisé en plusieurs niveaux, notamment l'épimysium qui enveloppe le muscle et se poursuit par les tendons pour s'accrocher solidement à l'os, le p´erimysium qui entoure les faisceaux de fibres musculaires, et l'endomysium qui est présent autour de chaque fibre musculaire (Figure 2.1). Le composant majeur du tissu conjonctif musculaire est le collagène. Il représente 50 à  $80\%$  du poids de la trame conjonctive. La teneur en collagène endomysial varie peu entre différents types de muscle, et ne semble pas impliquée dans la variabilité de la texture de la viande ([LIG85]; [PUR99]; [NAK03]). L'endomysium représente entre  $0.1\%$  et  $0.5\%$ de la masse musculaire ([LIG85]). Pour Purslow, il représente entre  $0.47\%$  et  $1.20\%$ , tandis que le périmysium peut varier d'un facteur 10 suivant les types de muscle ([PUR99]). Comme l'épimysium qui enveloppe le muscle est paré par le boucher lors de la découpe des morceaux de viande, celui-ci n'est pas consommé ([MAU05]). En revanche, le périmysium constitue une part majoritaire,  $90\%$  du tissu conjonctif intramusculaire ([MCC94]); il joue un rôle prépondérant dans le déterminisme de la texture de la viande. C'est d'ailleurs sur cet aspect que se sont pench´ees la plupart

<sup>&</sup>lt;sup>1</sup>L'abréviation IMCT a été utilisée dans le passé par [MOH69] et d'autres plus tard. Dans un langage biologique plus moderne, le tissu conjonctif est employé sous le nom de la matrice extracellulaire (ECM). Dans ce mémoire de thèse, nous avons choisi d'employer l'historique abréviation IMCT.

des études portant sur les relations entre les caractéristiques du tissu conjonctif et la texture de la viande.

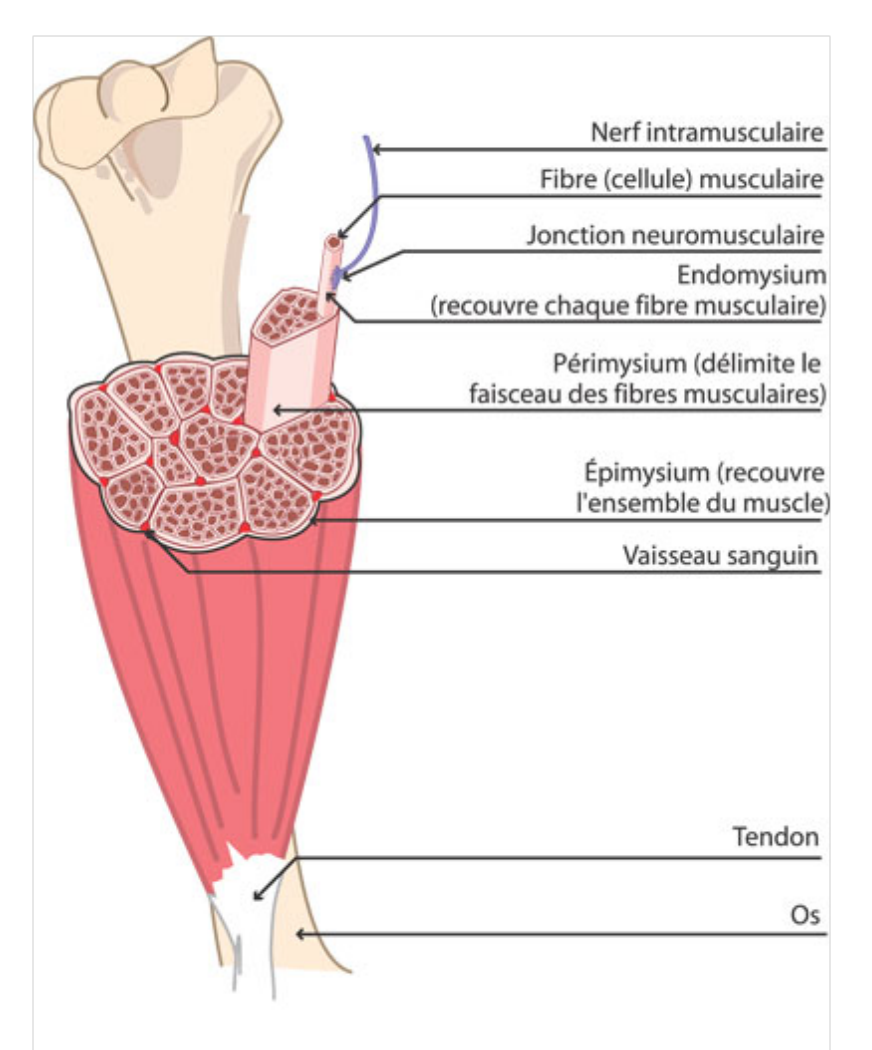

FIG.  $2.1$  – Les différents niveaux du tissu conjonctif dans le muscle.

### 2.1.1 L'épaisseur du Périmysium

[PUR85] a clairement démontré que la disjonction périmysium-endomysium au niveau de la surface des faisceaux de fibres est relativement facile lorsque la viande est cuite. Les points de rupture se situent au niveau du rattachement périmysiummyofibres. Ainsi le volume et l'épaisseur du périmysium sont des facteurs importants pour le déterminisme de la tendreté de la viande. L'épaisseur du périmysium ne peut expliquer à elle seule les variations de la tendreté. Brooks et Savell ont montré que l'épaisseur du périmysium pour le muscle *Infraspinatus* est similaire à celui de  $Supraspinatus$  ( $[BRO04]$ ); ce qui est contradictoire avec les résultats de Ramsbottom qui montrent une différence de la tendreté de ces muscles ([RAM45]). Prenons l'exemple du muscle Psoas major, qui fait partie des muscles les plus tendres, il pr´esente une trame conjonctive d'allure uniforme, contrairement au Biceps femoris qui possède un réseau à plusieurs degrés d'organisation ([STR49]). D'autres paramètres sont donc à prendre en considération, comme le degré d'organisation de la trame conjonctive.

### 2.1.2 La taille de faisceaux de fibres

Le tissu musculaire est constitué des faisceaux de fibres enveloppées de tissu conjonctif riche en collagène. Les faisceaux de fibres possèdent une certaine hiérarchie dans leur organisation. Partant des faisceaux primaires qui représentent le niveau ´el´ementaire d'organisation des fibres, ils sont regroup´es en faisceaux secondaires puis tertiaires jusqu'à l'épimysium qui enveloppe le muscle en entier. La taille des faisceaux de fibres varie d'un muscle à l'autre. D'une structure très élaborée, les muscles sont composés de cellules allongées et groupées en faisceaux enserrés dans une gaine de tissu conjonctif. Des tissus adipeux peuvent se situer entre ces faisceaux musculaires. La proportion de tissu conjonctif varie selon les muscles et plus un muscle est actif, plus il contient de tissu conjonctif. La contraction s'effectue au niveau des myofibrilles, des protéines propres aux cellules musculaires. C'est le glissement de ces fibrilles les unes sur les autres qui provoque la contraction du muscle. Ainsi un muscle exposé physiologiquement à de violentes contraintes doit présenter de larges faisceaux capables de générer des forces élevées et un périmysium épais capable de les supporter et de les transmettre ( $[HAR72]$ ). La tendreté est également influencée par la taille des fibres. Une viande ayant des fibres de taille plus faible aura tendance à être plus tendre. Si la première cause de l'hétérogénéité entre muscles est la différentiation des fibres musculaires, la seconde source de variation se situe dans le tissu conjonctif qui définit le mode d'assemblage et de cohésion des fibres constituant le muscle.

## 2.2 Composition du tissu conjonctif intramusculaire

Le tissu conjonctif a dans sa composition deux protéines fibreuses : le collagène et l'Elastine, qui sont impliqués directement dans le phénomène de tendreté de la viande car ils partagent des propriétés qui donnent résistance et/ou élasticité aux structures dans lesquelles elles apparaissent. Le poids sec du collagène total dans les muscles de boeuf peut varier de  $1\%$  à  $15\%$ , tandis que l'élastine, la plus petite composante, varie de  $0.6\%$  à  $3.7\%$  ([BEN67]). Le collagène représente environ  $40\%$ du poids sec et 80% des protéines de la matrice extracellulaire du tissu musculaire. C'est le composant le plus rigide du tissu musculaire. Il contribue de manière significative à la dureté basale de la viande. La part de la dureté de cette protéine est indépendante des variations liées au processus d'attendrissage post mortem, qui concerne les fibres musculaires ([LIG87]). Le collagène varie également en termes de taille et de composition, générant de nombreux types de collagène. Les principales formes du collagène sont de types fibrillaires I, III et non fibrillaires IV et V. Chez le bovin, le type I se situe essentiellement au sein de l'épimysium et le périmysium, pourtant celui du type III est situé dans le périmysium sous forme de fines bandelettes ( $[BAI79]$ ). Les fibres de collagène du type I ont un diamètre plus grand que celles du type III  $(N199)$ . Les fibres de collagène de type III sont plus stables à la chaleur ( $[BUR86]$ ). Le pourcentage de collagène du type III est le plus élevé au niveau du périmysium des muscles les plus durs ( $[BAI79]$ ). Le collagène de type V, qui est présent à la fois dans le périmysium et l'endomysium, sert de lien avec les fibres de collagène du périmysium ([NI99]), tandis que celui du type IV, spécifique des lames basales, est circonscrit à l'endomysium ([BAI89]).

## 2.3 Le tissu conjonctif et la tendreté de la viande

La tendreté du muscle est principalement fonction de sa teneur en collagène et l'état des fibres musculaires qui le composent. Après l'abattage, les fibres musculaires subissent des modifications qualitatives imputables à l'évolution post mortem du muscle. Ces modifications qui constituent le phénomène de maturation, font évoluer en fonction du temps la tendreté de la viande.

Le tissu conjonctif du muscle intervient de manière importante dans la tendreté de la viande, et présente d'importantes variations dans sa constitution, ainsi que dans son organisation spatiale. Il se compose principalement de collagène dont le contenu et la distribution contribue de manière significative à la dureté intrinsèque de la viande. La qualité est liée au degré de polymérisation (liaisons intermoléculaires) de fibres de collagène. Elle se mesure par la quantité de collagène qui se solubilise lors d'un traitement hydrothermique. Plus la quantité de collagène est élevée et peu soluble, plus la viande est dure. Le collagène est partiellement détruit lors de cuissons lentes en milieu aqueux. C'est donc en fonction du taux de collagène que les destinations culinaires et donc des traitements hydrothermiques des différents muscles sont établies (viande à rôtir, à griller, à braiser, à pot au feu). Outre la cuisson lente en milieu aqueux, il existe des techniques qui permettent de diminuer les conséquences de la présence de collagène en quantité importante au sein du muscle, et/ou d'orienter au mieux les morceaux selon leur teneur en collagène. Parmi ces techniques nous citons celle appelée " affranchi " qui consiste à ne garder en viande à griller que la partie de muscle ne contenant que peu de collagène, et donc relativement tendre, en déclassant les extrémités plus riches en collagène en viande à braiser ou à bouillir. Le consommateur privilégie souvent les muscles à faible teneur en collagène, et provenant d'animaux jeunes chez lesquels cette protéine est faiblement réticulée. Cette importance a justifié les travaux conduits depuis près d'un siècle, sur l'étude des relations entre la tendreté de la viande et les caractéristiques du tissu conjonctif intramusculaire.

#### 2.3.1 Le muscle et ses disparités

La qualité de la viande diffère fortement d'un muscle à l'autre, parce que les muscles qui composent la viande sont différents. Outre les principaux composants que l'on trouve dans la matière organique, les muscles comprennent différentes fibres musculaires ayant chacune leurs spécificités. Les caractéristiques d'un muscle, telles que l'apparence visuelle, les propriétés physiologiques et biochimiques, sont le reflet de la présence de ces différents types de fibres. Durant la vie de l'animal, le nombre total de fibres ne varie plus ou peu depuis sa naissance. L'étendue de la croissance musculaire est déterminée par l'augmentation du volume des fibres musculaires (hypertrophie). Le diamètre des fibres de collagène et sa solubilité varient entre muscles. Chez les bovins ([LIG85]) les muscles les plus tendres contiennent en général du collagène plus soluble et des fibres de collagène de faible diamètre. L'organisation du périmysium varie largement d'un type de muscle à l'autre mais peu au sein d'un même muscle, elle semble être liée aux changements de forme du muscle lors de la contraction ([ROW77]). L'épaisseur du périmysium varie aussi d'un muscle à l'autre, un périmysium épais a fréquemment été associé à une viande dure. Il a été montré une corrélation positive élevée ( $R^2 = 0.95$ ) entre l'épaisseur du périmysium et la force de cisaillement chez le poulet, en faisant varier le type de muscle ([LIU96]). Il a été observé sur huit muscles différents de bovins que l'épaisseur du périmysium est significativement corrélée, mais faible ( $R = 0.13$ ), à la force de cisaillement par Warner-Bratzler ([BRO04]). Donc, l'épaisseur ne semble pouvoir expliquer qu'un pourcentage limité de la variation de la tendreté. Brady ([BRA37]) a étudié l'organisation du tissu conjonctif chez le bovin, il conclut que la taille des faisceaux et la force de cisaillement étaient fortement reliées : plus les faisceaux étaient grands et plus la viande ´etait tendre. Ceci est contradictoire avec les travaux de [HAM32]), qui affirma qu'un muscle avec de petits faisceaux donne une viande plus tendre.

#### 2.3.2 Les facteurs d'influence

#### $E$ ffets de l'âge

L'âge de l'animal a un effet très prononcé sur la qualité de la viande, il entraîne une diminution de la tendreté ( $[TOU82]$ ). Chez le bovin, il a été observé une diminution avec l'âge de la solubilité du collagène ([BOC79]). Quelle que soit l'espèce animale considérée, la solubilité du collagène diminue régulièrement avec l'âge, ( $[YOU92]$ ). Chez le boeuf l'épaisseur du périmysium augmente avec l'âge ( $[NIS99]$ ). Schmitt et Dumond ( $[SCH72]$ ) ont observé une diminution de la tendreté avec la croissance de l'épaisseur du périmysium par rapport à la taille du muscle, ils ont souligné une perte de régularité des contours des faisceaux de fibres. Chez le mouton, Hammond ([HAM32]) a observé que la taille de faisceaux augmentait avec l'âge et la taille de l'animal, il a émis l'hypothèse que de petits faisceaux pouvaient être associés à une viande plus tendre.

#### Effets de la race

Il est bien connu que les animaux de l'espèce Bos indicus (zébus) ont une viande plus tendre que les Bos taurus ([RIL86]). L'effet de la race sur l'organisation du tissu conjonctif n'a pratiquement pas été étudié. Il a été remarqué que les zébus avaient une trame conjonctive périmysial plus dense que les bovins de race Charolaise ([NOR82]). La teneur en collagène totale, pour le muscle de bovin de race Holstein, a été rapportée comme significativement plus élevée par rapport au muscle de race Salers ( $[BER01]$ ). Il a été montré un effet positif du croisement de différentes races anglo-saxonnes et continentales avec les animaux piémontais et Red Angus ( $[TAT90]$ ). Par contre, il n'a pas été observé de différence significative à l'analyse sensorielle entre les croisements avec les races britanniques (Aberdeen Angus et Hereford), la race Jersey et la Tacheté noire ([RIL86]). Travaillant sur trois types de bovin (Angus x Hereford, Piemontese x Hereford, Brahman), il a été rapporté une différence de teneur en collagène ([BER97]), toutefois il a été observé peu d'influence de la race sur la solubilité du collagène et sur la nature du cross-links dans cette protéine.

#### Effets du sexe

La viande de génisse est plus tendre que celle du boeuf alors que celle de taurillon est la plus dure. Les différences de tendreté peuvent s'expliquer d'une part par la teneur et la solubilité du collagène (la génisse et le boeuf ont un taux de collag`ene plus bas et plus soluble que les taurillons ([MON91])) et d'autre part par la taille des fibres musculaires, car les taurillons ont des fibres de plus grandes sections que les génisses et les boeufs ([SEI86]). En revanche, aucune étude n'a comparé la répartition spatiale du tissu conjonctif dans les muscles d'animaux de différents sexes.

#### Effets de la maturation

Le processus de maturation conduit à une augmentation progressive de la tendreté de la viande, en raison des modifications importantes qui affectent plus particulièrement le compartiment myofibrillaire. En effet, après abattage de l'animal le muscle entre assez rapidement en état de rigidité, c'est l'installation de la rigidité cadavérique (*rigor mortis*). Après cette phase de *rigor mortis*, la viande commence à s'attendrir (figure 2.2). Il s'agit d'un phénomène naturel qui résulte du relâchement

des liens entre les fibres musculaires établis lors de la *rigor mortis*. Ce relâchement se fait grâce à divers enzymes capables de sectionner les protéines du muscle. Des réactions chimiques peuvent se produire également au niveau des lipides sous l'action d'autres enzymes appelées lipases, les lipides se transforment et développent alors une odeur et une saveur caractéristiques d'une viande " mûre ". Cependant, si la maturation de la viande se prolonge trop, ces lipides se détériorent et forment des composés qui donnent une odeur et un goût rances.

La durée de maturation, nécessaire pour atteindre le potentiel de tendreté, n'est citée que sous forme de recommandation. Idéalement, la maturation devrait durer au moins deux à trois semaines. Certains auteurs n'ont pas noté une augmentation de la solubilité du collagène pour des périodes de maturation variant d'une heure à 20 jours ([JER81]), de un à dix huit jours ([SIL99]), ou de zéro à trente cinq jours  $([HAR92])$ . L'organisation des molécules du tissu conjonctif serait la cause de petites variations jusqu'à dix jours *post mortem*. Elle évoluerait nettement après 14 jours de conservation à  $4^{\circ}$ C ([NIS98]). La liaison entre les fibrilles de collagène est affaiblie, les fibrilles se détachent de l'endomysium et des fibres de collagène du périmysium ([NIS96]). La structure du tissu conjonctif reste globalement stable durant les deux premières semaine post mortem. Le tissu conjonctif ne subit que de légères modifications, sa destruction est essentiellement liée à la dégradation des molécules qui l'entourent.

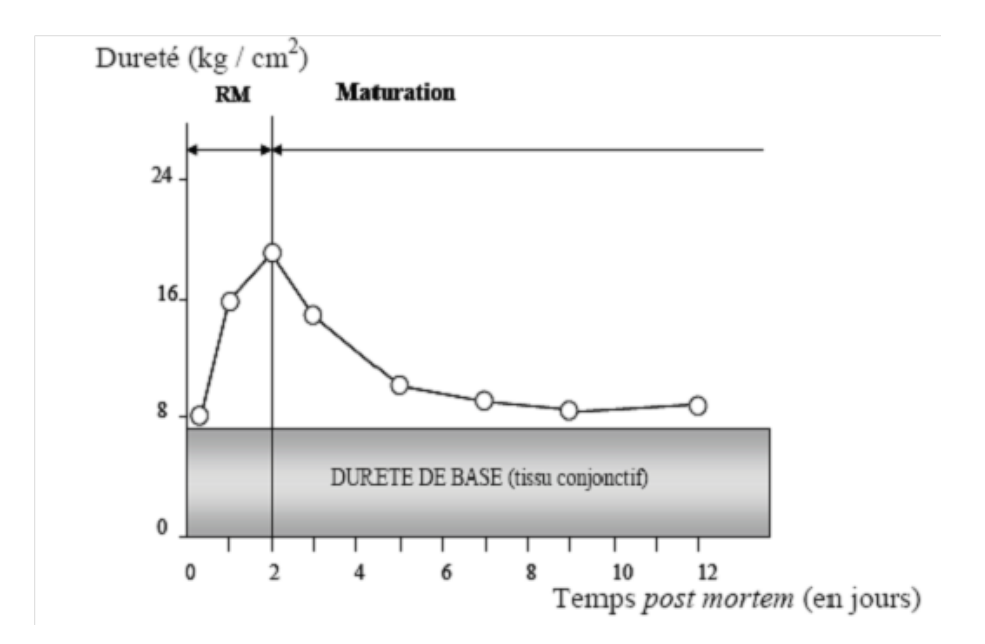

FIG.  $2.2$  – Illustration de l'évolution de la tendreté du muscle après abattage [OUA91].

#### Effets de la cuisson

Les effets bénéfiques de la maturation sur la tendreté seront toujours plus perceptibles pour un muscle ayant une faible teneur en collagène. Pour un muscle riche en collagène, le choix d'un mode de cuisson approprié permettra d'obtenir les qualités organoleptiques recherchées. La cuisson entraîne le passage du rouge au brun-doré plus ou moins intense, caractéristique de la viande cuite, elle modifie fortement ses propriétés mécaniques et agit directement sur la tendreté. Au-delà de 60°C la structure myofibrillaire devient plus dure alors que la résistance du tissu conjonctif diminue sensiblement. Le tissu conjonctif contribue à la résistance mécanique de la viande après la cuisson. Cette résistance est d'autant plus faible que le collagène est plus soluble et que la température de cuisson augmente ( $[DRA77]$ ). La contribution du tissu conjonctif dans la dureté de la viande est plus élevée pour une basse température de cuisson et diminue au-dessus de  $60^{\circ}$ C. La cuisson tend à faire augmenter la dureté dans une gamme de 20 à  $50^{\circ}$ C. La contribution myofibrillaire est plus prononcée pour une température de cuisson supérieure à  $60^{\circ}$  ([PUR05]). Une haute température de cuisson  $(65-80^{\circ}C)$  peut causer une contraction des fibres de collagène. Cette contraction provoquerait une réduction du volume des faisceaux de fibre et augmenterait ainsi la dureté de la viande ([LEP00]).

## 2.4 Modalités d'imagerie appliquées au tissu musculaire

Comme cela a été précédemment mentionné, l'organisation spatiale du tissu conjonctif se structure sur plusieurs ´echelles avec des tailles d'objets variant du dixième de micromètre à quelques millimètres. Par conséquent, une seule modalité d'imagerie ne peut offrir un champ d'exploration suffisant pour cerner la forme g´eom´etrique d'un tel tissu. Nous distinguons deux ´echelles principales couramment employées à l'observation de la texture de la viande : la microscopie et la macroscopie.

#### 2.4.1 Niveau microscopique

La microscopie est un ensemble de techniques permettant aujourd'hui d'explorer de façon précise un certains nombre de structures, ainsi les images obtenues peuvent être analysées pour étudier les caractéristiques des structures observées.

Nous distinguons deux approches, différentes par la nature de la particule élémentaire impliqu´ee, utilis´ees pour l'analyse des tissus biologiques : la microscopie optique et la microscopie électronique.

Le principe de la microscopie optique est d'éclairer le milieu étudié par une source de lumière dont le contenu spectral est adapté à la nature du milieu à observer. C'est

une technique qui possède le plus de variantes : les structures à observer interagissent avec la lumière, soit en absorbant certaines longueur d'ondes, soit en provoquant un d´ephasage des diff´erents rayons lumineux (microscopie en contraste de phase), soit en émettant de la lumière à une autre longueur d'onde différente de l'onde incidente (microscopie à fluorescence).

La microscopie électronique, quant à elle, utilise un faisceau d'électrons concentrés par une lentille électronique. Ce type de microscopie est nécessaire lorsque les niveaux de structures à observer sont trop petits pour être rendus par la lumière. Les images qu'offre cette technique reposent sur le phénomène de réfraction/réflexion, d'un faisceau d'électrons, par le milieu étudié. Les résolutions atteintes sont alors très fines, de l'ordre du nanomètre.

Le tissu conjonctif a été étudié par la microscopie électronique pour décrire plus particulièrement les effets de la maturation sur sa structure ([NIS98]), ou encore la localisation des dépôts de gras ([NIS99]). Cette utilisation de l'imagerie a aussi permis de mesurer le diamètre des fibres de collagène dans le but de déterminer son influence sur la texture de la viande ([LIG85]). La microscopie optique a également été utilisée pour l'étude de la morphologie et la composition des tissus biologiques (histologie). Avec cette technique, les molécules à observer vont interagir avec la lumière de plusieurs façons : soit en absorbant certaines longueurs d'onde de la lumière (microscopie visible), ou encore en émettant de la lumière à une autre longueur d'onde que celle d'origine (microscopie en fluorescence). Dans le cas de la microscopie visible, les structures à observer sont colorées. La coloration est obtenue à l'aide d'un colorant qui se fixe de façon préférentielle à une molécule particulière ou une famille de molécules. Par exemple, le rouge Sirius est utilisé pour observer le collagène  $([FLI84])$ . Cette substance a été utilisée pour marquer le tissu conjonctif (rouge fonc´e), les noyaux (rouge clair) et les structures cytoplasmiques du muscle (jaune lumineux) ([SWE64] ; [DEL07]). Cette technique d'imagerie permet la quantification du collagène sur des coupes du tissu musculaire. La même technique a été utilisée pour une quantification automatique du tissu conjonctif ([LOP85] ; [DEL07]). La microscopie de fluorescence, exploite la capacité qu'ont certaines molécules d'émettre de la lumière après excitation à une longueur d'onde spécifique. Dans les tissus, la fluorescence peut être soit endogène, c'est à dire causée par des matières naturellement présentes dans les tissus, soit exogène, en raison de matières ajoutées pour permettre un marquage du tissu ciblé. Par exemple, le collagène et l'élastine, qui sont les principales composantes du tissu conjonctif, ont des propriétés de fluorescence naturelle (fluorophores endogènes), mais dans la plupart des cas, des anticorps spécifiques (fluorophores exogènes) sont ajoutés afin de localiser les différents composés du tissu conjonctif (les types de collagène).

#### 2.4.2 Niveau macroscopique

Fluorescence, Imagerie multispectrale

Différentes techniques d'imagerie à l'échelle macroscopique ont été utilisée dans l'étude de la structure du muscle et du tissu conjonctif, à partir des coupes de muscle à l'aide d'un éclairage en lumière visible ([LI99] ; [BAS00] ; [LU04] ; [ELJ06]), ou soit en fluorescence sous un éclairage ultraviolet ([BAS00]; [ABO06]). Cette méthode peut avoir l'avantage d'être utilisée sur une ligne de découpe en abattoir. La spectroscopie de fluorescence et ses applications à la physique et aux sciences de la vie ont évolué rapidement ces dernières années. L'intérêt accru de cette méthode semble être dû au progrès en temps de résolution, aux progrès des méthodes d'analyse de données et au perfectionnement de l'instrumentation. La spectroscopie de fluorescence mesure l'énergie libérée en excitant l'échantillon à analyser. Ce procédé est appelé activation et désactivation. Ainsi deux longueurs d'ondes sont nécessaires pour mesurer la fluorescence : le faisceau d'excitation et le faisceau d'´emission. La spectroscopie de fluorescence a été étudiée comme un outil pour la quantification des composants de la viande ([WOL99]). La viande contient les fluorophores relativement forts, ce qui en fait un produit approprié à la spectroscopie et l'imagerie. Les études sur les propriétés fluorescentes de la viande ont été rapportées par plusieurs auteurs ([SWA97], [WOL99]), [DUF01], [SKJ03]). La fluorescence peut être appliquée pour acquérir des images spectroscopiques dans une gamme de longueurs d'ondes bien définie. L'imagerie par fluorescence fournit des images observées dans un domaine spectral bien précis, défini par un ensemble de filtres. Ceci permet une visualisation de la matière analysée à une signature spectrale caractéristique. Pour qu'elle soit efficace, cette technique nécessite des filtres à bandes étroites, et en conséquence des sources lumineuses très intenses. L'imagerie multispectrale combine les avantages de l'imagerie et de la spectrométrie. Des filtres d'excitation permettent de choisir la longueur d'onde incidente et des filtres d'émission (ou d'arrêt) permettent de sélectionner les radiations émises par l'objet excité : la lumière est émise par une source de forte intensité sur un large spectre de longueurs d'ondes (lampe à arc). Celui-ci est alors filtrée (filtre d'excitation) pour isoler la longueur d'onde qui va exciter de manière spécifique la préparation. Suite à cette excitation, un rayonnement est émis par la préparation sous forme de fluorescence. Ce rayonnement est alors filtré (filtre d'émission) dans le but d'éliminer les longueurs d'ondes qui pourraient masquer le signal à observer (Figure 2.3). En ce qui concerne la qualité de la viande, l'imagerie multispectrale a été utilisée pour séparer les carcasses de volailles présentant des défauts d'aspects ([PAR94]). Un système intégré basé sur la spectroscopie visible/proche infrarouge associée à l'imagerie multispectrale, a été mis au point par Park et al. ([PAR96]). Il permet d'identifier les carcasses issues d'animaux présentant des pathologies particulières. En se basant sur le travail de Skjervold et al. ([SKJ03]) qui a permis d'identifier les signatures spectrales des composants du muscles (tissu conjonctif, lipides et myofibres), la faisabilité de l'analyse d'images multispectrales a été étudiée dans le but de relier les composants du muscles aux propriétés sensorielles et physiques de la viande ([ABO06]). L'analyse d'images multispectrales offre des possibilités importantes pour l'obtention d'images segmentées permettant ainsi de r´ealiser des localisations in situ de structures fluorescentes de la viande à une échelle macroscopique.

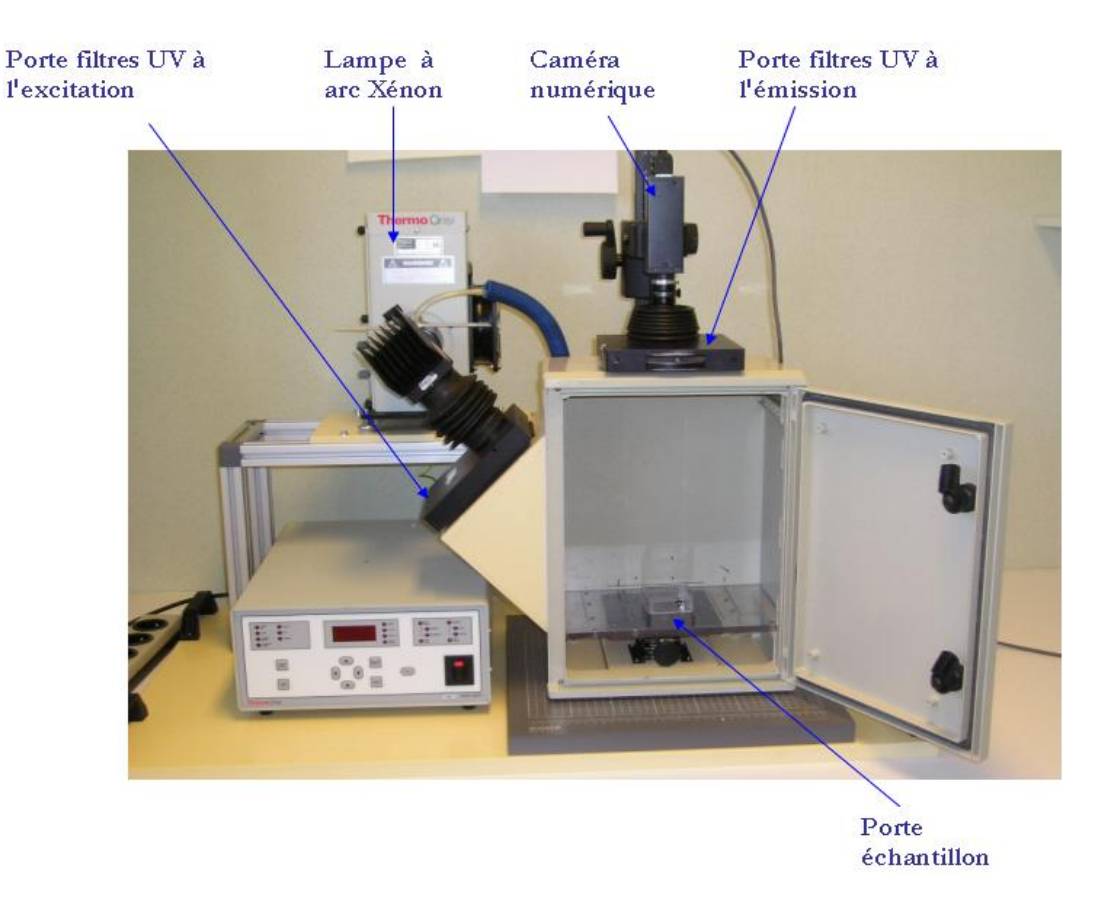

FIG. 2.3 – Principe générale de l'imagerie multispectrale par fluorescence

#### Imagerie par résonance magnétique nucléaire (RMN)

L'imagerie RMN d'un même échantillon permet d'obtenir une image morphologique *i.e.* séparation os, gras et muscle. Il est possible, avec cette méthode, de différencier les tissus par la différence de teneur en eau et également par la différence de mobilité de l'eau dans les différents tissus. Un champ magnétique élevé permet d'augmenter le contraste fréquentiel entre eau et gras, ce qui induit une augmentation du rapport Signal/Bruit. La structure de différents types de muscles de bovin, a été étudiée en mettant en évidence le tissu conjonctif comprenant à la fois les lipides et le collagène  $(BON00)$ . Il est difficile de savoir si toutes les molécules sont détectables par ce principe, surtout pour le réseau conjonctif non gras qui est un tissu composite (différents types de collagène, élastine). Un marquage immunohistologique de ces molécules, a été réalisé sur des coupes d'échantillons de différents types de muscle ( $[MAU05]$ ). Les images de telles coupes ont été acquises en IRM (Imagerie par résonance magnétique). La dite méthode a été choisie pour caractériser l'organisation spatiale du tissu conjonctif. En comparant les images obtenues avec le marquage immunologique et celles obtenues en IRM, il a été remarqué une différence de sensibilité de la méthode pour différentes natures de tissu conjonctif.

#### Les ultrasons

Les ondes ultrasonores possèdent des caractéristiques qui dépendent du milieu de propagation. Elles sont de nature m´ecanique. Les utiliser pour analyser un milieu permet de remonter à certaines caractéristiques mécaniques de ce dernier. L'organisation du réseau conjonctif, comprenant à la fois les composantes lipidique et collagénique, a été étudiée suivant une méthode basée sur la propagation et diffusion d'ondes ultrasonores en extrayant des paramètres caractéristiques du milieu : vitesse et atténuation ([ABO97]). La propagation des ondes ultrasonores dépend non seulement de la composition (teneur en eau et en lipides) mais également de la structure de la viande (orientation des fibres musculaires, organisation de la trame conjonctive)  $([ABO00])$ . Deux modes d'exploitation sont à distinguer avec cette méthode : le premier génère un signal temporel exploité sous différentes formes (vitesse, atténuation, intensité rétrodiffusée). Le deuxième génère une image. Par ailleurs, lorsque les ultrasons rencontrent des modifications locales de densité ou d'élasticité dans le muscle liées à des structures de taille identique à la longueur d'onde, le signal est propagé dans toutes les directions, et par conséquent les images présentent une granulosité appelée " speckle ". Cette dernière a été traitée par une analyse statistique en vue d'identifier la distribution du gras intramusculaire et de détecter le tissu conjonctif. Cette analyse a l'avantage d'ˆetre non destructive et non invasive comme l'IRM. Pourtant, elle est moins précise que l'analyse directe du réseau conjonctif. Elle ne permet pas de différencier le gras du collagène, deux composants qui possèdent chacun une particularité différente dans la texture de la viande. Les teneurs des constituants ainsi que la structure anisotrope du muscle ont un effet sur les paramètres ultrasonores (vitesse et atténuation) sans qu'il soit toujours possible d'établir dans quelle proportion ([ABO00]). Pour accentuer l'effet de certain composant, il suffit de faire varier un paramètre physique telle que la température. Ceci a été vérifié dans le cas des lipides dont les propriétés acoustiques changent fortement avec la température  $([MIL85]).$ 

## 2.5 Vision par ordinateur pour l'évaluation de la tendreté

L'application des techniques de vision par ordinateur pour l'évaluation de la qualité de la viande a été un domaine de recherche actif ces dernières années. L'analyse d'images a été décrite comme étant une approche fortement prometteuse pour, d'une part ´evaluer objectivement la fraˆıcheur de la viande, et d'autre part, pour contrôler en ligne la qualité des produits carnés ([SWA95]; [WHY03]). Cette technique a été aussi utilisée, pour caractériser les attributs de qualité tels que la couleur, persillé, maturité et texture. Les résultats obtenus ont été reliés à la palatabilité (ou l'appétibilité) et la tendreté de la viande cuite ([TAN04]; [VOT03]). La qualité de la viande, notamment la tendreté a été depuis longtemps un sujet de préoccupation de nombreux chercheurs et acteurs de la filière viande. De nombreuses études ont  $\acute{e}t\acute{e}$  focalisées sur les fibres musculaires, néanmoins il a été également montré que le tissu conjonctif intervient de manière importante dans la tendreté de la viande et présente d'importantes variations dans sa constitution ainsi que dans son organisation spatiale. Plusieurs auteurs ont menés des études sur des outils permettant la prévision de la composition et la qualité de la viande par analyse d'images. Une ´etude par cette technique sur le tissu conjonctif a permis d'estimer le contenu en collagène total ( $[ABO03]$ ). La couleur et le persillé ont été utilisés dans des modèles sommaires de prévision de la tendreté ( $[LU98]$ ). Ces techniques ont été améliorées pour la prévision de la tendreté de la viande bovine, en y incorporant les paramètres de texture, permettant ainsi d'obtenir des valeurs de  $R^2$  atteignant 0.70 ([LI99]).

L'analyse de texture a été également utilisée pour classer des coupes de muscles, observées en lumière visible et ultraviolette, selon le type de muscle, la race ou encore l'âge de l'animal ( $[BAS00]$ ), ou en fonction du persillé en lumière visible ( $[LI01]$ ; [SHI98]). En analysant séparément les différents facteurs influençant la tendreté  $(type de muscle, race, âge), il a été obtenu des modèles ayant des coefficients de$  $d$ étermination plus élevés portant sur un ensemble limité d'échantillons ([BAS00]), laissant des doutes sur la robustesse des modèles retenus par cette analyse. Les études citées précédemment montrent que la vision par ordinateur peut être un moyen efficace pour l'évaluation de la qualité de la viande notamment la tendreté. Ces travaux portant sur l'analyse de texture contribuent de manière significative à l'amélioration de la classification et la prévision de la tendreté de la viande.

## 2.6 Caractérisation de la viande par analyse d'images

La vision par ordinateur utilisant des techniques de traitement d'image a connu un développement rapide. Ces méthodes peuvent quantitativement caractériser les propriétés complexes de taille, de forme, de couleur et de texture des produits analys´es ([DU04]). Une analyse par traitement d'images ou encore le processus de vision artificielle (Figure 2.4) consiste en quatre étapes à savoir : (1) **Opérations d'ac**quisition d'images qui permettent de convertir des images en format numérique.  $(2)$  Traitement d'images qui regroupe l'ensemble des processus visant à corriger l'image d'´eventuels d´efauts dus `a l'instrumentation, ainsi que l'ensemble des techniques permettant de codifier l'image dans le but de simplifier l'extraction d'informations. Ces transformations assurent le passage de l'image physique saisie à une description symbolique (structurelle) puis sémantique, en passant par la segmentation et l'identification d'attributs caractéristiques de l'image et des objets qui la composent.  $(3)$  Extraction des propriétés d'images qui permet de mesurer les caractéristiques des objets comme la taille, la forme, la couleur et la texture,  $(4)$ Décision, un ensemble d'analyses statistiques exploitant les propriétés des objets en vue de résoudre les problèmes posés, en général dans un but prédictif.

Dans le domaine de la technologie de la viande, l'analyse d'images a principalement été utilisée pour prédire le rendement en viande rouge dans les carcasses de bovins ([CAN99]), ou quantifier la distribution du gras intramusculaire ([NEW84] ; [FAU05]). Pour analyser les images IRM, une méthode de segmentation, basée sur l'algorithme d'Otsu, a été utilisée dans le but de quantifier les lipides ([COL05]). Cette étude a permis de relier les surfaces obtenues à la masse maigre au pourcentage de viande maigre des carcasses identifiées par dissection, en vue de déterminer des modèles de prévision. Lu et Tan  $(LU04)$  ont utilisé une méthode de segmentation basée sur la distance de Mahalanobis afin de séparer les objets en régions maigres, grasses et osseuses. Les objets d'intérêt ont été étiquetés en trois parties différentes : la surface de côte (long dorsal), gras et gras intramusculaire (persillé). L'objectif de cette étude était d'évaluer le rendement en viande maigre des carcasses de boeuf.

Quant au tissu conjonctif, il a été également segmenté à partir des images histologiques en utilisant des cartes probabilistes de références. Dans cette étude les images, qui présentent des histogrammes unimodaux (pic des myofibres), ont été obtenues par un panel de 20 juges afin d'effectuer une segmentation manuelle des points appartenant au périmysium. Un seuillage optimal a été déterminé. Il correspond au minimum global de la courbe correspondant `a l'erreur total de segmentation [MAU05]. Dernièrement, un algorithme automatique de segmentation, pour l'analyse d'images de coupes histologiques de viande, a été mis en place dans le but d'´etudier quantitativement la surface de l'IMCT (Tissu Conjonctif Intramusculaire) et la rétraction de fibres ( $[DEL07]$ ). Les échantillons étudiés ont été colorés avec le rouge Sirius (coloration spécifique du tissu conjonctif) et l'hématoxyline-éosine (coloration de base pour l'étude du tissu musculaire). La segmentation a été effectuée en utilisant le seuillage automatique de Kurita et al. ( $[KUR92]$ ). Le seuillage obtenu repr´esente l'image binaire de la matrice extracellulaire de l'interstitium du muscle (composée de différents types de collagène et de protéines non fibrillaires) et les cellules de muscle. Un deuxième algorithme utilisant le seuillage de Kittler et Illingrowth ([KIT86]) était mis en application sur l'image de départ pour détecter les niveaux inférieurs de gris, afin d'isoler des surfaces faiblement colorées avec le rouge Sirius et non segmentées par la méthode de Kurita. Un autre algorithme basé sur un ensemble d'opérations logiques et de morphologie mathématique a été développé pour extraire, à partir des images binaires obtenues par les dites méthodes de seuillage sus mentionnées, les objets segmentés de l'IMCT. Les résultats trouvés dans les études portées sur le pourcentage total de l'IMCT dans le muscle, étaient en accord avec ceux rapportés par Maunier-Sifre ([MAU05]).

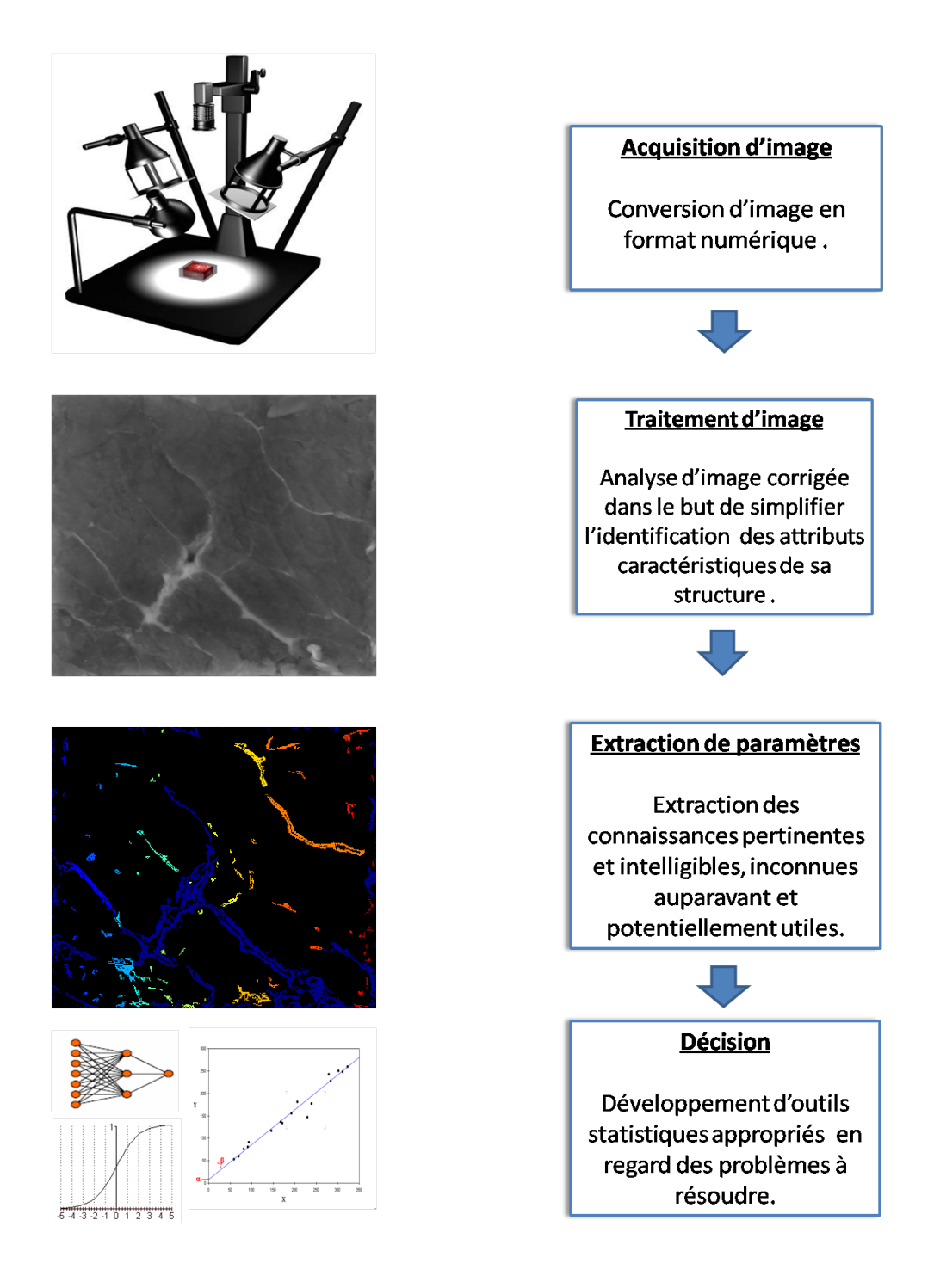

Fig. 2.4 – Processus de vision artificielle

### 2.7 Conclusion

Il est largement accepté que la variabilité organoleptique peut être expliquée par des diff´erences dans la composition, l'arrangement des fibres musculaires ainsi que des différences de tissus conjonctifs intramusculaires. La quantité de l'IMCT et sa distribution spatiale, qui définissent le grain de la viande, sont de grande importance parmi les caractéristiques multiples de tissu de viande qui influencent sa qualité, car elles sont directement liées à la tendreté de la viande ([LEP94] ; [DEL07] ). De nouvelles méthodes sont à développer pour prévoir la tendreté et classer les différents types de viande selon la race, l'âge ou encore le muscle. Les travaux mentionnés précédemment montrent que l'analyse de coupes d'images microscopiques est une méthode prometteuse pour l'étude des composants du tissu musculaire car les propriétés physico-chimiques de la viande ont une base histologique. Les variations de l'IMCT, la plus grande ou petite rétraction des fibres, perte de l'eau et/ou le degré d'autolyse de cellules peuvent modifier les caractéristiques organoleptiques de la viande. La m´ethode de quantification du tissu conjonctif sur des images histologiques, qui a été présentée par Del Moral *et al.* ([DEL07]), possède l'avantage d'être automatique et rapide, contrairement à celle présentée par Maunier-Sifre ([MAU05]). Elle semble être efficace pour mieux comprendre l'architecture et les changements du tissu conjonctif de viande qui résultent de différences de stockage, réfrigération, congélation ainsi que les conditions de cuisson. Elle présente aussi l'inconvénient d'être destructive et invasive. Elle serait difficile à mettre en oeuvre en ligne sur un site industriel. En revanche, l'analyse d'images à l'échelle macroscopique possède l'avantage d'être non destructif et sans contact. Cette approche permet de mettre en  $\acute{e}$ vidence la structure du tissu musculaire. Les images sont analysées à l'aide d'algorithmes spécifiques permettant l'extraction de paramètres porteurs d'informations qui caractérisent le tissu conjonctif et/ou la texture musculaire. Cette technique n´ecessite d'avantage de d´eveloppements pour la rendre automatique et gagner en vitesse de traitement pour qu'elle soit adaptée pour un usage en temps réel. Les industriels ont un réel besoin d'outils performants, leur permettant de caractériser le plus précocement et objectivement possible la qualité de la viande bovine.

# Bibliographie

- [ABO06] Abouelkaram S., Chauvet, S., El Jabri, M., Strydom P., Bertrand. D, 2006. Muscle study with multispectral image analysis. Proceeding of 52th ICoMST. Dublin, Irlande, 5, 669-670.
- [ABO03] Abouelkaram S., Berge P., Hocquette J. F., Culioli J., Listrat A., 2003. Image study analysis of the relationship between collagen content and distribution of perimysial connective network in a bovine muscle. Sciences des Aliments, 231, 166-170.
- [ABO00] Abouelkaram S., Suchorski K., Buquet B., Berge B., Culioli J., Delachartre P., Basset O., 2000. Effect of bovine muscle composition and structure on ultrasonic measurements. Food Chemistry. 69, 447-455.
- [ABO97] Abouelkaram S., Buquet B., Berge P., Culioli J., 1997. Ultrasonic characterization of bovine muscles. , Proceedings of the 43rd ICOMST, 310-311.
- [BAI79] Bailey, A. J., Restall, D. J., Sims, T. J. et Duance, V. J., 1979. Meat tenderness immunofluorescent localisation of the isomorphic forms of collagen in bovine muscles of varying texture. Journal of the Science of Food Agriculture, 30, 203-210.
- [BAI89] Bailey, A. J. et Light, N. D, 1989. Connective tissue in meat and meat products. Elseiver Applied science Eds, Londres.
- [BAS00] Basset, O., Buquet, B., Abouelkaram, S., Delachartre, P. and Culioli, J., 2000. Appilcation of texture image analysis for the classification of bovine meat. Food Chemistry, 69, 437-445.
- [BEN67] Bendall, J. R., 1967. The elastin content in various muscles of beef animals. Journal of the Science of Food Agriculture, 18, 553-558.
- [BER01] Berge, P., Labas, R., Jurie C., Dubroeucq H., Taylor, R. et Listrat A., 2001. Muscle structure and meat quality as affected by carcass muscle yield in two beef breeds. Proceeding of the 47th ICOMST., Crakovie, Pologne.
- [BER97] Berge, P., Kuypers, R. et Kurth, L. B., 1997. Collagen crosslink profile and meat texture in two beef muscles. Proceeding of the 43rd ICoMST., Auckland, Nouvelle Zélande,  $548-549$ .
- [BOC79] Boccard R., Naudé R.T., Cronje D.E., Smit M.C., Venter H.J., Rossouw W.J., 1979. The influence of age, sex and breed of cattle on their muscle characteristics. Meat Science, 3, 261-280.
- [BON00] Bonny, J. M., Laurant, W., Labas, R., Taylor, R., Berge, P., Renou, J. P., 2000. Magnetic resonance imaging of connective tissue : a non destructive method for characterizing muscle structure. Journal of the Science of Food and Agriculture., 81, 337-341.
- [BOU81] Bouton, P.E., Harris, P.V. and Ratcliff, D., 1981. Effect of cooking temperature and time on the shear properties of meat. Journal of Food Science.,46, 1082-1087.
- [BRA37] Brady, D. E., 1937. A study of the factors influencing tenderness and texture beef. Proceedings of the American Society of Animal Production., 30, 246-250.
- [BRO04] Brooks, J. C. et Savell, J. W., 2004. Perimysium thickness as indicator of beef tenderness. Meat Science, 67, 329-334.
- [BUR86] Burson, D. E. et Hunt, M, M. C., 1986. Heat-induced changes in the proportion of types I and III collagen in bovine Longissimus dorsi. Meat Science, 17, 153-160.
- [CAN99] Cannell, R. C., Tatum, J. D., Belk, K. E., Wise, J. W., Clayton, R. P., et Smith, G. C., 1999. Dual component video image analysis system (VIAS-CAN) as predictor of beef carcass red meat yield percentage and for augmenting application of USDA yield grades. Journal of Animal Sciences, 77, 2942-2950.
- [COL05] Collowet G., Bogner P., Allen P., Busk H., Dobrowolski A., Olsen E., Davenel A., 2005. Determination of lean meat percentage of pig carcasses using magnetic resonance imaging. *Meat Science.*, **70**, 563-572.
- [DEL07] Del Moral, F.G., O'Valle, F., Masseroli M., Del Moral R.G. 2007. Image analysis application for automatic quantification of intramuscular connective tissue in meat. Journal of Food engineering., 81, 33-41.
- [DRA77] Dransfield, E., 1977. Intramuscular composition and texture of beef muscles. Journal of the Science of Food and Agriculture., 28, 833-842.
- [DU04] Du, C. et Sun, D., 2004. Recent developments in the applications of image processing techniques for food quality evaluation, Trends in Food Science and Technology., 15, 230-249.
- [DUF01] Dufour, E., Frencia, J. P., 2001. Les spectres de fluorescence frontale une empreinte digitale de la viande. Viandes et produits carnés.,  $22$ ,  $9-14$ .
- [ELJ06] El Jabri, M., Abouelkaram, S., Regrag, A., Damez, J. L., Roux, D., 2006. Etude de l'organisation spatiale du tissu conjonctif par analyse d'image pour la prévision de la tendreté du muscle bovin. 11èmes JSMTV Clermont Fd., B-COM5, 207-208
- [FAU05] Faucinato, L., Huff, P., Teuscher, F., Gariepy, C. et Wegner, J., 2005. Application of computer image analysis to measure pork marbling characteristics. Meat Science., 69, 537-543.
- [FLI84] Flint, F. O. and Peckring, K., 1984. Demonstration of collagen in meat products by an improved picro-sirius red polarisation method. Analyst 109, 1505- 1506.
- [HAM32] Hammond, J., 1932, Growth and the development of mutton qualities in the sheep. In Hammond, J Ed, Biological Monographs ans Manuals vol X, Londres.
- [HAR72] Harries, J., Rhodes, D. N. et Chrystall, B. B., 1972. Meat texture I. Subjective assessment of the texture of cooked beef. Journal of Texture Studies., 3, 101.
- [HAR92] Harris, J. J., Miller, R. K., Savell, J. W., Cross, H. R. et Ringer, L. J., 1992. Evaluation of the tenderness of beef top sirloin steaks. Journal of food Science.,57, 6-10.
- [JER81] Jeremiah, L. E. et Martin, A. H., 1981. Intramuscular collagen content and solubility : their relationship to tenderness and alteration by post-mortem aging. Candian Journal of Animal Science., 61, 53-61.
- [KIT86] Kittler, J. et Illingrowth, J. 1986. Minimum error thresholding. Pattern Recognition, 19, 41-47.
- [KUR92] Kurita, T., Otsu, N. et Abdelmalek, N. 1992. Maximum likelihood thresholding based on population mixture models. Pattern Recognition, 25, 1231- 1240.
- [LEP94] Lepetit, J. et Culioli, J. 1994. Mechanical properties of meat. *Meat Science.*, 36, 203-237.
- [LEP00] Lepetit, J., Grajales, A., and Favier, R., 2000. Modelling the effect of sarcomere length on collagen thermal shortening in cooked meat : consequence on meat toughness. *Meat Science.*, **54**, 239-250.
- [LI01] Li, J. Tan, J. et Shatadal, P., 2001. Classification tough and tender beef by image texture analysis. Meat Science, 53, 17-22.
- [LI99] Li, J., Tan, J., Martz, F., et Heymann, H., 1999 Images texture features as indicators of beef tenderness. Meat science, 53, 17-22.
- [LIG87] Light, N. D., 1987. The role of collagen in determining the texture of meat. Advances in Meat Research, 4, 87-107.
- [LIG85] Light, N., Champion, A. E., Voyle, C. et Bailey, A. J., 1985. The role of epimysial, perimysial and endomysial collagen in determining texture in six bovine muscles. Meat Science, 13, 137-149.
- [LIU96] Liu, A., Nishimura, T. and Takahashi, K., 1996. Relationship between structural properties of intramuscular connective tissue and toughness of various chicken muscles. Meat Science., 43, 43-49.
- [LOP85] Lopez De Leon, A. and Rojkind, M., 1985. A simple micromethod for collagen and total protein determination in formalin-fixed paraffin-embedded sections. The journal of histochemistry and cytochemistry., **33**, 737-743.
- [LU98] Lu, J., Tan, J., Gao, X. et Gerrard, G.E., 1998. ASAE Mid-Central Conference (paper no. MC98131), St. Joseph, MI : ASAE.
- [LU04] Lu, W. and Tan, J., 2004. Analysis of image-based measurements and USDA characteristics as predictors of beef lean yield. Meat Science., 66, 483-491.
- [MAU05] Maunier-Sifre L., 2005. Organisation spatiale du tissu conjonctif intramusculaire : relation avec la texture de la viande bovine, thèse de doctorat, Université Blaise Pascal, N˚d'ordre : 422.
- [MCC94] McCormick, R., J., 1994. The flexibility of the collagen compartment of muscle. Meat Science, 36, 79-91.
- [MIL85] Miles C.A, Fursey G.A J., Jones R.C.D. (1985) Ultrasonic estimation of solid/liquid ratios in fats, oils and adipose tissue. Journal of the Science of Food Agriculture. 36, 215-228.
- [MOH69] Mohr, V. et Bendall, J. R. (1969). Constitution and physical chemical properties of intramuscular connective tissue. Nature, 233, 404-405.
- [MON91] Monin G., 1991. Facteurs bilogiques de qualities de la viande bovine. INRA Production Animale. 4 (2), 151-160.
- [NAK03] Nakamura, Y. N., Iwamoto, H., Ono, Y., Shiba, N., Nishimura, S. et Tabata, S., 2003. Relationship among collagen amount, distribution and architecture in the M. Longissimus thoracis and M. Pectoralis profundus from pigs. Meat Science, 64, 43-50.
- [NEW84] Newman, P. B., 1984. The use of video image analysis for quantitative measurement of fatness in meat : Part 2-Comparison of VIA, visual assessment and total chemical fat estimation in commercial environnement. Meat Science., 10, 161-166.
- [NIS96] Nishimura, T., Hattori, A. and Takahashi, K., 1996. Relationship between degradation of proteoglycans and weakening of intramuscular connective tissue during post mortem aeging of beef. Meat Science., 42, 251-260.
- [NIS98] Nishimura, T., Liu, A., Hattori, A., and Takashaki, A., 1998. Changes in mechanical strength of intramuscular connective tissue during post-mortem aging of beef. Journal of Animal Science., 76, 528-532.
- [NIS99] Nishimura, T., Hattori, A. and Takahashi, K., 1999. Structural changes in intramuscular connective tissue during the fattening of Japanese Black cattle : Effect of marbling on beef tenderization. Journal of Animal Science., 77, 93-104.
- [NI99] Nishiumi, T., 1999, Intramuscular connective tissue : its relation to meat texture and post-mortem alterations. In Nishiumi, T. Ed, Recent Research Developments in Agricultural et Food Chemistry, 3, 159-179.
- [NOR82] Norman, G. A., 1982. Effects of breed and nutrition on the productive traits of beef cattle in south-East Brazil : part 3-Meat quality. Meat Science, 6, 7-86.
- [OUA91] Ouali, A., 1991. Conséquences des traitements technologiques sur la qualité de la viande. INRA Productions Animales , 4, 195 - 208.
- [PAR96] Park B., Chen Y.R., Huffman R.W., 1996. Integration of visible /NIR spectroscopy and multispectral imaging for poultry carcass inspection. Journal of Food Engineering., 30, 197-207.
- [PAR94] Park, B. and Chen, Y.R., 1994. Intensified Multispectral Imaging System For Poultry Carcass Inspection. Trans. of ASAE. 37(6) : 1983-1988.
- [PUR05] Purslow, P. P., 2005. Intramuscular connective tissue and its role in meat quality. *Meat Science.*, **70**,  $435-447$ .
- [PUR99] Purslow, P. P., 1999. The intramuscular connective tissue matrix and cell/Matrix interaction in relation to meat toughness. Proceeding of 45th ICoMST, Yokohama, Japon, 1, 210-219.
- [PUR85] Purslow, P. P., 1985. The physical basis of meat texture : observations on the fracture behaviour of cooked bovine M. Semitendinosus. Meat Science., 12, 39-60.
- [RAM45] Ramsbottom, J. M., Strandine, E. J. et Koonz, C. H., 1945. Comparative tenderness of representative beef muscles. Food Research, 10, 497-509.
- [RIL86] Riley R. R., Smith G. C., Cross H. R., Savell J. W., Long C. R., Cartwright T. C., 1986. Chronological age and bred-type effects on carcass characteristics and palatabiliy of bull beef. Meat Science. 17, 187-198.
- [RIL83] Riley R. R., Savell J. W., Murphey C. E., Smith G. C., Stiffler D. M., Cross H. R., 1983. Palatability of beef from steer and youg bull carcasses as influenced by electrical stimulation, subcutaneous fat thickness and marbling. Journal of Animal Science. 56 (3), 592-597.
- [ROW77] Rowe, R. W. D., 1977. The influence of collagen fibre network of muscle on the compliance and tensile strength of muscle samples subjected to loads at right angles to the fibre axis. Meat Science., 1, 135-148.
- [SCH72] Schmitt, O. et Dumont, B. L., 1972. Conjonctif et croissance musculaire. Annals of Biology, Animal Biochemistry and Biophysics, 12, 667-672.
- [SCH69] Schmitt, O. et Dumont, B. L., 1969. M´ethodes d'analyse de la structure musculaire. Annals of Biology, Animal Biochemistry and Biophysics, 9, 123-134.
- [SEI86] Seidman S. C., Crouse J. D., 1986. The effects of sex condition, genotype and diet on bovine muscle fiber characteristics. Meat Science. 17, 55-72.
- [SHI98] Shiranita, K., Miyajima, T. et Takiyama, R., 1998. Determination of meat quality by texture analysis. Pattern Recognition Lettre.,19, 1319-1324.
- [SIL99] Silva, J. A., Patarata, L. et Martins, C., 1999. Influence of ultimate pH on bovine meat tenderness during ageing. Meat Science., 52, 453-459.
- [SKJ03] Skjervold, P. O., Taylor, R. G., Wold, J. P., Berge, P., Abouelkaram, S., Culioli, J. et Dufour, E., 2003. Development of intrinsic fluorescent multispectral imagery specific for fat, connective tissue and myofibers in meat. Journal of Food Science., 68, 1161-1168.
- [STR49] Strandine, E. J., Koonz, C. H. et Ramsbottom, J. M., 1949. A study of variations in muscles of beef and chicken. Journal of Animal Science, 4, 483-494.
- [SWA97] Swatland HJ., 1997. Autofluorescence of adipose tissue with fibre optics. Meat science., 19, 271-276.
- [SWA95] Swatland, H. J., 1995. Objective assessment of meat yield and quality. Trends in Food Sciences and Technology, 6, 117-120.
- [SWE64] Sweat, F., Puchtler, H. et Rosenthal, S. I., 1964. Sirius red F3BA as astain for connective tissue. Archives of Pathology, 78, 69-72.
- [TAN04] Tan, J., 2004. Meat quality evaluation by computer vision. Journal of Food Engineering, 61, 27-35.
- [TAT90] Tatum J. D., Gronewald K. W., Seideman S. C., Lamm W. D., 1990. Composition and quality of beef from steers sired by Piedmontese, Gelbvieh and Angus bulls. Journal of Animal Science, 68, 1049-1060.
- [TOU82] Touraille C., 1982. Influence du sexe et de l'âge à l'abattage sur les qualités organoleptiques des viandes de bovins limousins abattus entre 16 et 33 mois. Bulletin technique INRA CRZV Theix, 48, 83-89.
- [VOT03] Vote, D. J., Belk, K. E., Tatum, J. D., Scanga, J. A., Smith, G. C., 2003. Online prediction of beef tenderness using computer vision system equipped with a BeefCam module1. Journal of Animal Science, 81, 457-465.
- [WHY03] Whyle, A. M., Vote, D. J., Roeber, D. L., Cannell, R. C., Belk, K. E., Scanga, J. A., Goldberg, M, Tatum, J. D., Smith, G.C, 2003. Effectiveness of the SmartMV prototype BeefCam System to sort beef carcasses into expected palatability groups. Journal Animal of Science, 81, 441 - 448.
- [WOL03] Wold, J. P. , Kvaal K., and Egelandsdal, B. 1999. Quantification of intramuscular fat content in beef by combining autofluorescence spectra and autofluorescence images. Appl. Spectrosc. 53(4) :448-456.
- [WOL99] Wold, J. P., Lundby, F., and Egelandsdal, B. 1999. Quantification of connective tissue(hydroxyproline) in ground beef by autofluorescence spectroscopy. Journal of Food Science., 64, 377-383.

[YOU92] Young, O. A., Braggins, T. J. et Barker, G. J., 1992. The effects of collagen characteristics on sensory assessment and shear values of cooked sheep Semimembranosus. Proceeding of 38th ICoMST., Clermont-Ferrand-France, 3, 455-458.

Deuxième partie Analyse d'images

# Chapitre 3

# De la transformée en ondelettes à la segmentation d'images par algorithme rapide

### 3.1 Introduction

Ce chapitre est centré sur la partie  $\textit{Image Numériques}$  de notre travail. Rappelons que c'est `a partir d'images de sections de muscle animal que nous souhaitons mettre en évidence l'organisation spatiale du tissu conjonctif (périmysium)(cf. chapitre 2). Ceci en vue de prédire la qualité du produit, en particulier sa tendreté. Nous déterminons cette organisation spatiale à partir d'une segmentation d'images à l'échelle macroscopique. La segmentation va permettre de déterminer la répartition en terme de tailles des objets constituant le périmysium.

Afin de caractériser le tissu conjonctif intramusculaire, il a été entrepris de développer une m´ethode de segmentation rapide et adaptative. Notons qu'il existe plusieurs méthodes de segmentation, chacune possède ses avantages et ses inconvénients. Le choix d'une technique adaptative et optimisée parmi celles qui existent dans la littérature s'avère difficile dans la plupart des applications.

A ce jour, il existe de nombreuses m´ethodes de segmentation, que l'on peut regrouper ` en quatre principales classes :

1. Segmentation basée sur les régions (region-based segmentation) : cette approche utilise des techniques d'identification et de localisation d'ensembles connexes de pixels. Les m´ethodes par classification ont pour but de partitionner les images en plusieurs classes. Ils existent différentes méthodes parmi lesquelles nous trouvons les réseaux de neurones (déterministe supervisée), d'autres approches comme les K-means, Fuzzy C-means (déterministes non supervisées), les différentes mixtures de lois (probabilistes paramétriques) et d'autres techniques markoviennes (probabilistes non param´etriques).

- 2. Segmentation basée sur les contours *edge-based segmentation*, on considère que les primitives à extraire sont les lignes de contrastes séparant les régions de niveaux de gris différents et relativement homogènes. En pratique, il s'agit de reconnaître les zones de transition et de localiser au mieux la frontière entre les régions.
- 3. Segmentation basée sur une approche globale de l'image, par exemple le seuillage (thresholding) sur l'histogramme des niveaux de gris.
- 4. Segmentation basée sur la coopération entre les trois premières segmentations.

La segmentation est un vaste sujet d'étude et fait partie des grands thèmes de l'imagerie numérique. A ce titre, de nombreuses publications font état de segmentations. Comment préférer l'une ou l'autre est un débat ouvert dans bien des laboratoires. Comment définir de façon précise où commencent et où s'arrêtent les objets sur une image? Il n'y a donc pas une, mais des segmentations possibles sur une même image et elles sont bien souvent subjectives. Nous proposons de présenter dans ce chapitre, un rappel sur la théorie des ondelettes ainsi que les bases mathématiques de la nouvelle méthode de segmentation que nous avons développée afin de pouvoir en tirer profit dans nos travaux.

Pour analyser une image, il est souvent approprié de définir une transformée inversible et adapté à l'objectif de l'étude, plutôt que d'opérer sur les niveaux de gris. Dans ce chapitre seront présentés des exemples de transformations linéaires classiques, telles que la transformée de Fourier, la transformée de Fourier à fenêtre glissante, la transform´ee de Fourier rapide (FFT) et la transform´ee en ondelettes. Nous insisterons plus particulièrement sur cette dernière qui fait partie des travaux présentés dans ce travail de thèse.

### 3.2 Définition d'une image

Mathématiquement une image est une fonction à deux dimensions d'intensité  $f(x, y)$ . Dans le cas d'une image numérique en niveaux de gris, f est définie par :

$$
f: \mathbb{R}^2 \to [0, 255]
$$
  

$$
(x, y) \to f(x, y)
$$
 (3.1)

 $(x, y)$  est une variable qui appartient à  $\mathbb{N}^2$  pour les images numériques.  $f(x, y)$ représente l'intensité lumineuse, ou le niveau de gris de l'image au pixel  $(x, y)$ .

Pour une image couleur, il faut connaître l'intensité de chacun des trois canaux des couleurs fondamentales, le rouge  $R$ , le vert  $V$  et le bleu  $B$ . Une image couleur peut alors être définie par l'application suivante :

$$
f: \mathbb{R}^2 \to [0, 255]^3
$$
  
(x, y)  $\to f(x, y) = (R(x, y), V(x, y), B(x, y))$  (3.2)

Un quatrième canal, noté  $A(x, y)$ , est parfois rajouté. Il représente la transparence de l'image au point  $(x, y)$ .

Il existe d'autres systèmes de représentation de la couleur que le format RVBA (LAB, HSV, HLC...). Pour segmenter les images couleurs, il est possible de travailler sur le canal vert,  $V$ , qui correspond à la couleur la plus représentative du spectre lumineux. Il est également possible de traiter la *luminance L* qui indique l'aspect clair ou sombre de l'image. La luminance d'un pixel peut ˆetre exprim´ee en fonction de ses composantes dans le système RVB à l'aide de la formule suivante :

$$
L = 0.30R + 0.59V + 0.11B
$$
\n
$$
(3.3)
$$

Dans le cadre de ce travail de thèse, nous disposons des images numériques en niveau de gris. Nous nous intéressons plus particulièrement à la reconnaissance des formes sur les images de viande. C'est sur ce point que nous allons porter nos efforts. Nous exposons dans les paragraphes suivants les transformations les plus classiques appliquées aux images, et introduisons la transformée en ondelettes.

## 3.3 La transformée de Fourier

La transformée de Fourier (TF), outil fondamental aussi en mathématiques, qu'en physique et traitement du signal, consite à analyser une fonction  $f$  à l'aide d'exponentielles complexes  $e^{i2\pi \xi x}$ :

**Définition 3.3.1** Pour une fonction  $f \in L^1(\mathbb{R})$ , sa transformée de Fourier  $\hat{f}$  est  $d \acute{e} \hat{f}$ inie par :

$$
\forall \xi \in \mathbb{R}, \ \mathcal{F}f(\xi) = \hat{f} = \langle f, e^{i2\pi\xi x} \rangle = \int_{\mathbb{R}} f(x)e^{-2i\pi\xi x} dx \tag{3.4}
$$

La transformée de Fourier s'étend à  $L^2(\mathbb{R})$  par densité de  $S(\mathbb{R})$  dans  $L^2(\mathbb{R})$ .  $S(\mathbb{R})$  est  $l'$ éspace de Schwartz des fonctions indéfiniment dérivables et à décroissance rapide.

**Remarque 3.3.1** La définition 3.3.1 se généralise de façon naturelle au cas multidimensionnel,

$$
\forall \vec{\xi} \in \mathbb{R}^k, \ \mathcal{F}f(\vec{\xi}) = \hat{f}(\vec{\xi}) = \int_{\mathbb{R}^k} f(\vec{X}) e^{-2i\pi \vec{\xi} \vec{X}} d\vec{X}
$$
(3.5)

Pour les signaux (ou fonctions) d'énergie finie, la transformée  $\mathcal F$  possède les propriétés suivantes : elle est linéaire, continue, admet une inverse  $\bar{\mathcal{F}}$  linéaire et continue et conserve les angles et les énergies (produits scalaires et normes) :

$$
f = \mathcal{F}\bar{\mathcal{F}} = \bar{\mathcal{F}}\mathcal{F}f \tag{3.6}
$$

$$
\langle f, g \rangle_{L^2} = \langle \mathcal{F} f \mathcal{F} g \rangle_{L^2} = \langle \mathcal{F} f, \mathcal{F} g \rangle_{L^2}
$$
\n(3.7)

$$
||f||_{L^2} = ||\mathcal{F}f||_{L^2} = ||\bar{\mathcal{F}}f||_{L^2}
$$
\n(3.8)

#### Inconvénient 1. Disparition des aspects temporels

Les aspects temporels d'une fonction f disparaissent dans  $\hat{f}$ . Considérons l'exemple élémentaire d'un signal créneau f qui est égal à 1 sur  $[-a, a]$  et nul ailleurs (voir figure 3.1), noté  $f = 1_{[-a,a]}$ . Sa transformée de Fourier est un sinus cardinal,  $f(\xi) = \sin(2\pi a\xi)/\pi\xi$ .

Si l'on sait que la fonction analysée est une fonction créneau, on peut retrouver le paramètre a en cherchant la distance entre deux zéros successifs de la transformée de Fourier. Cela devient compliqué sur un signal composite, même pour une combinaison linéaire simple de fonctions créneaux,  $f = \lambda \mathbb{1}_{[-a,a]} + \gamma \mathbb{1}_{[-b,b]}$  avec  $b > a > 0$ (voir figure 3.2, pour  $a = 1$ ,  $b = 2$ ,  $\lambda = 0.85$  et  $\gamma = 0.15$ ).

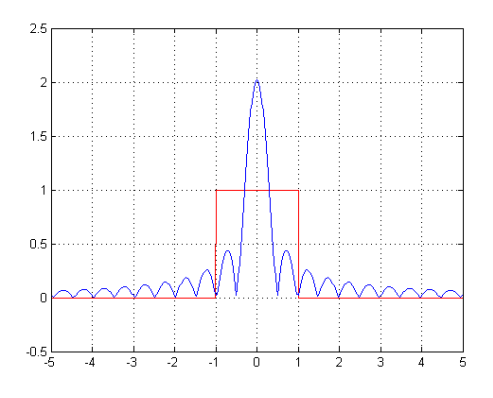

FIG. 3.1 – Transformée de Fourier en valeur absolue de  $1_{[-a,a]}$  pour  $a=1$ 

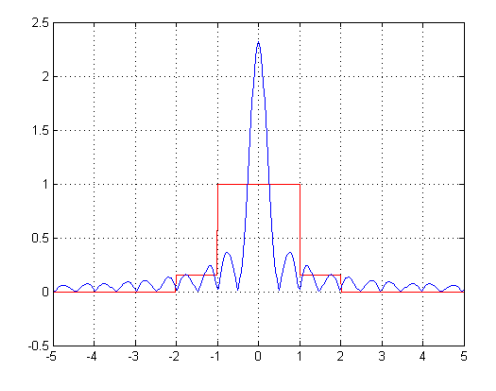

FIG. 3.2 – Tansformée de Fourier en valeur absolue de f pour  $a = 1$  et  $b = 2$ 

On remarque que les deux transformées présentées dans les figures 3.1 et 3.2 sont quasiment identiques bien que la deuxième fonction possède deux discontinuités de plus (en  $\pm b$ ) que le signal de la première figure. Ce qui nous permet de dire, que la visualisation de la transform´ee de Fourier ne permet de distinguer la position et le nombre des discontinuités.

#### Inconvénient 2. La non-causalité

L'analyse en temps réel par la transformée de Fourier d'une fonction  $f$  est impossible, car il est nécessaire de connaître la fonction f sur  $\mathbb R$  tout entier pour calculer f. En effet, le spectre f ne peut être connu, ni même approché, d'un signal f dont on ignore le futur. Nous illustrons ce point par un exemple dans la figure 3.3. Le premier cadran à gauche présente les fonctions f,  $|\hat{f}|$  avec  $1_{[-a,a]}$ . Les fonctions g et  $|\hat{g}|$  avec  $g = \mathbb{1}_{[-a,0]} - \mathbb{1}_{[0,a]}$  pour  $a = 1$ , sont présentées dans le cadran de droite. Dans cet exemple nous remarquons très clairement que les fonctions f et g conncident sur  $\mathbb{R}^-$ , pourtant leurs transformées sont différentes.

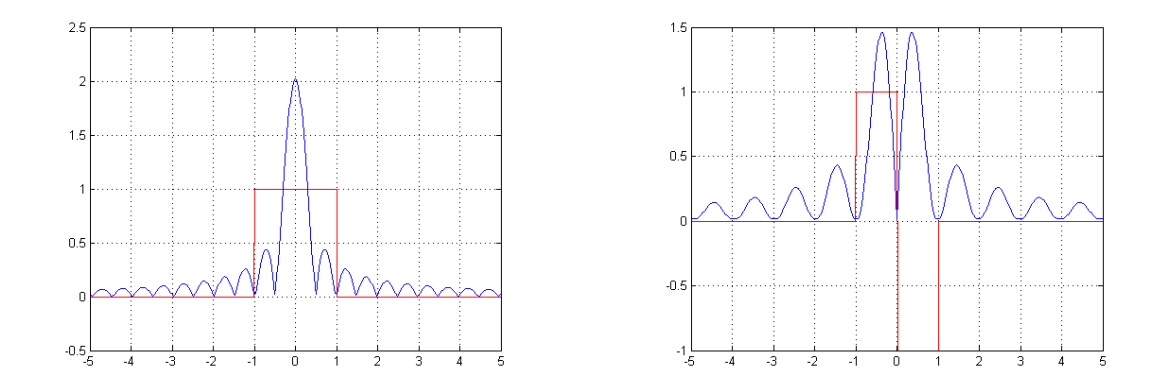

FIG. 3.3 – Les fonctions f,  $|\hat{f}|$ , g et  $|\hat{g}|$  pour  $a=1$ 

#### Inconvénient 3. Principe d'Heisenberg

Dans le cas d'un signal créneau, si le support de f est petit, le support de  $\hat{f}$  est grand et réciproquement. La figure 3.4 présente f et  $|\hat{f}|$  lorsque  $f = 1_{[-a,a]}$  pour deux valeurs de a  $(a = 1$  et  $a = 4)$ . A gauche le support de f est *petit* contrairement à celui de  $|\hat{f}|$  qui est *grand*.

Si  $f$  est un signal non localisé en temps, partout égal à 1, sa transformée de Fourier  $f$  est concentrée en 0, elle est bien localisée en fréquence. Inversement si f est concentrée au point 0, sa transformée est partout égale à 1, c'est à dire mal localisée en fréquence. Le *principe d'incertitude d'Heisenberg* stipule qu'on ne peut obtenir à la fois une résolution infiniment bonne en temps et en fréquence : il y a un compromis `a r´ealiser entre les deux. Ce principe donne une contrainte sur les dispersions en temps et en fréquence  $\sigma_f$  et  $\sigma_{\hat{f}}$  par la formule suivante :

$$
\sigma_f \sigma_{\hat{f}} \ge \frac{1}{4} \tag{3.9}
$$

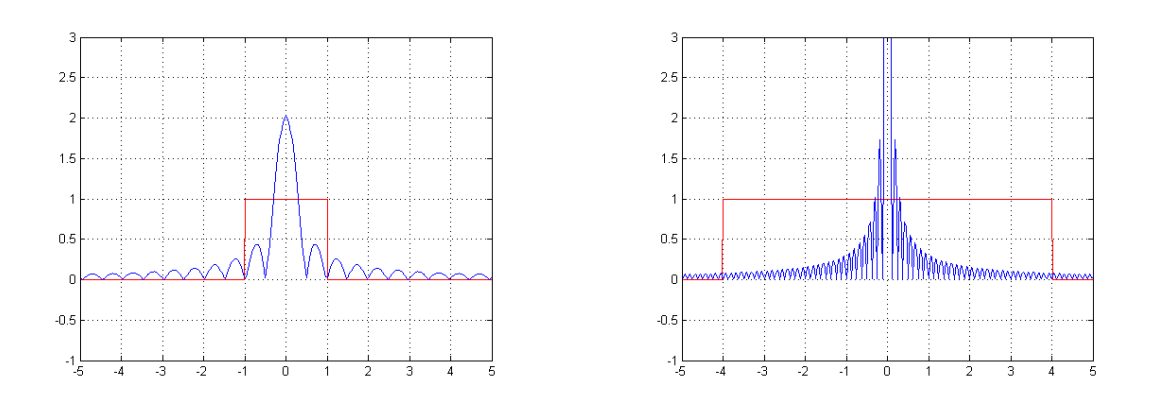

FIG. 3.4 – Les fonctions  $f$  et  $|\hat{f}|$  pour  $a = 1$  et  $a = 4$ 

Elles quantifient les dispersions de  $|f|^2$  et  $|\hat{f}|^2$  autour de leurs valeurs moyennes respectives  $u$  et  $\xi$ , elles sont définies par :

$$
\sigma_f^2 = \frac{1}{\|f\|^2} \int_{\mathbb{R}} (t - u)^2 |f(t)|^2 dt \ , \ \sigma_f^2 = \frac{1}{\|\hat{f}\|^2} \int_{\mathbb{R}} (\omega - \xi)^2 |\hat{f}(\omega)|^2 d\omega \tag{3.10}
$$

Si  $\hat{f}$  se trouve à très haute fréquence, la transformée de Fourier inverse peut être numériquement instable.

On peut résumer celà en disant que la transformée de Fourier est une transfomation intégrale à caractère globale.

### 3.4 La transformée de Fourier à fenêtre glissante

Pour diminuer l'inconvénient 1 et pour tirer des informations temporelles d'un signal, on peut procéder par une analyse par morceaux. Elle revient à multiplier le signal f par une fenêtre  $g$  qu'on peut déplacer. On peut donc situer l'analyse à une précision A. Considérons par exemple la fonction pour l'analyse  $g = 1_{[-A,A]},$ elle est définie ici comme étant une fenêtre réelle et symétrique de taille 2A. La transformation de Fourier à fenêtre glissante s'exprime ainsi

$$
\mathcal{F}_g f(\xi, u) = \langle f, e^{i2\pi \xi x} g(x - u) \rangle = \int_{\mathbb{R}} f(x) g(x - u) e^{-i2\pi \xi x} dx \tag{3.11}
$$

Le paramètre u donne l'information temporelle en indiquant le point autour duquel le paramètre  $\xi$  donne une information fréquentielle. On peut retrouver f par une inversion à partir des valeurs de sa transformée à fenêtre glissante par la formule suivante

$$
f(x) = \int \int_{\mathbb{R}^2} \mathcal{F}_g f(\xi, u) g(x - u) e^{i2\pi \xi x} d\xi du \qquad (3.12)
$$

### 3.5 La transformée de Fourier rapide, FFT

La FFT, ou transformée de Fourier rapide, est l'un des quelques algorithmes dont la publication a provoqué une véritable révolution dans le champ technique. Il a eu, du fait de son efficacité, un impact considérable sur le développement des applications en traitement numérique des signaux. La FFT permet de ramener le calcul de la transformée de Fourier discrète de  $N^2$  à  $NLog(N)$  opérations; cette réduction de complexité suffit à faire passer d'impossibles à facilement résolubles de nombreux problèmes.

On veut calculer pour  $k = 0, ..., T - 1$  la transformée de fourier discrète de f :

$$
\hat{f}(k) = \sum_{t=0}^{T-1} f(t)e^{-2i\pi k\frac{t}{T}}
$$
\n(3.13)

On pose  $t = 2n$  si t est pair, et  $t = 2n + 1$  si t est impair. En posant  $N = \frac{7}{2}$  $\frac{T}{2}$ ,  $\hat{f}(k)$  s'écrit :

$$
\hat{f}(k) = \sum_{n=0}^{N-1} f(2n) e^{\frac{-2i\pi}{T}(2nk)} + \sum_{n=0}^{N-1} f(2n+1) e^{\frac{-2i\pi}{T}((2n+1)k)}
$$

$$
\hat{f}(k) = \sum_{n=0}^{N-1} f(2n) e^{\frac{-2i\pi}{N}(nk)} + e^{\frac{i\pi}{N}k} \sum_{n=0}^{N-1} f(2n+1) e^{\frac{-2i\pi}{N}(nk)}
$$

Posons  $f^{[0]}(n) = f(2n)$  et  $f^{[1]}(n) = f(2n+1)$ , si  $n = 0, ..., N - 1$ .

on a pour  $k = 0, ..., N - 1$ :

$$
\sum_{n=0}^{N-1} f(2n) e^{\frac{-2i\pi}{N}(nk)} = \sum_{n=0}^{N-1} f^{[0]}(n) e^{\frac{-2i\pi}{N}(nk)} = \hat{f}^{[0]}(k)
$$

$$
\sum_{n=0}^{N-1} f(2n+1) e^{\frac{-2i\pi}{N}(nk)} = \sum_{n=0}^{N-1} f^{[1]}(n) e^{\frac{-2i\pi}{N}(nk)} = \hat{f}^{[1]}(k)
$$

 $D'$ où :

$$
\hat{f}(k) = \hat{f}^{[0]}(k) + e^{\frac{i\pi}{N}k} \hat{f}^{[1]}(k)
$$
\n(3.14)

De même pour  $k = N, ..., 2N - 1$ , et en posant  $k = l + N$ :

on trouve :

$$
\hat{f}(l+N) = \hat{f}^{[0]}(l) - e^{\frac{i\pi}{N}l}\hat{f}^{[1]}(l)
$$
\n(3.15)

On peut changer le nom de la variable  $l$  en k et regrouper les deux équations 3.14 et 3.15, pour  $k = 0, ..., N - 1$ :

$$
\hat{f}(k) = \hat{f}^{[0]}(k) + e^{\frac{i\pi}{N}k} \hat{f}^{[1]}(k)
$$
\n(3.16)

$$
\hat{f}(k+N) = \hat{f}^{[0]}(l) - e^{\frac{i\pi}{N}k}\hat{f}^{[1]}(k)
$$
\n(3.17)

Ainsi, le calcul de la transformée de Fourier pour N éléments nécessite le calcul de deux transformées de Fourier pour  $\frac{N}{2}$  éléments plus un temps proportionnel à  $N$  pour séparer le tableau initial en deux sous tableaux et pour réunir les deux résultats. En effet, la complexité temporelle de l'algorithme est donnée par la récurrence suivante :

$$
T(N) = 2T(N-1) + \alpha N
$$

$$
T(1) = \beta
$$

La résolution de cette récurrence fournit la solution pour  $T(N)$ :

$$
T(N) = N(\beta + \alpha \log_2(N))
$$

Il en résulte une complexité de  $\Theta(Nlog(N)).$ 

### 3.6 La transformée en ondelettes continue

La transformée de Fourier à fenêtre glissante délivre une information temporelle pourtant elle s'av`ere insuffisante pour certaines applications. Par exemple, si on veut repérer l'apparition d'un choc dans un signal on ne pourra être précis qu'à la résolution 2A, ce qui limite l'adaptativité de l'analyse par la transformation de Fourier à fenêtre glissante. Afin de pallier cet inconvénient, il faut rechercher une transform´ee permettant une analyse semblable mais capable d'agir pour une gamme de résolutions temporelles simultanément. C'est ce qu'effectue la transformée en ondelettes.

La transformée en ondelettes consiste à analyser un signal  $f$  à l'aide d'une fonction bien localisée,  $\psi$ , de moyenne nulle qu'on appelle **Ondelette**. Cette fonction peut être translatée et dilatée tout au long du signal à analyser.

**Definition 3.6.1** On appelle ondelette (ou ondelette "mère"), une fonction  $\psi \in L^1 \cap L^2$ , admettant  $n + 1$  moments nuls (où  $n \in \mathbb{N}$ ), c'est à dire vérifiant :

$$
\int_{\mathbb{R}} t^p \psi(t) \, dt = 0 \quad p = 0, \dots, n \tag{3.18}
$$

L'ondelette  $\psi$  est d'intégrale nulle. Elle est aussi orthogonale aux polynômes de degré inférieur ou égal à n. La fonction  $\psi$  oscille, elle prend des valeurs positives et n´egatives. L'oscillation d'une ondelette se mesure par le nombre de moments nuls et sa localisation s'évalue par le segment sur lequel elle prend des valeurs assez différentes de zéro.

Les *atomes* de la transformée en ondelettes sont définis par *translation* et *dila*tation de l'ondelette "mère"  $\psi$ . Pour toute échelle  $a \in \mathbb{R}^{+*}$  et toute position  $b \in \mathbb{R}$ , on définit un atome de la transformée par la formule suivante :

$$
\psi_{a,b}(t) = \frac{1}{\sqrt{a}} \psi(\frac{t-b}{a})
$$
\n(3.19)

L'ondelette  $\psi \in L^1 \cap L^2$  doit vérifier la condition d'admissibilité suivante :

$$
K_{\psi} = \int_0^{+\infty} \frac{|\hat{\psi}(\omega)|^2}{|\omega|} d\omega = \int_{-\infty}^0 \frac{|\hat{\psi}(\omega)|^2}{|\omega|} d\omega < +\infty
$$
 (3.20)

Cette condition implique en particulier, que l'ondelette est d'intégrale nulle. Elle est souvent renforcée par le fait que l'ondelette ait  $(n+1)$  moments nuls. Une condition suffisante d'admissibilité, simple à vérifier, est donnée par :

$$
\psi \in L^1 \cap L^2, \ t\psi \in L^1 \ et \ \int_{\mathbb{R}} \psi(t)dt = 0 \tag{3.21}
$$

**Définition 3.6.2** La transformée en ondelettes continue d'une fonction  $f \in L^2(\mathbb{R})$ est :

$$
Wf(a,b) = \langle f, \psi_{a,b} \rangle = \int_{\mathbb{R}} f(t) \frac{1}{\sqrt{a}} \overline{\psi(\frac{t-b}{a})} dt \quad a \in \mathbb{R}^{+*}, \ b \in \mathbb{R} \tag{3.22}
$$

#### 3.6.1 Exemples d'ondelettes

#### Ondelette de Haar :

C'est une fonction simple, définie sur un intervalle  $[0, 1]$  (ou encore sur l'intervalle  $\left[-\frac{1}{2}\right]$  $\frac{1}{2}, \frac{1}{2}$  $\frac{1}{2}$ , c'est la fonction H constante par morceaux (voir figure 3.5):

$$
H(x) = \begin{cases} 1 & \text{si } x \in [0, \frac{1}{2}[\\ -1 & \text{si } x \in ]\frac{1}{2}, 1] \end{cases}
$$

C'est une ondelette bien localis´ee en espace. Elle a un seul moment nul et est discontinue. Sa transformée de Fourier,  $\hat{H}(\omega) = ie^{-i\pi\omega} \frac{\sin^2(\frac{\pi\omega}{2})}{\frac{\pi\omega}{2}}$ , oscille énormement,

par conséquent sa localisation en fréquence n'est pas bonne.

#### Les ondelettes gaussienne, gausN :

Les dérivées d'une gaussienne  $G(x) = e^{-\pi x^2}$  appartenant à  $L^1 \cap L^2$ , vérifient les conditions d'admissibilité. les fonction  $\psi_n = \frac{d^n G}{dx^n}$  sont de  $C^{\infty}$ ; les  $\psi_n(x)$  possèdent n moments nuls. Les dérivées jusqu'à l'ordre n−1 sont donc toutes nulles en zéro. Ces fonctions vérifient de façon optimale le compromis imposé par le principe d'Heinsenberg. Nous donnons comme exemple la dérivée 8ème de la gaussienne représentée dans la figure 3.5.

#### Ondelette de Morlet :

L'ondelette de Morlet ne vérifie qu'approximativement la condition d'admissibilité, elle n'est donc pas proprement dit une ondelette  $(\hat{\psi}(0))$  ne vaut pas zéro) et est définie par :

$$
\psi(x) = Ce^{\frac{-x^2}{2}} \cos(k_0 x)
$$

Avec par exemple  $k_0 = 5$  et C une constante de normalisation pour la reconstruction.

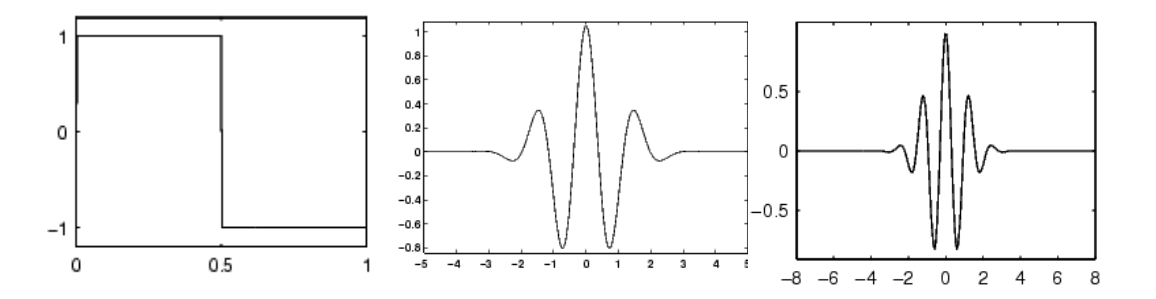

FIG.  $3.5$  – Des exemples d'ondelettes, de gauche à droite : ondelette de Haar, dérivée huitième d'une gaussienne (gaus8) et ondelette de Morlet

**Remarque 3.6.1** La transformée en ondelettes possède, entre autres, la capacité à produire des coefficients forts là où le signal est irrégulier ainsi que de coefficients faibles là où le signal est lisse : par exemple, si une portion de l'image ne contient aucune information (région unie), il n'y a rien à calculer, la transformée est nulle dans cette région.

Plus le support de l'ondelette est petit, moins nombreux seront les coefficients manifestant une irrégularité du signal. D'un autre côté, choisir une ondelette avec beaucoup de moments nuls permet d'avoir des coefficients de petites échelles sur les parties régulières du signal.

Inversion : L'inversibilité de la transformée en ondelettes continue dans  $L^2(\mathbb{R})$ est complétée par le fait qu'elle conserve les produits scalaires et normes (angles et longeurs). Elle est assurée par la proposition suivante :

**Proposition 3.6.1** Soit  $\psi \in L^2(\mathbb{R})$ , vérifiant la condition d'admissibilité, alors on a pour tout f et g de  $L^2(\mathbb{R})$ :

-Une conservation du produit scalaire :

$$
\langle f, g \rangle = \frac{1}{K_{\psi}} \int_{[0, +\infty[\times \mathbb{R}]} W f(a, b) \overline{W g(a, b)} \frac{dadb}{a^2} \tag{3.23}
$$

 $-Une formulae$  de synthèse (reconstruction de f) :

$$
f(t) = \frac{1}{K_{\psi}} \int_{[0, +\infty[\times\mathbb{R}]} W f(a, b) \frac{1}{\sqrt{a}} \ \psi(\frac{t-b}{a}) \frac{dadb}{a^2}
$$
(3.24)

 $K_{\psi}$  est la constante définie dans la condition d'admissibilité 3.20.

Invariance par translation : Dans le cadre de l'analyse d'image, nous avons toujours affaire à des images légèrement déformées. La reconstruction à partir de ses coefficients d'ondelettes risque d'être instable. Dans le cas d'une translation de données de l'image, la propriété d'invariance par translation garantit simplement une translation des coefficients d'ondelettes :

**Proposition 3.6.2** Si  $f_\tau(t) = f(t - \tau)$  alors  $W f_\tau(a, b) = W f(a, b - \tau)$ 

### 3.7 Transformée en ondelettes bidimensionnelle

La transformée en ondelettes telle qu'elle est définie dans le cas unidimensionnel se généralise naturellement en deux dimensions. Pourtant en 2D se présente le probl`eme de direction qui n'existait pas en 1D. Afin d'obtenir des informations dans une direction donnée, on fait intervenir un troisième paramètre  $\theta \in [0, 2\pi]$  relatif à la direction.

**Definition 3.7.1** La transformée en ondelettes directionnelle d'un signal f de  $L^2(\mathbb{R}^2)$ est :

$$
Wf(a, \vec{b}, \theta) = \int \int_{\mathbb{R}^2} f(\vec{t}) \frac{1}{a} \psi(r^{-\theta} \frac{\vec{t} - \vec{b}}{a}) d\vec{t}
$$

avec  $a > 0$ ,  $\vec{b} \in \mathbb{R}^2$ ,  $\theta \in [0, 2\pi]$  et  $r^{\theta}$  désigne la matrice de rotation :

$$
r^{\theta} = \begin{pmatrix} \cos\theta & -\sin\theta \\ \sin\theta & \cos\theta \end{pmatrix}
$$
 (3.25)

Dans le cas où l'ondelette est isotrope, la valeur de  $\psi(\vec{x})$  ne dépend que de la distance `a l'origine :

$$
\psi(r^{-\theta}\frac{\vec{t}-\vec{b}}{a})=\psi(\frac{\vec{t}-\vec{b}}{a})
$$

et la transformée en ondelette dans ce cas devient :

$$
Wf(a, \vec{b}, \theta) = \int \int_{\mathbb{R}^2} f(\vec{t}) \frac{1}{a} \overline{\psi(\frac{\vec{t} - \vec{b}}{a})} d\vec{t}
$$

**Théorème 3.7.1** Soit  $\psi$  une ondelette réelle et  $f \in L^2(\mathbb{R}^2)$ ,  $Wf(a, \vec{b}, \theta)$  sa transformée directionnelle si elle vérifie la condition d'admissibilité :

$$
K_{\psi} = \int \int_{\mathbb{R}^2} \frac{|\hat{\psi}(\vec{\omega})|^2}{|\vec{\omega}|^2} d\vec{\omega} < +\infty
$$
 (3.26)

ALors nous avons les deux formules suivantes :

 $(1)$  Conservation d'énergie :

$$
\int_0^{2\pi} \int_{a>0} \int \int_{\mathbb{R}^2} |Wf(a, \vec{b}, \theta)|^2 \, d\theta \frac{da}{a^3} d\vec{b} = K_{\psi} \int \int_{\mathbb{R}^2} |f(\vec{x})|^2 d\vec{x} \tag{3.27}
$$

(2) Formule de reconstruction :

$$
f(\vec{t}) = \frac{1}{K_{\psi}} \int_0^{2\pi} \int_0^{+\infty} \int \int_{\mathbb{R}^2} W f(a, \vec{b}, \theta) \frac{1}{a} \bar{\psi} (r^{-\theta} \frac{\vec{t} - \vec{b}}{a}) d\theta \frac{da}{a^3} d\vec{b}
$$
(3.28)

Démonstration :

 $(1)$ La démonstration de ce théorème se base sur la formule de Parseval que nous allons rappeler çi après :

Soit f et g deux fonctions de  $L^2(\mathbb{R})$ , il y a conservation du produit scalaire dans l'espace de Fourier :

$$
=<\hat{f},\hat{g}>
$$

et en particulier  $||f||^2 = ||g||^2$ : la transformée de Fourier est une isométrie de  $L^2(\mathbb{R})$ .

Posons :  $(\psi_{r^{-\theta}})_{a,\vec{b}} = \frac{1}{a}$  $rac{1}{a}\psi(r^{-\theta} \frac{\vec{t}-\bar{b}}{a}$  $\frac{-b}{a}$ ), Nous avons :

$$
(\widehat{\psi_{r-\theta}})_{a,\vec{b}}(\vec{\omega}) = a\widehat{\psi_{r-\theta}}(a\vec{\omega})e^{-2i\pi\vec{\omega}.\vec{b}} = a\widehat{\psi}(r^{-\theta}(a\vec{\omega}))e^{-2i\pi\vec{\omega}.\vec{b}}
$$

Alors :

$$
Wf(a, \vec{b}, \theta) = a \int \int_{\mathbb{R}^2} \hat{f}(\vec{\omega}) \overline{\hat{\psi}}(r^{-\theta} (a\vec{\omega})) e^{+2i\pi \vec{\omega} \cdot \vec{b}} d\vec{\omega}
$$

Cet intégrale correspond à la transformée de Fourier inverse de :

 $\vec{\omega} \rightarrow \hat{f}(\vec{\omega})\bar{\hat{\psi}}(r^{-\theta}(a\vec{\omega}))$ , par consequent :

$$
\widehat{Wf}(a,\vec{b},\theta) = a\hat{f}(\vec{\omega})\overline{\hat{\psi}}(r^{-\theta}(a\vec{\omega}))
$$

Puisque la transformée de Fourier conserve le produit scalaire et en particulier la norme dans  $L^2$ :

$$
\int \int_{\mathbb{R}^2} |Wf(a, \vec{b}, \theta)|^2 d\vec{b} = a^2 \int \int_{\mathbb{R}^2} |\hat{f}(\vec{\omega})|^2 |\hat{\psi}(r^{-\theta}(a\vec{\omega}))|^2 d\vec{\omega}
$$

En appliquant le théorème de Fubini-Tonelli et en rajoutant l'intégration sur les  $\acute{e}$ chelles a et les angles  $\theta$ , nous obtenons l'égalité suivante :

$$
\int_0^{2\pi} \int_{a>0} \int \int_{\mathbb{R}^2} |Wf(a,\vec{b},\theta)|^2 d\theta \frac{da}{a^3} d\vec{b} = \int \int_{\mathbb{R}^2} |\hat{f}(\vec{\omega})|^2 \left[ \int_{a>0} \int_0^{2\pi} \frac{1}{a} |\hat{\psi}(r^{-\theta}(a\vec{\omega}))|^2 d\theta da \right] d\vec{\omega}
$$
\n(3.29)

Effectuons un changement de variables sur l'intégrale entre crochets, en posant :

$$
(\theta, a) \to \vec{\gamma} = r^{-\theta}(a\vec{\omega})
$$

soit :

$$
\begin{cases} \gamma_1 = a \cos\theta \omega_1 + a \sin\theta \omega_2 \\ \gamma_2 = -a \sin\theta \omega_1 + a \cos\theta \omega_2 \end{cases}
$$

Le déterminant de la matrice Jacobienne donne :

$$
\begin{vmatrix}\n\frac{\partial \gamma_1}{\partial \theta} & \frac{\partial \gamma_1}{\partial a} \\
\frac{\partial \gamma_2}{\partial \theta} & \frac{\partial \gamma_2}{\partial a}\n\end{vmatrix} = a |\vec{\omega}|^2
$$

Donc :

$$
d\vec{\gamma} = a|\vec{\omega}|^2 d\theta da.
$$

Or :  $a = \frac{|\vec{\gamma}|}{|\vec{\alpha}|}$  $|\vec{\omega}|$ 

En remplaçant ces résultats dans l'intégrale entre crochets de l'égalité 3.29, on obtient :

$$
\int_{a>0} \int_0^{2\pi} \frac{1}{a} |\hat{\psi}(r^{-\theta}(a\vec{\gamma}))|^2 d\theta da = \int \int_{\mathbb{R}^2} \frac{|\hat{\psi}(\vec{\gamma})|^2}{|\vec{\gamma}|^2} d\vec{\gamma} = K_{\psi}
$$

 $(2)$ La démonstration concernant la formule de reconstruction repose aussi sur la formule de Parseval, avec un simple changement de variables : notons  $\check{\psi}(\vec{t}) = \psi(-\vec{t})$ . La transformée de Fourier de  $\breve{\psi}(\overline{\vec{t}})$  donne :

$$
\widehat{\widetilde{\psi}}(\vec{\omega}) = \overline{\psi(\vec{\omega})}
$$

Soit :

$$
U = \int \int_{\mathbb{R}^2} W f(a, \vec{b}, \theta) \frac{1}{a} \bar{\psi} (r^{-\theta} \frac{\vec{t} - \vec{b}}{a}) d\vec{b} = \int \int_{\mathbb{R}^2} \widehat{W} f(a, \vec{\omega}, \theta) a \hat{\psi} (r^{-\theta} a \vec{\omega}) e^{-2i\pi \vec{\omega} \cdot \vec{t}} d\vec{\omega}
$$

Nous avons montré précedement la relation suivante :

$$
\widehat{Wf}(a,\vec{b},\theta) = a\hat{f}(\vec{\omega})\overline{\hat{\psi}}(r^{-\theta}(a\vec{\omega}))
$$

Alors :

$$
U = \int \int_{\mathbb{R}^2} a^2 \hat{f}(\vec{\omega}) |\hat{\psi}(r^{-\theta}(a\vec{\omega}))|^2 e^{2i\pi \vec{\omega} \cdot \vec{t}} d\vec{\omega}
$$

Effectuons une intégration par rapport aux variables  $a$  et  $\theta$  pour obtenir la relation 3.28 :

$$
V = \int_0^{2\pi} \int_{a>0} \int \int_{\mathbb{R}^2} a^2 \hat{f}(\vec{\omega}) |\hat{\psi}(r^{-\theta}(a\vec{\omega}))|^2 e^{2i\pi\vec{\omega} \cdot \vec{t}} d\vec{\omega} \frac{da}{a^3} d\theta
$$

Les hypothèses de Fubini nous permettent d'inverser les intégrales :

$$
V = \int \int_{\mathbb{R}^2} \hat{f}(\vec{\omega}) e^{2i\pi \vec{\omega} \cdot \vec{t}} \left[ \int_0^{2\pi} \int_{a>0} |\hat{\psi}(r^{-\theta}(a\vec{\omega}))|^2 \frac{da}{a} d\theta \right] d\vec{\omega}
$$

Nous avons déjà vu que :

$$
\int_{a>0} \int_0^{2\pi} |\hat{\psi}(r^{-\theta}(a\vec{\gamma}))|^2 \frac{da}{a} d\theta = \int \int_{\mathbb{R}^2} \frac{|\hat{\psi}(\vec{\gamma})|^2}{|\vec{\gamma}|^2} d\vec{\gamma} = K_{\psi}
$$

Donc :

$$
V = K_{\psi} \int \int_{\mathbb{R}^2} \hat{f}(\vec{\omega}) e^{2i\pi \vec{\omega} \cdot \vec{t}}
$$

Le membre de droite V correspond à la transformée de Fourier inverse de  $\hat{f} \in$  $L^1(\mathbb{R})$ :

$$
V = K_{\psi} f(\vec{t})
$$

# 3.8 Multirésolution et transformée en ondelettes orthogonales

Nous allons définir ce que c'est qu'une analyse multirésolution de  $L^2(\mathbb{R})$  dans le cas monodimensionnel.

**Définition 3.8.1** Une analyse multirésolution de  $L^2(\mathbb{R})$  est une famille  ${V_j}_{j \in \mathbb{Z}}$  de sous espaces vectroriels emboîtés qui possédent les propriétés suivantes :

$$
\{V_j\}_{j\in\mathbb{Z}} \text{ est un sous espace ferme de } L^2(\mathbb{R}) \tag{3.30}
$$

$$
V_j \subset V_{j-1} \quad \forall j \in \mathbb{Z} \tag{3.31}
$$

$$
\bigcup_{j\in\mathbb{Z}}V_j=L^2\,\,et\,\,\bigcap_{j\in\mathbb{Z}}V_j=\{0\}\qquad\qquad(3.32)
$$

$$
\forall j \in \mathbb{Z} \quad f(t) \in V_j \Leftrightarrow f(2t) \in V_{j-1} \tag{3.33}
$$

$$
\forall k \in \mathbb{Z} \quad f(t) \in V_0 \Leftrightarrow f(t - k) \in V_0 \tag{3.34}
$$

$$
\exists \vartheta \in L^{2}(\mathbb{R}) \text{ telle que } \{\vartheta(t-n)\}_{n \in \mathbb{Z}} \text{ est une base de Riesz de } V_{0} \tag{3.35}
$$

j s'appelle la résolution c'est le niveau d'analyse de la fonction f, la propriété 3.30 assure l'existence de la projection orthogonale de  $f$  sur chacun des espaces  $V_j$ . La propriété 3.31 présente l'emboitement des espaces  $V_j$ , elle traduit une amélioration des espaces d'approximation quand  $j$  décroît. La propriété 3.32 assure une convergence dans  $L^2$  tout entier, et par conséquent une convergence de la suite des projections vers f. A son tour la propriété 3.33 traduit le fait que l'approximation dans  $V_i$  est deux fois plus fine que celle dans  $V_{i+1}$  mais deux fois moins bonne que  $V_{i-1}$ .

Un exemple simple pour illustrer cette notion est l'analyse multirésolution de Haar. Elle consiste à approximer f par une fonction constante par morceaux sur des intervalles de longueur  $2<sup>j</sup>$ .

La propriété 3.8.1 concerne la *translation* des fonctions. Elle suppose l'existence d'une fonction  $\vartheta$  qui, par translation entière, permet de construire une base de  $V_0$ .

Précisons ce que signifie une base de  $Riesz$  de  $L^2$ :

La famille  ${a_k}_{k \in \mathbb{Z}} \subset L^2$  est une base de Riesz de  $L^2$  si :

$$
\forall h \in L^2 \; \exists! \; \beta \in L^2(\mathbb{Z}) \; t \, \text{edge} \; : h = \sum_{k \in \mathbb{Z}} \beta_k \, a_k \; \text{ dans } \; L^2
$$

Il existe  $0 < C \le D < +\infty$  tels que :  $\forall h \in L^2$ , nous avons :

$$
C||\beta||_l^2 \le ||h||_L^2 \le D||\beta||_l^2
$$

o`u

$$
||\beta||_l^2 = \left\{ \sum_{k \in \mathbb{Z}} |\beta_k|^2 \right\}^{\frac{1}{2}}
$$

Cette propriété contrôle les angles entre les vecteurs de base. Dans le cas d'une base orthonormée (Base hilbertienne), on a  $C = D = 1$  et cette propriété n'est d'autre que l'égalité de Parseval.

A partir de la famille  ${V_j}_{j \in \mathbb{Z}}$ , on définit une deuxième famille de sous espaces notés  $\{W_i\}.$ 

 $\mathbf{Definition \ 3.8.2 \ \ } soit \ W_j \ le \ complementaire \ orthogonal \ de \ V_j \ dans \ V_{j-1} \ nous \ avons:$ 

$$
V_{j-1} = V_j \oplus W_j \text{ et } W_j \perp V_j
$$

Notons que les espaces  ${V_i}$  correspondent aux espaces d'approximation (les basses fréquences), tandis que les espaces  ${W<sub>i</sub>}$  représentent les *détails* (les hautes fréquences).

Nous donnons çi après, une série de propriétés qui sont utiles pour la compréhension géométrique de la construction :

$$
v(t) \in W_j \Leftrightarrow v(2t) \in W_{j-1} \tag{3.36}
$$

$$
W_k \perp W_l \quad k \neq l \tag{3.37}
$$

$$
V_J = V_K \oplus W_K \oplus \dots \oplus W_{J+1} \quad J < K \tag{3.38}
$$

$$
L^{2}(\mathbb{R}) = V_{J} \oplus \left\{ \oplus_{j=-\infty}^{J} W_{j} \right\}
$$
 (3.39)

$$
L^2(\mathbb{R}) = \bigoplus_{j=-\infty}^{+\infty} W_j \tag{3.40}
$$

La propriété 3.39 montre qu'un élément de  $L^2$  peut s'écrire sous forme d'une somme orthogonale d'une approximation grossière et une infinité des détails fins. La propriété 3.40, assure que toute fonction de  $L^2$  est une somme infinie de détails orthogonaux.

Soit  $f \in L^2$ , nous allons effectuer des projections orthogonales de f sur les espaces  $V_j$  et  $W_j$  respectivement. Notons  $A_j = P^{V_j} f$  et  $D_j = P^{W_j} f$  ces deux projections. Nous avons donc  $A_{j-1} = A_j + D_j$  avec  $A_j \perp D_j$  et  $f = A_j + \sum_{-\infty}^{L} D^j$ .

C'est à dire que les  $D^j$  sont des corrections à ajouter au signal d'approximation au niveau  $L$  pour retrouver  $f$ .

Rappelons que dans le cadre d'une analyse multirésolution, il existe  $\vartheta \in L^2(\mathbb{R})$ telle que  $\{\vartheta(t-k)\}_{k\in\mathbb{Z}}$  est une base de Riesz de  $V_0$ , qu'il est possible d'orthogonaliser, et obtenir ainsi une base  $\{\phi(t-k)\}_{k\in\mathbb{Z}}$ , les propriétés 3.33 et 3.34 nous aident à prouver que  $\{\phi_{j,k}\}_{k\in\mathbb{Z}} = \{2^{\frac{j}{2}}\phi(2^j(t-k)\}_{k\in\mathbb{Z}}$  forme une base orthonormale de  $V_j$  $j \in \mathbb{Z}$ .

D'après la définition 3.8.1, nous avons  $V_1 \subset V_0$ , donc  $\phi(t) \in V_1$  implique que  $\phi(t) \in V_0$ , donc il existe une suite  $h = (h_k)_{k \in \mathbb{Z}}$  telle que :

$$
\phi(t) = \sum_{k \in \mathbb{Z}} h_k \sqrt{2} \phi(2t - k) \tag{3.41}
$$

avec : { √  $2\phi(2t-k)\}_{k\in\mathbb{Z}}$  est une base orthonormale de  $V_1$ .

D'un autre côté,  $W_0 \subset V_1$  donc, si  $\psi(t)$  est une fonction de  $W_0$ , il existe une fonction  $g = (g_k)_{k \in \mathbb{Z}}$  telle que :

$$
\psi(t) = \sum_{k \in \mathbb{Z}} g_k \sqrt{2} \phi(2t - k) \tag{3.42}
$$

Les deux relations 3.41 et 3.42 s'appellent les relations à deux échelles.

En pratique ces deux relations permettent de construire  $\psi$  telle que  $\{\psi(t-k)\}_{k\in\mathbb{Z}}$ soit une base orthonormée de  $W_0$ . (Ces points abordés se retrouvent dans les ouvrages de [MEY89] et [DAU92]).

En jouant sur le paramètre de dilatation de la fonction  $\psi$ , on construit des bases orthonormales des autres espaces des détails :  $\{\psi_{j,k}\}_{k\in\mathbb{Z}} = \{2^{\frac{j}{2}}\psi(2^j(t-k)\}_{k\in\mathbb{Z}}$  une base de  $W_i$  pour  $j \in \mathbb{Z}$ . Ci après quelques éléments importants concernant l'analyse multirésolutions :

|                | Fonctions | Espaces | Bases |                                                                |  |
|----------------|-----------|---------|-------|----------------------------------------------------------------|--|
| Approximations |           |         |       | $\{\phi_{j,k}\}_{k\in\mathbb{Z}}$   Plus grossiers   Plus fins |  |
| Détails        |           |         |       | $\{\psi_{j,k}\}_{k\in\mathbb{Z}}$   Plus grossiers   Plus fins |  |

TAB.  $3.1$  – Les éléments clés de l'analyse multirésolution

#### 3.8.1 Construction des fonctions échelle et ondelette

Dans ce paragraphe nous allons voir comment l'analyse multirésolution dans  $L^2(\mathbb{R})$  peut mener à la construction d'ondelettes orthonormales. Nous avons vu que les espaces  $V_j$  représentent les espaces des différentes approximations et les espaces  $W_i$  représentent l'information sur les détails entre deux approximations successives contiendront les coefficients d'ondelettes.

#### La fonction d'échelle

**Théorème 3.8.1** Soit  $(V_j)_{j\in\mathbb{Z}}$  une suite d'approximation multirésolution de  $L^2(\mathbb{R})$ , alors il exsite une unique fonction  $\phi \in L^2(\mathbb{R})$  telle que :

$$
\phi_{j,k} = 2^{-j/2} \phi(2^{-j}t - k)_{k \in \mathbb{Z}} \tag{3.43}
$$

soit une base orthonormale de  $V_i$ .

On voit qu'une analyse multirésolution est complètement déterminée par la fonction  $\phi$ . Cette dernière est déterminée à l'aide de la fonction  $\vartheta \in V_0$  de la façon suivante :

 $\{\vartheta(t-k)\}_{k\in\mathbb{Z}}$  étant une base de  $L^2(\mathbb{R})$ , on orthonormalise cette base, ce qui donne le résultat suivant :

$$
\hat{\phi}(\xi) = \frac{\hat{\vartheta}(\xi)}{\left\{\sum_{k \in \mathbb{Z}} \hat{\vartheta}(\xi + k)\right\}^{\frac{1}{2}}} \tag{3.44}
$$

Nous avons :

(a)  $\phi \in V_0$ ; (b)  $\{\phi_{0,k} = \phi(t-k)\}_{k \in \mathbb{Z}}$  est une base orthonormée de  $V_0$ ;  $(c)$  ∃!  $h = \{h_k\}_{k \in \mathbb{Z}}$ ,  $h \in l^2(\mathbb{Z})$  tel que :

$$
\frac{1}{2}\phi(\frac{t}{2}) = \sum_{k \in \mathbb{Z}} h_k \phi(t - k) \quad \text{dans} \quad L^2 \tag{3.45}
$$

(d) La fonction  $m_0(\xi) = \sum_{k \in \mathbb{Z}} h_k e^{-2i\pi k \xi}$  est périodique de période 1,  $m_0 \in$  $L^2(0,1)$ , elle vérifie :

$$
\hat{\phi}(2\xi) = m_0(\xi)\hat{\phi}(\xi) \tag{3.46}
$$

$$
|m_0(\xi)|^2 + |m_0(\xi + \frac{1}{2})|^2 = 1
$$
\n(3.47)

(e) D'une manière générale,  $\forall j \in \mathbb{Z}, \{ \phi_{j,k} = 2^{-j/2} \phi(2^{-j}t - k) \}$ <sub>k∈</sub> $\mathbb{Z}$  est une base orthonormée de  $V_j$ .

Commentons ces résultats :

La relation 3.44 est une définition de la fonction d'échelle  $\phi$  à partir de la transformée de Fourier de  $\vartheta$  dans le domaine fréquentiel. Elle traduit aussi une orthonormalisation dans le domaine temporel.

Pour les propriétés (a) et (b), il s'agit un changement de base dans l'espace  $V_0$ .

On en déduit la propriété (c) de  $\phi(\frac{t}{2})$  $\left(\frac{t}{2}\right) \in V_1$ , de  $V_1 \subset V_0$  et du fait que  $\phi(t-k)$ est une base de  $V_0$ : c'est une équation fonctionnelle avec  $\phi$  solution.

La relation 3.46 de la propriété (d) fait apparaître  $m_0$ , la transformée de Fourier discrète de la suite h. C'est la traduction dans le domaine fréquentiel de l'équation à deux échelles.

L'équation 3.47 de la même propriété, est aussi une traduction fréquentielle de l'orthogonalité de la base  $\{\phi(t - k)\}_{k \in \mathbb{Z}}$  de  $V_0$ .

#### La fonction ondelette

Dans cette section l'ondelette  $\psi$  est définit à partir de ça transformée de Fourier  $\psi$ . Il est montré dans [MEY89], [COH90], [MAL98] que choisir :  $m_1(\xi)$  =  $e^{-2i\pi\xi}m_0(\xi+\frac{1}{2})$  $\frac{1}{2}$ ) conduit à des translatées qui formeront une base orthonormale de  $W_0$ . Nous définissons :

$$
\hat{\psi}(\xi) = m_1(\frac{\xi}{2})\hat{\phi}(\frac{\xi}{2})
$$
\n(3.48)

Cette relation conduit aux propiétés suivantes :

(a)  $\psi \in W_0$ ; (b)  $\{\psi_{0,k} = \phi(t-k)\}_{k \in \mathbb{Z}}$  est une base orthonormée de  $W_0$ ;  $(c) \exists ! g = \{g_k\}_{k \in \mathbb{Z}}, g \in l^2(\mathbb{Z})$  tel que :

$$
\frac{1}{2}\psi(\frac{t}{2}) = \sum_{k \in \mathbb{Z}} g_k \phi(t - k) \quad dans \quad L^2 \tag{3.49}
$$

(d) La fonction  $m_1(\xi) = \sum_{k \in \mathbb{Z}} g_k e^{-2i\pi k \xi}$  est périodique de période 1,  $m_1 \in$  $L^2(0,1)$ , elle vérifie :

$$
|m_1(\xi)|^2 + |m_1(\xi + \frac{1}{2})|^2 = 1
$$
\n(3.50)

$$
m_0(\xi)\overline{m_1(\xi)} + m_0(\xi + \frac{1}{2})\overline{m_1(\xi + \frac{1}{2})} = 0
$$
\n(3.51)

(e) D'une manière générale,  $\forall j \in \mathbb{Z}, \{ \psi_{j,k} = 2^{-j/2} \psi(2^{-j}t - k) \}$ est une base $k∈\mathbb{Z}$ orthonormée de  $W_j$ .

Commentons ces propriétés :

La relation 3.48 est une définition de la fonction ondelette  $\psi$  à partir de la fonction d'échelle  $\phi$  dans le domaine fréquentiel par le biais du filtre  $m_1$  déduit de  $m_0$ .

Pour les propriétés (a) et (b), affirment que l'on construit une fonction de l'espace de détails  $W_0$ , et que toutes les translatées entières  $\{\psi(t - k)\}_{k \in \mathbb{Z}}$  forment une base orthonormée de  $W_0$ .

On en déduit la propriété (c) de  $\psi(\frac{t}{2})$  $\frac{1}{2}$ )  $\in$   $W_1$ , de  $W_1 \subset V_0$  et du fait que  $\phi(t-k)$ est une base de  $V_0$ : c'est la contrepartie dans le domaine temporel de la relation 3.49.

La relation 3.50 de la propriété (d) fait apparaître  $m_1$ , la transformée de Fourier discrète de la suite  $g$ . C'est la traduction dans le domaine fréquentiel de l'orthogonalité de la base  $\{\psi(t - k)\}_{k \in \mathbb{Z}}$  de W<sub>0</sub>. L'équation 3.51 traduit, quand à elle, l'orthogonalité entre les espaces  $V_0$  et  $W_0$ .

#### 3.8.2 Algorithme rapide de décomposition en ondelettes

Supposons que l'on veut analyser un signal f composé de  $N = 2<sup>J</sup>$  points. On peut le représenter par un vecteur  $c_J = {c_J(k)}_{k=0...2^J-1}$  de coefficients dans la base des fonctions d'échelles de l'espace  $V_J$ . Nous considérons que chacun des coefficients  ${c_j(k)}_{k \in \mathbb{Z}}$  et  ${w_j(k)}_{k \in \mathbb{Z}}$  qui caractérisent la projection de f dans  $V_j$  et  $W_j$  comme périodique de période  $2^{j}$ : ainsi, $\forall k \in \mathbb{Z}$ ,  $c_j(k) = c_j(k+2^j)$  et  $w_j(k) = w_j(k+2^j)$ .

L'étape d'analyse d'une transformation en ondelettes orthogonale d'un signal  $f$ , consiste à le décomposer dans  $V_J \oplus W_J \oplus ... \oplus W_1$ . Donc il faut trouver les coefficients de la projection de f sur  $V_J$ , puis sur chacun des  $W_j$ ,  $j = 1...J$ . La projection  $c_j(k)$ de f dans l'espace  $V_i$  est définie par le produit scalaire de f avec la fonction d'échelle  $\phi$ , dilatée et translatée sous la forme suivante :

$$
c_j(k) = \langle f(t), 2^{\frac{-j}{2}} \phi(2^{-j}t - k) \rangle \tag{3.52}
$$

Si  $\phi(t)$  obéit à l'équation de dilatation (3.45):

Nous obtenons la récurrence suivante :

$$
c_{j+1}(k) = \sum_{n} h_{n-2k} \ c_j(n) \tag{3.53}
$$

A chaque étape, le nombre de produits scalaires est divisé par 2. On lisse le signal et l'information est perdue. Servons nous du fait que  $V_j = V_{j+1} \oplus W_{j+1}$ . L'information perdue peut être récupérée en utilisant le sous-espace complémentaire orthogonal  $W_{i+1}$ . Ce sous-espace peut être produit à l'aide d'une fonction ondelette appropriée  $\psi(t)$  avec translation et dilatation.

Si  $\psi(t)$  obéit à l'équation de dilatation 3.49 :

Nous obtenons la récurrence suivante :

$$
w_{j+1}(k) = \sum_{n} g_{n-2k} c_j(n) \tag{3.54}
$$

h est un filtre passe-bas, qui va lisser les données en gardant les basses fréquences  $(approximations); g est un filter passe-haut, qui va sélectionner les hautes fréquences$ du signal (détails). La transformée en ondelettes s'obtient ainsi :

les données de départ (vecteur  $c_J$ ), sont convoluées par les filtres h et g; du résultat de ces convolutions on ne garde que ceux d'indices pairs, ce qui revient à en éliminer un sur deux (étape de décimation). Nous obtenons le vecteur  $c_{J-1}$  qui sert de nouveau point de départ, et le vecteur  $d_{J-1}$  est stocké.  $c_{J-1}$  et  $d_{J-1}$  sont de taille  $2^{J-1}$ alors que  $c_j$  est de taille  $2^j$ . La figure 3.6 résume cette procédure.

La synthèse est une étape inverse de l'analyse. Donc à partir des coefficients d'ondelettes, on peut retrouver  $c_j$ , du fait que  $V_{j+1} \oplus W_{j+1} = V_j$ , on obtient :

$$
c_j(k) = \sum_n h_{k-2n} c_{j+1}(n) + \sum_n g_{k-2n} c_{j+1}(n)
$$
\n(3.55)

Donc à chaque étape de reconstruction, on double la taille de  $c_j$  et de  $d_j$ . La convolution avec  $c_j$  et  $d_j$  se fait en intercalant des zéros au niveau des filtres h et g.

### 3.8.3 Généralisation en deux dimensions, ondelettes pour l'image

Une analyse multirésolution (AMR) de  $L^2(\mathbb{R})$  a été définie précédemment comme  $\acute{e}$ tant une famille de sous espaces emboîtés, possédant diverses propriétés liées à l'approximation, à la dilatation et à la translation.

Dans le cas bidimensionnel, une AMR de  $L^2(\mathbb{R}^2)$  est similaire à celle définie dans le cas unidimensionnel. Pourtant, cette analyse provient usuellement de constructions  $\alpha$  base de produits tensoriels.

On note  $V_j^{1D}$  et  $W_j^{1D}$  les espaces d'approximation et de détail associés à une analyse multirésolution 1D. L'espace d'approximation de l'analyse multirésolution 2D, s'obtient comme une somme de quatre produits tensoriels 1D.

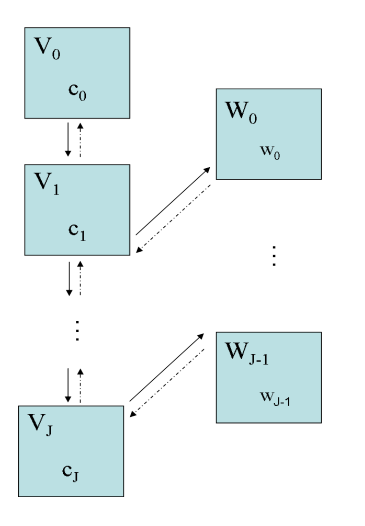

FIG.  $3.6$  – Analyse et synthèse multirésolution.

**Théorème 3.8.1** Le produit tensoriel  ${V_j^{2D} = V_j^{1D} \otimes V_j^{1D}}_{j \in \mathbb{Z}}$  définit une analyse multirésolution de  $L^2(\mathbb{R}^2)$ , avec  $V_{j-1}^{1D} = V_j^{1D} \oplus W_j^{1D}$  et on a :

$$
V_{j-1}^{2D} = (V_j^{1D} \otimes V_j^{1D}) \oplus (V_j^{1D} \otimes W_j^{1D}) \oplus (W_j^{1D} \otimes V_j^{1D}) \oplus (W_j^{1D} \otimes W_j^{1D}) \quad (3.56)
$$

Cette relation peut s'écrire ainsi :

$$
V_{j-1}^{2D} = V_j^{2D} \oplus [W_j^{2D}]_h \oplus [W_j^{2D}]_v \oplus [W_j^{2D}]_d
$$
\n(3.57)

Cette dernière relation indique qu'un élément de l'espace  $L^2(\mathbb{R}^2)$  à une échelle donn´ee, peut s'´ecrire sous la forme d'une somme orthogonale d'une approximation et de trois détails de l'échelle immédiatement supérieure.

Ce résultat, issu d'une tensorialisation, montre qu'on dispose d'une fonction d'échelle, comme dans le cas unidimensionnel, et non plus d'une seule mais de trois ondelettes.

#### Les analyses horizontales et verticales de Mallat

L'algorithme bidimensionnel de Mallat est basé sur des variables séparées donnant la priorité aux directions horizontale et verticale de l'image (figure 3.7). D'après les formules 3.56 et 3.57, si  $\phi$  et  $\psi$  correspondent respectivement à la fonction d'échelle et ondelette en 1D, nous avons :  $\phi^{2D}(x, y) = \phi(x)\phi(y)$  qui correspond à la fonction d'échelle (approximation),  $\psi_1^{2D}(x, y) = \phi(x)\psi(y)$  qui correspond à la fonction ondelette verticale (détails verticaux),  $\psi_2^{2D}(x, y) = \psi(x)\phi(y)$  correspond à la fonction ondelette horizontale (détails horizontaux), enfin  $\psi_3^{2D}(x, y) = \psi(x)\psi(y)$ désigne la fonction ondelette diagonale (détails diagonaux).

Le passage d'une résolution à une autre supérieure est donnée par :

$$
c_{j+1}(k_x, k_y) = \sum_{n_x = -\infty}^{+\infty} \sum_{n_y = -\infty}^{+\infty} h_{n_x - 2k_x} h_{n_y - 2k_y} f_j(n_x, n_y)
$$
(3.58)

Les détails de l'image sont obtenus à partir des trois fonctions d'ondelettes, horizontale, verticale et diagonale ce qui mène respectivement aux trois imagettes suivantes :

$$
w_{j+1}^1(k_x, k_y) = \sum_{n_x = -\infty}^{+\infty} \sum_{n_y = -\infty}^{+\infty} g_{n_x - 2k_x} h_{n_y - 2k_y} f_j(n_x, n_y)
$$
(3.59)

$$
w_{j+1}^{2}(k_{x},k_{y}) = \sum_{n_{x}=-\infty}^{+\infty} \sum_{n_{y}=-\infty}^{+\infty} h_{n_{x}-2k_{x}} g_{n_{y}-2k_{y}} f_{j}(n_{x},n_{y})
$$
(3.60)

$$
w_{j+1}^{3}(k_{x},k_{y}) = \sum_{n_{x}=-\infty}^{+\infty} \sum_{n_{y}=-\infty}^{+\infty} g_{n_{x}-2k_{x}} g_{n_{y}-2k_{y}} f_{j}(n_{x},n_{y})
$$
(3.61)

La transformée en ondelettes peut être interprété comme une décomposition en fréquence, avec chaque ensemble ayant une orientation spatiale. Les détails horizontaux, générés par une fonction ondelette dans la direction  $x$  et une fonction échelle dans la direction  $y$ , repérent les singularités de l'image dans la direction x, ce qui correspond à des arêtes verticales. Les détails verticaux, sont déterminés par une fonction échelle dans la direction x et une ondelette dans la direction  $y$ , auront tendance à sélectionner les arêtes verticales. Enfin les détails diagonaux, déterminés par une analyse par ondelettes dans les deux directions  $x$  et  $y$ , détecteront les singularités dans les deux directions. Ils correspondent bien évidemment à des coins. Nous donnons ci dessous deux exemples d'images analys´ees par une d´ecomposition en ondelettes orthogonale. Mettant cette construction en oeuvre, on obtient le schéma de base, qui consiste à décomposer une image en une approximation de basse résolution, `a laquelle on ajoute successivement trois types de d´etails, horizontaux, verticaux et diagonaux. Nous donnons un exemple d'une image de tranche de muscle de viande dans la figure 3.8, avec sa décomposition en ondelettes à l'échelle 3. On remarque que la transformée en ondelettes à l'échelle fine permet déjà de détecter les contours et les objets de l'image. N´eanmoins beaucoup de structures sont retenues. Pour mettre en évidence celles qui nous paraissent significatives on pourrait appliquer un seuillage de telle sorte à ne garder que les plus grandes qui correspondent aux plus fortes variations d'intensité dans l'image.

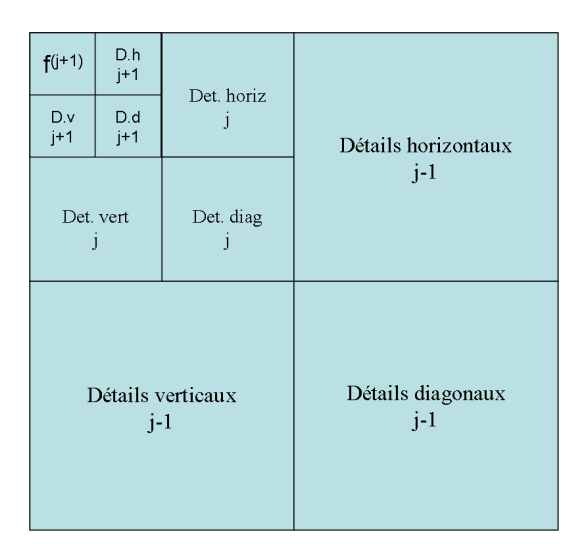

FIG.  $3.7$  – Représentation de la décomposition en ondelettes orthogonale d'une image. Algorithme de Mallat

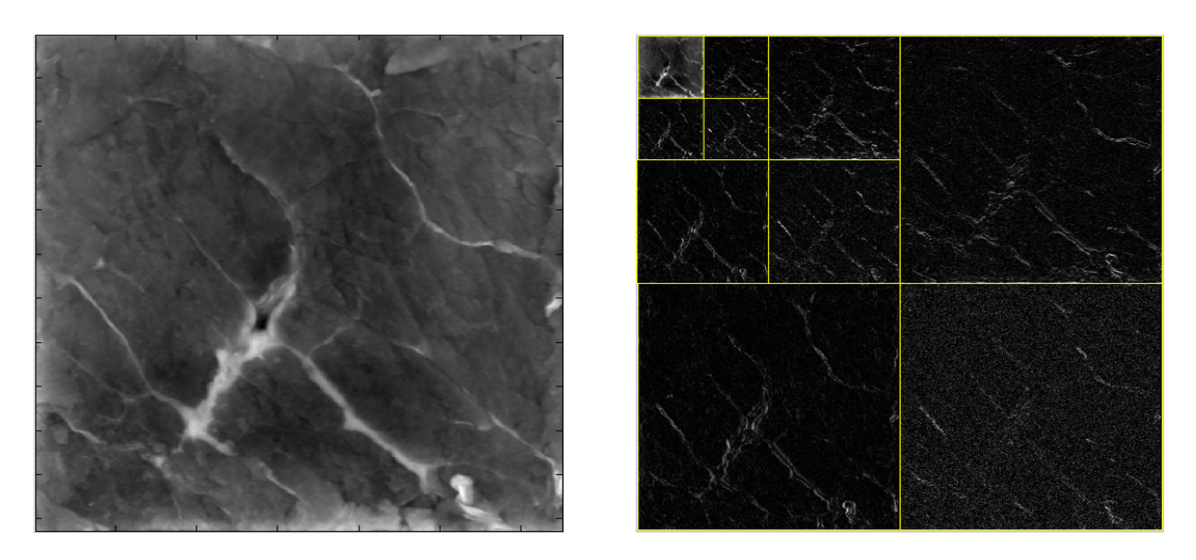

FIG.  $3.8$  – Image de viande et sa décomposition en ondelettes

# 3.9 Transformée en ondelettes dyadique rapide : Algorithme à trous

L'algorithme à trous a été développé par [HOL89] et [SHE92] quelques années plus tard qui en a montré le lien avec la mulirésolution. Il est similaire à celui de Mallat, présenté dans les paragraphes précédents, mais les convolutions discrètes se font sans décimation. Le but de cet algorithme est de décomposer la fonction  $f(t)$  en

#### 3.9 Transformée en ondelettes dyadique rapide : Algorithme à trous 71

un ensemble de J fonctions appelées plans d'ondelettes  ${w_j(k)}_{j=1..J}$ . Des fonctions appelées plans lissés  ${c_j (k)}_{j=1..J}$  correspondent à la fonction initiale  $f(t)$  lissée j fois. La fonction  $c_j(k)$  correpond à la projection de  $f(t)$  dans l'espace  $V_j$  et  $w_j(k)$ correspond la projection de  $f(t)$  dans l'espace  $W_j$ . On considère que les données discrètes  $c_0(k)$  (plan lissé à la résolution 0) sont définies comme un produit scalaire à la position k entre  $f(t)$  et la fonction d'échelle  $\phi(t)$ :

$$
c_0(k) = \langle f(t), \phi(t - k) \rangle \tag{3.62}
$$

La fonction d'échelle doit satisfaire l'équation de dilatation :

1  $rac{1}{2}\phi(\frac{t}{2})$  $\frac{t}{2}$ ) =  $\sum_{l\in\mathbb{Z}}h_l\phi(t-l)$ , où h est un filtre passe bas discret. Il a la même définition à tous les niveaux de résolution. Ainsi, si h a n valeurs significatives à l'échelle j, il en est de même à l'échelle  $j + 1$ .

Le plan lissé  $c_i(k)$  à la résolution j et la position k est donné par :

$$
c_j(k) = \langle f(t), \frac{1}{2^j} \phi(\frac{t-k}{2^j}) \rangle \tag{3.63}
$$

L'équation de dilatation permet d'obtenir la récurrence suivante :

$$
c_{j+1}(k) = \sum_{l \in \mathbb{Z}} h_l c_j(k + l2^j)
$$
\n(3.64)

L'approximation  $c_{i+1}$  est obtenue à partir du plan lissé  $c_i$  par convolution avec le filtre h et un pas de  $2^j$  entre coefficients créant ainsi des trous dans le filtre d'où la dénomination de l'algorithme.

En pratique,  $2^{j} - 1$  zéros sont insérés dans le filtre h à chaque résolution j, ce qui permet d'obtenir, par convolution avec le signal de départ, le plan lissé  $c_{i+1}$ .

Nous considérons maintenant une fonction ondelette  $\psi$  (filtre passe haut) telle que :  $\frac{1}{2}\psi(\frac{t}{2})$  $(\frac{t}{2}) = \sum_{l \in \mathbb{Z}} g_l \phi(t-l)$ , nous avons :

$$
w_j(k) = \langle f(t), \frac{1}{2^j} \psi(\frac{t-k}{2^j}) \rangle \tag{3.65}
$$

Nous obtenons une récurrence similaire à celle de l'équation  $(2.59)$ :

$$
w_{j+1}(k) = \sum_{l \in \mathbb{Z}} g_l w_j(k + l2^j)
$$
\n(3.66)

Le plus simple, pour le choix du filtre  $g$ , consiste à effectuer la différence entre approximations successives :

$$
\hat{g}(\xi) = 1 - \hat{h}(\xi) \tag{3.67}
$$
L'algorithme permet d'obtenir une pyramide de résolution contenant des approximations successives. La différence entre une approximation à l'échelle  $j - 1$  et celle d'une échelle immédiatement supérieure donne ce qu'on appelle le plan d'ondelette  $\lambda$  l'échelle  $j$  :

$$
w_j(k) = c_{j-1}(k) - c_j(k) = \frac{1}{2^{j-1}} < f(t), \phi\left(\frac{t-k}{2^{j-1}}\right) - \phi\left(\frac{t-k}{2^j}\right) > \tag{3.68}
$$

Nous pouvons reconstruire le signal d'une façon simplifiée en additionnant les plans d'ondelettes avec la dernière approximation :

$$
c_0 = c_p + \sum_{j=1}^p w_j \tag{3.69}
$$

L'algorithme à trous est facilement étendu dans le cas bidimensionnel. On considère la fonction  $\phi(t, u)$  telle que :

$$
\frac{1}{4}\phi(\frac{t}{2},\frac{u}{2}) = \sum_{l,m \in \mathbb{Z}} h_{l,m} \ \phi(t-l,u-m)
$$
\n(3.70)

Les données discrètes  $c_0(l, m)$  sont définies comme le produit scalaire à la position l et m entre la fonction image  $f(t, u)$ :

$$
c_0(l,m) = \langle f(t,u), \phi(t-l, u-m) \rangle \tag{3.71}
$$

Comme dans le cas monodimensionnel, la suite d'approximations successives de l'image est calculée par la récurrence :

$$
c_{j+1}(k,k') = \sum_{l,m \in \mathbb{Z}} h_{l,m} \ c_j(k + l2^j, k' + m2^j)
$$
 (3.72)

On choisit une fonction ondelette  $\psi$  engendrée par la fonction d'échelle  $\phi$ , soit :

$$
\frac{1}{4}\psi(\frac{t}{2},\frac{u}{2}) = \sum_{l,m\in\mathbb{Z}} g_{l,m} \phi(t-l,u-m)
$$
\n(3.73)

Les plans d'ondelettes sont obtenus par la récurrence suivante :

$$
w_{j+1}(k, k') = \sum_{l,m \in \mathbb{Z}} g_{l,m} \ c_j(k + l2^j, k' + m2^j)
$$
 (3.74)

De nombreuses fonctions échelles répondent aux critères décrits ci-dessus. Pour utiliser facilement la transformation en ondelettes en 2D et en 3D, on choisit une fonction  $\acute{\text{e}}$ chelle à variables séparées :  $\phi(t, u) = \phi(t)\phi(u)$  (ou  $\phi(t, u, v) = \phi(t)\phi(u)\phi(v)$ ).

## 3.10 Modèle de vision multiéchelle MVM

Le concept de vision multiéchelle a été introduit par [MEY92]. Etant donné un signal quelconque, la transformée en ondelettes mesure l'importance locale de ses différentes fréquences à travers des convolutions avec une série de filtres se déduisant les uns des autres par dilatation. Ces filtres doivent permettre, d'une part, une perception de ce signal à différentes résolutions (filtres passe-bas) et d'autre part, l'ensemble de d´etails (filtres passe-haut) qui apparaissent ou disparaissent lors du passage d'une approximation `a une autre [MAL89].

L'algorithme à trous décrit dans la section précédente ou plus en détail dans [BIJ94], permet une analyse isotrope de l'image. Cette transformation redondante, permet de déployer l'information sur différentes échelles : les petits détails apparaissent préférentiellement aux petites échelles de la transformée, tandis que les structures  $\acute{e}$ tendues seront plutôt localis $\acute{e}$ es aux grandes  $\acute{e}$ chelles.

Dans le cas de la segmentation d'images, le but recherché est une image correcte contenant des structures jugées intéressantes pour que les évaluations qui suivent soient les plus justes possibles.

## $3.10.1$  Un MVM appliqué à l'analyse de la structure musculaire

Pour analyser les images de viande, nous avons choisi de mettre en oeuvre l'algorithme à trous. Aucune décimation n'est appliquée : le nombre de pixels reste identique sur chacun des plans d'ondelettes d'une image bidimensionnelle. La fonction échelle employée est une fonction B-spline cubique [UNS92]. La forme continue de cette fonction en 1D est donnée par :

$$
\phi(x) = \frac{|x-2|^3 - 4|x-1|^3 + 6|x|^3 - 4|x+1|^3 + |x+2|^3}{12}
$$
\n(3.75)

Le filtre h associé à  $\phi$  correspond à un filtre binomiale d'ordre 4 :

$$
h(0) = \frac{3}{8} \quad h(\pm 1) = \frac{1}{4} \quad h(\pm 2) = \frac{1}{16} \quad h(n) = 0 \quad \text{si } |n| > 2
$$

Il est intéressant de pouvoir réaliser une analyse quasi isotrope possible. La seule fonction isotrope et séparable est la gaussienne, pourtant cette fonction ne satisfait pas l'´equation de dilatation. Notons qu'il n'existe pas de fonction compacte isotrope satisfaisant l'équation de dilatation à deux dimensions. Nous avons choisi la fonction B-spline cubique qui est proche de la gaussienne, son utilisation en pratique conduit  $\alpha$  une analyse quasi-isotrope. Cette solution qui ne privilégie aucune direction particulière est plus satisfaisante pour une première exploration du signal, qui ne présente pas des structures excessivement allongées.

Les images que nous sommes amenées à analyser proviennent de deux systèmes

d'éclairage. Le premier est un éclairage en lumière dans le visible, le deuxième est de type ultraviolet avec une longueur d'onde aux alentours de 380nm. Les détails sur les deux types d'éclairages utilisés sont données dans le dernier chapitre de ce mémoire (cf Chapitre 6, sous-section 6.2.2 Matériel d'imagerie).

Nous présentons dans les figures 3.9 et 3.10 les transformées en ondelettes de deux images de viande issues respectivement d'un éclairage en lumière visible et ultraviolet.

Dans ce travail le MVM adopté fait intervenir les trois étapes qui suivent :

1- Un d´eploiement de l'information sur l'axe des ´echelles d´efinie par les plans d'ondelettes. Ceux-ci contiennent de l'information contenue dans l'image à différentes r´esolutions. Cette analyse permet en effet de d´ecrire naturellement l'organisation hiérarchique de la structure des images.

2- Une sélection des coefficients en ondelettes selon leur probabilité d'être associé au bruit présent dans l'image de départ. Celà suppose être capable de savoir si la valeur d'un coefficient est suffisante pour rejeter l'hypothèse qu'elle provient du bruit. Dans l'affirmative ce coefficient sera considéré comme statistiquement significatif et conservé. Dans la négative, il sera écarté.

3- Définition d'une relation interéchelle à la fin de l'étape segmentation (voir la section suivante : Support multirésolution), dans le but d'identifier les objets porteurs d'informations sur la structure de l'image. Ceci sous-tend un retour dans l'espace direct par l'élaboration d'une image compatible avec la hiérarchie structurale des objets sélectionnés.

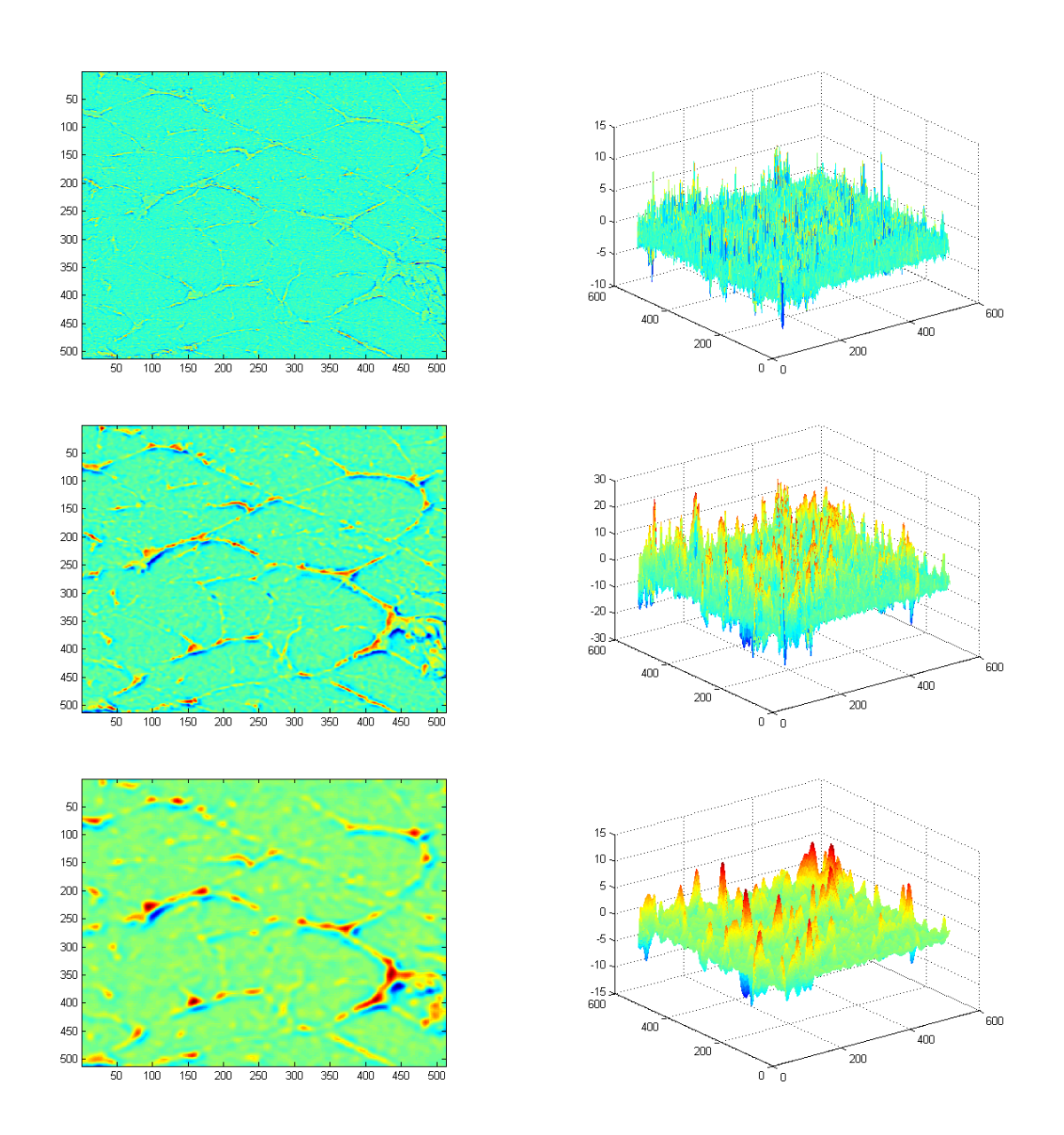

FIG. 3.9 – Transformée en ondelettes d'une image de viande issue d'un éclairage en lumière visible. Les plans d'ondelettes ont été obtenus par l'algorithme "à trous" avec comme fonction d'échelle la B-spline cubique. Seules sont visualisées les trois premières échelles allant d'un facteur de dilatation  $a = 2^0$  à  $a = 2^2$ 

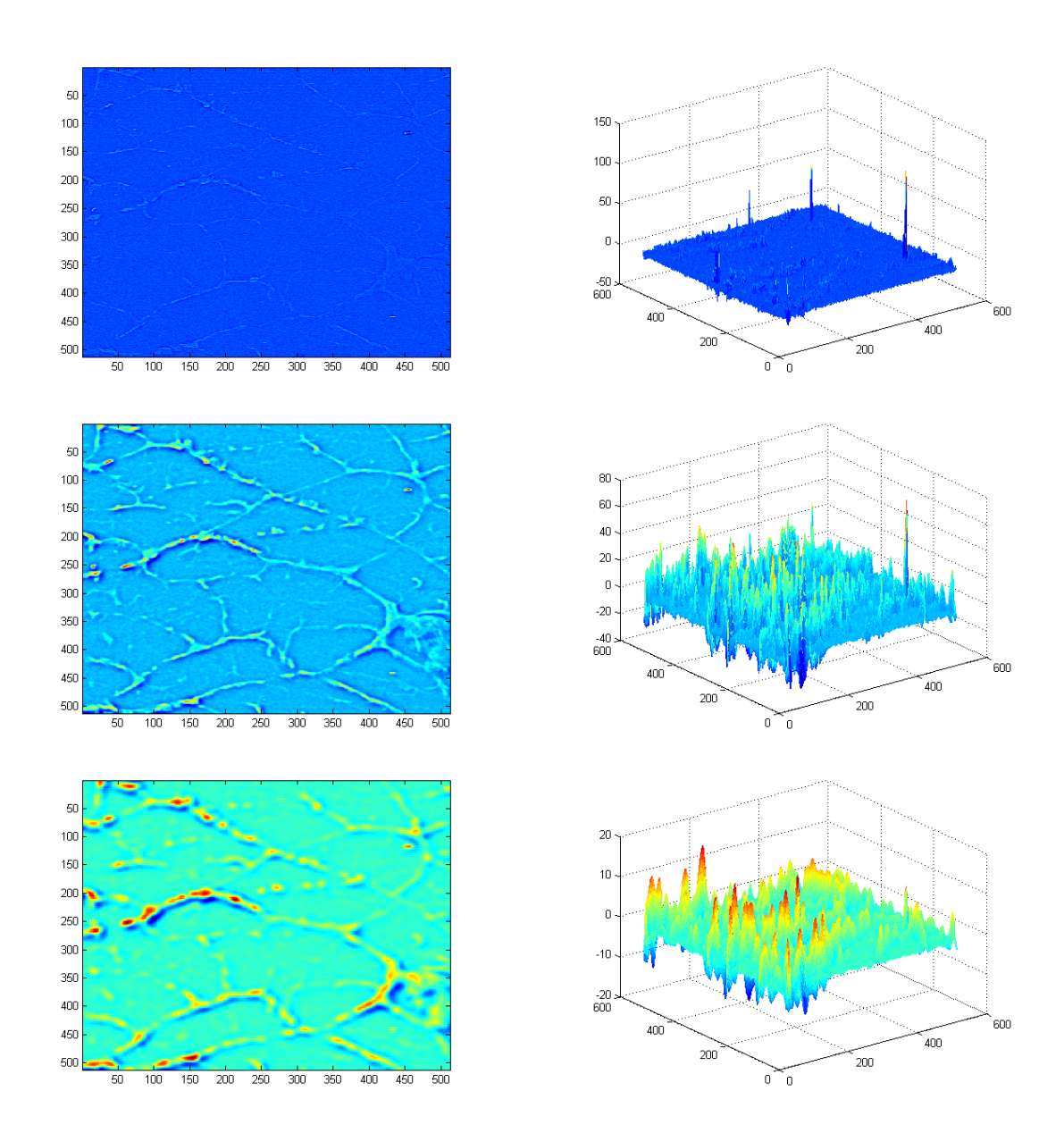

FIG. 3.10 – Transformée en ondelettes d'une image de viande issu d'un éclairage ultraviolet. Les plans d'ondelettes ont été obtenus par l'algorithme "à trous" avec comme fonction d'échelle la B-spline cubique. Seules sont visualisées les trois premières échelles allant d'un facteur de dilatation  $a = 2^0$  à  $a = 2^2$ .

#### Remarque

D'autres méthodes statistiques peuvent être employées pour segmenter les images, et préserver ainsi les détails les plus significatifs. Ainsi, on peut s'arrêter à l'étape 2 de ce modèle de vision pour tester d'autres méthodes capables de préserver les structures significatives : au lieu de définir une relation interéchelle, nous pouvons faire appel à des méthodes de classification non supervisées, capable de partitionner l'image en k parties (ou cluters). L'exemple le plus populaire est celui de l'algorithme de K-means, car il est extrêmement rapide en pratique.

Dans le cas des images de viande, on s'intéresse plus particulièrement à conserver les objets jugés intéressants, donnant une image assez fidèle qui caractérise la distribution de la trame conjonctive. Nous utilisons pour celà deux algorithmes basés sur le modèle de vision multiéchelles (MVM) ci-dessus. Pour ce qui concerne le deuxième algorithme nous nous arrêtons à l'étape 2 du MVM pour employer par la suite l'algotithme de K-means.

## 3.10.2 Support multirésolution

Le support multirésolution [STA95] d'une image décrit de façon logique ou booléenne si une image contient de l'information à l'échelle j et à la position  $(x, y)$ . Si  $M_i^{(I)}$  $j_j^{(1)}(x,y) = 1$ , alors I contient de l'information à l'échelle j et à la position  $(x, y)$ .  $M$  dépend de plusieurs paramètres :

- $-$  L'image de départ.
- $-$  L'algorithme utilisé pour la décomposition par analyse multirésolution.
- Le bruit.
- $-$  Toute autre contrainte supplémentaire que le support peut satisfaire.

La transformation en ondelettes d'une image avec un algorithme comme celui  $\dot{a}$ trous permet d'obtenir des plans d'ondelettes  $w(i)$  à chaque échelle j. Chaque plan d'ondelette possède le même nombre de pixels que l'image de départ.

L'image originale  $c_0$  peut être exprimée comme la somme de tous les plans d'ondelettes et la dernière approximation 3.69. Aussi, chaque pixel à la position  $(x, y)$  peut ˆetre exprim´e comme la somme de tous les coefficients d'ondelettes `a cette position, plus la valeur du pixel à la même position de la dernière approximation :

$$
c_0(x, y) = c_p(x, y) + \sum_{j=1}^p w_j(x, y)
$$
\n(3.76)

Le support multirésolution est obtenu en détectant à chaque échelle les coefficients jugés significatifs. Il est définie par :

$$
M_j(x, y) = \begin{cases} 1 & \text{si } w_j(x, y) \text{ est significatif} \\ 0 & \text{sinon} \end{cases}
$$

Dans le but de visualiser le support, nous pouvons créer une image  $S$  définit par :

$$
S(x,y) = \sum_{j=1}^{p} 2^{j} M_j(x,y)
$$
\n(3.77)

## 3.10.3 Détection des structures significatives

Les images que nous étions amenées à analyser ont été acquises grâce à une caméra CCD et sont contaminées par du bruit ou d'éventuels défauts liés à l'instrumentation. Durant la décomposition en ondelettes, ces défauts vont être décomposés dans les différents plans d'ondelettes. Il est intéressant, par la suite, de pouvoir déterminer pour chaque plan d'ondelette la distribution du coefficient  $w_i(x, y)$ . Un critère de signification statistique de ce coefficient peut être introduit :

Soit  $H_0$  l'hypothèse que l'image est localement constante à l'échelle j. Le rejet de  $H_0$  dépend de :

$$
P = Prob(|w_j(x, y)| < \zeta/H_0) \tag{3.78}
$$

On se fixe un niveau de décision statistique  $\epsilon$ . Si  $P > \epsilon$  l'hypothèse  $H_0$  n'est pas exclue et la valeur du coefficient peut être due au bruit. Alors que si  $P < \epsilon$ , la valeur du coefficient ne peut pas être due uniquement au bruit, l'hypothèse  $H_0$  doit être rejetée. Dans ce cas, le coefficient détecté est statistiquement significatif.

#### Seuillage par la méthode  $k.\sigma_j$

[STA98] ont mis en place un algorithme automatique pour d´etecter les structures significatives provenant des images astronomiques contaminées par un bruit gaussien. Cet algorithme est basé sur la détermination de l'écart-type  $\sigma_j$  du bruit à l'échelle j. La valeur apropriée de  $\sigma_j$  dans chacun des plans d'ondelettes, est évaluée à partir de l'écart-type du bruit  $\sigma_I$  de l'image de départ. Cette étude consiste à simuler une image composée du bruit avec un écart-type égale à 1, et calculer à chaque échelle l'écart-type  $\sigma_j^e$  de cette transformation. Nous avons l'écart type du bruit  $\sigma_j$  à l'échelle j, égale à l'écart type du bruit de l'image I, multiplié par l'écart type du bruit  $\sigma_j^e$  à l'échelle j de l'image simulée :  $\sigma_j = \sigma_I \sigma_j^e$ . Les détails concernant l'estimation de l'écart-type de l'image de départ  $\sigma_I$  se trouvent par exemple dans l'ouvrage de [STA98] (voir la sous-section 3.10.2).

En mettant en oeuvre cet algorithme, pour isoler les structures significatives dans le cas des images de viande, il a été remarqué que cette méthode est trop sélective. Nous avons choisi de travailler avec le seuil  $S = K \sigma$  pour la segmentation d'images issues d'un éclairage ultraviolet.  $\sigma$  correspond à l'écart-type du bruit estimé dans la plus haute fréquence du signal (premier plan d'ondelettes). Ce seuil qui correspond à un cas particulier de celui développé par [STA98] nous permet d'isoler des structures intéressantes dans le cas de ce type d'éclairage.

La détection de structures par la méthode de [STA98] qui dépend de l'écart-type du bruit à chaque échelle d'ondelettes, s'avère efficace dans le cas des images astronomiques, qui se caractérisent par un encombrement grandissant qui voit la superposition d'objets astrophysiques différents. Ce qui nécessite un traitement plus profond pour bien pouvoir rejeter `a chaque ´echelle les coefficients issus des fluctuations du bruit dans l'image.

#### Seuillage universel de Donoho et Johnstone

La stratégie finalement adoptée, pour la segmentation des images de viandes issues d'un éclairage en lumière dans le visible, consiste à seuiller les coefficients d'ondelettes directement à un seuil  $S$  convenablement déterminé en fonction du modèle de bruit. Les structures significatives pour chacun des plans d'ondelettes ont  $\acute{e}t\acute{e}$  obtenues en ne conservant que les  $w_j > S$  et en remplaçant les autres par 0. Nous avons choisi comme valeur pour  $S$ , le seuil universel donné par Donoho et Johnstone [DON95],  $S = \sigma \sqrt{2 \log(n)}$ , n désigne le nombre de points du signal.

Pour plus d'explication, on sait qu'un bruit gaussien  $\varepsilon$  centré de variance  $\sigma^2$  n'est pas borné, néanmoins on sait que :

$$
\lim_{n \to \infty} P\Big\{\max_{1 \le i \le n} |\varepsilon_i| > \sigma\sqrt{2log(n)}\Big\} = 0
$$

C'est à dire qu'on peut considérer essentiellement que :  $|\varepsilon_i| < \sigma \sqrt{2log(n)}$ , ainsi on pourrait mettre à zéro tous les coefficients qui pourraient être attribuable au bruit. Notons que la décomposition en ondelettes de l'image à analyser est très creuse et seuls quelques coefficients de détail de niveau 1 (noté  $w_1$ ) qui sont attribuables à  $\varepsilon$ . Une approche de premier ordre consiste à estimer le bruit à cette échelle (la plus fine, *i.e.* haute fréquence) dont le bruit domine le signal. Dans le cas d'un bruit gaussien, l'estimateur de l'écart-type est donné par la formule suivante :

$$
\hat{\sigma} = MED(|w_1|)/0.6745
$$

MED est la fonction médiane. Notons que pour n variables aléatoires indépendantes  $X_1, X_2, ..., X_n$ , gaussiennes centrées et d'écart-type  $\sigma$ , on a :

$$
E(MED(|X_i|, 1 \le i \le n)) \approx 0.6745\sigma
$$

#### Algorithme de Kmeans pour la détection des structures

L'algorithme de Kmeans vise à regrouper les pixels d'une image en  $k$  régions distinctes;  $k$  étant fixé par l'utilisateur. Chaque pixel est affecté aléatoirement à une région. Ceci est itèré comme suit : les centres des différents groupes sont recalculés et chaque pixel est de nouveau affecté à un groupe en fonction du centre le plus proche. La convergence est atteinte lorque les centres sont fixes.

Soient  $\{p_1, p_2, ..., p_n\}$ , un ensemble de *n* pixels, répartis en k groupes à chaque itération. Notons  ${m_{C_1}, m_{C_2}, ..., m_{C_k}}$  l'ensemble des centres des groupes. Leurs coordonnées sont recalculées par moyennage de celles des points du groupe. Un pixel  $p_i$  se voit affecter le groupe j si  $||p_i - m_{C_j}||^2 = min_u ||p_i - m_{C_u}||^2$ .

Le problème est équivalent à chercher les partitions  $\{C^1, C^2, ..., C^k\}$  de  $\{p_1, p_2, ..., p_n\}$ dans les k classes quand :  $\frac{1}{n} \sum_{j=1}^{k} \sum_{p_i \in C^j} ||p_i - m_{C_j}||^2$  atteint son minimum.

## 3.10.4 Description de l'algorithme

La méhode de segmentation que nous avons adoptée repose sur l'utilisation de l'algorithme à trous, qui permet de conserver, entrelacées, toutes les décimations possibles du signal lors de la décomposition. Une des propriétés fondamentales de cet algorithme est son invariance par translation, son implémentation est rapide et nécessite peu de mémoire.

Deux méthodes basées sur le modèle de vision multiéchelle ont été développées pour la segmentation d'images de viande. La première repose sur un test binaire vis-à-vis d'une valeur critique qui dépend de l'écart-type du bruit. Pour cela nous avons choisi le seuil universel de Donoho et Johnstone, décrit dans le paragraphe précédent, qui permet de s´electionner les coefficients en ondelettes positifs dont la valeur correspond à une probabilité suffisamment faible d'être la conséquence du bruit dans l'image. La deuxième méthode consiste à appliquer l'algorithme de Kmeans sur l'image  $\hat{I}$ , qui est le résultat d'une sommation sur les plans d'ondelettes jusqu'à l'échelle supérieure  $J.$  Dans le calcul de  $I$ , on ne tient pas en compte le premier plan d'ondelettes. Ceci pour éviter la segmentation des petits objets provenant du bruit.

#### Algorithme de segmentation

#### Variables

- $h = [1, 4, 6, 4, 1]/16$  le noyau de lissage associé à la B-spline cubique. Pour une fonction d'échelle bidimensionnelle  $h_{2D} = T_h \otimes h$ .
- $j$  échelle d'ondelette.
- $c(j)$  approximation de l'image à l'échelle j.
- $w(j)$  plan d'ondelette à l'échelle j.

### Algorithme

- 1.  $c(0) = I$ , I correspond à l'image de départ. Ainsi on considère que l'image à analyser est suffisamment régulière.
- 2.  $i = 1$ .
- 3.  $c(j)$ : convolution de  $c(j-1)$  avec h.
- 4.  $w(j) = c(j-1) c(j)$ .
- 5. Insérer  $2<sup>j</sup> − 1$  zeros entre les coefficients du filtre de convolution *ie* : le filtre se dilate par un facteur de  $2^{j-1}$  à l'échelle j créant ainsi des trous.
- 6.  $i = i + 1$ .
- 7. Aller à l'étape 3 jusqu'à obtenir le nombre d'échelles désiré  $J$ .

#### $-$  Première méthode pour la détection des structures "Ondelettes/Seuillage"

- 8. Aplliquer un seuil à chacun des plans d'ondelettes pour la détection des structures significatives. Cette sélection repose sur un test binaire (hard threshol $ding)$  vis-à-vis d'une valeur critique <sup>1</sup>.
- 9. Calculer le support multirésolution de l'image.

### $-$  Deuxième méthode "Ondelettes/Kmeans"

- 10. Calculer l'image  $\hat{I} = \sum_{j=2}^{J} w(j)$ .
- 11. Appliquer l'algorithme de K-Means sur l'image  $\hat{I}$ .

## 3.11 Résultats de segmentation d'images

### 3.11.1 Lumière visible

Nous illustrons les résultats de la segmentation d'images, issues de l'éclairage en lumière visible, par l'exemple donné dans la figure 3.11. En effet, on trouve sur cette figure quatre sous-figures. L'image originale est affichée en haut à gauche. Les trois sous-figures restantes affichent, dans le sens des aiguilles d'une montre, les résultats de segmentation des trois méthodes utilisées : "Seuillage<sup>2"</sup>, "Ondelettes/Kmeans" et "Ondelettes/Seuillage". Les résultats de segmentation avec la méthode du "Seuillage" introduit des discontinuités manifestées par des structures  $\acute{e}$ vidées de l'intérieur. Nous remarquons aussi une surestimation de la structure avec

<sup>&</sup>lt;sup>1</sup>La valeur critique que nous avons appliqué pour la segmentation des images de viande, issues de l'éclairage en lumière visible, se base sur le seuil universel de Donoho [DON95], pour les images ultraviolettes nous avons utilisé le seuil  $K.\sigma$ , plus adaptatif dans ce cas

<sup>&</sup>lt;sup>2</sup>Méthode de seuillage classiquement utilisée au laboratoire avant mon arrivée à l'INRA, basée sur la détection des contours et les outils fournis par la morphologie mathématique

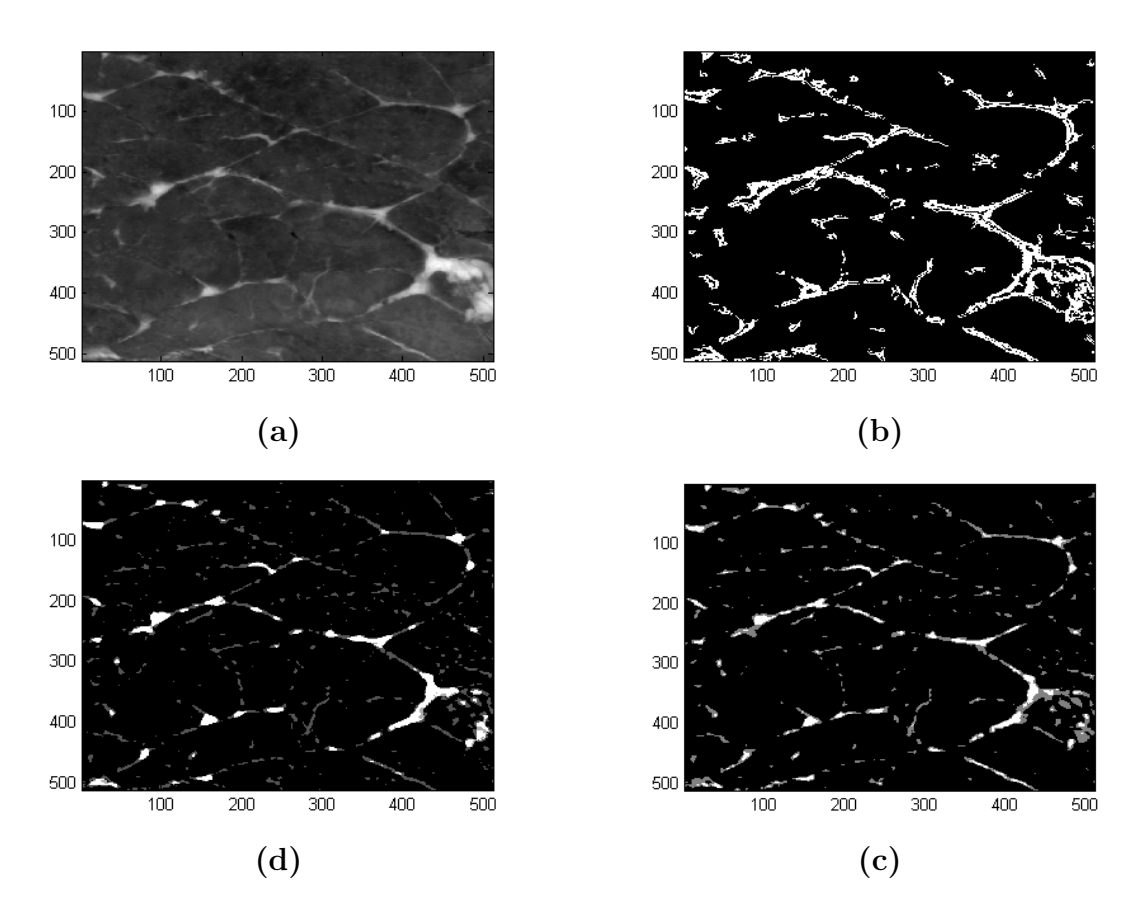

FIG.  $3.11$  – Résultats de segmentation. Sur cette figure sont présentées 4 sous-figures. Elles représentent, dans le sens des aiguilles d'une montre, l'image brute et ses résultats de segmentation avec les méthodes : "Seuillage" (b), "Ondelettes/Kmeans" (c) et "Ondelettes/Seuillage universel" (d).

cette méthode (cf. 3.11 en haut à droite). En revanche, on peut clairement remarquer que notre approche basée sur les ondelettes améliore significativement les résultats. Le résultat de la méthode "Ondelettes/Kmeans" (image affichée en bas à droite de la figure 3.11), donne une bonne estimation de la structure. Dans sa globalité, les structures significatives du réseau conjonctif ont été assez bien détectées avec cette méthode. Il a été choisi trois classes pour l'algorithme de Kmeans, la couleur noire correspond `a la classe du fond, les autres classes( couleurs grise et blanche) affichent la structure de la matrice extracellulaire.

La dernière sous-figure (figure 3.11, image située en bas à gauche) affiche le résultat de la méthode automatique de segmentation "Ondelettes/Seuillage" basée sur le seuillage universel. Ce résultat de segmentation est comparable à celui trouvé par la méthode de Kmeans. Les deux méthodes donnent une image assez fidèle de la structure du réseau conjonctif (périmysium), toutefois la méthode basée sur le seuillage universel de Donoho et Johnstone donne, dans ce cas, une image avec plus d'informations sur le réseau conjonctif. Cette méthode donne des résultats plus satisfaisants dans le cas de ce type d'éclairage.

## 3.11.2 Lumière ultraviolette

D'une façon analogue à la sous-section précédente, nous présentons dans la figure 3.12, le résultat de la segmentation pour l'éclairage ultraviolet. La méthode appelée "Seuillage" (image située en haut à droite) présente le même défaut : des discontinuités avec des objets évidés de l'intérieur ainsi qu'une surestimation de la structure du réseau conjonctif. En outre, l'approche basée sur les ondelettes,

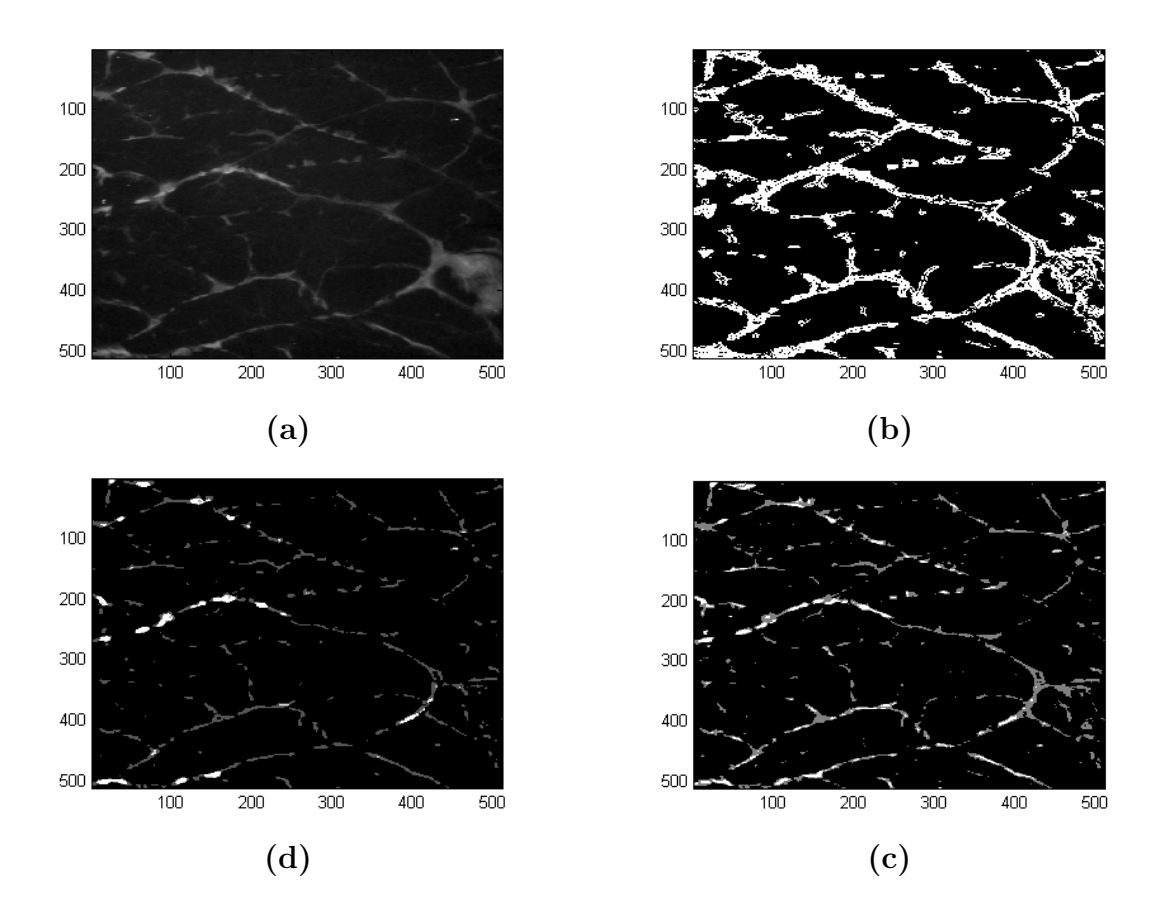

FIG.  $3.12$  – Résultats de segmentation. Sur cette figure sont présentées 4 sous-figures. Elles représentent, dans le sens des aiguilles d'une montre, l'image brute et ses résultats de segmentation avec les méthodes : "Seuillage" (b), "Ondelettes/Kmeans" (c) et "Ondelettes/Seuillage universel" (d).

et plus précisément la méthode des "Ondelettes/Kmeans" donne un résultat plus

intéressant que celui du "Seuillage". D'une manière générale, cette technique permet d'atteindre une information assez importante du réseau conjonctif de viande. Toutefois, le résultat de la segmentation (image en bas à droite) affiche quelques structures sous segmentées, notamment les objets caractérisés par une faible intensité lumineuse.

Commentons maintenant le résultat de segmentation obtenu par la méthode "Ondelettes/Seuillage" basée sur le seuillage universel de Donoho et Johnstone (image en bas à gauche). En effet, la reconstitution du réseau avec cette technique manifeste une structure sous-estim´ee. Dans ce cas la sous-segmentation est assez importante par rapport à celle rencontrée précédemment avec l'algorithme de la méthode "Ondelettes/Kmeans".

Afin d'améliorer le résultat de segmentation obtenu par la méthode nommée "Ondelettes/Seuillage", nous avons choisi de travailler avec un seuil :  $S = k \sigma$  en prenant  $3$  comme valeur pour k. Ce seuil a été appliqué en ne conservant que les échelles  $2$  et  $3$ : le signal informatif est quasi-inexistant dans la plus haute fréquence (cf figure  $3.10$ ). Nous donnons dans la figure  $3.13$ , le résultat obtenu par cette méthode.

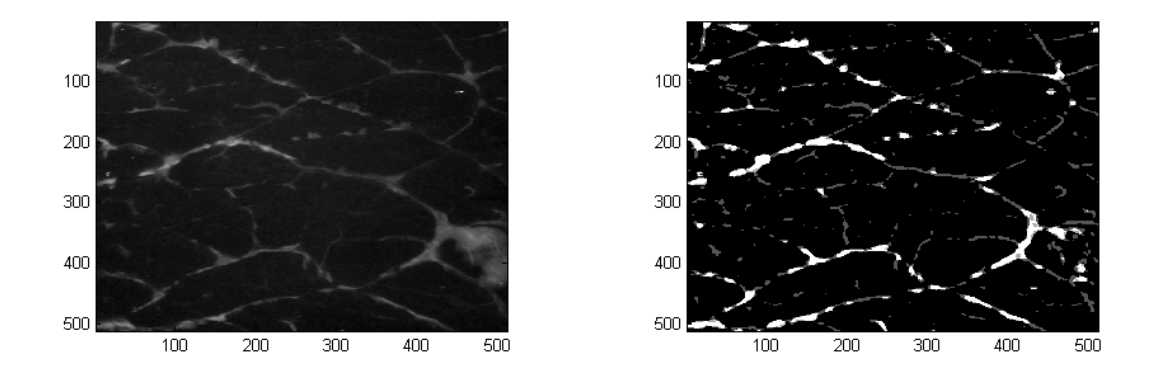

FIG. 3.13 – Résultat de segmentation. De gauche à droite, les deux figures représentent respectivement l'image originale et l'image segmentée par la méthode  $k.\sigma$ 

### 3.11.3 Interprétation des résultats de segmentation

Nous venons de montrer les résultats de la segmentation d'images de viande issues de deux modalités d'acquisition distinctes. En ce qui concerne l'éclairage en lumière dans le visible, la meilleure méthode de segmentation est celle obtenue par le seuillage universel de Donoho et Johnstone. Ce seuil est estimé à partir de l'énergie du bruit. Cette méthode a été utilisée dans l'hypothèse d'un bruit blanc gaussien superposé au signal. Le seuil universel  $S$  est égal  $\sigma \sqrt{2log(N)}$ , où  $N$  désigne le nombre

de points du signal et  $\sigma^2$  la variance du bruit. Son écart-type est calculé dans une bande où le signal informatif est inexistant ou quasi inexistant notamment dans les plus hautes fréquences. Souvent le seuil de Donoho et Johnstone est considéré comme trop élevé [MAL98], pourtant il s'avère, dans notre cas, qu'il est adapté à la segmentation d'images acquises avec l'éclairage en lumière dans le visible. Notons aussi que ce seuil n'est pas adaptatif à toutes les applications. En effet, le résultat de segmentation avec ce seuil, pour les images acquises avec l'éclairage ultraviolet, affiche un réseau conjonctif sous-estimé. Il s'agit d'un seuil élevé, ne permettant pas l'extraction de toute la structure cohérente du réseau conjonctif.

Afin de sélectionner l'information pertinente, dans le cas de ce type d'éclairage, nous avons fait le choix de prendre comme seuil  $S = k \sigma$  avec k égale à 3. Comme dans le cas précédent,  $\sigma$  est estimé dans le premier plan d'ondelettes (plus haute fréquence). Il s'avère que ce seuil est adapté à la segmentation d'images issues de l'éclairage ultraviolet (figure 3.13). Ce type de seuillage est un cas particulier de celui développé par [STA95]. L'auteur propose un seuillage itératif appliqué aux images astronomiques :  $S_j = k.\sigma_j$ . Ce seuil dépend de chaque échelle d'ondelettes j, en estimant à chaque échelle l'écart-type du bruit  $\sigma_j$  (les détails sont donnés dans [STA98]). Cet algorithme a été mis en oeuvre dans le cas de nos images. Il a été remarqué que cette méthode est trop sélective : beaucoup d'objets sont isolés. Ce type de traitement s'avère efficace quand il s'agit de rechercher l'information dans la profondeur de l'image. Ces propriétés sont recherchées dans le cas du traitement d'images astronomiques ([STA98], [BIJ95]).

# 3.12 Conclusion

Ce troisième chapitre a été consacré aux ondelettes en tant qu'outil mathématique d'analyse et de représentation de fonctions. Nous avons introduit la transformée en ondelettes continue en montrant comment celle-ci résout les problèmes posés par la transformée de Fourier et la transformée de Fourier à fenêtre glissante. La première est une transformée globale, tandis que la seconde est à caractère locale, mais de résolution fixe. En revanche, la transformée en ondelettes est non seulement une analyse locale mais, sa résolution est variable. Cette transformée a une capacité de décrire le comportement du signal à différentes échelles de temps.

Comme pour toute transformation se pose le problème d'inversion (ou reconstruction). Nous avons introduit les bases orthonorm´ees d'ondelettes en partant de la notion d'analyse multirésolution. Celle-ci fournit un cadre pour la décomposition d'un signal sous la forme d'une suite d'approximations de résolution décroissante, complétée par une suite de détails. Nous avons aussi exposé l'analyse horizontale et verticale de Mallat. L'obstacle principal de cet algorithme réside dans sa non invariance par translation. L'algorithme à variables séparées de Mallat conduit à une transformation `a trois ondelettes difficiles `a exploiter pour l'analyse des images.

#### 3.12 Conclusion 86

Finalement, l'algorithme sur lequel nous nous sommes basé est l'algorithme à trous. On évite de décimer la pyramide des signaux aux différentes résolutions. L'invariance par translation est assurée par l'absence de cette décimation. Nous avons exposé en détails cet algorithme et ses propriétés. Nous avons aussi présenté le modèle de vision multiéchelle que nous avons développé avec des exemples de visualisation. Nous montrons son application sur les images de viande, issues de deux types d'éclairage (lumière visible polarisée et ultraviolet). Ce modèle présente deux méthodes de détection de structures significatives. La première repose sur un seuillage automatique (seuillage universel pour les images en lumière visible polarisée et  $k\sigma_j$  pour les images issues d'un éclairage ultraviolet) et la seconde méthode consiste à appliquer l'algorithme de Kmeans sur l'image  $\hat{I}$ , qui correspond au résultat d'une sommation sur les plans d'ondelettes jusqu'à l'échelle supérieure  $J$ . Le premier plan d'ondelettes n'a pas été pris en compte pour le calcul de  $\tilde{I}$ . Ceci afin d'éviter la segmentation des petites structures provenant du bruit. Ces deux méthodes nous ont permis d'isoler les objets jugés intéressants dans le cadre de l'analyse de nos images.

# Bibliographie

- [BIJ94] Bijaoui, A., Stark, J.L and Murtagh, F., 1994. Restauration des images multiéchelles par l'algorithme à trous. Traitement du Signal  $11(3)$ , 229-243.
- [BIJ95] Bijaoui, A. and Rué, F., 1995. A Multiscale vision model adapted to the astronomical images. Signal Processing  $46(3)$ , 345-362.
- [BIJ97] Bijaoui, A., Bobichon Y., Fang, Y. and Rué, F. 1997. Méthodes multiéchelles appliquées à l'analyse des images radar à ouverture synthétique. Traitement du signal  $14(2)$ , 180-193.
- [COH90] Cohen, A., 1990. Ondelettes, analyses multirésolutions et filtres miroir en quadrature. Ann. Inst. H. Poincaré, Anal. Non Linéaire. 7, 439-459.
- [DON95] Dononho D.L., Johnstone, I.M, Kerkyacharian, G. and Picard, D., 1995. Wavelet Shrinkage : Asymptotia. Journal of the Royal Statistical Society, Series  $B, 57(2), 301-369.$
- [HOL89] Holdschneider, M., Kronland-Martinet, R., Morlet, J., Tchamitchian, Ph., 1989. A real time algorithm for the Signal Analysis with the help of the wavelet transform in Wavelets. pp.286-297 ed. J.M. Combes et al. Springer-Verlag Berlin.
- [MAL89] Mallat S., 1989. A theory for multiresolution signal decomposition : the wavelet representation, IEEE Transactions on Pattern Analalysis and Machine *Intelligence*,  $2(7) : 674-693$ .
- [MAL98] Mallat, S., 1999. A wavelet tour of signal processing. Academic Press. Academic Press
- [MEY89] Meyer, Y., 1989. wavelets, ed. J.M. Combes et al., Springer-Verlag, Berlin, p. 21.
- [MEY92] Meyer, Y., 1992. Les Ondelettes, Algorithmes et Applications., Paris, Armand Colin.
- [MIS03] Misitti, M., Misitti, Y., Oppenheim G., Poggi J-M., 2003. Les ondelettes et leurs applications, Paris, Lavoisier.
- [SHE92] Shensa, M.J., 1999. The discrete wavelet transform : Wedding the `a trous and Mallat algorithms. IEEE Transctions on Signal Processing. 40, 2464-2482.
- [STA98] Starck, J.-L, Murtagh, F. and Bijaoui, A. 1998. Image processing and data analysis Cambridge, university press
- [STA95] Starck, J.-L, Murtagh, F. and Bijaoui, A. 1995. Multiresolution support applied to image filtering and deconvolution. Graphical Models and Image Processing. 57, 420-431.
- [UNS92] Unser, M. and Aldroubi, A. 1992. Polynomial splines and wavelets A signal processing Perspective. Wavelets : A Tutorial in Theory and Applications. ed. C.K. Chui Academic Press New York, 91-122.

# Troisième partie

# Extraction de paramètres et Décision

# Chapitre 4

# Préparation des données d'analyse d'images et extraction de paramètres

## 4.1 Introduction

Le chapitre 3 a présenté les démarches que nous avons mises en oeuvre pour la segmentation d'images de viande basées sur une analyse multiéchelle. L'extraction de la connaissance à partir des images segmentées nécessite une compréhension de la problématique de recherche à laquelle nous sommes confrontés.

Les différents travaux, que nous avons exposés au cours du deuxième chapitre, sur l'analyse du tissu musculaire nous ont permis d'émettre l'hypothèse suivante : "la distribution des tailles d'objets extraites par analyse d'images, éléments de la matrice extracellulaire, pourrait avoir un lien direct avec la tendreté de la viande". On dispose des résultats de la segmentation, plus précisément les objets formant la trame conjonctive. L'information retenue est la distribution des tailles (en  $pixel^2$ ) de ces objets. Ce sont des données brutes, qu'on pense significatives pour notre ´etude. Avant de les utiliser nous proc´edons par un nettoyage et une organisation de cet ensemble, en vue d'une analyse statistique ultérieure, qui devra aboutir à une prévision correcte de la tendreté de la viande.

# 4.2 Extraction des données

Dans cette partie nous nous sommes intéressés plus particulièrement à la quantification des objets retenus par analyse d'images. L'ensemble de données représente les surfaces d'objets en pixels. Elles ont été retenues par un algorithme de quantification bas´ee sur la notion de voisinage pixel. Par exemple : deux objets de tailles différentes peuvent être considérés comme étant un seul objet et donc une seule surface. Cette propriété ne peut être vérifiée que s'il existe deux pixels, chacun appartenant au bord de l'objet dont ils appartiennent, qui peuvent être connectés en tenant compte de certaines directions caractérisées par une relation de voisinage. En 2D, on utilise très souvent la relation des 4 plus proches voisins, caractérisée par deux directions : horizontale et verticale, ou celle des 8 plus proches voisins, caractérisée par trois directions : horizontale, verticale et diagonale. La figure suivante décrit cette notion :

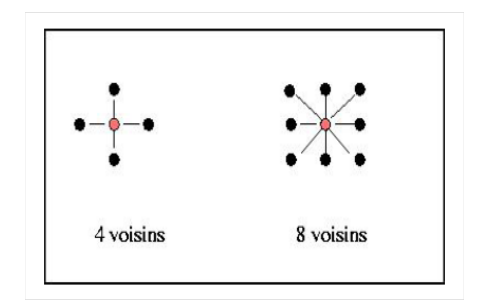

FIG.  $4.1$  – Notion de connexité : 4 et 8 plus proches voisins.

Pour illustrer cet aspect, nous allons prendre une image binaire (figure 4.2) , sur laquelle nous allons appliquer les deux types de relations (4 et 8 plus proches voisins).

| 1 | $\mathbf{1}$ | $\mathbf{1}$ | 0            | $0^-$        | $\mathbf{0}$ | 0            | 0 |  |
|---|--------------|--------------|--------------|--------------|--------------|--------------|---|--|
| 1 | 1            | $\mathbf{1}$ | 0            | $\mathbf{1}$ | 1            | 0            | 0 |  |
| 1 | 1            | 1            | $\mathbf{0}$ | $\mathbf{1}$ | 1            | 0            | 0 |  |
| 1 | 1            | 1            | 0            | 0            | 0            | $\mathbf{1}$ | 0 |  |
| 1 | 1            | 1            | 0            | $0^-$        | 0            | $\mathbf{1}$ | 0 |  |
| 1 | 1            | $\mathbf{1}$ | 0            | 0            | $\bf{0}$     | $\mathbf{1}$ | 0 |  |
| 1 | $\mathbf{1}$ | 1            | 0            | 0            | 1            | 1            | 0 |  |
| 1 | 1            | $\mathbf{1}$ | 0            | 0            | $\theta$     | 0            | 0 |  |

Fig. 4.2 – Image binaire

La figure 4.3 montre que la relation de voisinage aux 4 plus proches voisins ne permet pas de connecter les deux objets situés à droite de l'image, puisque celle-ci privilégie que les directions horizontale et verticale et par conséquent les objets sont labellisés différemment et sont considérés comme deux objets séparés. La relation aux 8 plus proches voisins, quant à elle, les considère comme étant un seul objet. Sa direction diagonale a permis de trouver un lien. Les deux objets en question sont considérés comme un seul et sont labellisés indistinctement.

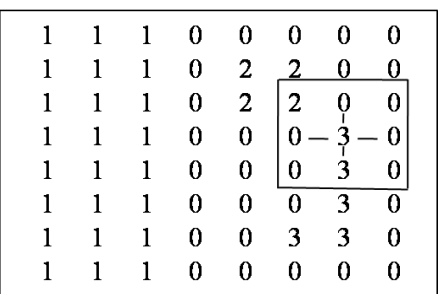

|              |              |                 | $1\quad 1\quad 0$                                                                                 |    | $0\quad 0\quad 0$           |   | - 0 |
|--------------|--------------|-----------------|---------------------------------------------------------------------------------------------------|----|-----------------------------|---|-----|
| $\mathbf{1}$ | $\mathbf{1}$ | $\vert 1 \vert$ | 0                                                                                                 |    | $2 \quad 2 \quad 0 \quad 0$ |   |     |
| 1.           |              |                 |                                                                                                   |    |                             |   |     |
| 1.           |              |                 |                                                                                                   |    |                             |   |     |
| $\mathbf{1}$ |              |                 | $\begin{array}{cccc} 1 & 1 & 0 & 2 & 2 & 0 \\ 1 & 1 & 0 & 0 & 0 \\ 1 & 1 & 0 & 0 & 0 \end{array}$ |    |                             |   |     |
| 1.           | $\mathbf{1}$ | $\mathbf{1}$    | 0.                                                                                                |    | $0 \quad 0 \quad 2 \quad 0$ |   |     |
| 1.           | $\mathbf{1}$ | $\mathbf{1}$    | 0                                                                                                 | 0. | 2 2                         |   | 0   |
| $\mathbf{1}$ | $\mathbf{1}$ | $\mathbf{1}$    | 0.                                                                                                | 0. | 0.                          | o | 0   |

Fig. 4.3 – Deux exemples de labellisations : relations aux 4 plus proches voisins (image de gauche) et 8 plus proches voisins (image de droite)

# 4.3 Préparation des données

La plupart des données brutes contenues dans les bases de données sont non préparées incomplètes et bruitées. Pour être utiles dans un but de découverte de connaissance, les données ont besoin de subir un prétraitement. Dans cet étape, l'analyste se retrouve souvent confronté à des données contenant des valeurs manquantes, obsolètes, dupliquées ou simplement hétérogènes. Ainsi, un prétraitement des données doit être réalisé pour les raisons suivantes :

- La résolution des problèmes qui peuvent nous empêcher à exécuter n'importe quel type d'analyse sur les données.

- La compréhension de données pour exécuter un modèle d'analyse approprié.

- La création d'un jeu de données cible, en se concentrant sur un sous ensemble de variables ou sur des échantillons, sur lesquels la découverte doit être réalisée.

## 4.3.1 Nettoyage de données

Toutes les données acquises par un traitement particulier, ne sont peut être pas utiles dans leur intégralité pour traiter un problème donné. Cette phase d'acquisition vise ainsi à cibler, même de façon grossière, l'ensemble des données qui va être exploré. Le spécialiste agit un peu à l'image d'un géologue qui définit les zones de prospection, étant persuadé que certaines régions seront probablement vite abandonnées car elles ne recèlent aucun ou peu de minerais. Ainsi, l'analyste peut se retrouver face à des données bruitées, peu ou mal renseignées, ou encore des données qui possèdent un comportement rare. Selon l'objectif de la recherche, il serait raisonnable de les éliminer ou de les transformer, car ces valeurs peuvent déformer le résultat de l'étude, elles sont donc indésirables.

### 4.3.2 Prise en compte des valeurs extrêmes

Une valeur extrême peut résulter d'une erreur de mesure ou d'un comportement atypique de l'entité à laquelle elle appartient. Toutefois une valeur extrême n'est pas n´ecessairement aberrante. Elle peut correspondre `a un profil particulier, dont il faut juger l'opportunité de les conserver ou non dans l'étude. Il n'est pas toujours réaliste d'exclure systématiquement les aberrances. En effet, une mesure peut être extrême et reste significative. Par exemple, considérons les mesures du vent en un lieu donné. Un jour de tempête, les mesures seront beaucoup plus élevées que la moyenne normale, et pourtant ces valeurs sont réalistes, on doit les prendre en compte. Les supprimer appauvrirait l'information et les résultats obtenus par une analyse ultérieure. En outre, l'ensemble de données que nous avons retenues, après  $\acute{e}$ tape segmentation, se caractérisent par cet aspect. Ce sont des données intéressantes qui repr´esentent les surfaces d'objets du tissu conjonctif de viande. On ne peut les éliminer, puisqu'elles possèdent une information pertinente sur l'organisation spatiale de la trame conjonctive. Pour remédier à ce problème, il serait judicieux de réaliser une transformation sur les données dans le but de les homogénéiser. Ainsi, toutes les donn´ees seront prises en compte pour en avoir le maximum d'information et obtenir des connaissances.

## 4.3.3 Transformation des données

C'est une étape de prétraitement de données qui consiste en une action importante, prise avant le démarrage du processus d'analyse de données réelles [FAM97]. Dans notre modèle de vision artificielle, il s'agit d'une transformation  $T$  qui transforme les vecteurs des données brutes des images en un jeu de données  $Y = T(X_{ik})$ avec :

1)  $X_{ik}$  représentent les surfaces d'objets dans l'image i.

2)  $k = 1..n_k$ ,  $n_k$  étant le nombre d'objets dans l'image i.

3) Y éliminent au moins un des problèmes des  $X_{ik}$ .

4)  $i = 1..n$ , avec n : la taille de l'échantillon des animaux, qui correspond aussi au nombre d'images traitées.

5)  $Card(Y) = \sum_{k} n_k$ : le nombre total d'objets en tenant compte de toutes les images.

Cette transformation préalable vise à homogénéiser les données, dans le but de concentrer l'information. Ainsi les données seront caractérisées par la pertinence, la nouveauté, l'utilité et la compréhensibilité. La fonction de transformation est souvent le logarithme ou la racine carrée, si le coefficient d'asymétrie est  $> 0$ . Si ce coefficient est < 0, la fonction de transformation est souvent  $X^2$  ou  $X^3$ . Dans le cas d'un pourcentage compris entre 0 et 100, c'est la fonction arcsin qui convient le mieux. Il existe des logiciels qui déterminent automatiquement la transformation la plus adaptée, en utilisant l'algorithme de Box-Cox ou la loi de Taylor [TUF07].

Une autre transformation encore importante, consiste à découper en classes les variables continues. Nous allons l'utiliser après cette étape et nous l'aborderons dans la section suivante.

# 4.4 Découpage en classes ou discrétisation

Quand on travaille avec des séries statistiques quantitatives continues, on est souvent amené à les discrétiser. Mathématiquement, discrétiser c'est transformer un vecteur de nombres réels en un vecteur de nombres entiers nommés "indices de classes". Effectuer une telle transformation se dit en langage courant "réaliser un découpage en classes". Intuitivement un bon découpage, correspond à des classes homogènes et séparées, ce qui se traduit respectivement par les notions statistiques de faible variance intraclasse et de forte variance interclasse. D'autres critères sont possibles, comme l'équirépartition, le respect d'un nombre minimal de données par classe.

## 4.4.1 Choix du nombre de classes

Mathématiquement le nombre de classes  $n_c$  est définit en fonction du nombre  $N$  de données. On peut se référer à une des méthodes les plus usuelles, comme celles de Brooks-Carruthers, Huntsberger et Sturges. En outre, il existe d'autres techniques de Scott et Freedman-Diaconis, censées être plus précises, qui mettent en jeu le minimum de données  $a$ , le maximum b ainsi que d'autres paramètres de dispersion : S, l'écart-type de l'échantillon et  $EIQ$ , l'écart interquartiles. Le tableau suivant donne les formules de chaque méthode :

| Formule           | $n_{c}$                      |
|-------------------|------------------------------|
| Brooks-Carruthers | $5log_{10}(N)$               |
| Huntsberger       | $1+3.3log_{10}(N)$           |
| Sturgers          | $1 + log_2(N)$               |
| Scott             | $(b-a)/(3.5*S*N^{-1/3})$     |
| Freedman-Diaconis | $(b-a)/(2 * EIQ * N^{-1/3})$ |

Tab. 4.1 – Formules de nombre de classes

### 4.4.2 Choix des bornes de classes

Pour déterminer les bornes des classes, Il existe de nombreuses méthodes dont la plupart possèdent des critères explicites de découpage. Ces méthodes supposent que le nombre de classes est fixé *a priori*. Nous ne présentons ici que quelques unes.

#### Méthode des amplitudes

Appelée aussi discrétisation par équidistance ou encore, discrétisation en classes d'amplitudes égales. Il s'agit de respecter le critère d'égalité d'amplitudes : l'écart entre les classes est constant. Il suffit de diviser la dynamique de la série (*Max-Min*) par le nombre de classes souhaité.

C'est une méthode facile à réaliser, néanmoins la qualité de la discrétisation est tributaire de la distribution des valeurs de la série de données. Elle n'est pas adaptée aux distributions asymétriques ou qui comportent de fortes discontinuités.

#### Méthode par progression arithmétique

Contrairement au découpage en classes d'amplitudes égales, cette technique de discrétisation assure une augmentation de l'amplitude des classes selon une progression arithmétique à raison de r. r étant la dynamique de la série divisée par l'addition des classes. Par exemple, pour 5 classes :

$$
r = \frac{Max - Min}{1 + 2 + 3 + 4 + 5}
$$

Ainsi, les bornes des classes seront :  $min, min + r$  pour la première classe,  $min +$  $r, min + r + 2r$  pour la deuxième classe et ainsi de suite.

#### Méthode des quantiles

Le critère visé est l'équirépartition. Toutes les classes ont, dans la mesure du possible, le même nombre de données. La réalisation repose sur un tri par ordre croissant des données et le calcul du nombre idéal de données par classe (nombre de données /nombre de classes). On s'aperçoit, avec cette méthode, que les bornes des intervalles choisies coïncident avec les quantiles. Par exemple, pour un nombre de classes  $n_c = 4$ , il s'agit des valeurs suivantes : minimum, premier quartile, médiane, troisième quartile et le maximum comme bornes des classes.

#### Méthode des moyennes emboîtées

Dans ce cas le nombre de classes est une puissance de deux. La movenne arithmétique divise la série de données en deux classes primaires. On recommence ensuite en découpant chaque classe en deux en prenant, toujours, comme valeur de séparation la moyenne des valeurs de la classe.

La méthode est basée sur la moyenne, considérée comme centre de gravité de la distribution ainsi que sur les moyennes des sous-ensembles, néanmoins la méthode est rigide en nombre de classes : multiple de deux, et la moyenne peut également découper des ensembles de valeurs proches.

#### Méthode standardisée

Avec cette technique, on souhaite s'aider de la moyenne et de l'écart-type pour d'eterminer les bornes de classes. Cette méthode suppose que la distribution est proche de la normale. Le point de référence c'est la moyenne arithmétique. L'écarttype représente l'indicateur de l'amplitude des classes. Si le nombre de classes est pair, la moyenne sépare les deux classes centrales. Sinon la moyenne est au centre de la classe centrale. L'ampleur des classes est généralement d'un écart-type.

#### Exemples de découpage

Dans cette partie, l'accent a été mis principalement sur les trois premières méthodes de bornes de classes, à savoir : la méthode des "Amplitudes", méthode par "Progression arithmétique" et la méthode des "Quantiles".

Pour chacune de ces méthodes, le nombre de classes a été identifié à l'aide des quatre formules suivantes (cf tableau 4.1) : *Brooks-Carruthers*, *Huntsberger-Sturgers*<sup>1</sup>, *Scott* et Freedman-Diaconis.

En ce basant sur la méthode des "Amplitudes", nous donnons dans la figure 4.4 l'allure simultanée des 4 courbes correspondant à chacune de ces méthodes. L'exemple de classes donné dans cette figure correspond aux celles calculées avec les données issues de l'éclairage en lumière visible.

Ces courbes manifestent un caractère linéaire. De gauche à droite, elles sont affichées par ordre croissant de complexité : en passant d'une discrétisation grossière à une autre plus fine. La plus grossière dans ce cas correspond à celle de *Huntsberger-*Sturgers. La plus fine est celle de Freedman-Diaconis.

En ce qui concerne la méthode de discrétisation par "Progression arithmétique", celle-ci est distinguée par son caractère polynômial d'ordre 2. Comme dans le cas précédent, la figure 4.5 donne l'allure simultanée des bornes de classes, calculées par les 4 techniques de nombres de classes susmentionn´ees. Identiquement au cas précédent, Le découpage en classes le plus grossier correspond à celui de *Huntsberger-*Sturgers. Le plus fin est celui de Freedman-Diaconis.

La discrétisation par la méthode des "Quantiles", quand à elle, affiche un caractère polynômial d'ordre 3 (cf figure 4.6). Nous donnons les représentations graphiques des bornes de classes, calculées avec les 4 méthodes de nombre de classes citées précédemment. Dans le même ordre que les deux cas précédent, les courbes sont affichées par ordre croissant de complexité. La discrétisation la plus grossière correspondant à la méthode Huntsberger-Sturgers, la plus fine est celle de Freedman-Diaconis.

 $^1\mathrm{Les}$  deux formules de Huntsberger et Sturgers donnent à peu prêt le même résultat

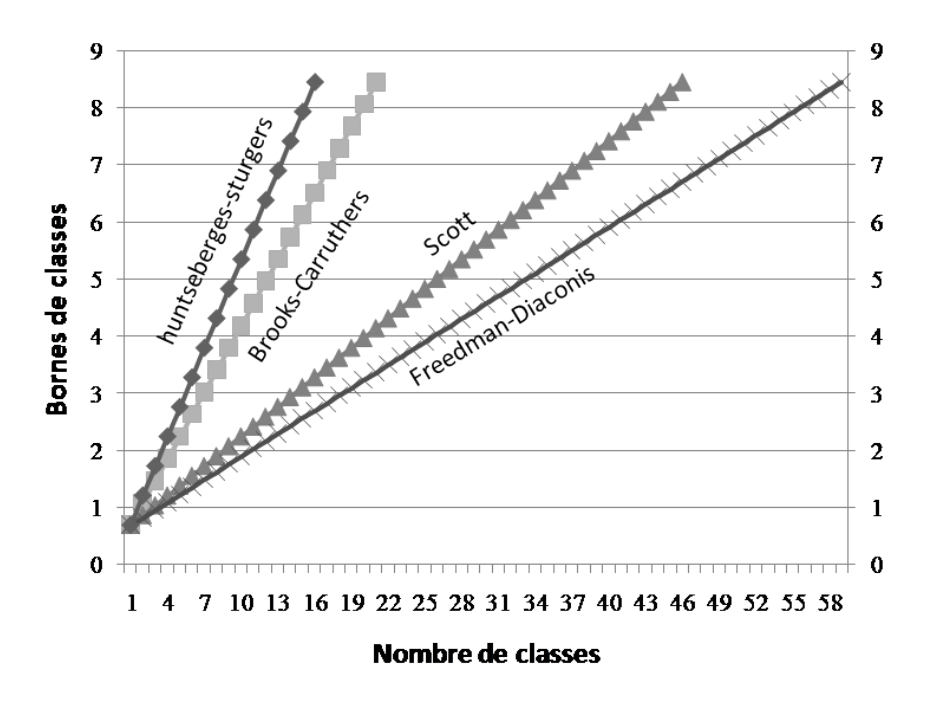

FIG.  $4.4$  – Découpage en classes, méthode des "Amplitudes"

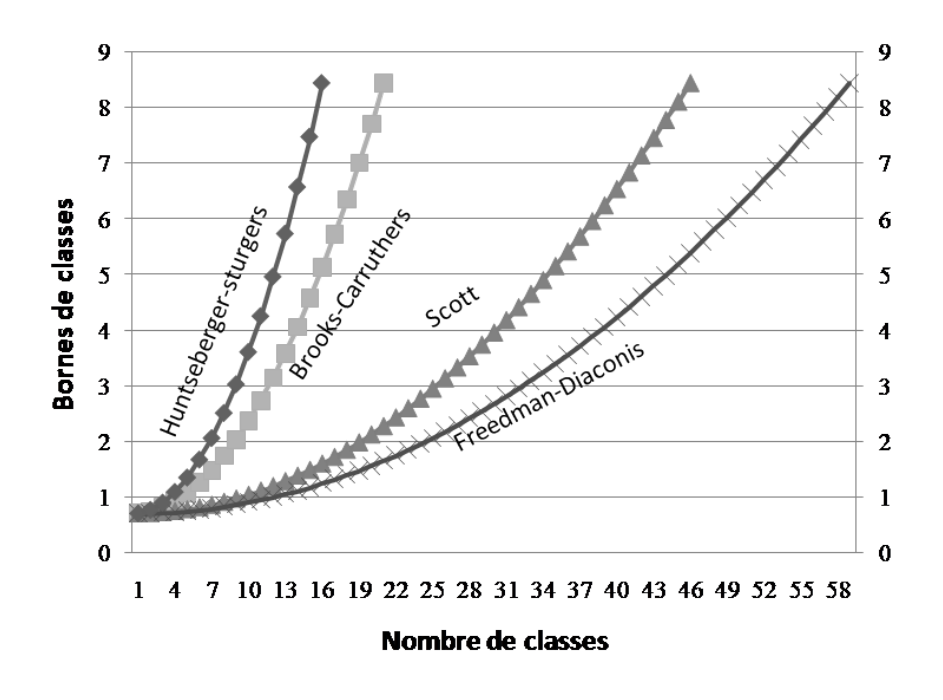

FIG.  $4.5$  – Découpage en classes, méthode par "Progression arithmétique"

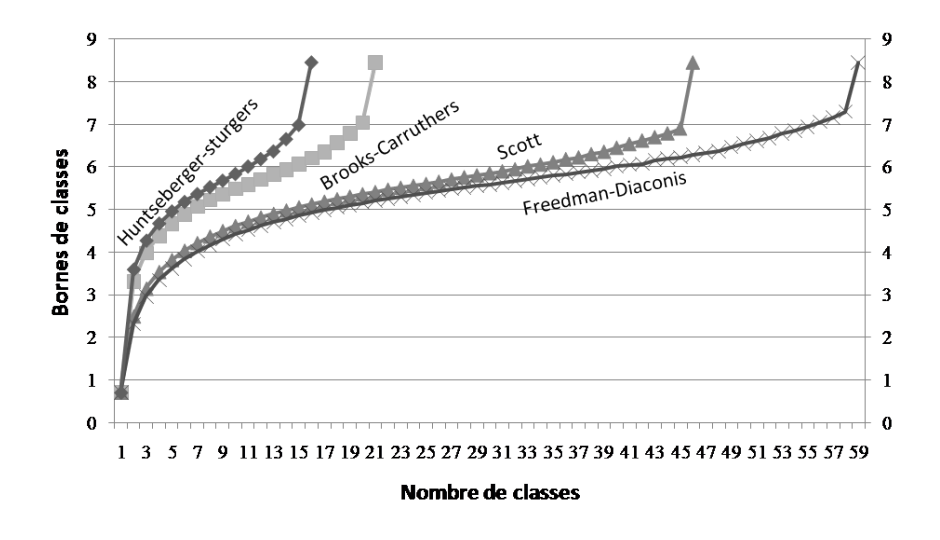

FIG.  $4.6$  – Découpage en classes, méthode des "Quantiles"

## 4.5 Mise en tabeau de données

Une fois que le nombre de classes et le mode de discrétisation sont définis, l'étape suivante consiste à identifier, pour chaque animal, la distribution de ses données d'analyse d'images suivant le découpage choisi. Cette discrétisation est basée sur l'ensemble de données (tailles d'objets), provenant de la même modalité d'acquisition (éclairage en lumière visible ou ultraviolet). Les données en question caractérisent les mêmes coupes de muscle de l'échantillon d'animaux. Elles sont présentées sous forme d'un tableau (tableau 4.2). Ceci en vue d'une analyse statistique de données dans un objectif prédictif.

|           | Variables |                                                        |                                                          |  |
|-----------|-----------|--------------------------------------------------------|----------------------------------------------------------|--|
| Individus |           | $\parallel c_1 = [a_0, a_1] \parallel \dots \parallel$ | $c_j = ]a_{j-1}, a_j]$ $ c_{n_c} = ]a_{n_c-1}, a_{n_c}]$ |  |
| Animal 1  |           |                                                        |                                                          |  |
| Animal 2  |           |                                                        |                                                          |  |
| $\cdots$  |           |                                                        |                                                          |  |
| Animal i  |           |                                                        | $P_E(T(X_{ik}) \in c_i)$                                 |  |
| $\cdots$  |           |                                                        |                                                          |  |
| Animal n  |           |                                                        |                                                          |  |

TAB.  $4.2$  – Tableau de données

#### 4.6 Conclusion 100

 $E$ : Correspond au type d'éclairage utilisé lors de l'étape acquisition.

 $X_{ik}$ : Représentent les surface d'objets en *pixel* de l'animal i, retenues après traitement d'images.

 $T: C$ 'est la transformation effectuée sur les données.

 $c_j$ : Classe  $j$  d'objets définie après étape discrétisation.

 $P_E$ : représente la proportion conditionnellement à E.

# 4.6 Conclusion

Nous venons de présenter la démarche suivie pour la préparation des données issues de l'analyse d'images. L'information retenue est la taille des objets en  $pixel^2$ jugés significatifs, caractérisant le réseau conjonctif de viande. Ces données ont subi un prétraitement, dans le but d'en extraire de l'information. Elles se caractérisent par un aspect atypique, manifesté par des valeurs extrêmes qui ne sont pas aberrantes. Dans le but de concentrer l'information, nous avons procédé par une transformation logarithmique sur ces données en vue de les homogénéiser. A l'issu de cette analyse, on dispose d'une série statistique quantitative continue que nous avons discrétisée. Pour réaliser ce découpage en classes, nous avons commencé par identifier le nombre et les bornes de classes. Pour les nombres de classes, nous nous sommes référés aux m´ethodes les plus usuelles de Brooks-Carruthers, Huntsenberger-Sturgers, Scott et Freedman-Diaconis. Ces deux dernières, sont censées être plus précises car ils mettent en jeu le minimum et le maximum de données, ainsi que d'autres paramètres de dispersion. En ce qui concerne les bornes de classes, nous nous sommes appuyés sur la méthode des amplitudes, méthode par progression arithmétique et la méthode des quantiles. Après cette étape de discrétisation, nous avons identifié, pour chaque animal, la distribution de ses données d'analyse d'images suivant le découpage choisi. Nous présentons ces données sous forme d'un tableau, en vue d'une analyse statistique pour la prévision de la qualité du produit, plus particulièrement sa tendreté.

# Chapitre 5

# Méthodes statistiques et neuronales pour la prévision

Il s'agit maintenant de conduire une analyse statistique de données obtenues, dans le but de prédire la tendreté de la viande. Pour cela, nous envisageons deux méthodes, La régression linéaire et les réseaux de neurones.

# 5.1 Régression linéaire multiple

La modélisation par la méthode de régression linéaire multiple est l'outil statistique le plus habituellement mis en oeuvre pour l'étude de données à caractère multidimensionnel. Dans ce chapitre, nous allons nous limiter aux aspects essentiels; la pratique présente des aspects plus techniques qui facilitent l'analyse et l'interprétation des données.

# 5.2 Description des données et modèle

L'écriture d'un modèle de régression entre une variable quantitative Y dite à expliquer et l'ensemble des variables quantitatives  $X^1, X^2, ..., X^p$  dite explicatives, suppose que l'espérance de Y appartient au sous-espace de  $\mathbb{R}^n$  engendré par  $1, X^1, ..., X^p$ où 1 désigne le vecteur de  $\mathbb{R}^n$  constitué des "1".

Les données sont supposées provenir de l'observation d'un échantillon statistique de taille  $n (n > p + 1)$  de  $\mathbb{R}^{p+1}$ :  $(x_i^1, x_i^2..., x_i^p)$  $i<sub>i</sub>$ ,  $y<sub>i</sub>$ )  $i = 1, ..., n$ . L'équation de regression  $s'$ écrit sous la forme linéaire suivante :

$$
y_i = \beta_0 + \beta_1 x_i^1 + \beta_2 x_i^2 + \dots + \beta_p x_i^p + \epsilon_i, i = 1, ..., n.
$$

Les constantes  $\beta_0, \beta_1, ..., \beta_p$  sont appelées les coefficients de régression.

#### 5.3 Estimation 102

Ce modèle suppose que :

1- Les résidus  $\epsilon_i$  est l'effet résultant d'un grand nombre de causes non identifiées, et à ce titre, ils sont considérés comme une perturbation aléatoire d'une variable  $\varepsilon$ , non observés, indépendants et identiquement distribués; de loi  $\mathcal{N}(0, \sigma^2)$ .

2- Les  $X^j$  sont supposés déterministes, l'erreur  $\varepsilon$  est indépendante de la distribution conjointe de  $X^1, X^2, ..., X^p$ . On écrit :

$$
E(Y/X^1, ..., X^p) = \beta_0 + \beta_1 X^1 + \beta_2 X^2 + ... + \beta_p X^p \text{ et } Var(Y/X^1, ..., X^p) = \sigma^2.
$$

3- Les paramètres  $\beta_0, \beta_1, ..., \beta_p$  sont supposés constants.

Le terme général, pour les données de  $X$  est  $x_i^j$  dont la première colonne contient le vecteur  $\mathbb{1}$   $(x_0^i = 1)$ , et  $y^i$  pour le vecteur Y. Matriciellement, en notant :  $\varepsilon = [\epsilon_1, ..., \epsilon_n]^T$  et  $\beta = [\beta_0, \beta_1, ..., \beta_p]^T$ , le modèle s'écrit :

$$
Y = X\beta + \varepsilon
$$

# 5.3 Estimation

Les paramètres du modèle  $\beta$  et  $\sigma^2$  sont estimés, conditionnellement à la connaissance des valeurs des  $X^j$ , par minimisation au sens du critère des moindres carrés (MC).

L'expression à minimiser sur  $\beta \in \mathbb{R}^{p+1}$  est la somme des carrés des erreurs de prévision, elle s'écrit :

$$
e'e = \sum_{i=1}^{n} (y_i - (\beta_0 + \beta_1 x_i^1 + \beta_2 x_i^2 + \dots + \beta_p x_i^p))^2 = (Y - X\beta)'(Y - X\beta)
$$

$$
= Y'Y - 2\beta'X'Y + \beta'X'X\beta
$$

La condition nécessaire d'extremum, conduit à la dérivation matricielle de cette dernière équation, on obtient :

$$
\frac{\partial e'e}{\partial \beta} = 2X'X\beta - 2X'Y = 0
$$

On a donc :

$$
X'X\beta = X'Y
$$

Nous faisons une hypothèse supplémentaire sur la matrice  $X$ , en la considérant de rang plein  $(p + 1)$ , et donc la matrice  $X'X$  est inversible. Si cette hypothèse n'est pas vérifiée, le problème se traduit par l'existence de colinéarité entre les colonnes de la matrice X.

L'estimation des  $\beta_j$  est donnée par l'expression :

$$
\hat{\beta} = (X'X)^{-1}X'Y
$$

Les valeurs prédites de  $Y$  ont pour expression :

$$
\hat{Y} = X\hat{\beta} = X(X'X)^{-1}X'Y = \mathcal{P}_XY
$$

Géométriquement,  $\mathcal{P}_X$  représente la matrice de projection orthogonale de Y sur le sous espace vectoriel  $M(X)$  engendré par les vecteurs colonnes de X. On note :

$$
e = Y - \hat{Y} = Y - X\hat{\beta} = Y - \mathcal{P}_X Y = (I - \mathcal{P}_X)Y
$$

Le vecteur des résidus est le résultat de la projection de  $Y$  sur le sous espace orthogonale de  $M(X)$  dans  $(R)^n$ .

# 5.4 Propriétés

 $\hat{\beta}$  est un estimateur non biaisé de  $\beta$ , en effet :

$$
E(\hat{\beta}) = (X'X)^{-1}X'E(Y) = (X'X)^{-1}X'X\beta = \beta
$$

C'est un estimateur de variance minimum ( théorème de Gauss-Markov); ils sont "BLUE" : Best Linear Unbiaised Estimators.

On montre que l'estimateur sans biais de  $\sigma^2$  est fourni par :

$$
\hat{\sigma}^2 = \frac{||Y - X\hat{\beta}||^2}{n - p - 1} = \frac{SSE}{n - p - 1}
$$

En effet :

$$
Y - X\hat{\beta} = (I - \mathcal{P}_X)Y
$$

et :

$$
||Y - X\hat{\beta}||^2 = \varepsilon'(I - \mathcal{P}_X)\varepsilon = \sum_{i,j=1}^n (I - \mathcal{P}_X)_{ij}\varepsilon_i\varepsilon_j
$$

Donc :

$$
E(||Y - X\hat{\beta}||^2) = \sum_{i,j=1}^n (I - \mathcal{P}_X)_{ij} E(\varepsilon_i \varepsilon_j) = \sigma^2 \sum_{i=1}^n (I - \mathcal{P}_X)_{ii}
$$

Alors :

$$
E(||Y - X\hat{\beta}||^2) = \sigma^2 Trace(I - \mathcal{P}_X) = \sigma^2(n - p - 1)
$$

Théorème de Cochran 5.4.1 Soit  $X \in \mathbb{R}^n$  et  $\mathcal{M} \subset \mathbb{R}^n$  un sous-espace de dimension p. Si  $\Pi$  est un projecteur orthogonal de  $\mathbb{R}^n$  dans M et  $X \sim \mathcal{N}(0, I_n)$  alors  $\|\Pi X\|^2 \sim \chi_p^2$ .

D'après ce dernier théorème, on montre que :

$$
\frac{||Y - X\hat{\beta}||^2}{\sigma^2} \sim \chi^2_{n-p-1}
$$

# 5.5 Sommes des carrés

SSE représente la somme des carrés des résidus :

$$
SSE = ||Y - \hat{Y}||^2 = ||e||^2
$$

On définit également  $SST$  : somme des carrés totale, par :

$$
SST = ||Y - \bar{y} \mathbb{1}||^2
$$

Et la somme des carrés de la régression  $SSR$ :

$$
SSR = ||\hat{Y} - \bar{y} \mathbf{1}||^2
$$

On vérifie que :

$$
SST = SSR + SSE
$$

## 5.6 Qualité d'ajustement

## 5.6.1 Coefficient de détermination

Au calcul des différents paramètres précédents, il est bon d'ajouter celui du coefficient de détermination qui permet d'avoir une idée globale de la qualité d'ajustement. Ce coefficient est donnée par la formule suivante :

$$
R^{2} = \frac{\sum_{i=1}^{n} (\hat{y}_{i} - \bar{y})^{2}}{\sum_{i=1}^{n} (y_{i} - \bar{y})^{2}} = \frac{SSR}{SST}
$$

Il s'interprète aisément comme la proportion de variabilité expliquée par l'équation de régression. S'il est voisin de 1, l'ajustement est bon, puisque la valeur  $\sum_{i=1}^{n} (y_i (y_i)^2$  sera petite par rapport à  $\sum_{i=1}^n (y_i - \bar{y})^2$ . Voisin de 0, ce rapport signifie que les écarts entre les valeurs observées et valeurs ajustées sont du même ordre qu'entre les valeurs observées et leur moyenne ; dans ce cas, il n'est pas utile d'estimer y par une  $\epsilon$ quation compliqu $\epsilon$ e ; autant prendre simplement la moyenne  $\bar{y}$ ! Les difficultés sont bien grandes ici, il faudra s'assurer qu'une valeur élevée du  $R^2$  traduit réellement un bon ajustement et qu'une valeur faible en traduit un mauvais.

### 5.6.2 Inférence sur le modèle

La validité globale du modèle, dans le cas de la régression multiple, se traduit par un test de nullité simultanée de l'ensemble des coefficients de régression :  $H_0$ :  $\beta_1 = \beta_2 = ... = \beta_p = 0$ . Ce test global consiste à calculer la quantité :

$$
F = \frac{SSR/p}{SSE/n - p - 1}
$$

Cette statistique suit la loi de Fisher avec p et  $n - p - 1$  degrés de liberté. Les résultats sont habituellement présentés dans un tableau d'analyse de la variance sous la forme suivante :

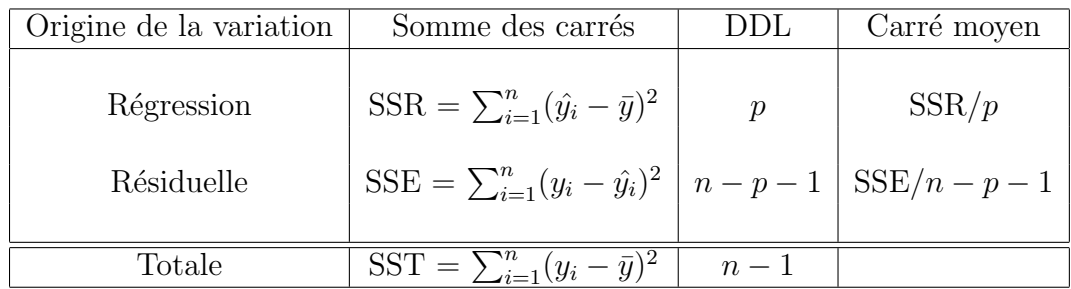

Nous pouvons tout de suite noter que :

$$
F = \frac{n - p - 1}{p} \cdot \frac{SST - SSE}{SSE}
$$

$$
F = \frac{n - p - 1}{p} \cdot \frac{R^2}{1 - R^2}
$$

Remarquons que les faibles valeurs de F sont associées à des valeurs de  $R^2$ proches de 0, et de grandes valeurs à des valeurs de  $R^2$  proches de 1.

### 5.6.3 Inférence sur les coefficients

Pour chaque coefficient  $\beta_j$  on montre que la statistique :

$$
\frac{\hat{\beta}_j-\beta_j}{s_{\hat{\beta}_j}}
$$

suit la loi de student à  $n-p-1$  degrés de liberté, où  $s_{\hat{\beta}_j}^2$  est la variance de  $\hat{\beta}_j$  et jème terme diagonale de la matrice  $\hat{\sigma}^2(X'X)^{-1}$ . Cette statistique est utilisée pour tester l'hypothèse :  $H_0$  :  $\beta_j = 0$ , ou encore pour construire un intervalle de confiance de niveau  $(1 - \alpha)\%$ :

$$
[\hat{\beta}_j \pm t_{(\frac{\alpha}{2}, n-p-1)} s_{\hat{\beta}_j}]
$$

## 5.7 La sélection des variables

La régression peut avoir plusieurs usages, c'est une des grandes richesses de cette méthode. Néanmoins, la plus grande partie des erreurs proviennent de la confusion fréquente entre ces usages. Nous allons voir qu'aux différents usages correspondent des critères différents de sélection. Nous pouvons classer les différents objectifs associés à la pratique de cette méthode de la façon suivante :

(i) Description de relations et construction de modèles : la régression, dans ce cas, est employée comme un outil de description permettant de préciser la relation entre les régresseurs, les  $x$ , en analysant leur impact sur la variable  $y$ . Pour cet usage, il y a en général conflit entre le souhait d'obtenir une description précise et le souci d'avoir la description la plus simple : la précision entraîne l'introduction d'un grand nombre de variables qui est incompatible avec la simplicit´e.

(ii) Prédiction : L'accent est mis principalement sur la qualité des estimateurs et des prédicteurs qui doivent, par exemple, minimiser l'erreur quadratique moyenne. Il sera intéressant de choisir les variables de telle sorte que la valeur prédite soit la plus précise possible. Ceci conduit à la recherche de modèles *parcimonieux* avec un nombre volontairement restreint de variables explicatives. Dans ce cas, le bon modèle c'est celui qui conduit aux prédictions les plus fiables.

(iii)Contrôle : Si notre souhait est de savoir comment modifier la valeur d'un régresseur dans le but d'obtenir une valeur fixe de y. Nous nous servons de l'équation de régression comme un modèle de contrôle, où y représente une réponse à une modification d'une partie du système des régresseurs. Il serait alors judicieux que les coefficients de régression soient mesurés avec la plus grande précision.

# 5.8 Critères d'évaluation

Afin de juger objectivement sur la qualité d'une régression, il est indispensable de définir un critère selon lequel cette qualité sera jugée. Par la suite, nous appelons  $SSE_p$ , la somme des carrés des écarts pour le modèle complet, et  $SSE_q$  la somme des carrés des écarts pour le modèle partiel. Les quatre critères globaux suivants sont importants :

(i) Le carré moyen résiduel :

$$
s_q^2 = \frac{SSE_q}{n - q}
$$

(ii) Coefficient de détermination :

$$
R_q^2 = \frac{SST - SSE_q}{SST} = 1 - \frac{SSE_q}{SST}
$$

Avec :  $SST = \sum_{i=1}^{n} (y_i - \bar{y})^2$  est la somme des carrés totale. Les deux derniers critères sont fonctionnellement liés :

$$
R_q^2 = 1 - (n - q) \frac{s_q^2}{SST}
$$

Ce coefficient est lié directement à la déviance (SSE) et est aussi un indice de qualité mais qui a la propriété d'être monotone croissant en fonction du nombre de variables. Il ne peut pas servir à comparer deux modèles avec le même nombre de variables. Tandis que le coefficient de détermination ajusté :

$$
\bar{R}_q^2 = 1 - \frac{n-1}{n-p-1}(1-R^2) = 1 - \frac{SSE_q/(n-q)}{SST/(n-1)} = 1 - (n-1)\frac{s_q^2}{SST}
$$

introduit une pénalisation liée au nombre de paramètres à estimer. Il s'exprime encore par :

$$
1 - (n - 1) \frac{MSE_q}{SST}
$$

Avec cet indicateur nous pouvons procéder à la comparaison de deux modèles partageant la même SST. Nous pouvons en déduire que maximiser  $\bar{R}_q^2$  revient donc à minimiser l'erreur quadratique moyenne.

#### (iii) Statistique de Mallows :

Un modèle partiel correspond à des valeurs prédites biaisées. Il est intéressant de calculer la quantité :

$$
C_q = \frac{SSE_q}{s^2} + (2q - n)
$$

où  $s^2$  est une estimation de la variance des résidus. S'il n'y a pas de biais nous pouvons montrer que l'espérance de  $C_q$  est égale approximativement à  $q$ , ce qui revient à dire que l'écart entre  $C_q$  et q est une mesure du biais. Les sous-ensembles de variables fournissant des  $C_q$  proches de  $q$  sont donc de bon sous ensemble selon ce
critère.

#### (iv) Press de Allen :

On désigne par  $\hat{y}_q(i)$  la prédiction de  $y_i$ , par le modèle partiel, calculée sans tenir compte de la ième observation, la somme des erreurs quadratiques de prédiction  $(PRESS<sub>a</sub>)$  est définie par :

$$
PRESS_{q} = \sum_{i=1}^{n} (y_i - \hat{y}_q(i))^2
$$

Cette quantité permet de comparer les capacités prédictives de deux modèles.

# 5.9 Techniques de sélection de sous-ensembles de variables

Nous allons exposer rapidement les techniques les plus usuellement employées. La première façon d'aborder le problème consiste à calculer toutes les régressions possibles avec p variables. Malheureusement, si nous faisons le compte du nombre de régressions possible à explorer, nous en trouvons  $2<sup>p</sup>$ . Différentes stratégies sont donc proposées qui doivent être choisies en fonction de l'objectif recherché et des moyens de calcul disponibles ! Nous exposons, par la suite, trois types d'algorithmes, ils sont résumés çi dessous par nombre croissants de modèles considérés parmi les  $2^p$  et donc par capacité croissante d'optimalité.

Sélection ascendante "forward selection" : A chaque étape de l'algorithme, une variable est ajoutée au modèle. C'est celle dont la  $p-value$  associée à la statistique du test de Fisher (modèle partiel), qui compare les deux modèles et minimum. Le critère d'arrêt correspond à l'introduction de toutes les variables dans le modèle, ou lorsque la  $p-value$  reste plus grande à une valeur seuil fixée par défaut  $\lambda$  0,50.

Elimination descendante "backward selection" : C'est une procédure symétrique de la précédente qui part de la régression complète ; elle élimine la variable correspondante à la plus grande  $p-value$ . La procédure s'arrête lorsque les variables restant dans le modèle ont des  $p-values$  plus petites qu'un seuil fixé par  $d$ éfaut à  $0.10$ .

Sélection progressive" $Stepwise$ " : Il arrive souvent que les variables introduite en tête, par le biais de leur liaison avec une ou plusieurs autres variables introduites ultérieurement, ne soient plus significatives après un certain nombre de pas. Cette procédure de sélection progressive utilise ce fait pour éliminer de telles variables qui seraient devenues moins indispensables du fait de la présence de celles nouvellement introduites.

Maximisation de  $R^2$  "Maxim" : Cet algorithme tente de trouver le meilleur modèle pour chaque nombre de variables explicatives. A chaque étape, il commence par sélectionner une variable complémentaire qui rend le  $R^2$  maximum. L'algorithme par la suite teste tous les échanges possibles entre une variable présente dans le modèle et une extérieure et exécute celui qui fournit l'accroissement maximum du  $R^2$ . Cela est itéré tant que le  $R^2$  croit.

Minimisation de  $R^2$  "Minr" : Cet algorithme est similaire à celui présenté précédemment sauf que la procédure d'échange fait appel aux variables rendant l'accroissement de  $R^2$  minimum. L'objectif de cette procédure est d'explorer plus de modèles que dans le cas précédent et donc, éventuellement, de tomber sur un meilleur optimum.

Algorithme de *Furnival et Wilson* : utilisé pour comparer tous les modèles possibles en cherchant à maximiser l'un des critères :  $R^2$ ,  $R^2$  ajusté, ou  $C_p$  de Mallow choisi par l'utilisateur. En général les logiciels qui exécutent cette procédure affichent les meilleurs modèles de chaque niveau.

#### 5.10 Multicolinéarité

Le calcul de l'estimation des paramètres ainsi que celle de leur écart-type (standard error), découle du résultat de la matrice  $(X'X)^{-1}$ . Si le déterminant de  $X'X$ n'est que légèrement différent de 0, les résultats conduiront à des estimateurs de variances importantes. Dans un cas descriptif ou prédictif on supprime les variables qui posent problème à l'aide des procédures de sélection des modèles, tandis que pour un objectif explicatif, d'autres solutions doivent être envisagées, comme la régression ridge et la régression sur les composantes principales. Notons  $X<sup>1</sup>$  la matrice contenant les données observées et dont on a retranché à chaque ligne le vecteur moyen  $\bar{x} = 1/n \sum_{i=1}^{n} x_i$ . Soit S la matrice diagonale contenant les écarts-types empiriques des variables  $X^j$ , la matrice des corrélations R est donnée par :

$$
R = \frac{1}{n-1} S^{-1} \check{X}' \check{X} S^{-1}
$$

Facteur d'inflation de la variance VIF :

La matrice de covariance des estimateurs des coefficients s'écrit :

$$
\frac{\sigma^2}{n-1} (\check{X}' \check{X})^{-1} = \frac{\sigma^2}{n-1} S R^{-1} S
$$

On peut montrer que chaque élement diagonal s'exprime comme :

$$
V_j = \frac{1}{1 - R_j^2}
$$

 $R_j$  est alors un coefficient de corrélation multiple, c'est le cosinus de l'angle entre  $X^j$  et le sous-espace vectoriel engendré par les variables  $\{X^1, ..., X^{j-1}, X^{j+1}, ..., X^p\}.$ Plus  $X^j$  est proche de ces variables et plus  $R_j$  est proche de 1 et donc plus la variance de l'estimateur  $\beta_j$  est élevée ;  $V_j$  est appelé *facteur d'inflation de la variance*(VIF). On remarque bien que la  $VIF$  est minimum lorsque  $X<sup>j</sup>$  est orthogonal au sous espace engendré par les autres variables. On peut de même diagnostiquer la multicolinéarité à l'aide de l'indice de *tolérance* ou encore les valeurs  $(1 - R_j^2)$ , qui est l'inverse de la VIF. Dans la pratique on considère souvent que l'indice de tolérance doit être supérieur à 0.2 ( $VIF \le 5$ ).

#### Indice de conditionnement :

Les indices de conditionnement sont calculés à partir des valeurs propres de la matrice R. Ils sont d´efinis comme des ratios de la plus grande valeur propre sur chacune des autres :

$$
\eta_k = \frac{\lambda_{max}}{\lambda_k}
$$

En pratique, on considère que la multicolinéarité est modérée si les indices  $\eta_k$ 100 et ils deviennent sévères pour  $\eta_k > 1000$ .

#### 5.11 Analyse des résidus

Les résidus théoriques  $e_i$  sont estimés par  $\hat{e}_i = y_i - \hat{y}_i$  qui ne sont pas de variance constante et qui sont corrélés.

Nous pouvons montrer que :

$$
E(\hat{e}_i) = 0
$$

$$
var(\hat{e}_i) = \sigma^2 (1 - \mathcal{P}_{X_{ii}})
$$

$$
cov(\hat{e}_i, \hat{e}_j) = -\sigma^2 (\mathcal{P}_{X_{ij}})
$$

Nous distinguons trois types de résidus :

1- Résidus standardisés

$$
r_i = \frac{y_i - \hat{y}_i}{\hat{\sigma}} \quad i = 1, ..., n
$$

2- Résidus studentisés :

$$
t_i = \frac{y_i - \hat{y}_i}{\hat{\sigma}\sqrt{1 - \mathcal{P}_{X_{ii}}}} \quad i = 1, ..., n
$$

3- Résidus studentisés par validation croisée :

$$
t_i^* = \frac{y_i - \hat{y}_i}{\hat{\sigma}_{(i)} \sqrt{1 - \mathcal{P}_{X_{ii}}}} \quad i = 1, ..., n
$$

Ces résidus servent de signal d'alerte. Par exemple, un résidu studentisé de valeur absolue plus grande que 2 peut révéler un problème.

Les grands résidus signalent plutôt des valeurs atypiques de la variable à expliquer. Nous allons présenter deux mesures synthétiques proposées par différents auteurs et qui combinent les propriétés des diagnostics précédents. La plus utilisée est :

$$
D_i = \left[\frac{\mathcal{P}_{X_{ii}}}{1 - \mathcal{P}_{X_{ii}}}\right] \frac{t_i^2}{(p+1)}
$$

Cette mesure est appelée, Cook's D, elle correspond à une mesure de distance standardisée qui permet de décrire le changement dans l'estimateur de β lorsque l'on retire l'observation (i). Une grande valeur de cette distance suggère que l'observation (i) possède une grande influence. Dans la pratique, les distances de Cook sont souvent comparées à 1. Une valeur grandement inférieure à 1 suggère que l'impact de l'observation (i) ne semble pas très important. En revanche, une valeur de la distance de  $Cook$  plus grande que 1 suggère que l'observation (i) possède un grand impact.

#### 5.12 Analyse des graphiques

Des graphiques peuvent être utilisés pour contrôler le bien fondé des hypothèses de linéarité, d'homoscédasticité et des normalités des résidus.

1- Si on considère le nuage de points des résidus studentisés croisés avec les valeurs prédites. Les points doivent être uniformément répartis entre les bornes -2 et  $+2$  et ne pas présenter de formes suspectes.

2- Le fait de croiser les valeurs observées de Y avec les valeurs prédites  $\hat{Y}$ . Ce graphique illustre la corrélation linéaire simple entre Y et  $\hat{Y}$ . Les points doivent s'aligner autour de la première bissectrice.

3- Enfin, il serait utile de tracer, également, la droite de *Henry* des résidus. Son caractère linéaire permet de donner une idée sur la normalité de la distribution.

## 5.13 Valider un modèle de régression

Le coefficient de détermination  $R^2$  même s'il est ajusté, en introduisant une pénalité liée au nombre de paramètres à estimer, peut donner des résultats spectaculaires donnant une vue trop optimiste sur l'exactitude de prédiction. Si la taille de l'échantillon est petite par rapport à une recherche suffisamment longue avec beaucoup de variables explicatives, il sera possible de trouver un bon modèle expliquant Y. Il est conseillé, donc, pour valider un modèle de régression de procéder par une validation croisée. On peut résumer la procédure de validation croisée par les étapes suivantes :

- 1. Diviser l'échantillon de données (la variable à expliquer ainsi que les régresseurs) en 2 ensembles ou plus.
- 2. A chaque étape du processus de validation, éliminer un sous-ensemble de l'échantillon divisé et procéder par la méthode de régression sur le reste des données.
- 3. Tester les régresseurs du sous-ensemble éliminé dans le modèle estimé, en calculant les valeurs prédites.
- 4. Répéter les étapes  $(2)$  et  $(3)$ , à chaque fois qu'on élimine un sous ensemble.
- 5. Regrouper les prévisions des diverses étapes (4) dans une seule série.
- 6. Comparer les prévisions obtenue par validation avec les valeurs observées de la variable  $Y$ .
- 7. Réaliser une régression, pour un modèle final, en tenant compte de l'ensemble de données.

8. Le modèle de régression final ne correspond pas forcement au modèle retenu par validation.

Cette procédure est appelée : méthode de validation croisée de type "Leave n out". Elle consiste en une division de l'échantillon de validation (split-sample validation). Ainsi, le modèle de régression est calculé sur une partie de données et validé sur une autre([SNE77]).

Un cas particulier de cette méthode est celui de la procédure de validation croisée de type "Leave one out" qui consiste à éliminer à chaque étape une seule observation, faire une régression sur le reste des données et injecter, par la suite, les valeurs des régresseurs supprimés dans le but de calculer ce que l'on appelle la valeur prédite par validation. Cette étape est répétée  $n$  (taille de l'échantillon) fois, et les valeurs prédites par validation sont regroupées dans une seule série de données pour une comparaison ultérieure avec les valeurs observées de la variable à expliquer  $Y$ .

# 5.14 Sélection de sous-ensembles de variables par validation croisée

Comme il a été décrit précédemment, l'ajout automatique des variables dans un modèle de régression présente le risque de sur-ajustement (Overfitting). Le  $R^2$  ajusté pourrait être une alternative pour remédier à ce problème [MEK80]. On peut montrer que l'introduction de variables dans le modèle de régression augmente la différence entre le  $R^2$  ajusté et le  $R^2$  . Par ailleurs, le  $R^2$  ajusté présente deux inconvénients majeurs. Le premier est que la théorie de ce coefficient suppose que les variables explicatives sont indépendantes, ce qui n'est pas le cas en pratique. Les régresseurs sont souvent inter-corrélés. Par conséquent, introduire des variables additionnelles dans le modèle de régression ne signifie pas forcément la perte d'un degré de liberté pour l'estimation de modèle. Le  $R^2$  ajusté n'est pas un critère adéquat pour la sélection de variables, surtout quand la sélection est suffisamment large : le coefficient de détermination  $R^2$  aura tendance à être sérieusement biaisé, et le biais ne sera pas tenu en compte non plus par le critère du  $R^2$  ajusté [REN80]. Une méthode alternative pour restreindre le nombre de paramètres sans perte de précision, consiste à utiliser la technique de validation croisée comme critère d'arrêt pour la sélection de variables [WIL95]. Cette méthode est appelée arrêt prématuré (early stopping). En effet, afin d'évaluer les performances du modèle sur les données obtenues par la méthode de sélection à chaque étape de la procédure stepwise, le niveau de complexité (nombre de paramètres) à partir duquel le modèle est surajusté pourrait être estimé. On pourra examiner, sur le même graphique, l'allure des erreurs de régression et de validation en fonction des nombres de paramètres introduits à chaque étape de sélection. Ainsi le " bon " modèle correspondra à celui dont l'erreur de validation est minimale (ou approximativement).

#### 5.15 Réseaux de neurones

Un réseau de neurones (ou réseau de neurones artificiel) est un modèle de calcul dont la conception est très schématiquement inspirée du fonctionnement de vrais neurones (humains ou non). Il représente une tentative à un niveau basique d'initier le type d'apprentissage non linéaire qui se produit dans les réseaux de neurones que l'on trouve dans la nature. C'est une technique largement répandue grâce à sa puissance de modélisation face à des phénomènes complexes, des données difficiles à appréhender ne suivant pas de loi probabiliste particulière. Toutefois, son utilisation est parfois freinée par la délicatesse des réglages à effectuer, les risques de surapprentissage et de convegence vers une solution non optimale.

#### 5.16 Modèle d'un neurone

On appelle neurone, un processeur élémentaire caractérisé par un état interne S des signaux d'entrée :  $s_1, s_2, ..., s_p$  et une fonction de transition d'état h (figure 5.1). Les p signaux d'entrée du neurone correspondent au vecteur  $S = [s_1, s_2, ..., s_p]^T$ . Il existe plusieurs sortes de neurones en particulier :

**Neurone produit scalaire.** La fonction de transition s'écrit :

$$
Z_j = \varphi(A_j)
$$

avec :

$$
A_j = \sum_{i=1}^p w_{ji} s_i = t_{w_j} . S
$$

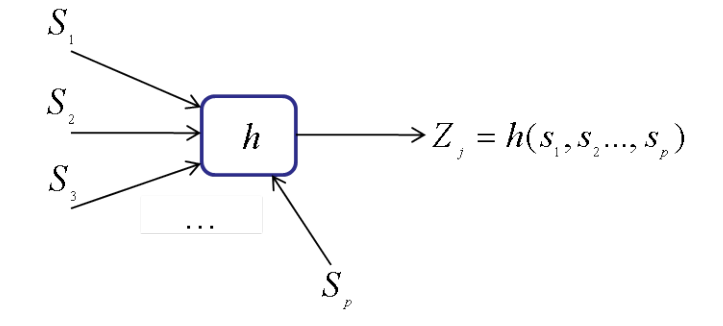

FIG.  $5.1 -$  Le neurone

Où le coefficient  $w_{ji}$  est appelé poids de la connexion entre le neurone i de la couche précédente et le neurone  $j$  de la couche courante.

Le neurone produit scalaire est donc constitué de deux modules successifs (Figure 5.2) : une transformation linéaire (produit scalaire) suivie d'une transformation  $\varphi$ non linéaire en général. La fonction  $\varphi$  peut être l'identité, une fonction à seuil, ou encore une fonction sigmoïde.

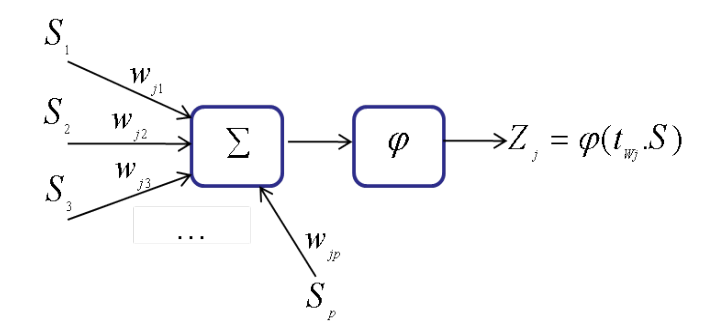

Fig. 5.2 – Le neurone produit scalaire

Neurone distance. La fonction de transition s'écrit :

$$
Z_j = \varphi(A_j)
$$

avec :

$$
A_j = ||W_j - S||^2
$$

Le neurone distance est constitué de deux modules successifs (Figure 5.3) : un module de calcul de distance suivi d'une transformation  $\varphi$ , non linéaire en général. La fonction  $\varphi$  peut être, par exemple, l'identité ou une fonction gaussienne. Les neurones distances comparent un prototype (leur vecteur de poids) au signal d'entrée.

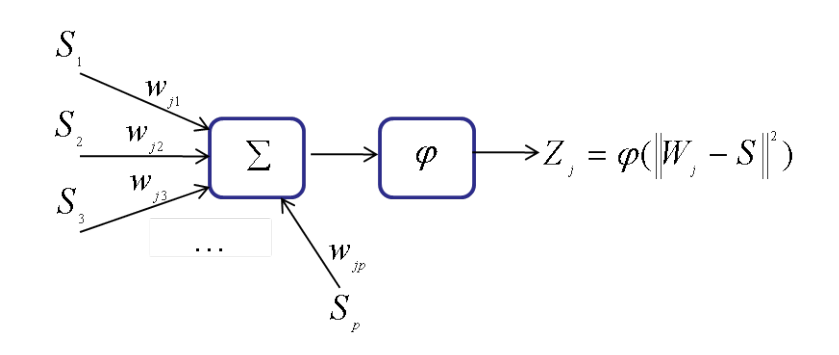

Fig. 5.3 – Le neurone distance

#### 5.17 Fonctions de transfert

Différentes fonctions de transfert peuvent être utilisées comme fonction d'activation du neurone. Les trois fonctions les plus utilisées sont les fonctions seuil, linéaire et *sigmoïde*. La fonction la plus utilisée est la fonction *sigmoïde*. Elle ressemble soit à la fonction seuil soit à la fonction linéaire : elle associe à la fois un comportement linéaire, un comportement curviligne et un comportement presque constant, dépendant de la valeur des données d'entrée. La figure 5.4 montre le graphique de la fonction sigmoïde  $\varphi(x) = \frac{1}{1 + e^{-x}}$  pour  $-5 < x < 5$ .

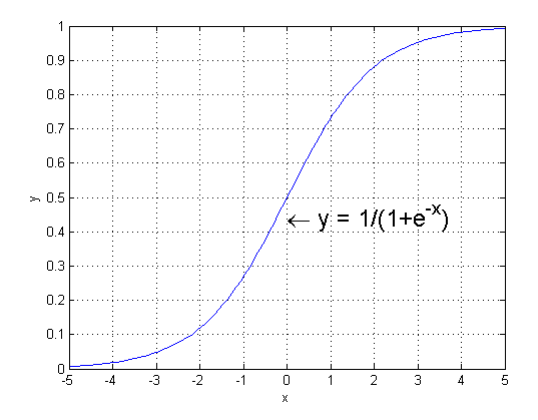

FIG.  $5.4$  – La fonction sigmoïde

Lorsque les données d'entrée sont proche du centre de l'intervalle, le comportement de la fonction *sigmoïde* est presque linéaire. Elle devient curviligne quand les données s'éloignent du centre. Enfin, au moment où les données d'entrée atteignent les valeurs extrêmes, cette fonction devient presque constante. La fonction sigmoïde est nommée "fonction d'écrasement" car pour toute valeur réelle d'entrée, la valeur de sortie est comprise entre 0 et 1.

## 5.18 La rétropropagation

Les réseaux de neurones représentent une méthode d'apprentissage supervisé, nécessitant l'ensemble des données d'apprentissage constitué d'enregistrements complets, incluant la variable cible. Comme chaque enregistrement de l'ensemble d'apprentissage est trait´e `a travers le r´eseau une valeur de sortie est produite `a partir du noeud en sortie. Cette valeur en sortie est alors comparée avec la valeur réelle de la variable cible pour cette observation de l'ensemble d'apprentissage et l'erreur  $(donnée réelle - donnée en sortie)$  est calculée. Cette erreur de prévision est analogue aux résidus dans le cas de la régression.

Soit le couple  $(\vec{x}(r), \vec{d}(r))$  désignant la r *ième* donnée d'entraînement du réseau :  $\vec{x}(r) = [x_1(r), x_2(r), ..., x_p(r)]$  et  $\vec{d}(r) = [d_1(r), d_2(r), ..., d_q(r)]$ . Les deux vecteurs correspondent respectivement aux  $p$  entrées et aux  $q$  sorties désirées du système. L'algorithme de rétropropagation consiste alors à mesurer l'erreur entre les sorties désirées  $d(r)$  et les sorties observées  $\vec{y}(r) = [y_1(r), y_2(r), ..., y_q(r)]$  résultant de la propagation vers l'avant des entrées  $\vec{x}(r)$ , et à rétropropager cette erreur à travers les couches du réseau en allant des sorties vers les entrées.

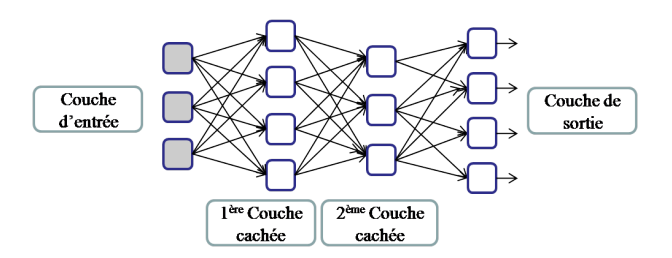

FIG.  $5.5$  – Exemple d'un réseau de type perceptron multicouche

Pour mesurer comment les données de prévision en sortie s'ajustent avec les valeurs cibles réelles, la plupart des modèles des réseaux de neurones utilisent la somme des erreurs au carré :

$$
SSE = \sum_{r=1}^{n} \sum_{j \in C} e_j^2(r) = \sum_{r=1}^{n} E(r)
$$
\n(5.1)

Où  $e_i(r)$  est l'erreur observée pour le neurone de sortie j pour la donnée d'entraînement  $r : e_j(r) = d_j(r) - y_j(r)$ , et  $E(r)$  désigne la somme des erreurs quadratiques observées sur l'ensemble  $C$  des neurones de sortie. Remarquons que les erreurs de prévision sont sommées pour tous les noeuds en sortie et sur tous les enregistrements de l'ensemble d'apprentissage. Le problème est alors de construire un ensemble de pondérations du modèle qui minimisera la SSE. Les "vraies" valeurs pour les pondérations qui minimiseront la SSE sont inconnues, il faut les estimer, en tenant compte de toutes les données. Toutefois à cause de la nature non linéaire de la fonction sigmoïde, il n'existe pas de solution analytique de minimisation de la  $SSE$  comme dans le cas de la régression (méthode des moindres carrés).

#### 5.19 Méthode de décroissance du gradient

Nous devons donc nous référer à des méthodes d'optimisation. La méthode de décroissance du gradient va nous aider à trouver un ensemble de pondérations qui minimisera la SSE. Supposons par la suite que nous disposions d'un ensemble de pondérations  $W = [w_0, w_1, ..., w_m]$ , et que nous souhaitions trouver les valeurs pour chacune de ces pondérations qui minimisent la SSE. La méthode de décroissance du gradient, nous donnera la direction dans laquelle nous devrions ajuster les pond´erations dans le but de décroître la  $SSE$ . Le gradient de la  $SSE$  est la dérivée du vecteur :

$$
\nabla SSE(W) = \left[\frac{\partial SSE}{\partial w_0}, \frac{\partial SSE}{\partial w_1}, ..., \frac{\partial SSE}{\partial w_m}\right]
$$

Afin d'illustrer le fonctionnement de la décroissance du gradient, nous allons considérer le cas où il y a uniquement une seule pondération  $w_k$ . La figure 5.6 représente la courbe de SSE en fonction d'une dynamique de valeurs pour  $w_k$ . Nous voulons des valeurs de  $w_k$  qui minimisent la SSE. la valeur optimale pour la pondération  $w_k$  est notée  $w_k^*$ . Nous souhaitons développer une règle qui vous permetterait de déplacer notre valeur actuelle de  $w_k$  de façon à ce qu'elle soit le plus près possible de la valeur optimale  $w_k^*$  :

$$
w_n = w_e + \Delta w_e \tag{5.2}
$$

Où  $w_n$  désigne la nouvelle valeur de  $w, w_e$  correspond à la valeur en cours de  $w$ , et  $\Delta w_e$  représente le changement de l'emplacement en cours de w.

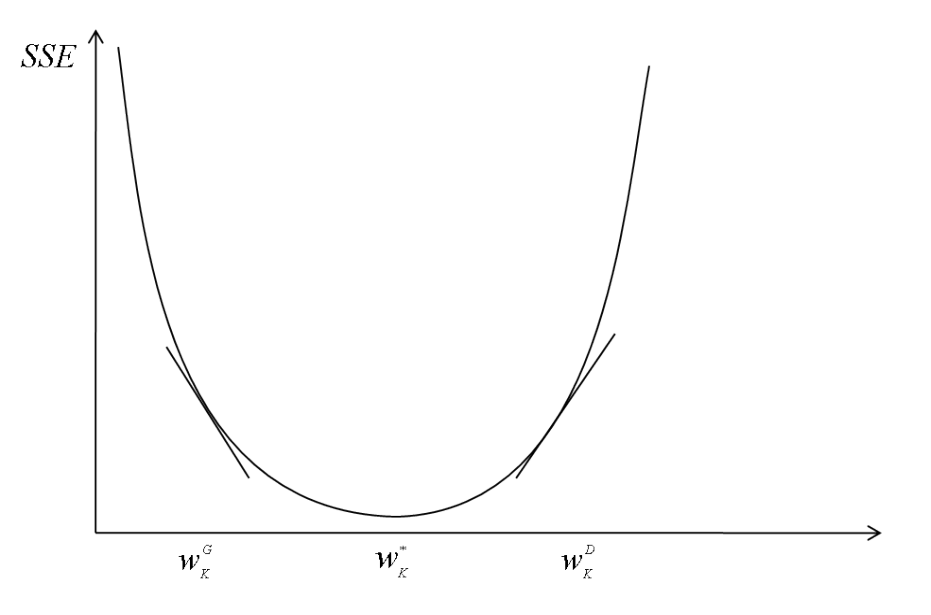

Fig. 5.6 – Gradient de l'erreur totale SSE

Nous supposons que notre valeur actuelle de pondération  $w_e$  soit proche de  $w_k^G$ . Nous aimerions accroître nos valeurs pour les amener le plus près possible de la valeur optimale  $w_k^*$ . D'autre part, si notre valeur en cours  $w_e$  était proche de  $w_k^D$ , nous préférerions la décroître et l'amener le plus près possible de la valeur optimale  $w_k^*$ , la dérivée  $\frac{\partial SSE}{\partial w_k}$  est simplement la pente de la courbe de la  $SSE$  au point  $w_k$ . La pente est négative pour  $w_k$  proche de  $w_k^G$ , et positive pour les valeurs  $w_k$  proches de  $w_k^D$ . Par conséquent, la direction pour ajuster  $w_e$  est le négatif du signe de la dérivée  $w_k$ . I al consequent, la direction pour aju<br>de la *SSE* à  $w_e$ , c'est donc  $-signe(\frac{\partial SSE}{\partial w_e})$  $\frac{\partial SSE}{\partial w_e}$ ).

La question qu'on peut se poser, c'est jusqu'où pouvons-nous ajuster  $w_e$  dans la direction de  $-signe(\frac{\partial SSE}{\partial w})$  $\frac{\partial SSE}{\partial w_e}\big)$  ?

En effet, lorsque la courbe est pentue, l'ajustement sera très important puisque la pente est plus importante en magnitude sur ces points. Inversement, lorsque la courbe est assez plate, l'ajustement sera plus faible, car il y a moins de pentes. Finalement, la dérivée est multipliée par une constante  $\eta > 0$ , appelée taux d'apprentissage, avec des valeurs comprises entre 0 et 1. La forme résultante est  $\Delta w_e = -\eta \frac{\partial SSE}{\partial w_e}$  $\frac{\partial SSE}{\partial w_e}.$ Cette formule signifie qu'un changement dans la pondération en cours égale à une faible constante négative multipliée par la pente de la fonction d'erreur de  $w_e$ . Mais, quelle valeur devrait prendre  $\eta$ ?

Quand le taux d'apprentissage est très faible au moment où l'algorithme est initialisé, le réseau prendra probablement un temps inacceptable pour converger. La question qu'on peut se poser est : la solution serait-elle d'utiliser des valeurs élevées de *n*? Supposons que l'algorithme est proche de la valeur optimale, une valeur élevée de  $\eta$  aura tendance à faire passer l'algorithme au-dessus de la solution optimale, conduisant à une oscillation indésirable et ne stabilisera jamais dans le ravin (le minimum). Pour remédier à ce problème on peut initialiser  $\eta$  avec une valeur relativement élevée pour permettre au réseau d'approcher rapidement d'un voisinage général proche de la solution optimale, et lorsque le réseau commence à converger,  $\eta$  devra graduellement être réduit, ainsi on pourrait éviter le passage au-dessus de la valeur optimale.

## 5.20 Algorithme de rétropropagation

La rétropropagation consiste à prendre l'erreur de prévision pour un enregistrement  $E(r)$  (valeur réelle - valeur en sortie) et filtrer l'erreur en retour sur le réseau, assignant des responsabilités partagées de l'erreur aux différentes connexions. Ce qui veut dire que, les pondérations sont à ajuster afin de décroître le terme d'erreur  $E(r)$ , en utilisant la décroissance du gradient.

#### 5.20.1 Cas de la couche de sortie

Soit :

$$
E(r) = \frac{1}{2} \sum_{j \in C} e_j^2(r)
$$
\n(5.3)

La sortie  $y_j(r)$  de neurone  $j$  est défini par :

$$
y_j(r) = \varphi(A_j(r)) = \varphi\left[\sum_{i=1}^p w_{ji}(r)y_i(r)\right]
$$
\n(5.4)

La règle de chaînage des dérivées partielles nous amène à l'équation suivante :

$$
\frac{\partial E(r)}{\partial w_{ji}(r)} = \frac{\partial E(r)}{\partial e_j(r)} \frac{\partial e_j(r)}{\partial y_j(r)} \frac{\partial y_j(r)}{\partial A_j(r)} \frac{\partial A_j(r)}{\partial w_{ji}(r)}\tag{5.5}
$$

Evaluons maintenant chacun des termes du gradient :

$$
\frac{\partial E(r)}{\partial e_j(r)} = \frac{\frac{1}{2} \sum_{k \in C} e_k^2(r)}{\partial e_j(r)}
$$

$$
= \frac{1}{2} \cdot \frac{\partial e_j^2(r)}{\partial e_j(r)} = e_j(r)
$$

$$
\frac{\partial e_j(r)}{\partial y_j(r)} = \frac{\partial (d_j(r) - y_j(r)}{\partial y_j(r)} = -1
$$

$$
\frac{\partial y_j(r)}{\partial A_j(r)} = \frac{\varphi(A_j(r))}{\partial A_j(r)}
$$

$$
= \frac{\partial \left[\frac{1}{1+e^{-A_j(r)}}\right]}{\partial A_j(r)}
$$

$$
= \frac{e^{-A_j(r)}}{\left[1+e^{-A_j(r)}\right]^2}
$$

$$
= y_j(r) \cdot \frac{e^{-A_j(r)}}{1+e^{-A_j(r)}}
$$

$$
= y_j(r) \cdot (1-y_j(r))
$$

Et finalement :

$$
\frac{\partial A_j(r)}{\partial w_{ji}(r)} = \frac{\partial \sum_{l=1}^p w_{jl}(r)y_l(r)}{\partial w_{ji}(r)}
$$

$$
= \frac{\partial w_{ji}(r)y_i(r)}{\partial w_{ji}(r)}
$$

$$
= y_i(r)
$$

Donc :

$$
\frac{\partial E(r)}{\partial w_{ji}(r)} = -e_j(r)y_j(r)(1 - y_j(r))y_i(r)
$$
\n(5.6)

Et puisque :

$$
\Delta w_{ji}(r) = -\eta \frac{\partial E(r)}{\partial w_{ji}(r)} = -\eta \delta_j(r) y_i(r) \tag{5.7}
$$

Avec :

$$
\delta_j(r) = e_j(r)y_j(r)(1 - y_j(r))
$$
\n(5.8)

#### 5.20.2 Cas d'une couche cachée

Reprenons l'expression de la dérivée partiel de l'erreur  $E(r)$  par rapport à  $w_{ji}$ mais en ne la dérivant plus par rapport à l'erreur  $e_j(r)$  car celle-ci est maintenant inconnue :

$$
\frac{\partial E(r)}{\partial w_{ji}(r)} = \frac{\partial E(r)}{\partial y_j(r)} \frac{\partial y_j(r)}{\partial A_j(r)} \frac{\partial A_j(r)}{\partial w_{ji}(r)}
$$
(5.9)

Les deux derniers termes de cette équation restent inchangés, en la comparant à l'équation 5.5, seul le premier terme requiert d'être évalué :

$$
\frac{\partial E(r)}{\partial y_j(r)} = \frac{\frac{1}{2} \sum_{k \in C} e_k^2(r)}{\partial y_j(r)}
$$

Contrairement au cas de neurones de la couche de sortie, les  $e_k(r)$ , dans ce cas, dépendent de  $y_j(r)$ .

Nous pouvons écrire :

$$
\frac{\partial E(r)}{\partial y_j(r)} = \sum_{k \in C} e_k(r) \frac{\partial e_k(r)}{\partial y_j(r)}
$$
  
\n
$$
= \sum_{k \in C} e_k(r) \frac{\partial e_k(r)}{\partial A_k(r)} \frac{\partial A_k(r)}{\partial y_j(r)}
$$
  
\n
$$
= \sum_{k \in C} e_k(r) \frac{\partial [d_k(r) - \varphi(A_k(r))] \partial [\sum_l w_{kl}(r)y_l(r)]}{\partial A_k(r)} \frac{\partial [\sum_l w_{kl}(r)y_l(r)]}{\partial y_j(r)}
$$
  
\n
$$
= -\sum_{k \in C} e_k(r)y_k(r)(1 - y_k(r))w_{kj}(r)
$$

En remplaçant l'équation  $(5.8)$  on obtient :

$$
\frac{\partial E(r)}{\partial y_j(r)} = -\sum_{k \in C} \delta_k(r) w_{ki}(r) \tag{5.10}
$$

Et en remplaçant l'équation  $5.10$  dans  $5.9$ , nous avons :

$$
\frac{\partial E(r)}{\partial w_{ji}(r)} = \Big[ -\sum_{k \in C} \delta_k(r) w_{kj}(r) \Big] y_i(r) y_j(r) [1 - y_j(r)] \tag{5.11}
$$

Et on a :

$$
\Delta w_{ji}(r) = -\eta \frac{\partial E(r)}{\partial w_{ji}(r)} = \eta \delta_j(r) y_i(r)
$$
\n(5.12)

Avec :

$$
\delta_j(r) = y_j(r)(1 - y_j(r)) \sum_{k \in C} \delta_k(r) w_{kj}(r)
$$
\n(5.13)

Notons bien que dans le cas de la première couche cachée du réseau, il faut remplacer la variable  $y_i(r)$  par l'entrée  $x_i(r)$ , puisqu'il n'y a pas de couche précédente de neurones.

#### Remarque

- 1. La composante  $\delta_i(r)$  représente la responsabilité pour qu'une erreur appartienne au noeud j.
- 2. La somme  $\sum_{k \in C} \delta_k(r) . w_{kj}(r)$  représente la somme pondérée des responsabilités pour les noeuds descendant d'un noeud caché particulier.
- 3. Les régles de rétropropagation montrent la raison pour laquelle les valeurs des variables doivent se situer entre  $0$  et  $1$ . Si les données n'étaient pas normalisées, l'ajustement de la pondération  $\Delta w_{ji}(r) = \eta \delta_i(r) y_i(r)$  serait dominé par la valeur de  $y_i(r)$ .

#### 5.20.3 Schéma de l'algorithme

L'algorithme de rétropropagation peut être résumé par la série des étapes suivantes :

1. Initialiser les poids avec des petites valeurs aléatoires.

- 2. Procéder par une normalisation des données d'entraînement.
- 3. Permuter aléatoirement les données d'entraînement.
- 4. Calculer les sorties observées en procédant par une propagation progressive des entrées vers les sorties.
- 5. Ajuster les poids en rétropropageant l'erreur observée :

$$
w_{ji}(r) = w_{ji}(r-1) + \Delta w_{ji}(r) = w_{ji}(r-1) + \eta \delta_j(r) y_i(r) \tag{5.14}
$$

Avec :

$$
\delta_j(r) = \begin{cases} e_j(r)y_j(r)(1-y_j(r)) & \text{Si le noeud } j \in \text{à la couche de sortie} \\ y_j(r)(1-y_j(r))\sum_{k \in C} \delta_k(r)w_{kj}(r) & \text{Si le noeud } j \in \text{à la couche cacheé} \end{cases}
$$

6. Répéter les étapes  $3$  et  $4$  jusqu'à un nombre maximum d'itérations.

#### 5.21 Le terme de moment

Nous venons de voir que l'ajustement des poids en rétropropageant l'erreur observée conduit à l'équation 5.14. Elle décrit ce que l'on appelle la règle de *delta* pour l'algorithme de rétropropagation des erreurs. L'équation suivante nommée règle de  $delta$  *q*énéralisé décrit une autre variante de l'algorithme :

$$
w_{ji}(r) = w_{ji}(r-1) + \Delta w_{ji}(r)
$$
\n(5.15)

Avec :

$$
\Delta w_{ji}(r) = -\eta \frac{\partial SSE}{\partial w_{ji}(r)} + \alpha \Delta w_{ji}(r - 1)
$$
\n(5.16)

Où  $0 < \alpha < 1$  est un terme de moment qui représente une espèce d'inertie dans le changement de poids. Le nouveau terme  $\alpha \Delta w_{ii}(r-1)$  représente une fraction des ajustements antérieurs pour un poids donné. En outre, inclure le terme du moment dans l'algorithme de rétropropagation résulte en un ajustement devenant une moyenne exponentielle de tous les ajustements antérieurs :

$$
\Delta w_{ji}(r) = -\eta \sum_{k=0}^{\infty} \alpha^k \frac{\partial SSE}{\partial w_{ji}(r-k)}
$$
(5.17)

 $\alpha^k$  indique que les ajustements les plus récents exercent une influence plus importante.

Le terme de moment va aider à diminuer les oscillations autour de l'optimum, en

encourageant les ajustements à rester dans la même direction. Il aide aussi l'algorithme, dans les premières étapes, à accroître la vitesse avec laquelle des pondérations approchent du voisinage de l'optimum. Si le terme du moment  $\alpha$  est trop grand, les ajustements peuvent passer au dessus du minimum, du fait des influences cumulées de plusieurs ajustements précédents. Pour illustrer ce principe nous allons

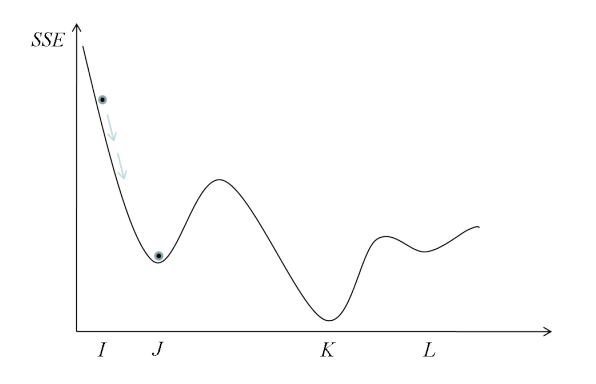

Fig. 5.7 – Progression algorithmique avec un faible terme de moment

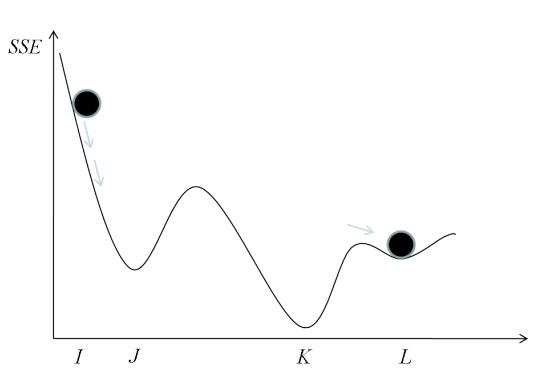

Fig. 5.8 – Progression algorithmique avec un terme de moment élevé

considérer les figures 5.7 et 5.8, dont l'endroit  $I$  sur l'axe des abcisses correspond à la pondération initiale. Sur les deux graphiques, un minimum local existe aux points  $J$  et  $L$  et un minimum global au point  $K$ . Nous symbolisons, dans la figure 5.7, le terme de moment  $\alpha$  par une balle de petite masse. Le fait de rouler cette balle vers le bas de la courbe peut la laisser coincée dans la première vallée. Cela veut dire qu'une faible valeur de  $\alpha$  rend l'algorithme capable de trouver un minimum local au point J, et ne lui permettant pas d'atteindre le minimum globale qui se trouve au point K. Sur la figure 5.8, le terme de moment est symbolisé par une grosse balle sur la courbe. Si nous faisons rouler cette balle vers le bas de la courbe, celleci pourrait facilement passer au dessus de la première colline. Elle pourrait même avoir suffisamment d'inertie pour passer au-dessus de la deuxième colline, laissant le minimum global au point  $k$ , pour s'arrêter en dernier lieu sur le minimum local au point L. Enfin, il serait donc judicieux de chercher les valeurs de  $\alpha$  et  $\eta$ , nécessaire pour obtenir de meilleurs résultats.

## 5.22 Conclusion

Nous venons d'exposer les méthodes de prévision les plus répandues de l'analyse statistique : la régression linéaire multiple et les réseaux de neurones.

Dans la première partie de ce chapitre, nous avons présenté la méthode de régression classique, qui permet de modéliser linéairement une variable de réponse et un ensemble de variables prédictives. Nous avons donné, en détails, la démarche à suivre pour une telle modélisation. Nous avons aussi exposé les techniques les plus usuellement employées pour la sélection des variables. Le MAXR représente une des p´erformantes m´ethodes de s´election. Il s'agit d'une technique plus puissante que la méthode traditionnelle **Stepwise**, la plus utilisée. Le point le plus délicat, dans ce cas, correspond à l'ajout automatique des variables dans un modèle de régression, qui présente le risque de sur-ajustement (*overfitting*). Une des façons pour remédier à ce problème, est d'utiliser la méthode de validation croisée comme critère d'arrêt. Cette technique est appelée **arrêt prématuré** (early stopping). Le nombre de paramètres selectionné, à partir duquel le modèle est surajusté, pourrait être estimé. Ainsi le meilleur modèle correspondra à celui dont l'erreur de validation est minimale (ou approximativement).

Au cours de ce quatrième chapitre, nous avons aussi exposé, la technique de la modélisation par les réseaux de neurones qui peuvent assez naturellement être utilisés pour la prévision. Chaque observation de l'ensemble d'apprentissage est traitée `a travers le r´eseau, et une valeur de sortie est produite. Celle-ci est compar´ee avec la valeur réelle de la variable cible pour cette observation, et l'erreur de prévision est calculée. Cette modélisation consiste à construire un ensemble de pondération du modèle qui minimisera la SSE (la somme des carrés des écarts). De cette façon, l'ensemble de pondérations est analogue aux paramètres d'un modèle régression. Il n'existe pas de résolution analytique de minimisation de la SSE, comme dans le cas de la régression linéaire (Méthode des moindres carrés). Ceci à cause de la nature non-linéaire de la fonction sigmoïde. Dans ce cas, nous tournons vers les méthodes d'optimisation.

# Bibliographie

- [FAM97] Famili, A., Shen, W.-M., Weber, R., Simoudis, E, 1997. Data processing and intelligent data analysis, International journal on intelligent data 1(1), 1-28.
- [HUN07] Hunauld, G., 2007. Découpage en classes et discrétisation, http ://www.info.univ-angers.fr/∼gh/wstat/discr.php, Université d'Angers, Département d'informatique.
- [LAR05] Larose, D.-T., 2005. Des données à la connaissance, Vuibert Informatique.
- [MEK80] Meko, D.M., Stockton, C.W., and Boggess, W.R.,1980. A tree-ring reconstruction of drought in southern California. Water resources bulletin,  $16(4)$ , 594-600.
- [MOU06] Moulin, C., Dujay, C., 2006. Aberrance, http ://ima.epfl.ch/∼cmoulin, Ecole Polytechnique Fédérale de Lausanne
- [PAR04] Parizeau, M., 2004. Le perceptron multicouche et son algorithme de rétropropagation des erreurs, http ://wcours.gel.ulaval.ca/2007/h/19968/default  $/5$ notes/index.chtml, Université Laval, Département de génie électrique et génie informatique .
- [REK03] Rekik, Y., 2003. Préparation de données dans un processus de knowledge discovery in database, http ://www.lgi.ecp.fr/publidata/20-02-2003  $\alpha$  0.10 :37/, Ecole Centrale de Paris.
- [REN80] Rencher, A.C., Pun F.C., 1980. Inflation of  $R^2$  in best subset regression. Technometrics  $22(1)$ , 49-53.
- [SNE77] Snee, R.D.,1977. Validation of regression models : Methods and examples. Technometrics 19, 415-428.
- [THI97] Thiria, S., Lechevallier,Y., Gascuel,O., Canu,S., 1997. Statistiques et méthodes neuronales, *Dunod.*
- [TOM83] Tomassone, R., Lesquoy, E., Millier, C., 1983. La régression nouveaux regards sur une ancienne méthode statistique, Paris, Masson.
- [TUF07] Tufféry, S., 2007. Datamining et statistique décisionnelle. Technip.
- [WIL95] Wilks, D.S.,1995. Statistical methods in atmospheric sciences. Academic Press, P.467

# Quatrième partie Applications

# Chapitre 6

# Prédiction de la tendreté

#### 6.1 Introduction

Dans ce chapitre, seront présentés les résultats statistiques des données d'analyse d'images. Rappelons que l'objectif de ce travail était de développer des outils de prévision de la tendreté de la viande basés sur le principe de la **vision artificielle**. Cette discipline, appelée encore vision par ordinateur<sup>1</sup>, consiste à convertir une image en données objets ou, plus précisément, à identifier les objets contenus dans l'image par l'extraction et l'analyse de caractéristiques à partir des pixels. Ce processus comprend 4 étapes à savoir : Acquisition d'images, Traitement d'images, **Extraction de paramètres et Décision** (cf. Chapitre 2, section 2.6 pour plus de détails).

Ce chapitre présente le coeur de ce processus qui correspond à la phase de *décision*. Nous commençons par présenter le matériel utilisé pour l'expérimentation et l'analyse des données. Nous rappelons aussi les méthodes de segmentation que nous avons développées (cf chapitre 3). Les résultats issus de ces techniques, seront présentés sur d'autres images que celles présentées comme exemple dans le chapitre 3. A partir des images segmentées, nous avons extrait les paramètres les plus significatifs liés au tissu conjonctif (cf chapitre 4). Nous démontrons que ces propriétés sont significativement liées à la tendreté de la viande avec une analyse par régression linéaire. Les résultats issus de cette analyse seront diagnostiqués en détails. Nous exposons aussi une modélisation par réseaux de neurones et dont les résultats sont similaires  $\alpha$  ceux obtenues par régression linéaire.

 $1$ Parmi les applications de la vision par ordinateur, on compte notamment le contrôle de la qualité sur une chaîne de production. L'identification d'un individu par biométrie (par exemple l'analyse automatisée des empreintes digitales), le diagnostic médical etc.

# 6.2 Matériels

#### $6.2.1$  Matériel animal : tranches de muscle

Les analyses ont été effectuées sur des échantillons de muscles de bovin de deux races : Holstein (figure  $6.1$ ) et Salers (figure  $6.2$ ). Le type de muscle étudié est le Semimembranosus (SM). Il est situé au niveau de la cuisse, représenté en bleu dans la figure 6.3. L'étude était basée sur 20 animaux (11 Holstein) et (9 Salers).

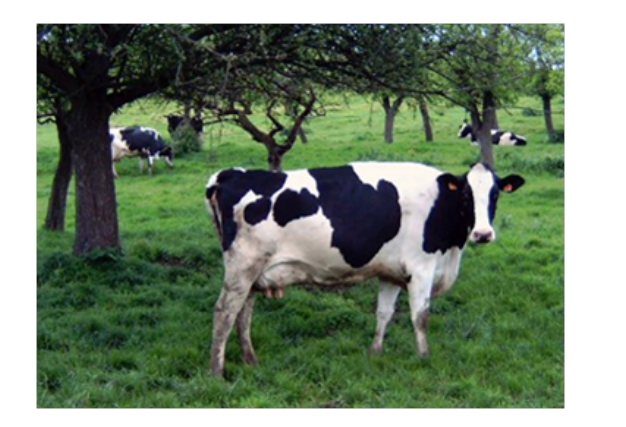

FIG. 6.1 – Race holstein FIG. 6.2 – Race salers

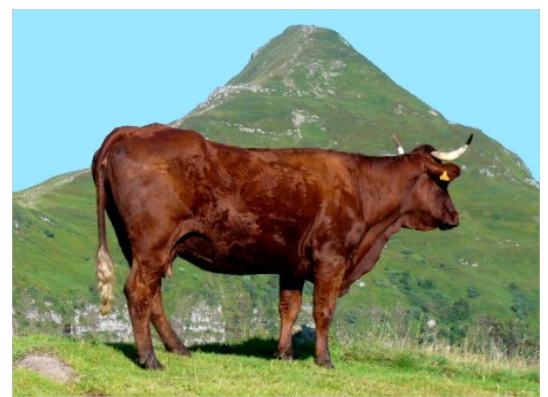

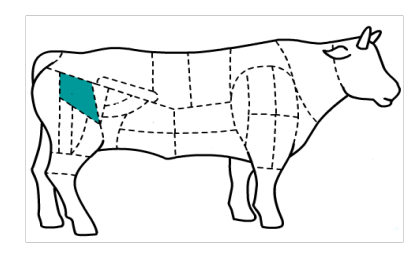

Fig. 6.3 – Localisation du muscle Semimembranosus (SM)

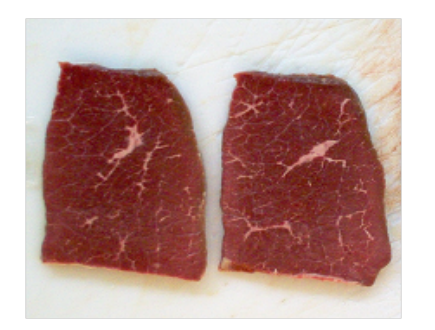

Fig. 6.4 – Tranches de muscle Semimembranosus (SM)

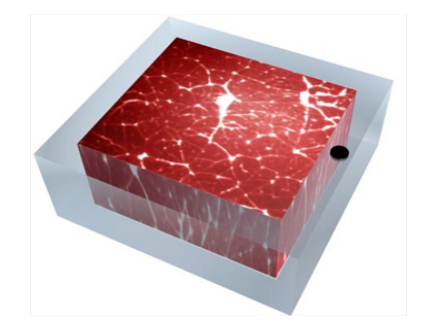

FIG.  $6.5$  – Echantillon prêt pour les analyses

Nous avons travaillé sur des tranches de muscle comme celles présentées dans la figure 6.4, afin de mettre en évidence les composants du muscle, particulièrement le tissu conjonctif. Les échantillons de muscle ont été découpés en tranche, puis placés dans un support en plastique de taille 5 cm x 4.5 cm x 2 cm (figure 6.5).

#### 6.2.2 Matériel d'imagerie

Les images des tranches de muscle ont été réalisées sur un banc d'imagerie composé d'une caméra CCD noir et blanc (Sony MACC77), et d'un système d'éclairage en lumière ultraviolette et blanche polarisée (cf figure 6.6). La lumière ultraviollette

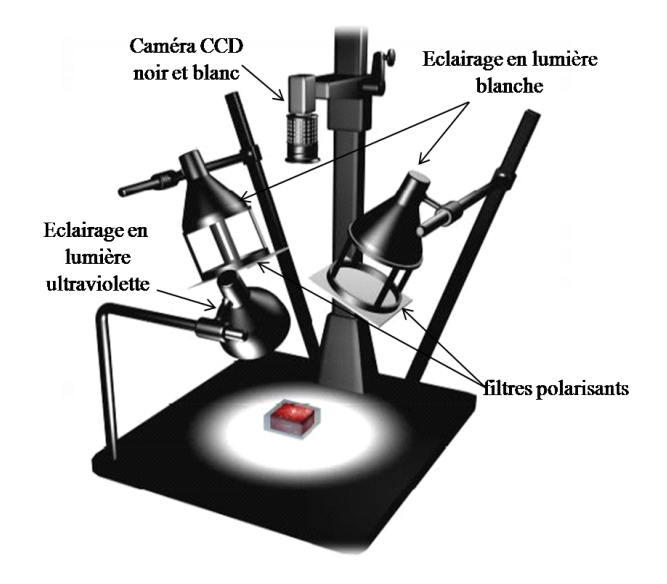

Fig. 6.6 – Banc d'imagerie

contient des longueurs d'ondes sp´ecifiques de certains constituants de la viande. Ces longueurs d'ondes sont identifiées à l'aide de l'analyse des propriétés spectrom´etriques des constituants du muscle bas´ees sur le principe de la spectroscopie de fluorescence. Ceci permet une visualisation de la matière analysée à une signature spectrale caractéristique de certains composants de la viande. Par exemple, pour mettre en évidence le collagène, les échantillons analysés ont été excités avec une longueur d'onde au voisinage de 380 nanomètres (nm).

La lumière blanche, quant à elle, résulte de l'association de plusieurs radiations monochromatiques. Ces longueurs d'onde sont comprises entre environ 400 et 780nm. Elles définissent le *domaine du visible*. Cette lumière a été polarisée à l'aide d'un filtre, dans un but de réduire le bruit de réflexion provenant de la surface de l'échantillon analysé. Dans la figure 6.6, nous montrons les deux filtres polarisants fixés en dessous des deux spots destinés à éclairer les échantillons avec la lumière blanche. Les spots, apprêtés à cet usage, sont situés des deux côtés de la caméra (cˆot´es gauche et droit).

Pour chaque animal, deux images ont été capturées sous les deux conditions d'éclairage mentionnées précédemment (Lumière ultraviollette et blanche polarisée). Les images ont été numérisées à l'aide d'un micro-ordinateur, quantifiées sur 8 bits soit 256 (= $2^8$ ) niveaux de gris, avec une résolution de 512 x 512 pixels. Les figures 6.7 et 6.8 sont deux exemples d'images obtenues sous ces deux conditions d'éclairage.

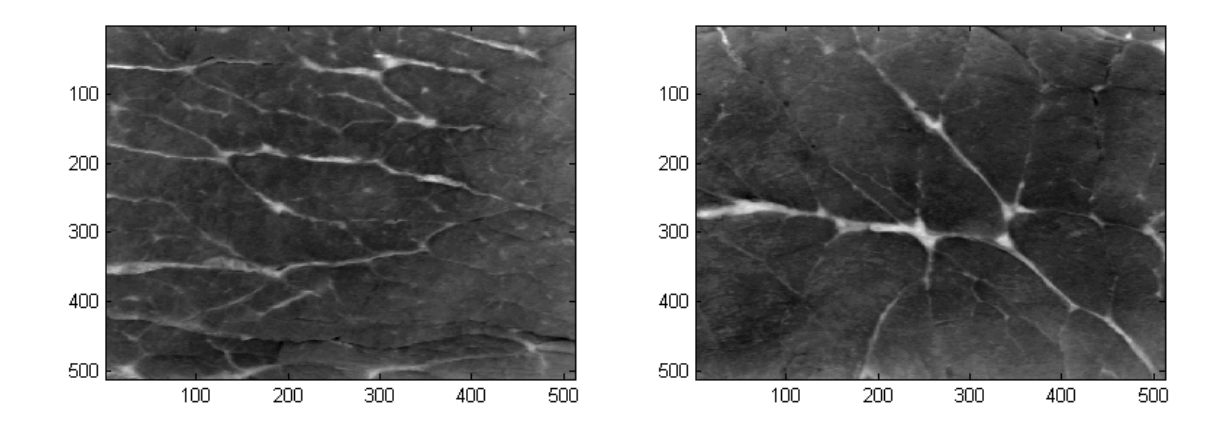

FIG.  $6.7$  – Deux exemples d'images de muscle SM obtenues avec la lumière blanche polarisée

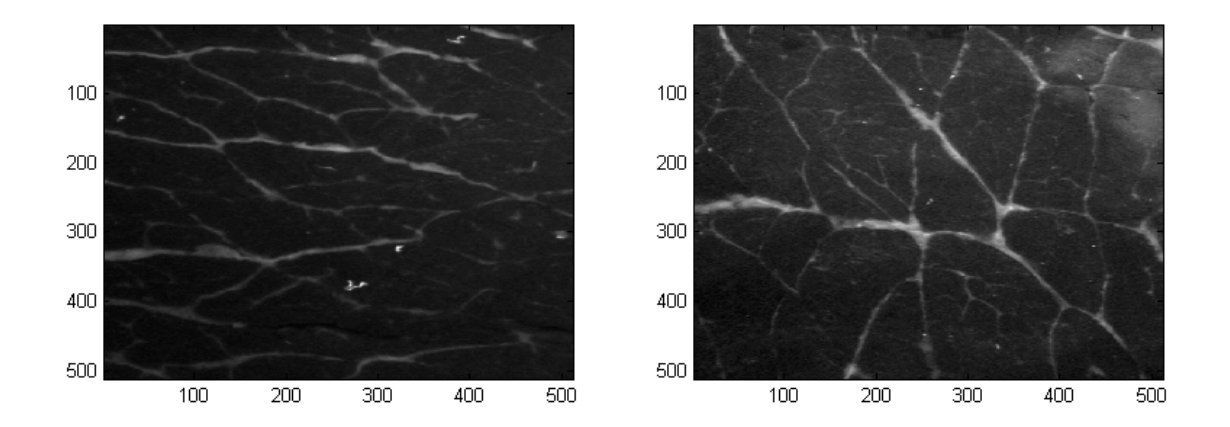

FIG.  $6.8 -$ Les même images obtenues avec la lumière ultraviolette

#### 6.2.3 Matériel informatique

Les images ont été traitées à l'aide du logiciel MATLAB version 7.2. Rappelons que notre contribution s'inscrit dans le cadre des trois principales étapes de la chaîne de vision artificielle (cf. figure 2.4) : traitement d'images, extraction de param`etres et décision. Toutes ces étapes d'analyse ont été programmées sous **MATLAB**. Nous donnons ci après des captures d'écran des outils développés, à la fois, pour l'analyse d'images et pour la décision : Cette interface utilisateur (figure 6.9) permet

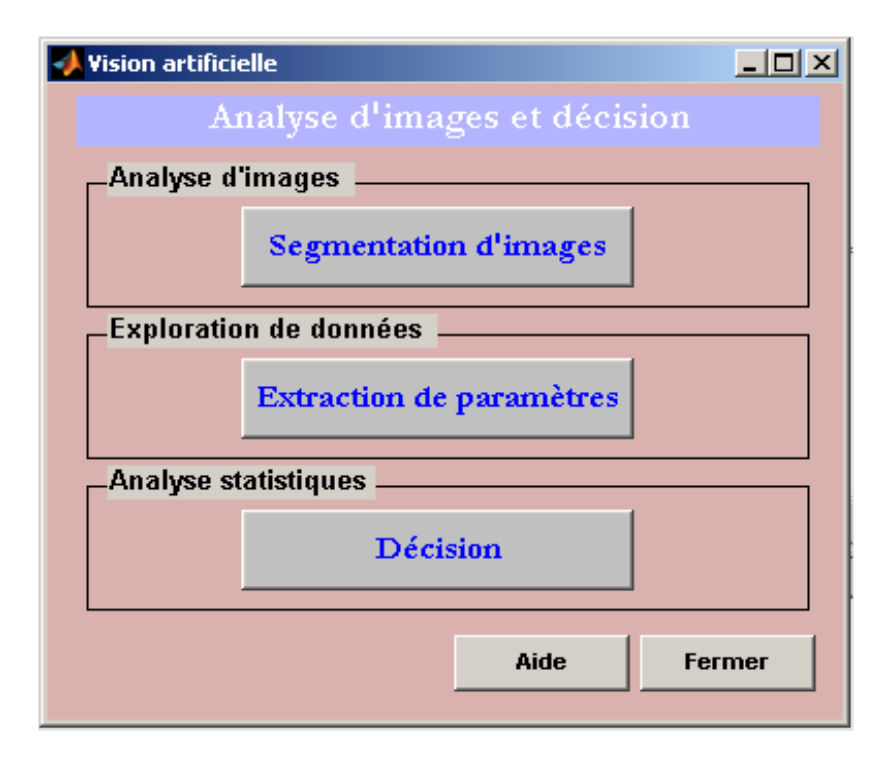

FIG.  $6.9$  – Interface utilisateur pour l'analyse d'images et traitement de données.

de réaliser les 3 étapes suivantes : segmentation d'images, extraction de paramètres et décision. Le bouton "segmentation d'images" appelle une autre sous interface (figure  $6.10$ ) qui s'affiche pour parcourir les images et les segmenter avec le modèle de vision multiéchelles (cf chapitre 3, section 3.9), en choisissant le nombre d'échelles à explorer. De même, le bouton "Extraction de paramètres" de ce menu (figure 6.9) affiche une autre interface. Celle-ci permet d'explorer les paramètres d'images, donnant `a l'utilisateur le choix du type de d´ecoupage voulu. Le choix du nombre de classes, peut se faire de deux manières, soit avec les méthodes de nombres de classes que nous avons décrites précédemment (cf chapitre 4, sous-section 4.4.1), soit en choisissant le nombre de classes minimal et maximal à explorer (figure  $6.11$ ).

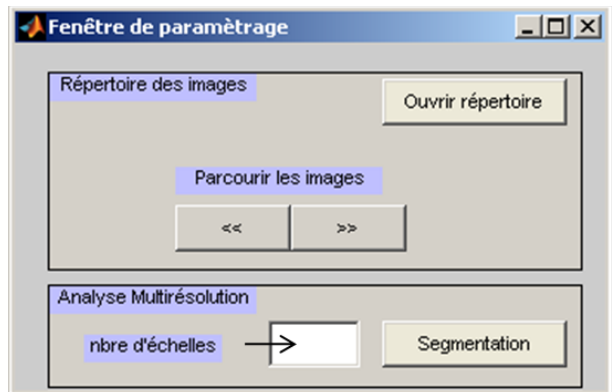

Fig. 6.10 – Interface utilisateur pour parcourir et segmenter les images.

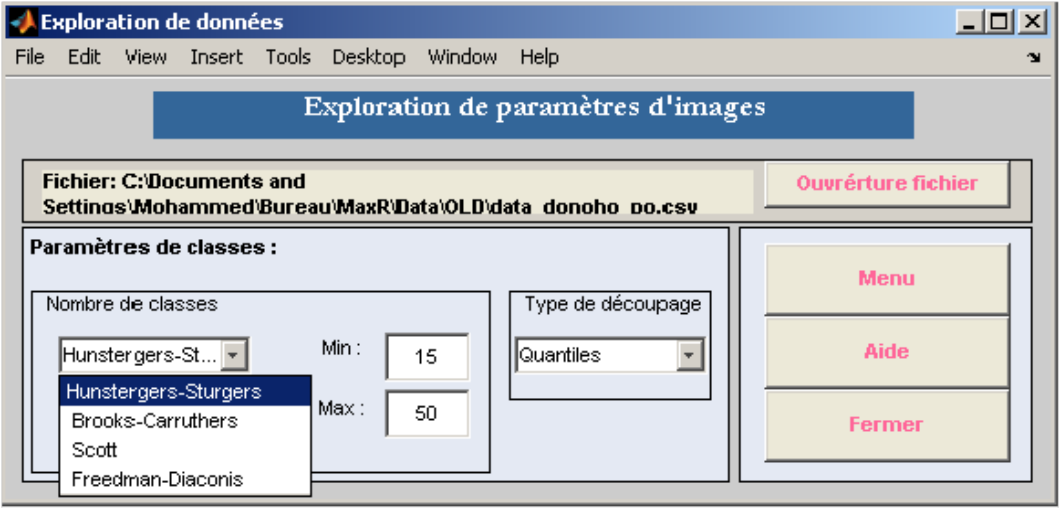

FIG.  $6.11$  – Interface utilisateur pour l'extraction de paramètres d'images.

Le bouton "Décision", du menu principale (figure 6.9), affiche l'interface cidessous (figure  $6.12$ ). Celle-ci permet la sélection des variables les plus pertinentes, donnant un  $R^2$  maximum à chaque étape de sélection, en s'appuyant sur l'algorithme MAXR (cf. chapitre 5, section 5.9). Les résultats trouvés avec ces méthodes sont en concordance avec ceux du logiciel SAS, version 9.0.

#### 6.2.4 Analyses sensorielles

La qualité sensorielle (tendreté) a été mesurée après 14 jours de maturation par un panel entraîné selon la méthode préconisée dans [DRA03].

Les muscles ont été prélevés sur la carcasse 24 heures après l'abattage. Ils ont été

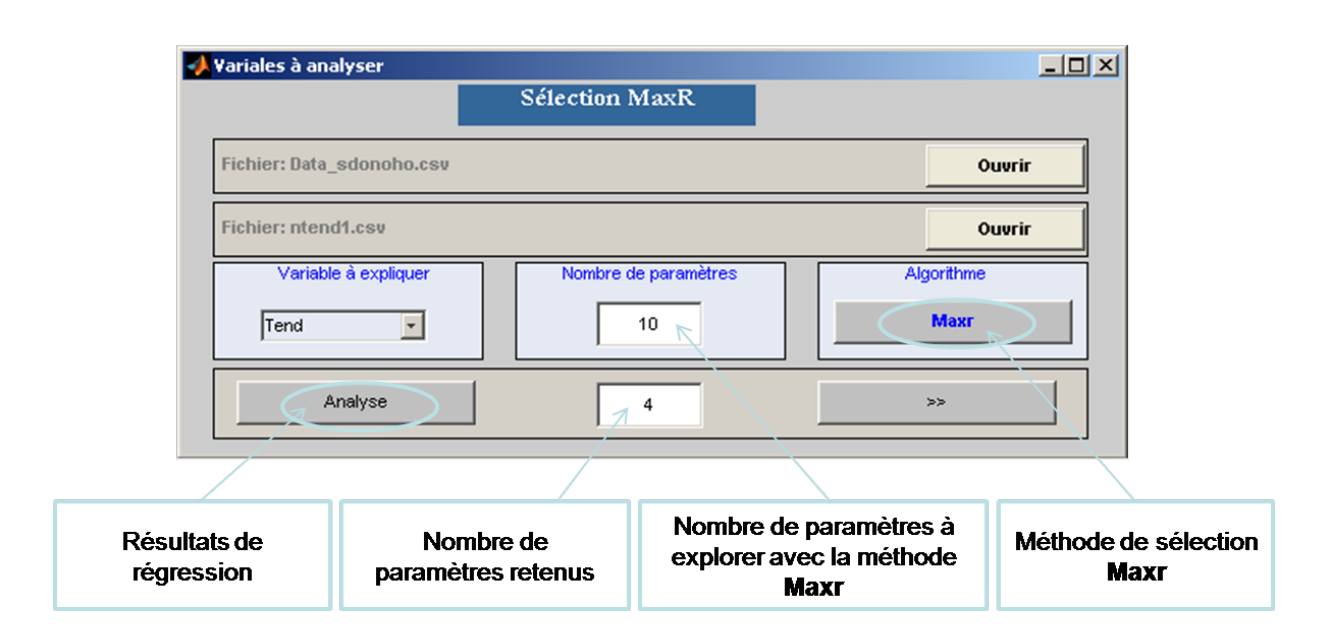

FIG.  $6.12$  – Interface utilisateur pour la sélection de variables les plus pertinentes.

conservés à  $+4^{\circ}$ C pendant 14 jours. Ils ont été découpés sous forme de steaks de 1,5cm d'épaisseur, emballés dans un sac plastique alimentaire, scellés sous vide, puis congelés à  $-20^{\circ}\text{C}$ . La veille des dégustations, les échantillons ont été décongelés dans un réfrigérateur. Les steaks ont été cuits sur un grill double face afin d'obtenir une température interne de 55 à  $60^{\circ}$ C, correspondant à une viande "saignante". Ces  $\acute{e}$ chantillons étaient présentés de façon monadique (un après l'autre), dans un ordre aléatoire afin de ne pas biaiser la présentation.

Les dégustateurs étaient entraînés à déguster de la viande et participent régulièrement aux séances d'analyse sensorielle. Les critères ci-dessous ont permis d'enregistrer l'évaluation de la tendreté de la viande bovine. Ils ont été évalués sur une échelle de "faible à forte intensité" et chiffrés ensuite de  $\theta$  à 10 pour une analyse statistique quantitative ultérieure [LIS02].

# 6.3 Segmentation d'images et extraction de paramètres

La segmentation d'images a été réalisée à l'aide d'un "Seuillage<sup>2</sup>", ainsi qu'avec notre modèle de vision multiéchelle MVM basé sur l'algorithme à trous (cf. chapitre 3, section 3.9), soit trois m´ethodes de segmentation. Les deux nouvelles tech-

<sup>&</sup>lt;sup>2</sup>Méthode de seuillage classiquement utilisée au laboratoire avant mon arrivée à l'INRA, basée sur la détection des contours et les outils fournis par la morphologie mathématique

niques développées dans ce travail ont été nommées : "Ondelettes/Seuillage" et "Ondeltettes/Kmeans" (cf. chapitre 3, sous-section 3.9.4). Pour chacune des images présentées dans les figures 6.7 et 6.8, les résultats de segmentation issus des trois techniques susmentionnées, seront présentés dans les figures  $6.13, 6.14, 6.15$  et  $6.16$ .

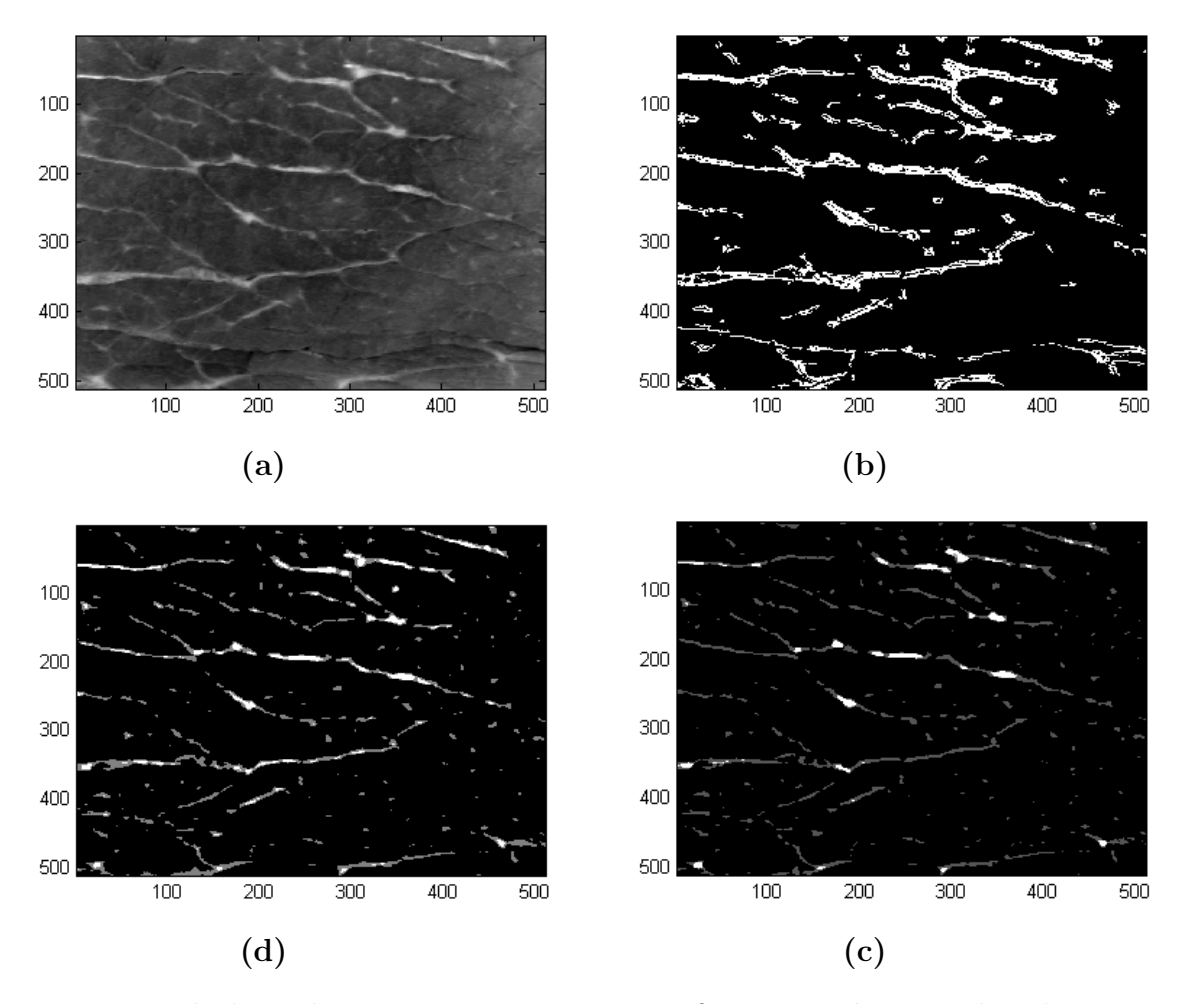

FIG.  $6.13$  – Résultats de segmentation. Les 4 sous-figures représentent dans le sens des aiguilles d'une montre, l'image brute  $(a)$  et ses résultats de segmentation avec les méthodes : "Seuillage" (b), "Ondelettes/Kmeans" (c) et "Ondelettes/Seuillage" (d).

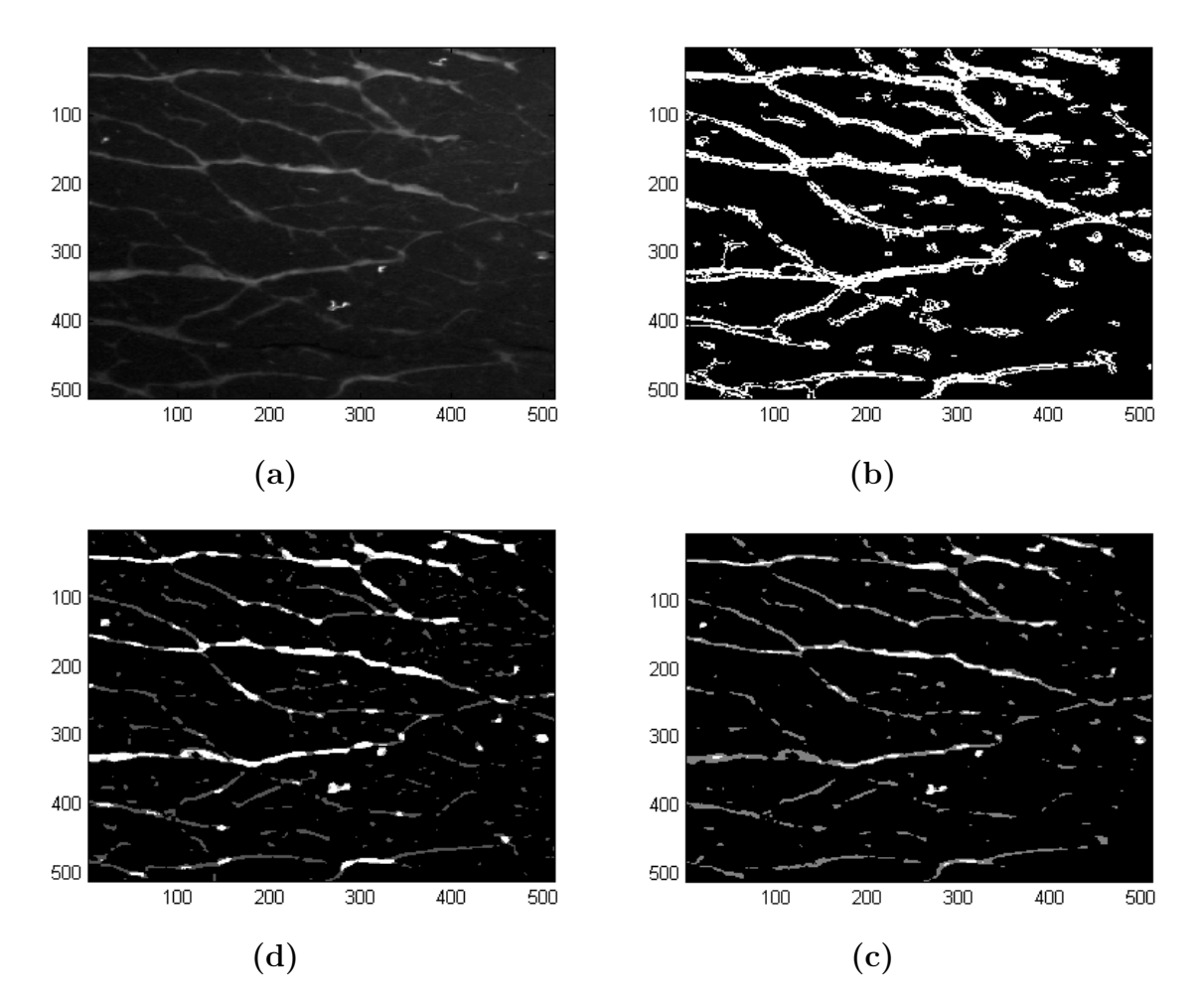

FIG.  $6.14$  – Résultats de segmentation avec les 3 méthodes. Il s'agit de la même coupe de muscle que celle de la figure 6.13 mais obtenue avec l'éclairage ultraviolet.

D'une manière générale, ces résultats de segmentation montrent que la méthode de "Ondelettes/Seuillage" donne des résultats avec plus d'information sur le réseau conjonctif (Perimysium). Bien que nous préférions cette technique, dans le cas des images issues d'un éclairage en lumière visible, cette méthode est comparable à la technique de segmentation que nous avons nommée "Ondelettes/Kmeans". Toutes les deux permettent l'extraction des structures significatives, donnant une information cohérente du réseau conjonctif.

Dans le cas des images acquises par un éclairage ultraviolet, la méthode de segmentation "Ondelettes/Kmeans" permet de sélectionner des structures importantes du réseau conjonctif du muscle. Toutefois, les résultats de segmentation avec cette méthode, affichent des structures sous segmentées notamment les objets de petites tailles ainsi que ceux de faible intensité lumineuse. La méthode "Ondelettes/Seuillage"

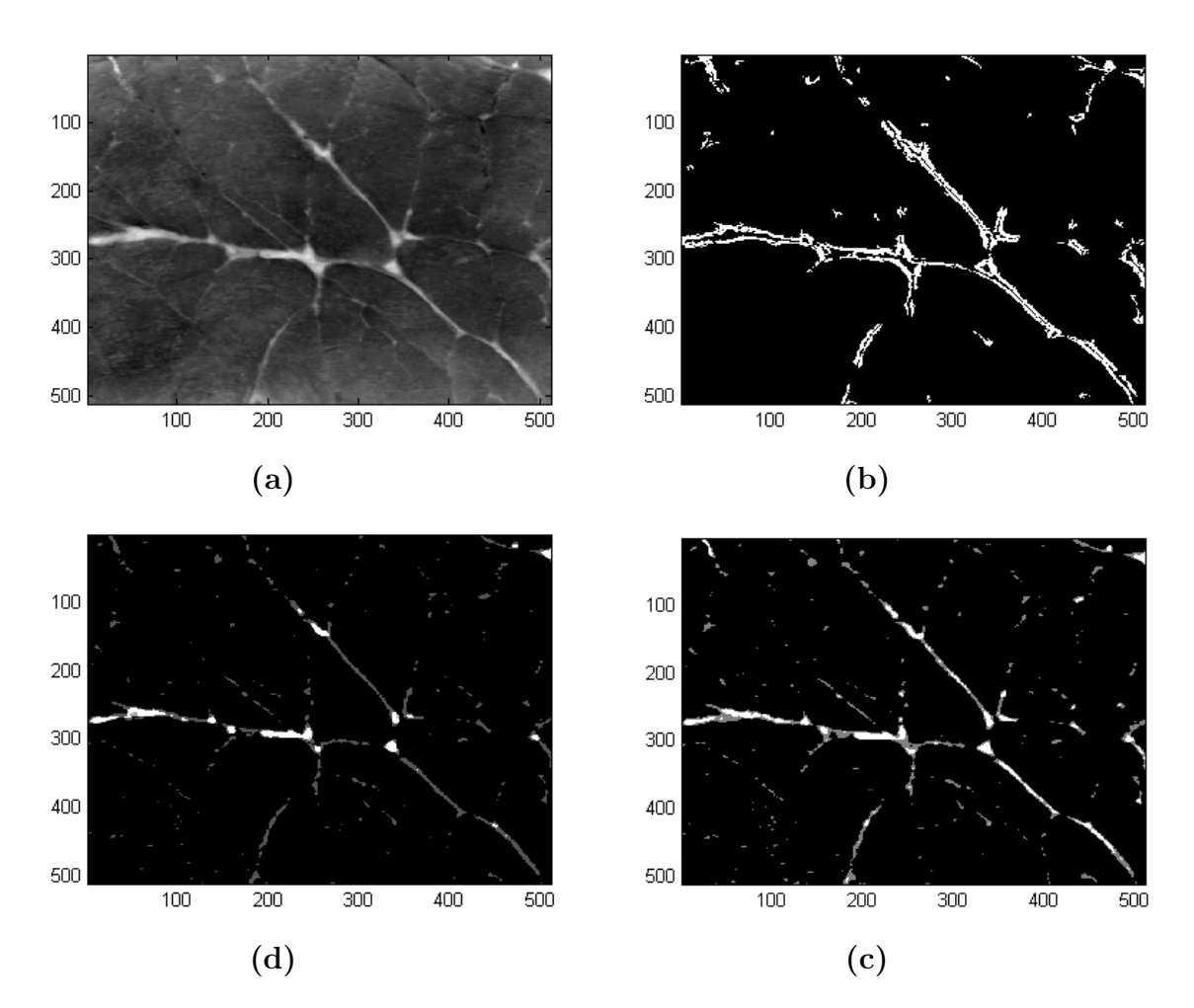

FIG.  $6.15$  – Résultats de segmentation avec les 3 méthodes. Image obtenue avec la lumière blanche polarisée.

donne une information assez riche dans le cas de ce type d'éclairage.

Pour chacune de ces méthodes de segmentation, la quantification des surfaces d'objets, retenues comme faisant partie du réseau conjonctif, a été réalisée à l'aide de la notion de voisinage pixel (8 plus proches voisins), caractérisée par les trois directions : horizontale, verticale et diagonale (cf. chapitre 3, section 3.1). Une transformation  $Log$  a été appliquée sur l'ensemble des données en vue de les homogénéiser. Nous avons procédé par un découpage en classes (cf. chapitre 3, section  $3.3$ ) sur l'ensemble des données transformées. Cette discrétisation a été réalisée à l'aide des trois méthodes de bornes de classes : "Amplitudes", "Progression arithmétique" et "Quantiles". Pour chacun de ces types de découpage, le nombre de classes a été identifié à l'aide des méthodes de Brooks-Carruthers, Huntsberger-Sturgers, Scott et Freedman-Diaconis. Les représentations graphiques de ces trois types de découpages

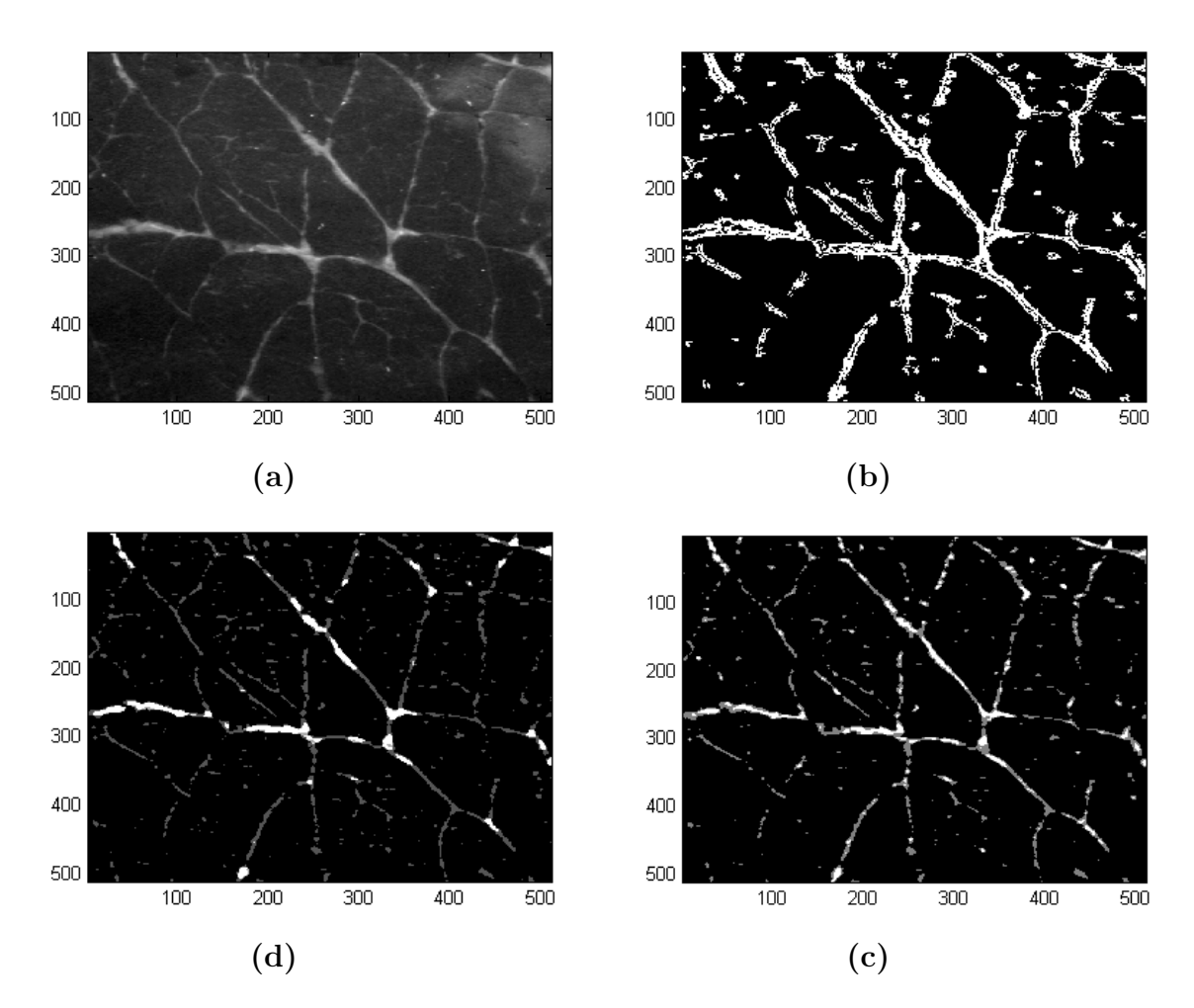

FIG.  $6.16$  – Résultats de segmentation. Même coupe de muscle que celle de la figure 6.15. Son image a été obtenue sous éclairage ultraviolet.

sont données respectivement dans les figures 6.17, 6.18 et 6.19 (cf. chapitre 4, soussection 4.4.2 pour plus de détails sur ces courbes). Elles sont basées sur les données résultantes de la segmentation des images acquises par l'éclairage en lumière dans le visible.

Rappelons que chaque coupe de muscle est caractérisée par une série de données, représentant les tailles d'objets retenus après l'analyse de son image. Conditionnellement à chaque type d'éclairage et suivant le type de découpage choisi, chaque animal est représenté par sa distribution probabiliste en terme de tailles des élements constituant le périmysium (cf. Chapitre 4, section 4.5).

Nous avons exploré 36 tableaux de données (3 types de découpages, 4 nombres de classes et  $3$  méthodes de segmentation). Les modèles de prévision de la tendreté, ´etablis en utilisant les param`etres d'image s´electionn´es, ont ´et´e d´etermin´es par la

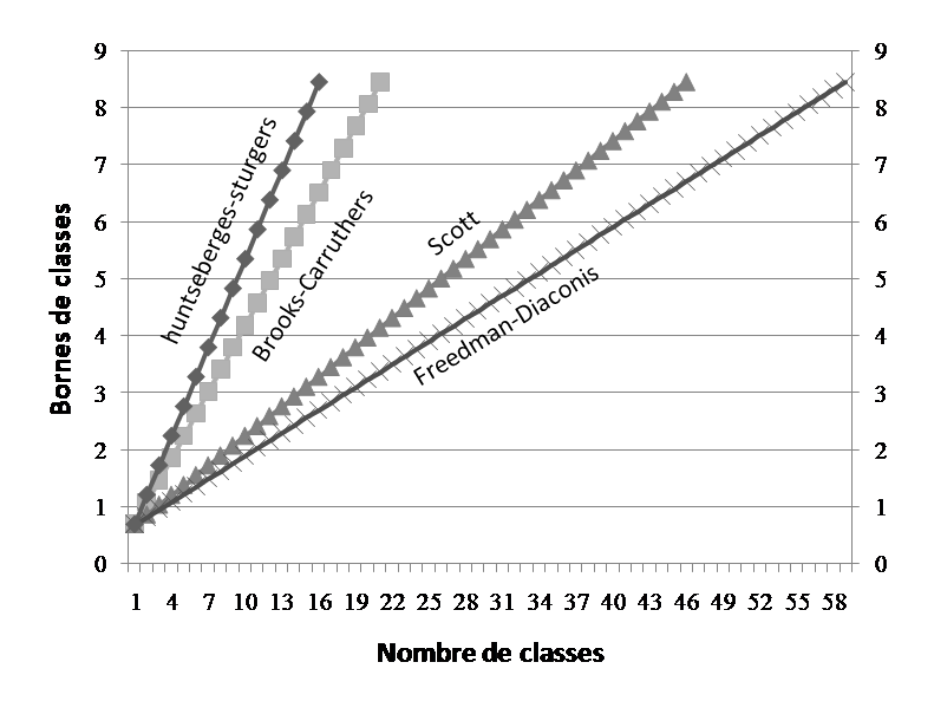

FIG.  $6.17$  – Découpage en classes, méthode des "Amplitudes"

méthode de régression linéaire multiple (MLR). Les modèles finaux qui ont été retenus pour la prévision de la tendreté ont été déterminés selon le critère de maximisation du  $R^2$  **MAXR**. La régression linéaire est un cas particulier d'un réseau de neurones sans couche cachée avec une fonction d'activation linéaire. Nous allons procéder à la comparaison de la prédictivité de la méthode des réseaux de neurones avec celle de la régression.

#### 6.4 Résultats d'analyse des données

Le tableau 6.1 présente les résultats d'analyse par la méthode de régression linéaire. 36 tableaux de données ont été analysés. Pour chaque technique de bornes de classes (3 méthodes), 4 méthodes de nombres de classes ont été explorées pour chacune des techniques de segmentation exposées précédemment. Les techniques de nombres de classes sont présentées par ordre croissant de complexité. Les résultats numériques correspondent aux  $R^2$  des meilleurs modèles obtenus par la méthode MAXR avec 4 paramètres d'images. En dessous de chaque valeur sont donnés les résultats de la statistique **PRESS** (cf chapitre 5, section 5.8) pour chaque modèle de prévision. Les détails théoriques sur les paramètres d'images sont exposés dans le chapitre 3. Le meilleur modèle de prévision est celui qui correspond à une valeur

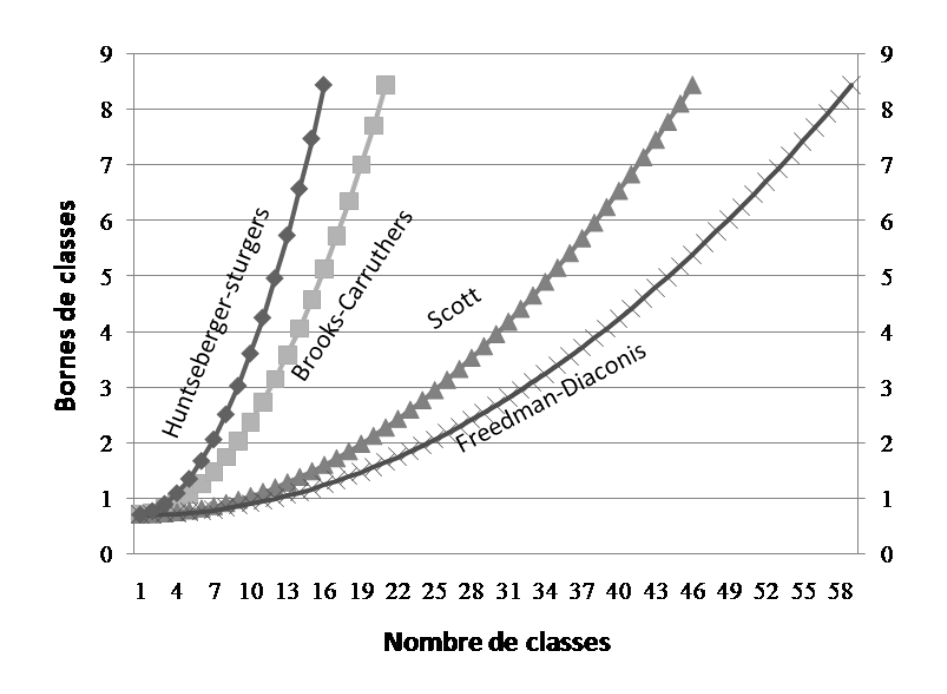

FIG.  $6.18$  – Découpage en classes, méthode par "Progression arithmétique"

de  $R<sup>2</sup>$  maximale et de la statistique **PRESS** minimale. Dans notre cas, ces deux résultats sont repérés respectivement par les symboles  $\star$  et † dans le tableau 6.1. Par conséquent, le meilleur résultat de prévision trouvé correspond à la *progression* arithmétique comme méthode de borne de classes. La formule de Huntserberger-Sturgers convient le mieux comme technique de nombre de classes. Ces résultats ont été trouvés avec la méthode de segmentation que nous avons nommé "Ondelettes/Seuillage" (seuillage universel pour les images en lumière visible et  $k.\sigma$  pour les images ultraviolettes"). Comme nous l'avons pu remarqué précédemment, cette technique de segmentation dégage une information riche et cohérente du réseau conjonctif. Les résultats d'analyse des données trouvés avec cette méthode nous le confirment aussi.

Il est clair que les nouvelles méthodes de segmentation améliorent les résultats d'analyse de données, par rapport à la méthode "Seuillage", surtout avec la méthode nommée "Ondelettes/Seuillage". On peut remarquer que les résultats du  $R^2$  trouvés avec la méthode "Ondelettes/Kmeans" affichent une légère amélioration par rapport `a ceux de la m´ethode "Seuillage", notamment avec la formule de nombre de classes de *Huntserberger-Sturgers* (le  $R^2$  augmente à peu prêt de 4% avec la méthode des amplitudes,  $7\%$  avec la méthode par progression arithmétique et  $3.5\%$  avec la méthode des *quantiles*). Notons aussi, dans ce cas, une amélioration des résultats du  $R^2$  avec la formule de nombre de classes de *Brooks-Carruthers*, notamment avec
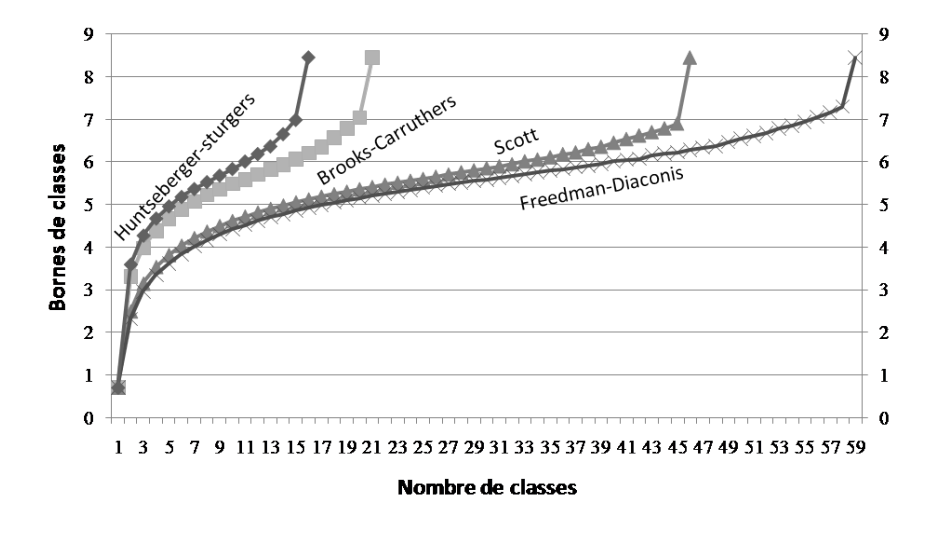

FIG. 6.19 – Découpage en classes, méthode des "Quantiles"

les méthodes de nombre de classes des *amplitudes* et des *quantiles* (le  $R^2$  cette fois affiche une augmentation de l'ordre de 10%).

Avec les trois méthodes de bornes de classes, la segmentation par "Seuillage" donne des résultats intéressants, notamment avec les formules de nombre de classes de *Scott* et Freedman-Diaconis. Ces deux dernières formules, qui donnent une information fine sur la distribution des tailles d'objets, affichent des  $R^2$  plus élevés que ceux trouvés par la méthode des "Ondelettes/Kmeans". Pour les trois types de découpage, ces deux formules de nombre de classes (Scott et Freedman-Diaconis) semblent bien adaptées dans le cas de la segmentation par la méthode "Seuillage". Cette méthode de segmentation qui, dégage une information grossière (sur-segmentation) sur l'ensemble du réseau conjonctif, nécessite une discrétisation plus fine pour extraire de l'information pertinente.

Nous pouvons conclure que les résultats statistiques ont été améliorés avec la méthode de segmentation "Ondelettes/Seuillage", plus précisément avec les formules de nombre de classes de *Scott* et Freedman-Diaconis. Ceci pour le découpage en classes de type "Quantiles". Huntserberger-Sturgers et Brooks-Carruthers pour la technique de découpage de type "Amplitudes". Enfin, Huntserberger-Sturgers, Brooks-Carruthers et Freedman-Diaconis pour le découpage de type "Progression arithmétique".

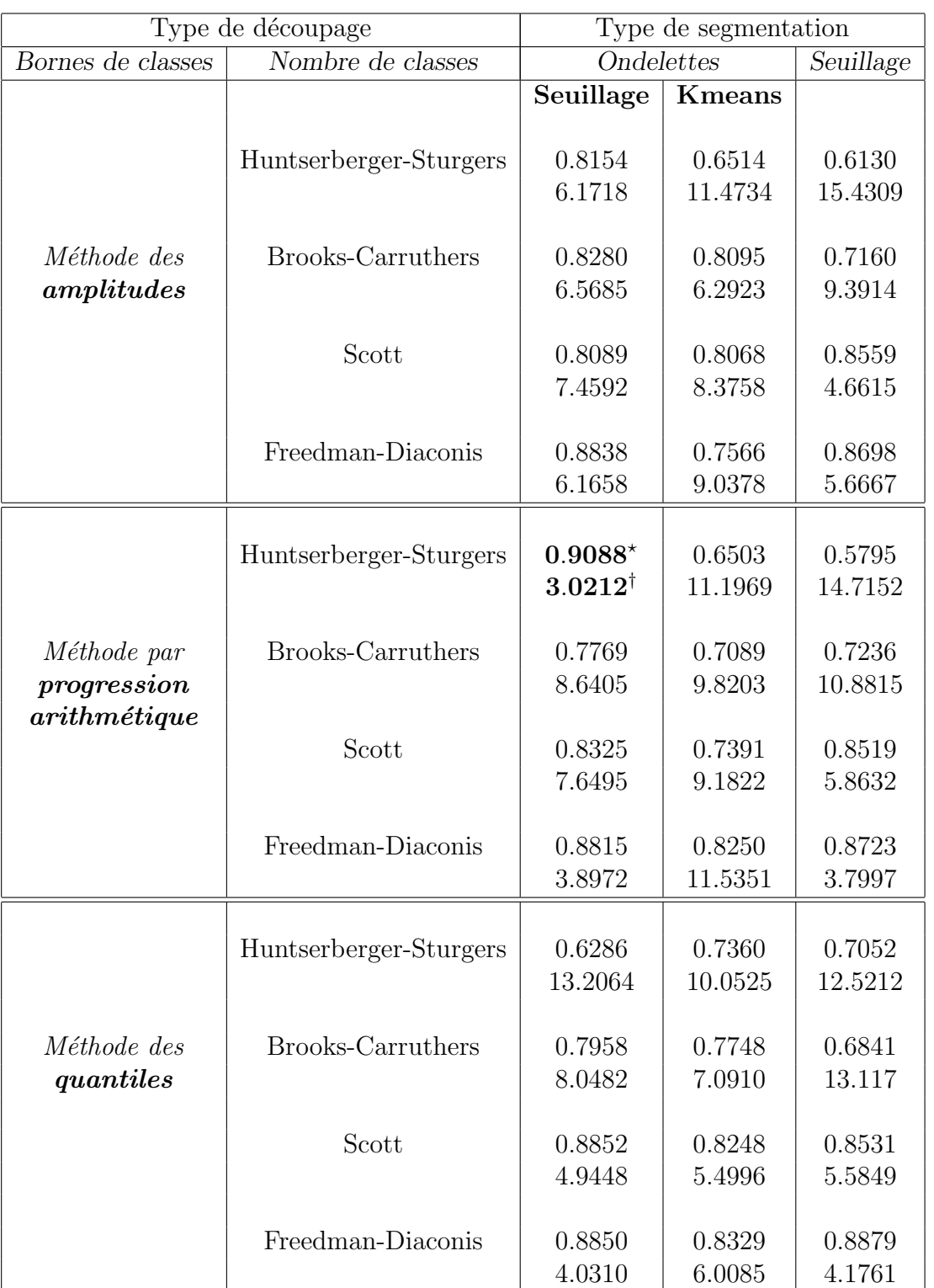

TAB.  $6.1 - S$ ynthèse sur les résultats de la régression linéaire obtenus par la méthode MAXR. Le tableau affiche les  $R^2$  des meilleurs modèles obtenus avec 4 paramètres d'images, en dessous de chaque valeur du  $R^2$  sont présentés les résultats de la statistique PRESS.

## 6.5 Meilleur modèle obtenu par régression

Dans cette section seront présentés les résultats du meilleur modèle de régression obtenu avec 4 paramètres d'images. Cette technique de modélisation nous a permis de retenir les paramètres les plus pertinents donnant une meilleure prévision de la variable cible (Tendreté). Le meilleur résultat avec cette analyse correspond à celui trouvé avec la méthode de segmentation "Ondelettes/Seuillage", *Huntserberger-*Sturgers comme méthode de nombre de classes et la "Progression arithmétique" comme type de découpage.

#### 6.5.1 Analyse de la variance

Le tableau ci-dessous affiche les résultats de l'analyse inférentielle sur le modèle de régression. Les statistiques présentées dans le tableau 6.2 correspondent dans cet ordre aux :

 $(1)$ degrés de liberté de la loi de Fisher du test global DDL  $(2)$ SSR, somme des carrés de régression  $(3)$ SSE : somme des carrés des écarts ou déviance  $(4)$ SST = SSE + SSR (5)SSR/DDL  $(6)s^2 = \text{MSE} = \text{SSE}/\text{DDL}$  est l'estimation de  $\sigma^2$  $(7)$ statistique de Fisher du modèle globale  $(8)Pr = P(f_{p;n-p-1} > F); H_0$  est rejetée au niveau  $\alpha$  si  $Pr < \alpha$ (9)racine de MSE  $(10)$ moyenne de la variable à expliquer  $(11)$ coefficient de variation  $100\times(9)/(10)$  $(12)$ coefficient de détermination  $R^2$ (13)coefficient de détermination ajusté  $\bar{R}^2$ 

Dans cette étape d'analyse de la variance, il est important de diagnostiquer la valeur F de la statistique de Fisher. Cette valeur est significative dans notre cas  $(Pr < .0001)$ . Elle traduit l'absence de la nullité simultanée des coefficients de régression. Dans sa globalité le modèle est valide.

La valeur du  $R^2$  égale à 90.88%. Cela indique que le modèle comptabilise presque  $91\%$  de la variabilité de la tendreté.

Ces deux dernières statistiques sont les plus importantes à examiner. La première permet de valider le modèle dans sa globalité. La deuxième donne une idée sur la capacité prédictive du modèle.

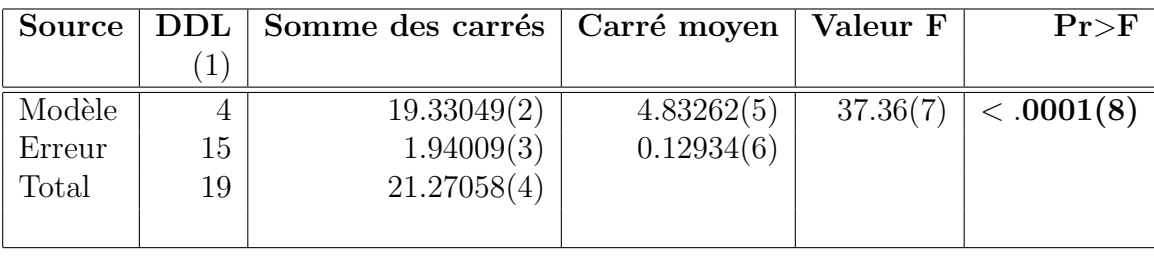

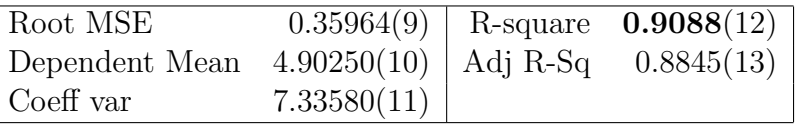

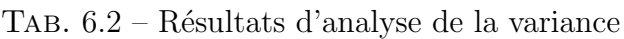

#### 6.5.2 Paramètres estimés

Dans le tableau 6.3, sont présentés les résultats statistiques sur les 4 variables s'electionnées parmi 30 (15 retenues pour l'éclairage en lumière visible, et 15 pour l'éclairage ultraviolet) pour être utilisées dans le modèle prédictif. Rappelons que ces variables représentent des classes d'objets en termes de tailles, éléments de la matrice extracellulaire.

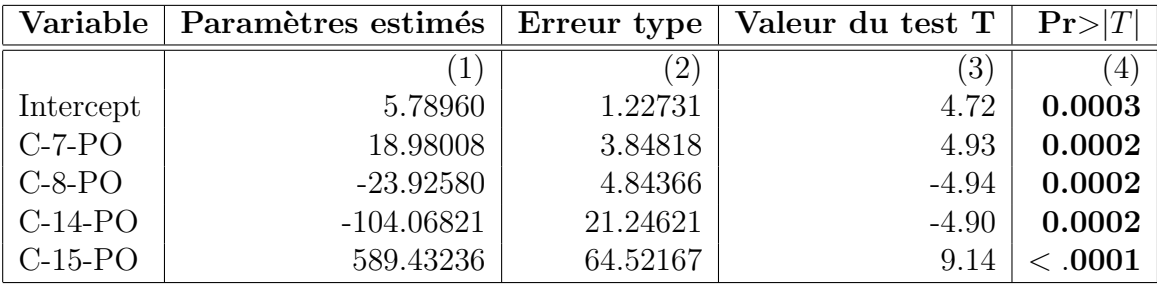

TAB.  $6.3$  – Résultats statistiques sur les paramètres estimés

Il est important de remarquer, que les paramètres retenus ont été sélectionnés parmi ceux correspondant aux deux types d'éclairage. La méthode de sélection MAXR n'a permis de retenir que ceux issus de la lumière dans le visible. Pour toutes les variables prédictives retenues, les valeurs des probabilités de Student sont presque égales à zéro, ce qui permet de rejeter l'hypothèse de nullité des coefficients de r´egression. Ainsi, les param`etres estim´es sont significatifs. L'importance de chaque variable dans la prédiction de la variable cible est bien confirmée. Les autres statistiques présentées dans le tableau correspondent aux :

(1) estimations de paramètres  $(\hat{\beta}_j)$ 

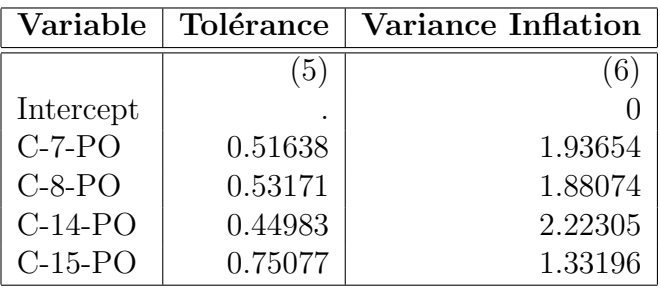

| Valeurs propres | Index de condition |
|-----------------|--------------------|
| (7)             | $8^{\circ}$        |
| 1.85316         |                    |
| 1.34565         | 1.17352            |
| 0.57062         | 1.80212            |
| 0.23057         | 2.83501            |

TAB.  $6.4$  – Diagnostics sur la colinéarité.

(2)les écarts-types de ces estimations  $(s_{\hat{\beta}_j})$ 

- (3)la valeur de la statistique T de student, partant de  $H_0: \beta_i = 0$
- (4)le probabilité  $P(t_{n-p-1} > T)$ ;  $H_0$  est rejetée au niveau  $\alpha$  si  $P < \alpha$
- 
- (5)la tolérance qui est égale à  $1 R_j^2$ <br>(6)et la valeur inflation :  $VIF = 1/(1 R_j^2)$

 $(7)$ valeurs propres de la matrice des corrélations

(8) racine de l'indice de conditionnement  $\sqrt{\lambda_{max}/\lambda_j}$ 

Rappelons que les statistiques *VIF*, *tolérance* et *indice de conditionnement* nous permettent de prendre garde à la colinéarité, une condition où certaines variables prédictives sont corrélées entre elles. La colinéarité conduit à une instabilité de l'espace des solutions pouvant amener à de possibles incohérences de résultats.

Dans la pratique les valeurs de la statistique *VIF* et la racine des valeurs de l'*indice* de conditionnement pour chaque variable prédictive, doivent être inférieurs à 5. De même, les valeurs de la statistique *tolérance* doivent être supérieures à 0.2. Dans notre cas, les résultats donnés dans le tableau 6.4 soulignent l'absence de problème de colinéarité.

#### 6.5.3 Interprétation des paramètres de régression

Nous donnons dans le tableau ci dessous une synthèse sur le sens des paramètres retenus correspondant au meilleur modèle. Ces variables qui sont notées : C-7-PO, C-8-PO, C-14-PO et C-15-PO correspondent respectivement aux classes ]2.05; 2.50], ]2.50; 3.02], ]6.57; 7.47] et plus de 7.47. Comme nous le montrons dans le tableau 6.5, ces bornes de classes ne représentent pas la taille brute des objets en pixel. Ce sont les limites des classes calculées après une transformation  $Log$  sur les données. Les bornes de classes, en terme de surfaces en  $pixel^2$ , sont calculées à l'aide de l'inverse du Log (fonction exponentielle). Elles correspondent approximativement, dans l'ordre susmentionné, aux classes  $[7; 12]$ , $[12; 20]$ , $[713; 1762]$  et *plus de* 1762 (en  $pixel^2$ ). L'équation de régression, utilisée pour la prévision, est une combinaison linéaire des coefficients du modèle (incluant la constante) avec les fréquences d'objets appartenant à chacune de ces classes.

| Variable  | classe        | classe         |
|-----------|---------------|----------------|
|           | (Echelle Log) | $(en~pixel^2)$ |
| $C-7-PO$  | [2.05; 2.50]  | 7;12           |
| $C-8-PO$  | [2.50; 3.02]  | 12;20          |
| $C-14-PO$ | [6.57; 7.47]  | 713;1762       |
| $C-15-PO$ | > 7.47        | >1762          |

TAB.  $6.5$  – Paramètres du modèle.

#### 6.5.4 Résultats de prévision

La tableau 6.20 présente les résultats de prévision. Les statistiques affichées dans ce tableau correspondent à :

- (1) la variable à expliquer  $y_j$ : **Tendreté**
- $(2)$ la valeur prédite  $\hat{y}_j$
- (3)l'écart type de cette estimation  $s_{\hat{y}_j} =$ √  $\overline{\hat{\sigma}^2 P_{ii}}$
- $(4)$ les résidus calculés  $e_i$
- (4) es residus calcules  $e_i$ <br>(5)l'écart-type de ces estimations  $\sqrt{1-\hat{\sigma}^2 P_{ii}}$
- (6)<br/>les résidus studentisés $\frac{e_i}{\hat{\sigma}\sqrt{1-P_{ii}}}$
- (7)et la distance de Cook

Les statistiques les plus importantes à diagnostiquer correspondent aux résidus studentisés et la distance de Cook. Un résidu studentisé est suspect si sa valeur absolue est supérieure à 2. Dans notre cas, la valeur la plus élevée des résidus studentisés en valeur absolue ne dépasse pas 1.6 (cf. tableau 6.20). On rappelle que le principe de la distance de Cook est de mesurer l'influence d'une observation i sur l'estimation des paramètres. Une observation influente est donc une observation qui, si elle est enlevée, conduit a une grande variation dans l'estimation des coefficients, et par conséquent à une distance de Cook élevée. Cette distance indique l'influence de l'observation i lorsque la valeur de  $D_i$  dépasse 1. Cette règle est bien vérifiée dans le cas de notre modèle de prévision : la valeur la plus élevée de cette statistique ne dépasse pas  $0.3$  (cf figure 6.21).

 $6.5$  Meilleur modèle obtenu par régression  $150$ 

| (1)      | $\textbf{Value} (2)$ | Prévision $(3)$ | $\left(4\right)$ | Résidus $(5)$ | Résidus $(6)$  | $\mathbf{D}$ (7) |
|----------|----------------------|-----------------|------------------|---------------|----------------|------------------|
| Tendreté | prédite              | Erreur type     | Résidus          | Erreur type   | <b>Student</b> | cook             |
| 3.1700   | 3.1355               | 0.1737          | 0.0345           | 0.315         | 0.109          | 0.001            |
| 3.7200   | 4.2374               | 0.1113          | $-0.5174$        | 0.342         | $-1.513$       | 0.048            |
| 5.0400   | 4.5883               | 0.1042          | 0.4517           | 0.344         | 1.312          | 0.032            |
| 4.4300   | 4.6049               | 0.2035          | $-0.1749$        | 0.297         | $-0.590$       | 0.033            |
| 2.9700   | 3.1170               | 0.3040          | $-0.1470$        | 0.192         | $-0.765$       | 0.293            |
| 5.7000   | 5.9482               | 0.1708          | $-0.2482$        | 0.316         | $-0.784$       | 0.036            |
| 6.6300   | 6.7101               | 0.2328          | $-0.0801$        | 0.274         | $-0.292$       | 0.012            |
| 3.5400   | 3.6562               | 0.2499          | $-0.1162$        | 0.259         | $-0.449$       | 0.038            |
| 4.4200   | 4.3419               | 0.2149          | 0.0781           | 0.288         | 0.271          | 0.008            |
| 6.2100   | 6.2605               | 0.1766          | $-0.0505$        | 0.313         | $-0.161$       | 0.002            |
| 4.9500   | 5.4166               | 0.1225          | $-0.4666$        | 0.338         | $-1.380$       | 0.050            |
| 4.4500   | 4.9137               | 0.1004          | $-0.4637$        | 0.345         | $-1.343$       | 0.030            |
| 5.5000   | 4.9864               | 0.1168          | 0.5136           | 0.340         | 1.510          | 0.054            |
| 6.3500   | 5.9996               | 0.2073          | 0.3504           | 0.294         | 1.192          | 0.141            |
| 5.0000   | 5.0293               | 0.1372          | $-0.0293$        | 0.332         | $-0.088$       | 0.000            |
| 5.2200   | 4.6508               | 0.1451          | 0.5692           | 0.329         | 1.730          | 0.116            |
| 5.9200   | 5.6192               | 0.1606          | 0.3008           | 0.322         | 0.935          | 0.044            |
| 5.9300   | 6.0097               | 0.1556          | $-0.0797$        | 0.324         | $-0.246$       | 0.003            |
| 4.7700   | 4.9337               | 0.1349          | $-0.1637$        | 0.333         | $-0.491$       | 0.008            |
| 4.1300   | 3.8910               | 0.2157          | 0.2390           | 0.288         | 0.830          | 0.077            |

FIG.  $6.20$  – Résultats de prévision.

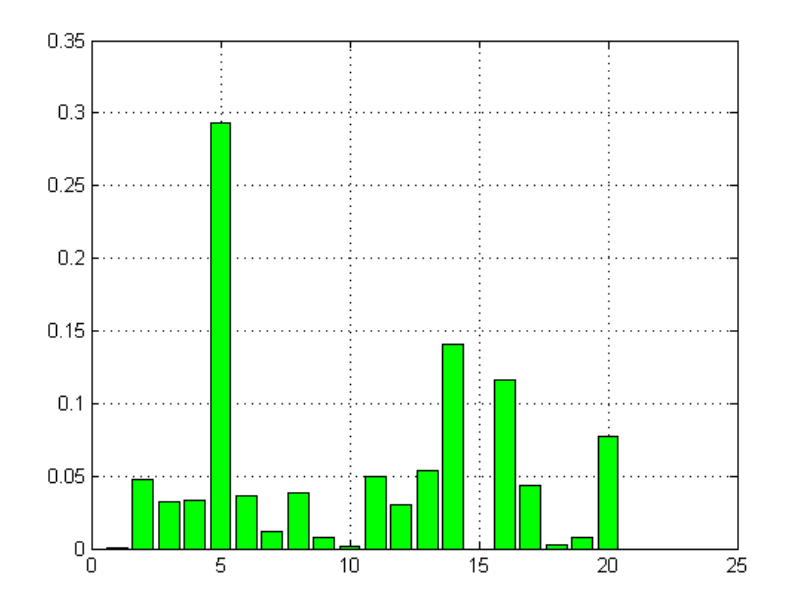

FIG.  $6.21$  – Représentation graphique des valeurs de la distance de cook

#### 6.5.5 Vérification des présupposés du modèle

Avant qu'un modèle ne soit mis en place, les présupposés requis par celui-ci (linéarité, indépendance, normalité et variance constante) doivent être vérifiés. Ces présupposés peuvent être inspectés à l'aide du test de normalité des résidus (Tableau  $6.6$ ) et le nuage de points des résidus face aux valeurs ajustées (prédites) (figure 6.22). On peut évaluer aussi le nuage de points normalisé en jugeant s'il existe des points avec des déviations systématiques à la linéarité (droite de Henri), auquel cas on conclut que les points sont tirés d'une distribution particulière. La normalité des résidus peut être vérifiée à l'aide des tests de Shapiro-Wilk, de Kolmogorov-Smirnov (le plus général), de Lilliefors ou de Anderson-Darling [TUF07].

| <b>Test</b>        | T-Statistique   P-value |         |
|--------------------|-------------------------|---------|
| Shapiro-Wilk       | 0.951365                | 0.3883  |
| Kolmogorov-Smirnov | 0.136536                | >0.1500 |
| Cramer-von Mises   | 0.063329                | >0.2500 |
| Anderson-Darling   | 0.374670                | >0.2500 |

TAB.  $6.6$  – Test de normalité

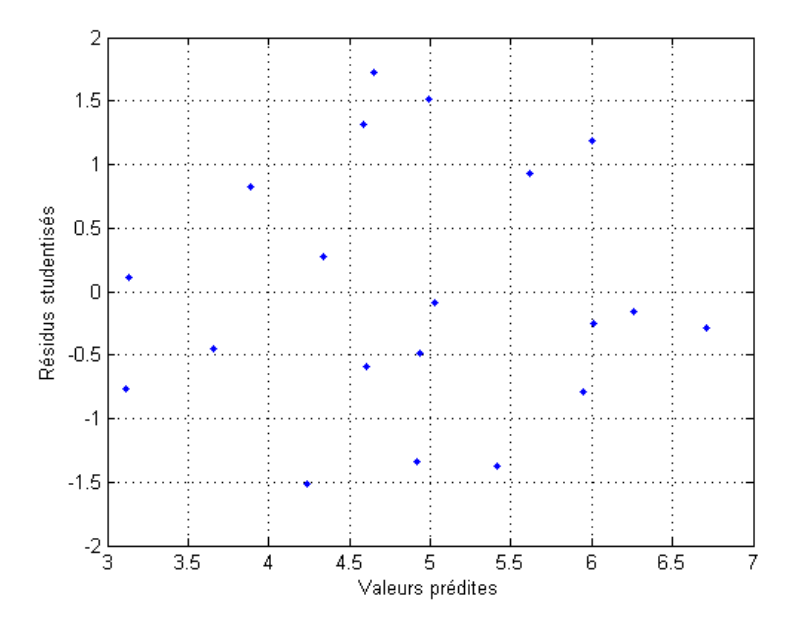

FIG.  $6.22$  – Nuage de points des résidus studentisées en fonction des valeurs prédites

Nous remarquons que les probabilités de chacune des valeurs des quatre tests sont supérieures à un certain seuil de  $1\%$  ou  $5\%$ . Dans ce cas, on ne peut rejeter l'hypothèse  $H_0$  selon laquelle la variable suit une loi normale et donc le présupposé de normalité est verifié. Le nuage de points des résidus relativement aux ajustements (figure 6.22) est étudié sur les caractères qui peuvent être discernés. Si une courbe évidente existe dans le nuage de points, le présupposé de linéarité n'est pas respecté. Si la répartition verticale des points dans le nuage est systématiquement non uniforme, la constance de la variance n'est pas respectée. Nous ne détectons pas de telles caractéristiques dans la figure  $6.22$  et par conséquent les présupposés de linéarité et de variance sont respectés dans notre cas.

Le coefficient de détermination trouvé pour ce modèle est égal à  $90.88\%$  caractérisant une bonne qualité d'ajustement. La figure 6.23 montre le nuage de points des valeurs prédites en fonction des valeurs observées. Il s'agit d'une répartition uniforme caractérisée par un alignement autour de la première bissectrice. Ce modèle possède une bonne qualité prédictive. En effet, les prévisions obtenues par validation nous le confirment. La figure 6.24 montre le croisement des valeurs observées avec les pr´edites par validation ("Leave one out"). Le graphique illustre le coefficient de détermination  $R^2$  de validation ( $R^2 = 85.86\%$ ) avec un nuage de points aligné autour de la première bissectrice.

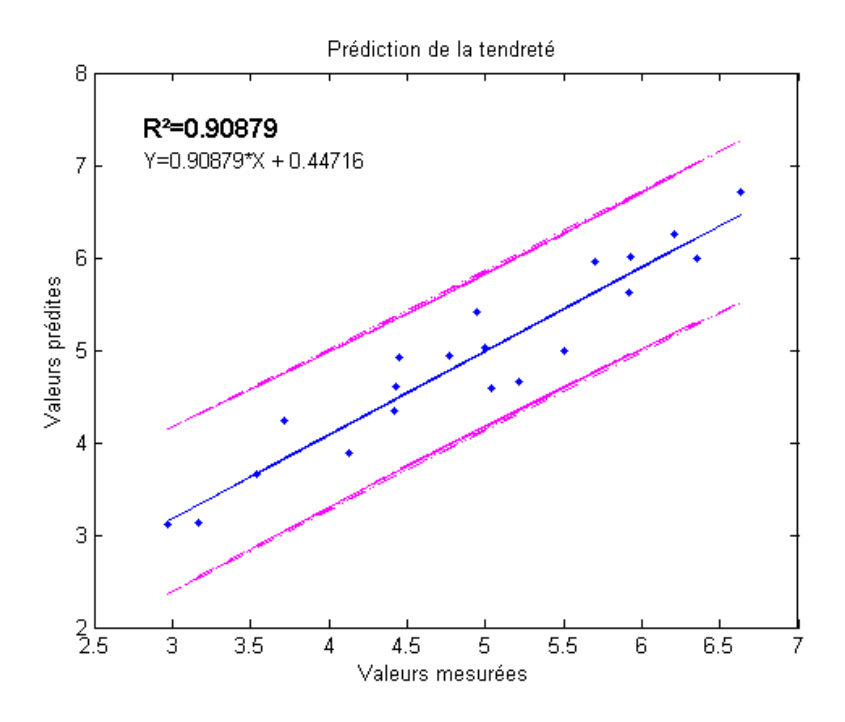

FIG.  $6.23$  – Prévision de la tendreté de la viande avec 4 paramètres. Nuage de points des valeurs prédites en fonction des valeurs mesurées.

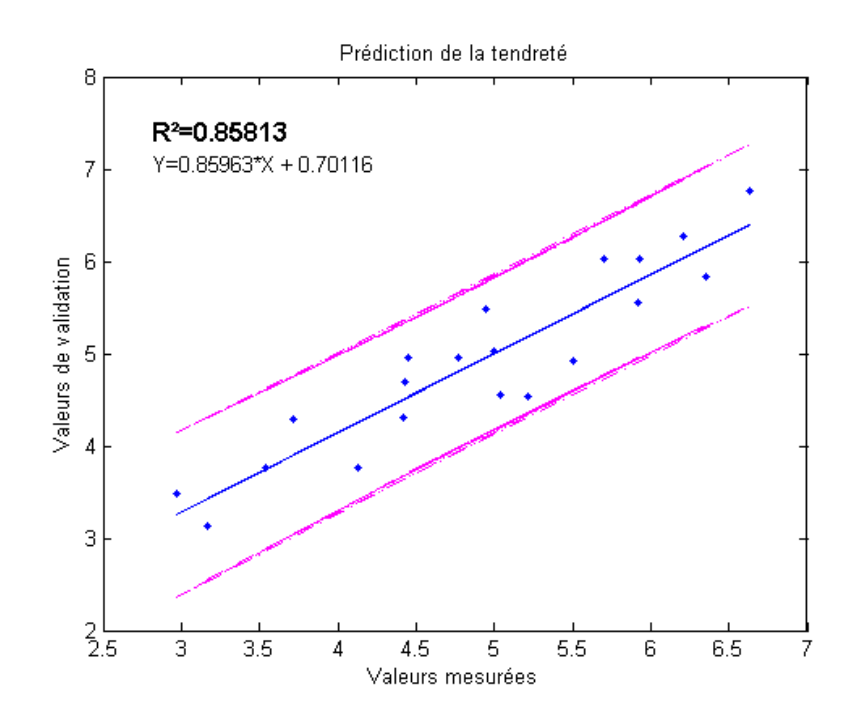

FIG. 6.24 – Prévision de la tendreté de la viande avec 4 paramètres. Nuage de points des valeurs prédites par validation en fonction des valeurs mesurées.

#### 6.5.6 Justification du choix de nombre de paramètres

Afin de restreindre le nombre de paramètres sans perte de précision, la technique de validation croisée a été utilisée comme critère d'arrêt pour la sélection de variables. Cette méthode est aussi appelée *arrêt prématuré* (*early stopping*) [WIL95]. Le niveau de complexité (nombre de paramètres) à partir duquel le modèle est surajusté (overfitting) pourraît être estimé. Afin de respecter ce dilemme biaisvariance et éviter ainsi le problème de surajustement, l'allure simultanée des erreurs de r´egression et de validation en fonction du nombre de param`etres (10 param`etres) a été examiné (figure 6.25). Nous remarquons que le passage de 4 à 5 paramètres n'améliore pas significativement les résultats (le  $R^2$  augmente à peu prêt de 3% par rapport à celui trouvé avec 4 paramètres). Nous préférons nous arrêter à 4 paramètres, puisque les résultats trouvés avec ceux-ci donnent une bonne prédiction de la tendreté. En conséquence, nous pouvons conclure que le critère de parcimonie a  $\acute{e}t\acute{e}$  bien respecté, et par conséquent le nombre de paramètres choisi est bien justifié.

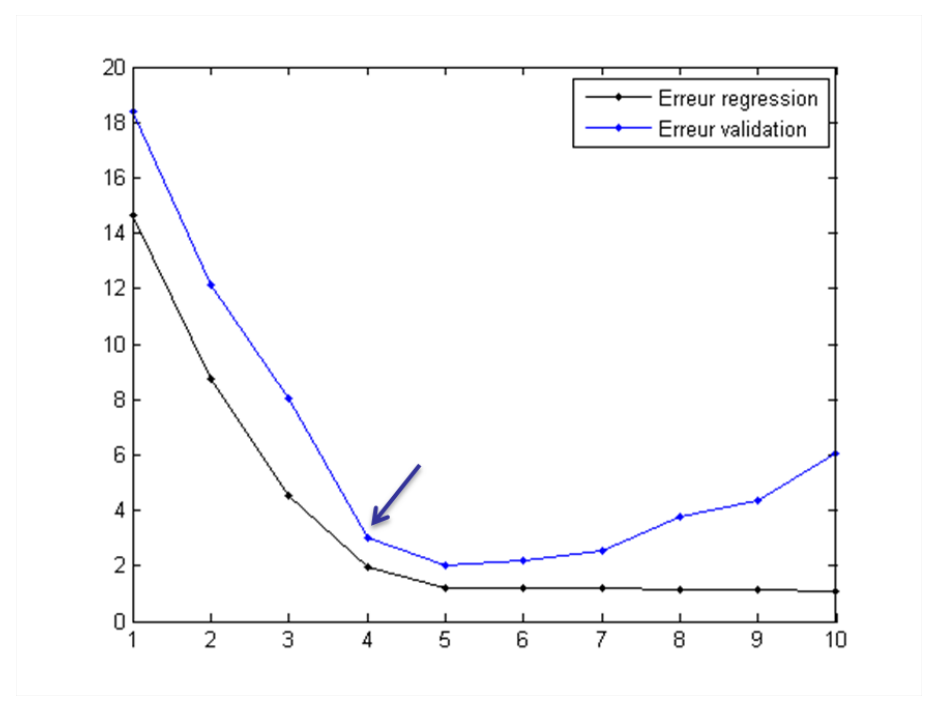

FIG.  $6.25$  – Variation de l'erreur de régression et de validation en fonction du nombre de paramètres

Dans notre cas, la courbe de validation atteint le minimum avec 5 paramètres. Nous donnons le nuage de points des valeurs prédites en fonction des valeurs mesurées avec 5 paramètres d'images, ainsi que celui des valeurs prédites par validation (cf figures 6.26 et 6.27). Cette méthode a été utilisée dans nos précédents travaux de recherche en utilisant la technique nommée "Seuillage" comme méthode de segmentation d'images ([ABO06] et [ELJ06]). Cette technique a été testée sur d'autres ´echantillons de viande. La courbe des erreurs de validation a atteint le minimum avec 6 paramètres d'images, en se basant sur un découpage en classes, autre que celui présenté dans ce chapitre. Nous pouvons donc conclure une nette amélioration des résultats avec les nouvelles méthodes de segmentation.

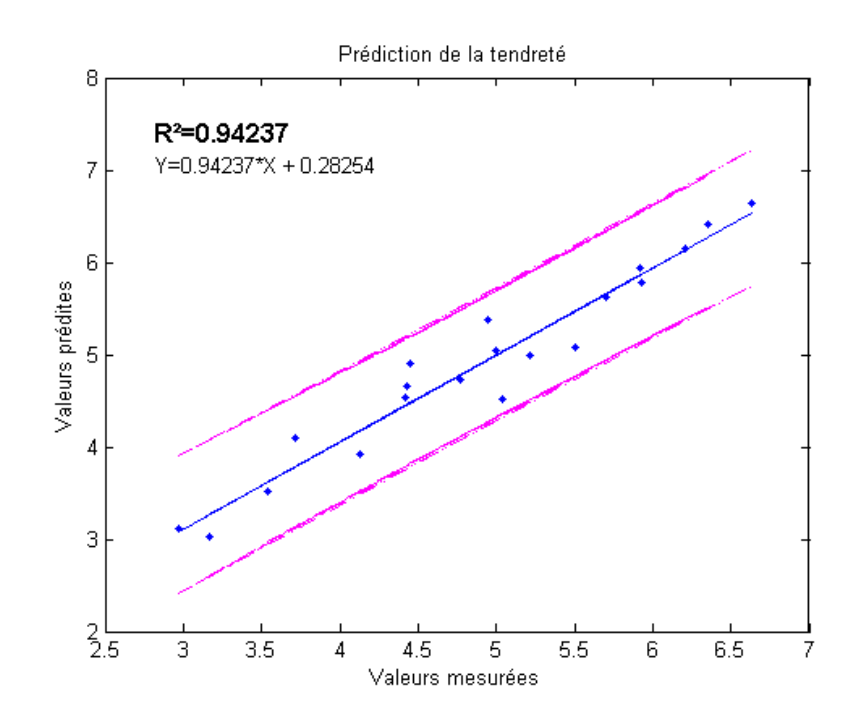

FIG.  $6.26$  – Prévision de la tendreté de la viande avec 5 paramètres. Nuage de points des valeurs prédites en fonction des valeurs mesurées.

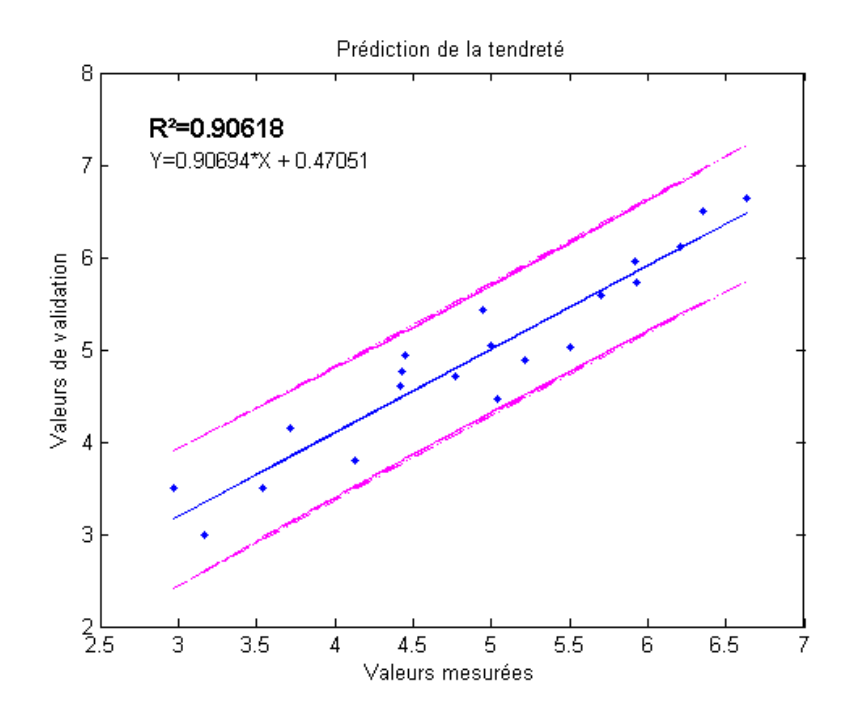

FIG.  $6.27$  – Prévision de la tendreté de la viande avec 5 paramètres. Nuage de points des valeurs prédites par validation en fonction des valeurs mesurées.

#### 6.6 Modélisation avec les réseaux de neurones

Nous avons présenté, dans la section précédente, les résultats obtenus par la méthode de régression linéaire. Cette technique peut être considérée comme un cas particulier d'un réseau de neurones sans couche cachée. Dans cette section, nous allons comparer la prédictivité d'un tel réseau avec celle de la régression linéaire.

#### 6.6.1 Dimensionnement d'un réseau

La couche cachée ne possède qu'une utilité intrinsèque pour le réseau de neurones. Elle n'a pas de contact direct avec l'extérieur. Les fonctions d'activations sont en général non linéaires sur cette couche mais il n'y a pas de règle à respecter. Un nombre important de couches cachées permet de mieux coller aux données présentées mais diminue la capacité de généralisation du réseau. Ce choix n'est pas implicite et doit être ajusté. En général, on peut commencer par une taille moyenne des couches d'entr´ee et de sortie mais ce n'est pas toujours le meilleur choix. Il sera souvent préférable pour obtenir de bon résultats, d'essayer le plus de tailles possibles. Il existe des règles empiriques pour déterminer la taille de la couche cachée. Elle doit ˆetre :

- soit égale à la couche d'entrée [WIE94]
- soit égale à  $75\%$  de celle-ci [VEN94]
- $-$  soit égale à la racine carrée du produit du nombre de neurones dans la couche d'entrée et celle de sortie [SHE90]

Étant donné que nous disposons de quatre variables d'entrée et d'une variable de sortie, le nombre de neurones dans la couche cachée sera :

- soit 75% de 4 et donc 3 neurones.
- soit 75% de 4 et donc 3 neuron<br>– soit √4 c'est à dire 2 neurones.

#### 6.6.2 Résultats de prévision avec une couche cachée

La fonction "**nnet**()" du logiciel  $\bf{R}$  a été utilisée pour l'analyse des données avec cette technique non linéaire. On peut ne pas s'attendre à une amélioration des résultats avec la méthode des réseaux de neurones, puisque la relation avec les variables obtenues est fortement linéaire.

En effet, différentes valeurs du paramètre de régularisation  $\eta$  ont été explorées, en fonction du nombre de noeuds de la couche cachée. Nous avons, de même, calculé les prévisions avec ces différents modèles. Les  $R^2$  des modèles et ceux de validations

 $-$  soit 4.

 $R_v^2$  ("Leave one out") ont été calculés afin d'évaluer les performances des modèles. Les résultats sont donnés dans le tableau 6.7. Les coefficients de détermination ( $R^2$ ) et  $R_v^2$ ) sont obtenues avec une seule couche cachée.

| $\eta$<br>NNCC | $\eta=0$ |         | $\eta = .01$ |         | $\eta = .02$ |         | $\eta = .03$ |         |
|----------------|----------|---------|--------------|---------|--------------|---------|--------------|---------|
|                | $\,R^2$  | $R_n^2$ | $R^2$        | $R_v^2$ | $R^2$        | $R_n^2$ | $R^2$        | $R_n^2$ |
|                | 0.9260   | 0.3881  | 0.9088       | 0.8596  | 0.9087       | 0.8606  | 0.9087       | 0.8612  |
| 2              | 0.9313   | 0.1933  | 0.9088       | 0.8592  | 0.9088       | 0.8600  | 0.9087       | 0.8604  |
| 3              | 0.9377   | 0.3378  | 0.9088       | 0.8590  | 0.9088       | 0.8595  | 0.9087       | 0.8599  |
|                | 0.9567   | 0.4116  | 0.9088       | 0.8587  | 0.9088       | 0.8592  | 0.9087       | 0.8594  |

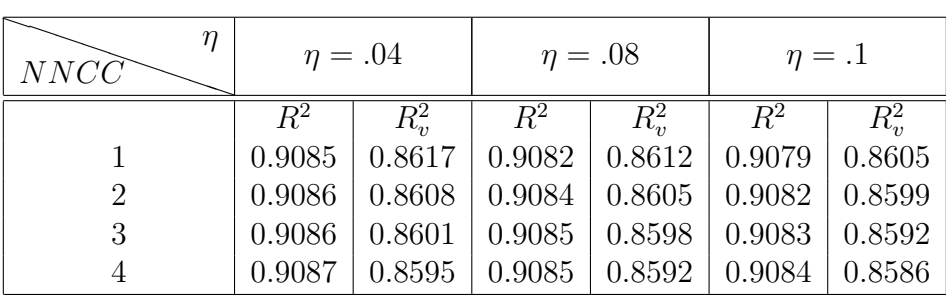

| NNCC           |        | $\eta=.3$ | $\eta=.5$ |         |  |
|----------------|--------|-----------|-----------|---------|--|
|                | $R^2$  | $R^2$     | $R^2$     | $R_n^2$ |  |
|                | 0.9043 | 0.8458    | 0.9000    | 0.8250  |  |
| $\mathfrak{D}$ | 0.9055 | 0.8471    | 0.9022    | 0.8287  |  |
| 3              | 0.9063 | 0.8477    | 0.9036    | 0.8309  |  |
|                | 0.9068 | 0.8479    | 0.9046    | 0.8322  |  |

TAB.  $6.7$  – Résultats d'analyse par réseaux de neurones.  $\eta$  correspond au paramètre de régularisation et  $NNCC$  le nombre de noeuds dans la couche cachée.

En faisant varier le nombre de noeuds dans la couche cachée (de 1 à 4 noeuds) les valeurs des  $R^2$ , pour les modèles de prévision, restent pratiquement constantes. De même, pour les valeurs des coefficients de détermination obtenues par validation  $R_v^2$ , à l'exception des résultats obtenus par le paramètre régularisation  $\eta = 0$ . En effet, Les valeurs des  $R^2$  de validation obtenues avec ce paramètre, sont très basses et indiquent ainsi un important sur-ajustement.

Sur l'ensemble des résultats trouvés par cette technique de modélisation, il n'a pas été remarqué une amélioration significative des résultats par rapport à celui obtenu par la technique de régression linéaire. Le modèle linéaire, dans ce cas, suffit pour prédire d'une façon assez fiable la tendreté de la viande. L'introduction des noeuds supplémentaires (augmentation du nombre de degrés de liberté) dans la couche cachée n'entraine pas une amélioration systématique du pouvoir prédictif du modèle. Contrairement à la régression linéaire multiple, l'ajout des variables supplémentaires contribue à un accroissement du coefficient de détermination, sans renforcer pour autant le pouvoir prédictif. Dans notre cas, il s'agit d'une liaison fortement linéaire avec les paramètres d'images. Ces résultats montrent que quand il s'agit d'une relation fortement linéaire, le passage d'un modèle linéaire à un modèle non linéaire s'avère inutile : les réseaux de neurones ne contribuent pas à une amélioration significative des résultats.

Pour tester s'il existe une éventuelle relation non linéaire avec la variable cible, nous avons exploré toutes les combinaisons avec 4 paramètres parmi les 15 variables explicatives retenues par l'éclairage en lumière dans le visible. Ce calcul a été réalisé en faisant varier le paramètre de régularisation  $\eta$  et le nombre de noeuds dans la couche cachée. Nous avons calculé l'erreur de validation de chaque modèle (tableau 6.8).

Pour tous ces modèles de prévision le minimum a été atteint avec les paramètres

| NNCC |        | $\eta = .01$   $\eta = .02$   $\eta = .03$   $\eta = .04$   $\eta = .08$   $\eta = .1$   $\eta = .3$   $\eta = .5$ |        |                                                                            |                                                         |  |  |
|------|--------|----------------------------------------------------------------------------------------------------|--------|----------------------------------------------------------------------------|---------------------------------------------------------|--|--|
|      | 0.2385 |                                                                                                    |        | $0.2564$   $0.2832$   $0.3090$   $0.4951$   $0.5908$   $1.5471$   $1.7254$ |                                                         |  |  |
|      | 0.2339 | 0.2474                                                                                                    | 0.2658 | 0.2900                                                                     | $\mid$ 0.4376 $\mid$ 0.5389 $\mid$ 1.5684 $\mid$ 1.7191 |  |  |
|      | 0.2359 | 0.2465                                                                                                    | 0.2659 | $0.2888$                                                                   | $\mid$ 0.4344 $\mid$ 0.5343 $\mid$ 1.5948 $\mid$ 1.7189 |  |  |
|      | 0.2338 | 0.2470                                                                                                    | 0.2639 | 0.2892                                                                     | $0.4354$   $0.5357$   $1.6062$   $1.7206$               |  |  |

Tab. 6.8 – Les valeurs minimales des erreurs de validation avec 4 param`etres d'images. Ces minimums ont été atteint avec les mêmes paramètres.

 $C-7-PO$ ,  $C-8-PO$ ,  $C-14-PO$  et  $C-15-PO$ , qui correspondent aux même paramètres retenus par la méthode MAXR. Le tableau ci-dessus affiche les résultats des erreurs de validation trouvés par les dits paramètres.

### 6.7 Conclusion

Nous venons de montrer les résultats que nous avons trouvés avec notre approche basée sur la segmentation d'images par ondelettes, ainsi que les résultats d'analyse des données qui en découlent. Les techniques de segmentation d'images développées dans le cadre de ce travail, permettent d'extraire une information pertinente sur l'ensemble du réseau conjonctif de viande (périmysium). A partir de ces images segmentées, l'information retenue est la distribution des tailles (en surface d'image) d'objets formant le périmysium. Cette analyse a été réalisée en testant différentes techniques de discrétisation en termes de bornes et nombre de classes. La meilleure technique de bornes de classes, est celle obtenue par *progression arithmétique*. La formule de nombre de classes de *Huntsberger-Sturgers* donne le meilleur résultat dans ce cas. Cette dernière est la plus optimale en terme de complexité algorithmique.

Pour voir s'il existe une éventuelle relation linéaire avec la variable cible (Tendreté) nous nous sommes appuyés sur la technique de régression linéaire. La sélection des paramètres les plus pertinents a été basée sur la méthode de sélection de variables **MAXR**. Nous avons aussi justifié le choix du nombre de paramètres utilisés pour le modèle retenu. Pour cela, nous nous sommes basés sur un critère d'optimisation, en surveillant l'erreur calculée par la méthode de validation croisée. Cette procédure est appelée l'arrêt prématuré (early stopping). Ceci afin d'éviter le problème de surajustement (*overfitting*). Quatre paramètres d'images ont été sélectionnés avec cette méthode. Leur combinaison linéaire permet une bonne prédiction de la tendreté de la viande  $(R^2 = 91\%)$ .

Un deuxième volet de ce travail consiste à chercher toutes les combinaisons à 4 paramètres en vue de détecter, s'il existe, une éventuelle combinaison non-linéaire qui pourrait améliorer les résultats de prédiction. Les modèles explorés par les réseaux de neurones ont convergé vers le même modèle trouvé par la technique de régression linéaire.

Les réseaux de neurones (RN) représentent une méthode d'apprentissage supervisée. Ils nécessitent de grands ensembles de données d'apprentissage constitués d'enregistrements complets, incluant la variable cible. Dans la plupart des cas, un réseau de neurone permet avec les mêmes données disponibles, de réaliser une approximation plus précise qu'une régression linéaire multiple. En revanche, lorsqu'il s'agit d'une relation fortement linéaire avec la variable à prédire, on peut ne pas espèrer une amélioration des résultats avec les réseaux de neurones : une relation linéaire représente une des possibles relations qui pourraient ressortir d'un RN. Rappelons que notre étude a été réalisée sur un nombre restreint de données (20 observations). Les échantillons de muscles de bovin étudiés correspondent à deux races (Holstein et Salers) et un type de muscle (Semimembranosus). Il sera judicieux de vérifier les méthodes utilisées dans ce travail sur de grandes bases de données, potentiellement utiles pour élaborer un système décisionnel.

Rappelons que la dureté de base du muscle de bovin peut varier en fonction de divers

facteurs tels que la race, le sexe, l'âge ou encore le type de muscle. Cette grande variabilité provenant de ces facteurs, pourrait être caractérisée par les méthodes d'analyse d'images développées dans le cadre de ce travail. L'information extraite de ces méthodes pourrait être utile pour élaborer un système décisionnel capable de reconnaître les "patterns" dans une grande quantité de données. Les RN pourraient être une altérnative intéressante pour développer un tel système.

# Bibliographie

- [ABO06] Abouelkaram S., El Jabri, M., Damez, J. L., Roux, D. and Picard, B., 2006. Prediction of bovine meat tenderness using image analysis technique. *Proceeding* of 52th ICoMST., Dublin, Irlande, 5, 649-650
- [DRA03] Dransfield, E., Martin, J, F., Bauchard, D., Abouelkaram S., Lepetit, J., Culioli, J., Jurie, C. and Picard, B. (2003). Meat Quality and composition of three muscles from French cull cows and young bulls. Animal Science, 76, 387- 399
- [ELJ06] EL JABRI, M., Abouelkaram, S., Regrag, A., Damez, J. L., Roux, D., 2006. Etude de l'organisation spatiale du tissu conjonctif par analyse d'image pour la prévision de la tendreté du muscle bovin. 11èmes JSMTV Clermont Fd., B-COM5, 207-208
- [HED94] Hedrick, H. B., Aberle, E.D., Forrest, J.C., Judge, M.D., et Merkel, R. A., 1994. Dubuque, Iowa : Kendal / Hunt publishing company.
- [LIS02] Listrat, A., Hocquette, J.F., Jurie, C., Jailler, Rd., Lepetit, J., Culioli, J., AbouelKaram, S., Dransfield, E., Berge, P., Taylor, R., Labas, R., Renou, J.P., Bonny, J.M., 2002. Caractérisation de la trame conjonctive des muscles de bovins de races rustiques : mise en place d'un outil de prédiction de la tendreté.  $\sqrt{FNADT}$ , Plan spécifique Massif Central, Opération  $99/000144$ .
- [SHE90] Shepard. D, 1990. The New Direct Marketing : How to Implement a Profit-Driven Database Marketing Strategy. Irwin, Homewood, IL.
- [STA95] Starck, J.-L, Murtagh, F. and Bijaoui, A. 1995. Multiresolution support applied to image filtering and deconvolution.
- [TUF07] Tufféry, S., 2007. Datamining et statistique décisionnelle. Technip.
- [VEN94] Venugopal. V, et Baets. W, 1994. Neural networks and their applications in marketing management. Journal of Systems Management. v45 i9. 16-21.
- [WIE94] Wierenga et Kluytmans. J 1994. Neural nets versus marketing models in time series analysis : a simulation studies. proceedings of the 23 annual conference, European marketing association, Maastricht, pp.1139-1153.
- [WIL95] Wilks, D.S.,1995. Statistical methods in atmospheric sciences. Academic Press, P.467

# Chapitre 7

# Conclusion générale et perspectives

Ce manuscrit décrit en détails notre contribution à la caractérisation du tissu musculaire. Notre objectif était d'évaluer la qualité de la viande bovine, à partir des données d'imagerie. Le cadre naturel de l'étude relève du domaine de la **vision** artificielle, qui reflète le caractère pluridisciplinaire de notre approche. Il part de la compréhension et la connaissance des caractéristiques biologiques du tissu musculaire, qui jouent un rôle important sur la qualité sensorielle de la viande, pour se concentrer sur l'analyse multiéchelles d'images en vue d'extraire de l'information pertinente et décider sur la qualité du produit. Je propose des solutions simples, rapides et efficaces qui peuvent être utilisées à terme dans des processus industriels. Afin de mener à bien ce travail concret, je me suis appuyé sur les compétences de deux laboratoires. En effet, la problématique initiale et les expertises nécessaires, proviennent de l'INRA de Theix. Le développement des méthodes mathématiques, pour le traitement d'images et la décision statistique, a trouvé sa place dans le cadre de notre laboratoire de Mathématiques de l'Université Blaise Pascal Clermont-Ferrand II, dont je suis issu. J'ai pu assuré l'interface entre deux mondes différents, de part leurs spécialités : les biologistes et les physiciens de l'INRA et les mathématiciens de notre laboratoire. Ce qui m'a demandé un investissement personnel et une ouverture sur d'autres domaines tels que la biologie et la physique sans renier à mes origines de statisticien. Le travail en relation avec ces deux entités de recherches a donné l'opportunité d'une collaboration approfondie sur cette nouvelle thématique d'analyse de tissu musculaire, en vue de déterminer la qualité du produit, en particulier la tendreté de la viande.

Notre approche, pour répondre à cette problématique, vise à l'extraction des propriétés de l'image contenant l'information importante pour son analyse. Dans ce but nous avons travaillé sur le développement des techniques algorithmiques de segmentation d'images. L'aspect automatique dans ce traitement a été pris en compte lors de ces développements. Pour une image donnée, plusieurs méthodes de segmentations peuvent être envisageables et combinables, sans garantir à posteriori, la pertinence des résultats. La méthode que nous proposons permet d'atteindre efficacement l'information recherchée et noyée dans l'image.

Dans le **premier chapitre** de ce document, nous avons posé la problématique de recherche à laquelle nous étions confrontée. En effet, la qualité sensorielle du muscle de bovin, dépend de la composition et des propriétés structurales du muscle, particulièrement de ses composantes majeures : la trame conjonctive et les fibres contractiles musculaires. Si la tendreté de la viande dépend des propriétés du muscle, elle est aussi fortement dépendante de la phase de maturation. La maîtrise du conditionnement post mortem, pourrait réduire la part de la dureté liée aux fibres musculaires. En revanche, la trame conjonctive engendre la dureté basale du muscle. Elle est constituée essentiellement de collagène, protéine qui par sa teneur, sa nature et sa structure, est un facteur déterminant de la tendreté de la viande.

Notre motivation, pour l'étude de la matrice extracellulaire, provient de ce dernier point. Nous nous sommes attachés à caractériser le tissu conjonctif intramusculaire IMCT, par l'étude de son organisation spatiale, en développant des techniques relevant du domaine de la vision artificielle. C'est la raison pour laquelle nous avons abordé la structure de l'IMCT et les différentes études par analyse d'images appliqu´ees au muscle. C'est un vaste domaine de recherche qui a fait l'objet d'une littérature abondante. Ceci nous a amené à décrire, lors du second chapitre, les principales composantes structurales du muscle notamment celle de l'IMCT. Nous avons aussi exprimé le rôle primordial que joue le tissu conjonctif dans le déterminisme de la qualité de la viande, en particulier celle de la tendreté.

Comme l'organisation spatiale du tissu conjonctif se structure sur plusieurs échelles, nous avons jugé indispensable de distinguer les deux principales modalités d'imagerie, généralement employées à l'observation de la structure musculaire, à savoir : la microscopie et la macroscopie.

L'analyse d'images de coupes musculaire à l'échelle microscopique présente l'inconvénient d'être destructive et invasive. De plus cette technique d'imagerie serait difficile à mettre en oeuvre dans l'industrie. En revanche, l'analyse d'images à l'échelle macroscopique présente l'avantage d'être non destructive et sans contact, lors de l'examen d'échantillons de viande déjà découpés. Notre approche, dans ce travail de thèse, est basée sur cet aspect. L'idée fondamentale consiste à analyser l'image `a l'aide d'un algorithme sp´ecifique permettant l'extraction de param`etres porteurs d'informations sur l'organisation spatiale du tissu conjonctif. La m´ethode que nous proposons s'inscrit dans un système de vision artificielle, où nous intervenons essentiellement sur les aspects traitement d'images, extraction de paramètres et décision.

En ce qui concerne le traitement numérique des images, nous souhaitions mettre en évidence le tissu conjonctif par une méthode de segmentation adaptative

et automatique. Nous rappelons que les images de coupes de muscle, ont été acquises avec deux types d'éclairages : lumière blanche polarisée et ultraviolet. Une premi`ere m´ethode bas´ee sur un seuillage a ´et´e mise en place pour la segmentation de ces images. Les résultats issus de cette technique affichent des structures surestimées et évidées de l'intérieur. Ces premières analyses montrent qu'il est nécessaire d'améliorer l'extraction de l'information par une segmentation plus adaptée à notre probl´ematique. La question est devenue : comment atteindre l'information contenue dans l'image par la recherche des structures intéressantes ? Pour cela, nous avons fait appel à des méthodes basées sur une analyse multiéchelle. Il a été utilisé une m´ethode de d´etection de structures significatives connue dans le cas du traitement d'images astronomiques, basée sur l'algorithme  $\hat{a}$  trous. Avec celui-ci, nous évitons de décimer la pyramide des signaux aux différentes échelles. A une échelle donnée, nous obtenons un ensemble d'approximations entrelacées (coefficients d'ondelettes). Ceci en effectuant des convolutions discrètes avec un pas entre les points égal à l'échelle, pour tenir compte de l'absence de décimation. L'invariance par translation est assurée par l'absence de décimation. C'est un algorithme qui nous a apparu pertinent. En effet, la transformée se fait dans l'espace direct et est connue en tout point de l'image analysée. L'algorithme est facile à programmer. Son exécution nécessite peu de mémoire.

Dans le **troisième chapitre** de ce manuscrit, nous avons présenté en détails notre modèle de vision multi-échelles MVM. Celui-ci permet d'isoler les structures significatives du réseau conjonctif du muscle. Deux méthodes ont été mises en place pour la segmentation de nos images. La première est basée sur le seuillage universel de Donoho et Johnstone  $S = \sigma \sqrt{2log(N)}$ , N étant le nombre de pixels dans l'image et  $\sigma$  correspond à l'écart-type du bruit estimé dans la première échelle des coefficients de détails (plus haute fréquence). Dans la pratique, ce type de seuil est souvent considéré comme trop élevé. Il s'avère, dans notre cas, qu'il est adapté à la segmentation des images acquises en lumière blanche polarisée.

Le seuillage universel est non performant dans le cas d'un éclairage ultraviolet. Afin de s'electionner les structures pertinentes, dans le cas de ce type d'éclairage, nous avons choisi un seuil  $S = k\sigma$ , avec k égal à 3. Comme dans le cas précédent,  $\sigma$ est estimé dans le premier plan d'ondelettes. Il s'avère que ce seuil est adapté à la segmentation d'images de viande issues d'un éclairage ultraviolet.

Un autre volet de ce travail a porté sur l'extraction de paramètres. Le quatri`eme chapitre pr´esente les trois phases importantes, en vue d'extraire de l'information à partir des données. Ces trois étapes correspondent à l'acquisition de données, leur préparation ainsi que l'extraction des paramètres utilisés dans le modèle de prédiction. Nous disposons des résultats de segmentation d'images sous forme d'objets formant le périmysium. Les données obtenues par ce traitement correspondent aux surfaces d'objets en  $pixel^2$ . Pour caractériser leur distribution, plusieurs méthodes de discrétisation, en terme de bornes et nombre de classes, ont été exposées au cours de ce chapitre.

Nous pourrions travailler `a partir d'une information plus riche : la taille plus la forme g´eom´etrique des objets, leur agencement ou encore la texture de l'image. Pour notre ´etude, l'information retenue est la distribution en terme de taille des objets formant le réseau conjonctif (périmysium). Il s'agit d'une information suffisante, riche et précise pour l'étude de l'organisation spatiale du tissu conjonctif. Nous avons pu montrer que la distribution de ces surfaces d'objets, provenant de nos méthodes de traitement d'images, est liée significativement à la tendreté de la viande. Par ailleurs, les résultats de forme géométrique, d'agencement d'objets et la texture, pourraient ˆetre un compl´ement d'information qui permettraient une analyse plus fine, mais probablement au prix d'un traitement plus long et plus on´ereux. Ce travail pourrait être envisagé ultérieurement.

Une dernière partie de ce travail, a porté sur l'étape **décision** de la chaîne de vision. Le but recherché était le développement des outils de prédiction de la tendreté de la viande basés sur le processus de la vision artificielle. Le **cinquième** chapitre a été consacré aux méthodes statistiques pour la prévision. Nous avons exposé les techniques les plus utilisées dans la pratique : la régression linéaire multiple (RLM) et les réseaux de neurones (RN). En les comparant avec la méthode de régression linéaire, les réseaux de neurones peuvent donner des résultats satisfaisants en terme de prédiction sur le même jeu de données. La régression linéaire est un cas particulier d'un réseau de neurone. Elle représente une des possibles relations qui pourraient ressortir d'un RN. Les RN représentent une façon de capter les relations non-linéaires et pourraient donc améliorer les résultats de prédiction.

Lors du sixième chapitre, nous avons présenté le matériel animal, le matériel d'acquisition et le matériel informatique utilisé pour valider notre méthode. Les paramètres retenus par analyse d'images ont été reliés à la caractéristique sensorielle : tendreté de la viande. Ils sont informatifs sur l'organisation spatiale du tissu conjonctif en terme de tailles des éléments constituants le périmysium. La tendreté a été évaluée d'une façon subjective par un jury de dégustateurs entraînés. Notre  $\acute{e}$ tude a été effectuée sur une vingtaine de vaches de réforme. Le muscle étudié est le *Semimenbranosus*. Deux types de races ont été pris en compte : Salers et Holstein. La première correspond à une race rustique, tandis que la seconde est laitière. Les résultats obtenus avec notre approche, basée sur l'analyse d'images, donnent une bonne prédiction de la tendreté. Quatre paramètres d'images ont été sélectionnés pour être utilisés dans le modèle de prédiction. Le  $R^2$  obtenu, égale approximativement à  $91\%$ , donnant une bonne prédiction de la tendreté. Il est intéressant de remarquer que la sélection de variables a été réalisée sur les données extraites des deux types d'éclairage. La méthode de sélection MAXR nous a permis de ne retenir que les paramètres issus de l'éclairage en lumière blanche polarisée.

C'est un résultat important, vu que nous disposions de données issues de deux types d'éclairage pour prédire la tendreté de la viande. Nous avons aussi utilisé la méthode des réseaux de neurones  $(RN)$ , en cherchant toutes les combinaisons à 4 paramètres en vue de voir, s'il existe, une combinaison non-linéaire qui pourrait améliorer les résultats obtenus avec la RLM. Les modèles explorés par la méthode des RN, ont convergé vers le même modèle que celui obtenu par la méthode de régression linéaire.

La qualité de la viande est sous l'influence d'effets complexes et multifactoriels. Cela implique une variabilité importante qui existe non seulement entre différents animaux, mais également entre les muscles d'un même animal. Dans notre cas, un seul muscle a été analysé dans le but de réduire, dans un premier temps, les facteurs de variabilité musculaire.

En s'appuyant sur les méthodes développées dans le cadre de ce travail, il serait intéressant de passer en routine de grandes échantillons de données, incluant les facteurs biologiques susmentionnés. Cette grande variabilité de la tendreté, est la cons´equence de ces facteurs propres `a l'animal, ainsi que les conditions d'abattage et de maturation de la viande. Notre étude a porté sur le tissu conjonctif intramusculaire, qui définit le mode d'assemblage et de cohésion des fibres constituant le muscle. La variabilité intermusculaire du tissu conjonctif, pourrait être caractérisée par les techniques d'analyse d'images que nous avons développées. En ce qui concerne la partie décision de notre travail, nous avons remarqué que la méthode de régression linéaire multiple, donne des résultats satisfaisants en terme de prédiction. Toutefois, nous pouvons anticiper l'emploi de la méthode des réseaux de neurones pour les échantillons de données de taille importante, dans le cas où les modèles simples (régression) produisent des résultats insuffisants. Avec cette technique, la connaissance est acquise à travers un processus d'apprentissage. Celui-ci consiste à faire passer les enregistrements en entrée du réseau. Au fur et à mesure, le réseau s'adapte, et finit par prédire correctement la variable cible. C'est une référence puissante pour développer un système décisionnel capable de reconnaître les "patterns" et prédire de façon fiable la tendreté de la viande.

#### Résumé

L'objectif de ce travail est de caractériser le tissu musculaire en évaluant sa qualité à partir de données d'imagerie.

Plus précisement, on se propose de développer des outils de prédiction de la tendreté de la viande bovine, bas´es sur le processus de vision artificielle, en ´etudiant le tissu conjonctif intramusculaire qui contribue de manière significative à la dureté intrinsèque de la viande.

Les images des coupes de muscle, ont été acquises avec deux types d'éclairage: lumière blanche polarisée et ultraviolet. Notre contribution pour analyser ces images est basée sur une approche multiéchelle. Deux méthodes de segmentation ont été proposées, elles sont basées sur la transformée en ondelettes discrète, notamment l'algorithme "à trous". La première repose sur le seuillage universel et la seconde sur l'algorithme de K-moyennes appliqué à l'image résultante d'une sommation sur les plans d'ondelettes.

Un autre volet de ce travail concerne l'extraction des paramètres et la décision. L'information retenue est la distribution des tailles d'objets éléments de la trame conjonctive de viande. Les outils statistiques que sont la régression linéaire et les réseaux de neurones ont été appliqués aux données issues des étapes de traitement des images. Le modèle final qui a été retenu pour la prévision de la tendreté a été déterminé selon un critère de maximisation du  $R^2$ . Le choix du nombre de paramètres a été basé sur un critère de validation croisée (Leave one out). Les résultats de prédiction, issus de la base de données d'étude, sont très encourageants, mettant en évidence une corrélation certaine entre les paramètres d'images et la qualité sensorielle de la viande en particulier la tendreté.

Mots clès: tissu musculaire, tissu conjonctif intramusculaire, tendreté de la viande, vision artificielle, analyse multirésolution, algorithme "à trous", seuillage universel, k-moyennes, régression linéaire, réseaux de neurones, validation croisée.

#### Abstract

The aim of this work is to characterize muscular tissue by evaluating its quality from imaging data.

More precisely, we intend to develop prediction tools of bovine meat tenderness based on artificial vision process, by studing intramuscular connective tissue, which contributes in a significant manner to the intrinsic toughness of meat. The images of muscle slices were made using two types of lighting: polarized white light and ultraviolet. Our contribution to analyze the meat images is based on a multiscale approach. Two methods of segmentation were proposed, both based on discrete wavelet transform, in particular the "à trous" algorithm. The first one is based on the universal thresholding and the second, on the k-means algorithm applied on the image resulting from the summation of wavelet planes.

Another section of this work deals with parameters extraction and decision. Information retained is the distribution of considered object sizes of the meat connective network. Statistical tools which are the linear regression and neural networks were applied on data issued from stages of image processing. The final model retained for tenderness prediction was determined according to a maximization criterion of  $R<sup>2</sup>$ . The choice of the number of parameters was based on a cross validation criterion (Leave one out). Prediction results, derived from data base of the study, are very encouraging highlighting an undoubtedly correlation between the images parameters and sensory quality of meat particulary tenderness.

Keywords: muscular tissue, intramuscular connective tissue, meat tenderness, artificial vision, multiresolution analysis, "`a trous" algorithm, universal thresholding, k-means, linear regression, neural networks, cross validation.